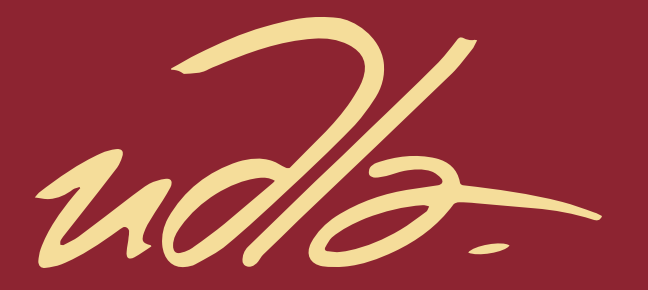

## **ESCUELA DE NEGOCIOS**

# DISEÑO DE UNA HERRAMIENTA FINANCIERA PARA CONOCER LAS VENTAJAS DEL MERCADO DE VALORES APLICANDO EL ESTANDAR DEL PMBOK DEL PMI.

**AUTOR** 

Iván Santiago Moya Rojas

**AÑO** 

2020

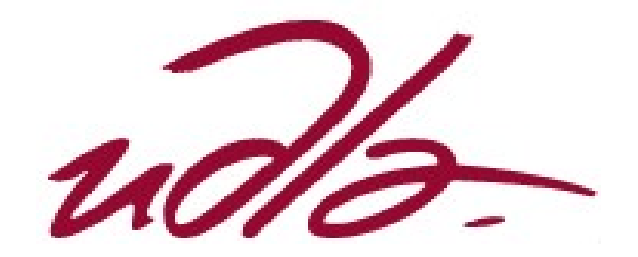

## ESCUELA DE NEGOCIOS

# DISEÑO DE UNA HERRAMIENTA FINANCIERA PARA CONOCER LAS VENTAJAS DEL MERCADO DE VALORES APLICANDO EL ESTANDAR DEL PMBOK DEL PMI.

Trabajo de Titulación presentado en conformidad con los requisitos establecidos para optar por el título de Magister en Administración de Empresas, Mención Dirección Estratégica de Proyectos.

> Profesor guía Juan Francisco Carrera Robalino

Autor Iván Santiago Moya Rojas

> Año 2020

## **DECLARACIÓN DEL PROFESOR GUÍA**

"Declaro haber dirigido el trabajo, "Diseño de una herramienta financiera para conocer las ventajas del mercado de valores aplicando el estándar del PMBOK del PMI", a través de reuniones periódicas con el estudiante Iván Santiago Moya Rojas, en el semestre 202000, orientando sus conocimientos y competencias para un eficiente desarrollo del tema escogido y dando cumplimiento a todas las disposiciones vigentes que regulan los Trabajos de Titulación".

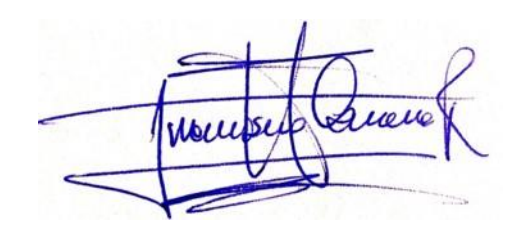

Juan Francisco Carrera Robalino

C.C 1801689637

## **DECLARACIÓN DEL PROFESOR CORRECTOR**

"Declaro haber revisado este trabajo, "Diseño de una herramienta financiera para conocer las ventajas del mercado de valores aplicando el estándar del PMBOK del PMI", del estudiante Iván Santiago Moya Rojas, en el semestre 202000, dando cumplimiento a todas las disposiciones vigentes que regulan los Trabajos de Titulación"

Ma Johnez

Omar Alexander Gómez Jaramillo

Master en Administración de Empresas

C.C 0501987325

# DECLARACIÓN DE AUTORIA DEL ESTUDIANTE

"Declaro que este trabajo es original, de mi autoría, que se han citado las fuentes correspondientes y que en su ejecución se respetaron las disposiciones legales que protegen los derechos de autor vigentes".

Iván Santiago Móya Rojas

Cl. 1709393860

## AGRADECIMIENTOS

A Dios por la salud para seguir adelante, a mis Padres por el incalculable esfuerzo de empatía y amor.

# DEDICATORIA

A mis hijos que su trascendencia quede grabada en su máximo ejemplo de sabiduría y buenas acciones.

#### RESUMEN

El Mercado de Valores cumple una función importante en cada país, el desarrollo continuo de la economía mundial y el repunte tecnológico han sido claves en fortalecerlo. Las Bolsas de Valores son participes del mercado, estas facilitan los medios para las negociaciones de los títulos valores a través de las Casas de Valores como intermediarios para ejecutar estas operaciones.

En el Ecuador existe la Bolsa de Valores de Quito y Guayaquil las cuales son autónomas operativamente, estas publican en sus páginas web diferente información como la normativa vigente del Mercado de Valores, productos con estadísticas de operaciones de renta fija y variable y las Casas de Valores autorizadas a operar en el mercado.

A pesar de que la tasa de interés para los productos del pasivo ofrecido por el sector bancario es inferior a la tasa de renta fija a través de Bolsa, la tendencia se inclina a los productos tradicionales ofrecidos por la Banca Privada o se re direccionan a inversiones clandestinas, esto refleja la falta de innovación en las herramientas tecnológicas que permitan a los usuarios comparar estos productos para seleccionar la mejor opción de inversión.

El presente proyecto define un modelo estructurado de acuerdo a las buenas prácticas y estándar del PMBOK para desarrollar una herramienta que permita comparar las inversiones de Renta Fija versus las inversiones en Depósitos a Plazo de la Banca Privada, con el fin de conocer las ventajas del Mercado de Valores en el Ecuador.

#### ABSTRACT

The Stock Market plays an important role in each country, the continued development of the global economy and the technological uptick have been key in strengthening it. Stock Exchanges are market participants, these facilitate the means for securities trading through the Brokers as intermediaries to execute these trades.

In Ecuador there is the Quito and Guayaquil Stock Exchange which are operationally autonomous, they publish on their websites different information such as the current regulations of the Securities Market, products with statistics of fixed and variable income transactions and Brokers authorized to operate on the market.

Although the interest rate for liability products offered by the banking sector is lower than the fixed income rate through the stock exchange, the trend is inclined to traditional products offered by Private Banking or re-directed to clandestine investments, this reflects the lack of innovation in the technological tools that allow users to compare these products to select the best investment option.

This project defines a structured model according to the good practices and standard of the PMBOK to develop a tool that allows to compare fixed income investments versus investments in Term Deposits of Private Banking, in order to know the advantages of the Stock Market in Ecuador.

# INDICE

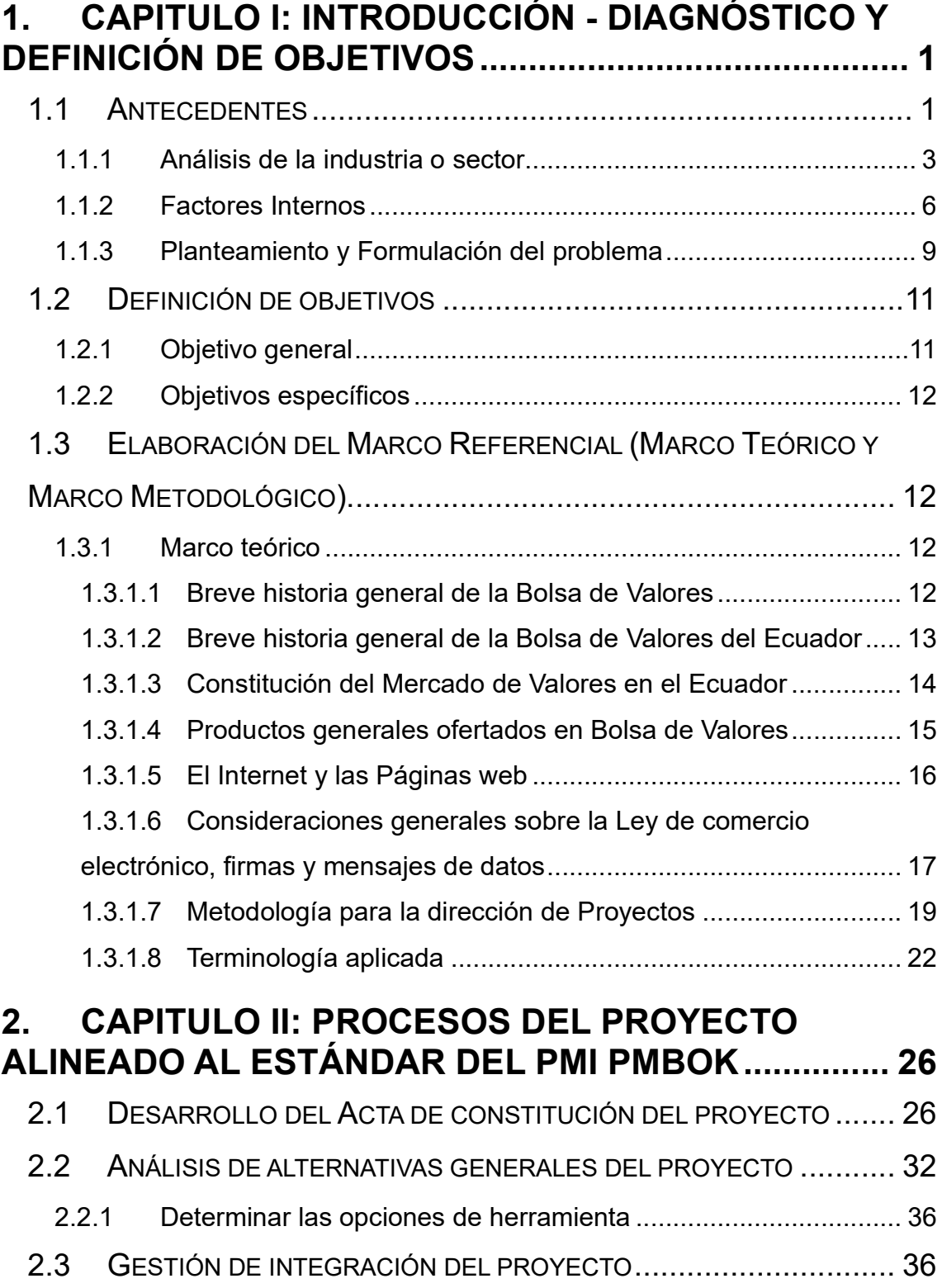

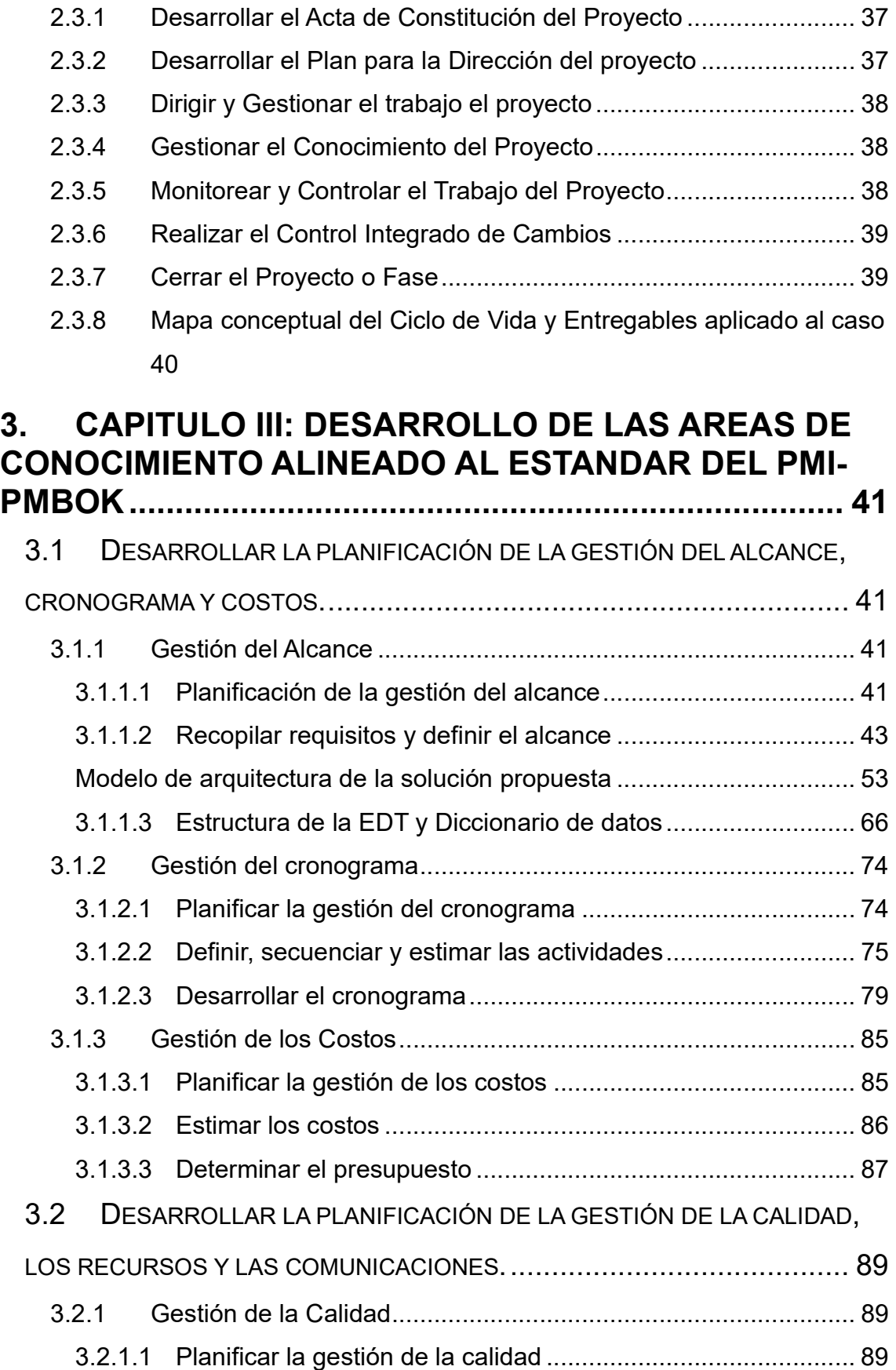

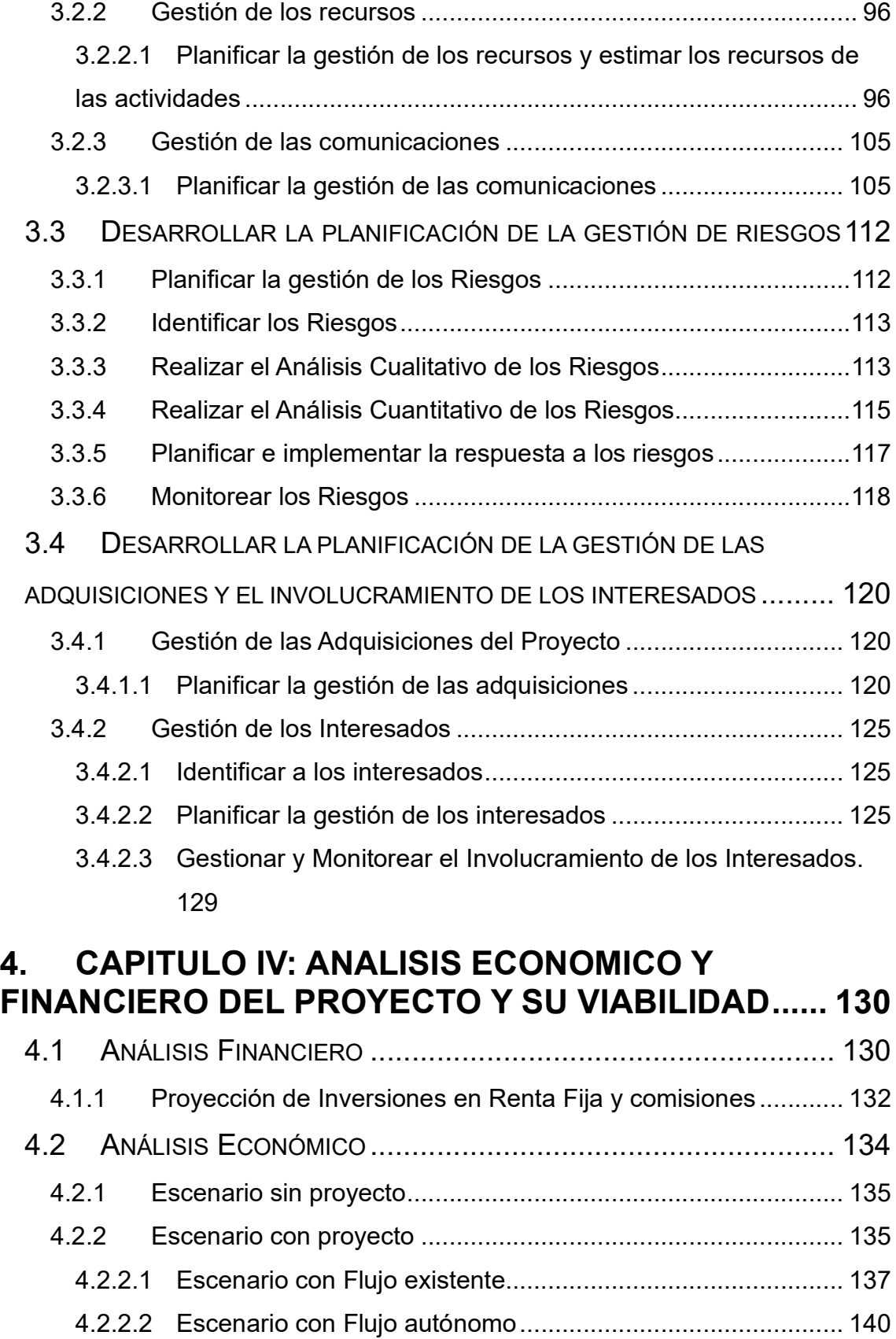

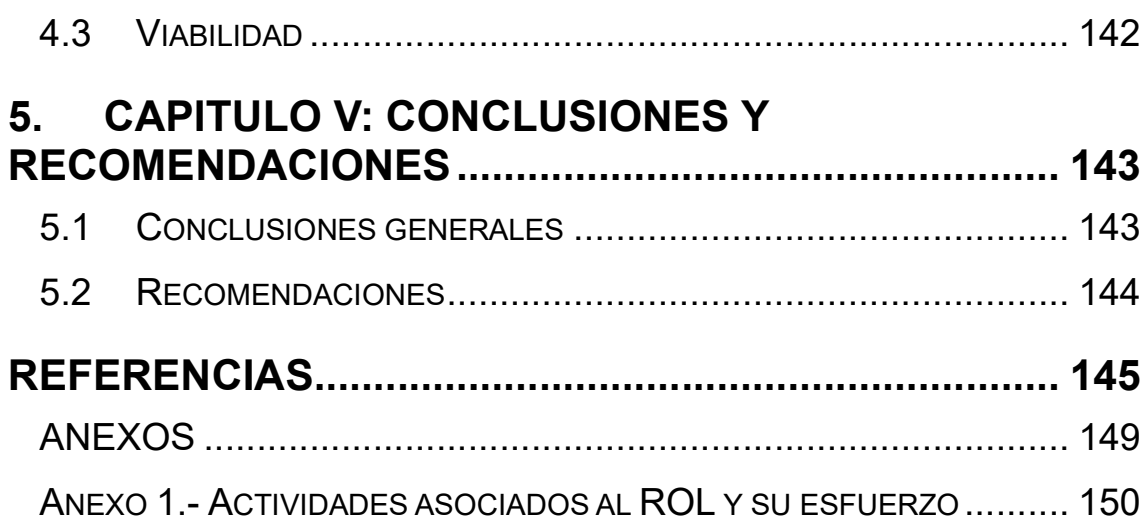

# INDICE DE TABLAS

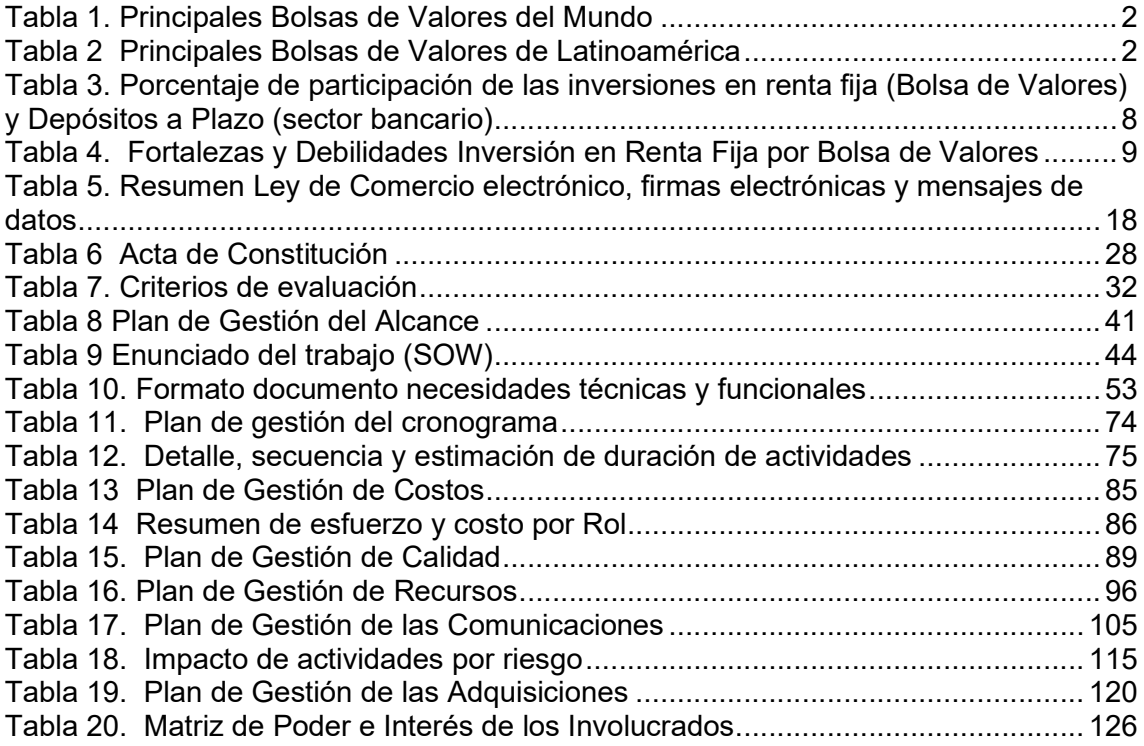

# INDICE DE FIGURAS

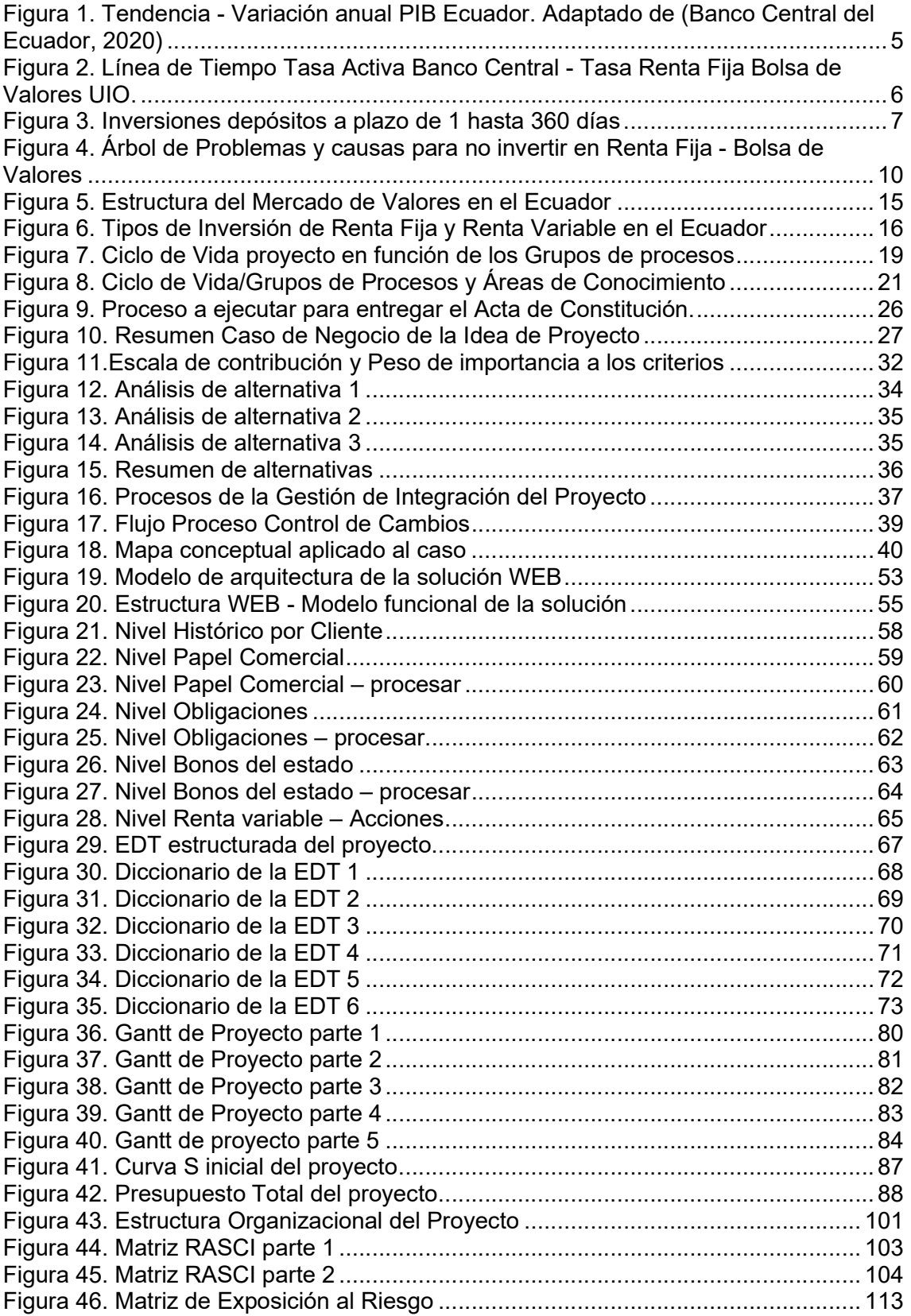

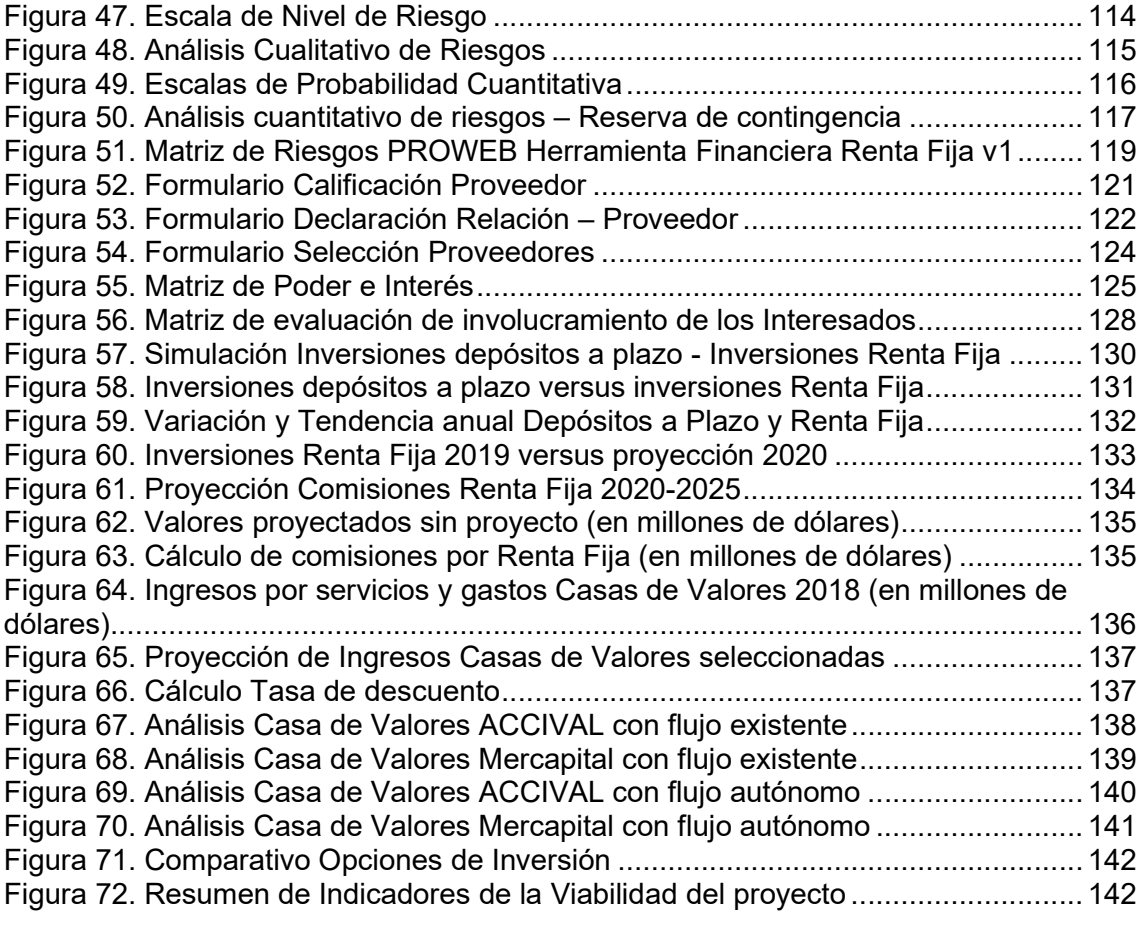

#### 1. CAPITULO I: Introducción - Diagnóstico y definición de objetivos

#### 1.1 Antecedentes

En el mundo actual se presenta una serie de alternativas de ahorro e inversión las cuales se centran en obtener rendimientos financieros y reducir el riesgo a las inversiones, uno de ellos es el Mercado de Valores el cual cumple una función primordial en la economía de cada país ya que viene a ser una fuente de recursos para aquellas personas que producen bienes o servicios a través del capital de otras personas.

El Mercado de Valores funciona como un mecanismo por el cual se canalizan estos recursos financieros hacia actividades productivas a través de la negociación de títulos valores constituyendo una fuente directa de financiamiento y una opción de rentabilidad para los inversionistas. (Bolsa de Valores de Quito, s.f.)

Las Bolsas de Valores son participes del Mercado de Valores y son establecimientos o sociedades que facilitan los medios para las negociaciones de los títulos valores, los cuales son objeto de compra o venta por las Casas de Valores quienes están autorizadas a ejecutar estas operaciones como intermediarios de valores, es decir son el canal que permite concretar las transacciones.

El desarrollo continuo de la economía mundial y el repunte tecnológico han sido claves en fortalecer el Mercado de Valores que en países donde su economía está consolidada y en aquellos que están en vías de desarrollo es bastante robusta, actualmente las principales Bolsas de Valores del Mundo mantienen sitios WEB muy versátiles con información en tiempo real e incluso se puede navegar en estos sitios en dos y hasta tres idiomas.

La tabla 1 describe las principales Bolsas de Valores del Mundo con su respectivo índice bursátil los cuales son indicadores que permiten medir ciertas magnitudes estructuradas o tendencias en el mercado bursátil (Córdoba, 2015, p.141).

Tabla 1. Principales Bolsas de Valores del Mundo

| <b>Bolsa de valores</b>        | <b>Indicador</b>  | País                  |
|--------------------------------|-------------------|-----------------------|
| Bolsa de Nueva York (NYSE)     | Dow Jones         | <b>Estados Unidos</b> |
| <b>NASDAQ</b>                  | Nasdag 100        | <b>Estados Unidos</b> |
| Bolsa de Tokio                 | Nikkei 225        | Japón                 |
| Bolsa de Londres               | <b>FTSE 100</b>   | Inglaterra            |
| Bolsa de Hong Kong             | Hang Seng Index   | China                 |
| Bolsa de Shanghái              | <b>SEEC</b>       | China                 |
| Bolsa de Toronto               | Indice S&P/TSX 60 | Canadá                |
| Bolsa de Franckfurt            | DAX.              | Alemania              |
| Australian Securities Exchange | S&P/ASX 200       | Australia             |
| <b>Bombay Stock Exchange</b>   | <b>BSE SENSEX</b> | India                 |

Adaptado de (Rankia, 2020)

América Latina es partícipe importante en el mercado de Valores a nivel mundial, países fuertes como Brasil y México sin considerar su ranking mantienen el común denominador de las principales bolsas a nivel mundial que es el desarrollo económico que promueven a cada país.

La tabla 2 presenta las principales Bolsas de Valores de Latinoamérica.

#### Tabla 2

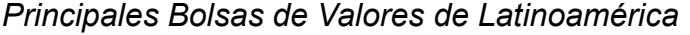

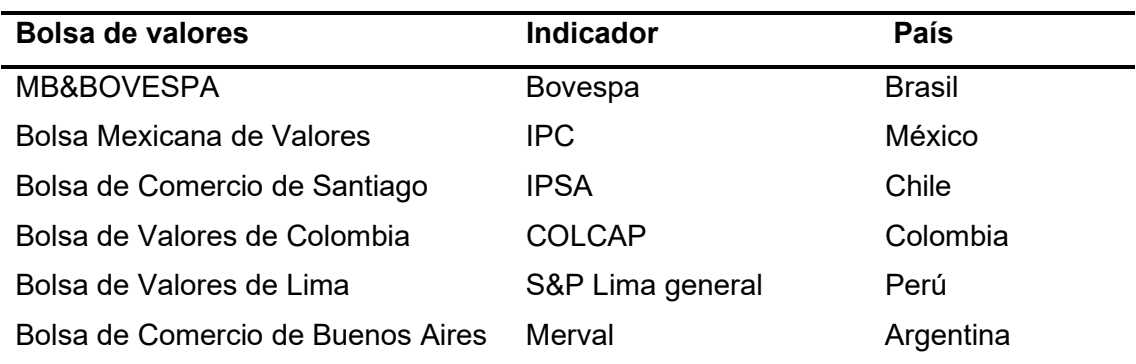

Adaptado de (Rankia, 2018)

En el Ecuador existe la Bolsa de Valores de Quito y Guayaquil las cuales se manejan operativamente de forma independiente, cada entidad mantiene su página WEB donde se publica la Normativa que rige el mercado de Valores,

estadísticas de renta fija y variable, el desglose de productos y las Casas de Valores autorizadas, información que es digerible por profesionales en el ramo, adicionalmente una sección de información sobre capacitación o definiciones generales de la terminología utilizada en este mercado.

A pesar de la basta información que presentan las páginas web, así como las que publican las Casas de Valores, las personas que mantienen un trabajo estable y que generan un ahorro prefieren destinar sus fondos a productos tradicionales ofrecidos por la Banca Privada o re direccionarlos a inversiones clandestinas.

El riesgo de pérdida en un mundo financiero desconocido no genera incentivo y comprimen las oportunidades de invertir, la información adecuada en un portal generaría una oportunidad de liberar estos recursos financieros a otro tipo de inversión como los ofrecidos en la Bolsa de Valores, principalmente en Renta Fija.

La información económica del presente trabajo mantiene un corte a diciembre 2019 sobre estos datos se realiza los análisis respectivos.

#### 1.1.1 Análisis de la industria o sector

Las dimensiones del entorno político, económico, sociocultural e inclusive tecnológico generan un impacto sobre el crecimiento de las inversiones de Renta Fija a través de la Bolsa de Valores, sin embargo, los sitios web de las Casas de valores no presentan un análisis comparativo de la rentabilidad de los diferentes papeles ofertados por empresas versus las inversiones en el sector bancario.

La dimensión política se encuentra estructurada normada y soportada por la Ley del Mercado de Valores, los Reglamentos y Resoluciones están publicados en la página WEB de la Superintendencia de Compañías. Los procesos y conceptos son básicos y no generan la atención del público, la

4

importancia del tema puede ser parte de un pensum universitario que promueva el conocimiento financiero de productos no tradicionales ofertados en Bolsa

Una variable importante para el análisis de la dimensión económica es el PIB (Producto Interno Bruto) considerado como el valor monetario obtenido de todos los bienes y servicios que se han producido en una región durante un periodo generalmente en un año (Morchón y Becker, 2008, p.273).

Mankiw (2012, pp. 504-505) describe que el PIB aumenta cuando se producen más bienes y servicios o cuando estos bienes o servicios se venden a precios más altos. Para determinar cuál de los dos casos son más influyentes se obtiene dos sub variables que son el PIB Real y el PIB Nominal.

El PIB nominal utiliza los precios actuales para valorar la producción de bienes y servicios, mientras que el PIB Real utiliza los precios constantes de un año base para valorar la producción de estos bienes y servicios.

Buchiere, Perticarari, Navarro y Pereyra (2017, p.56) menciona que la medición de la riqueza de un país está dada por el PIB real, enfatizando en economías altamente inflacionarios como lo son los países latinoamericanos.

De acuerdo a los indicadores económicos publicado por el Banco Central con corte diciembre 2019 el PIB Real del Ecuador refleja un crecimiento durante los últimos 4 años, la línea de tendencia representada en la Figura 1 demuestra que es positiva, adicionalmente el Banco Central en octubre del 2019 mencionó que el crecimiento de la economía en el 2020 será de 0,6%, con una inflación de 1,5% (Mendoza y Silva, 2019).

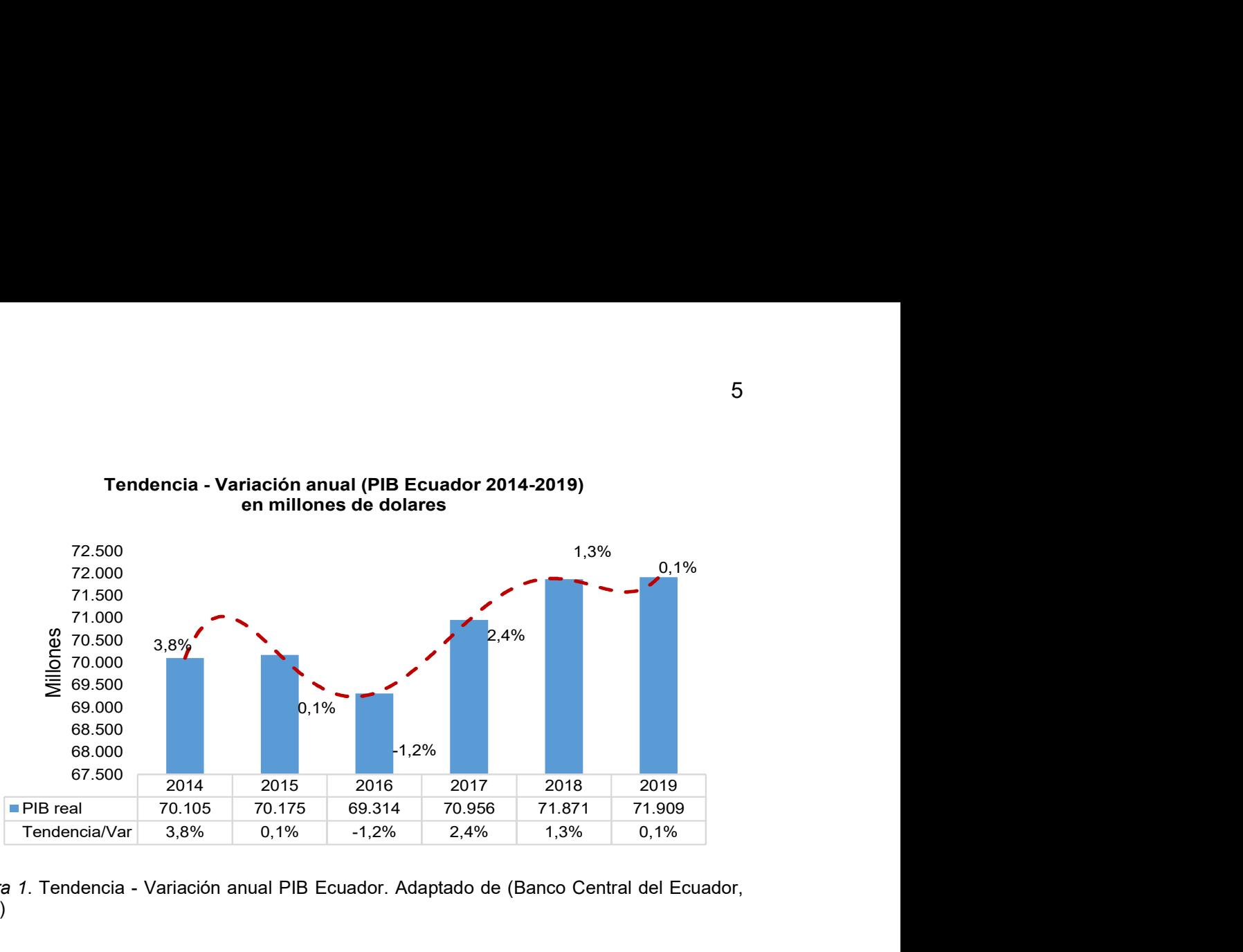

# en millones de dolares

Figura 1. Tendencia - Variación anual PIB Ecuador. Adaptado de (Banco Central del Ecuador, 2020)

La variación positiva del 2,4% en el año 2017 y una constante no afectada del 1,3% y 0,1% del año 2018 y 2019 respectivamente evidencia los cambios porcentuales positivos en el Ecuador los cuales son directamente proporcionales al ahorro.

Al evidenciar el crecimiento del país es notable ver la forma como se puede captar un porcentaje de esa riqueza en otros tipos de inversión no tradicionales.

La dimensión sociocultural demuestra que la población mantiene credibilidad sobre los productos bancarios, aun cuando la historia demuestra que los golpes más fuertes a la economía son por este sector considerando el feriado Bancario y la dolarización del año 1999.

El crecimiento tecnológico es una tendencia mundial, las Casas de Valores deberían apuntar a la innovación para atraer otro segmento de Clientes que contribuyan a solidificar el sector bursátil.

#### 1.1.2 Factores Internos

Existen variables económicas que afectan el avance de este sector, ésta es prácticamente el desenlace del entorno externo explicado en el Análisis de la Industria o Sector.

La Figura 2 representa la tendencia de la tasa de Renta Fija desde el mes de enero 2018, esta se mantiene entre el 7% y 9%; mientras que la tasa Pasiva Referencial del sector bancario alcanza su máximo porcentaje al cerrar julioagosto 2019 en 5,92% y 6,05% en diciembre 2019 por debajo del porcentaje mínimo de Renta Fija, considerando que la banca paga sus inversiones en un promedio del 4,75%.

Al incluir en este análisis la tasa Activa Referencial de la banca privada 8,74% al cerrar agosto 2019 y 8,68% al finalizar diciembre 2019, se observa que la tendencia se encuentra dentro del límite superior e inferior de Renta Fija, esto demuestra que los préstamos de la banca privada se equiparan en tasa a las inversiones en bolsa de este producto.

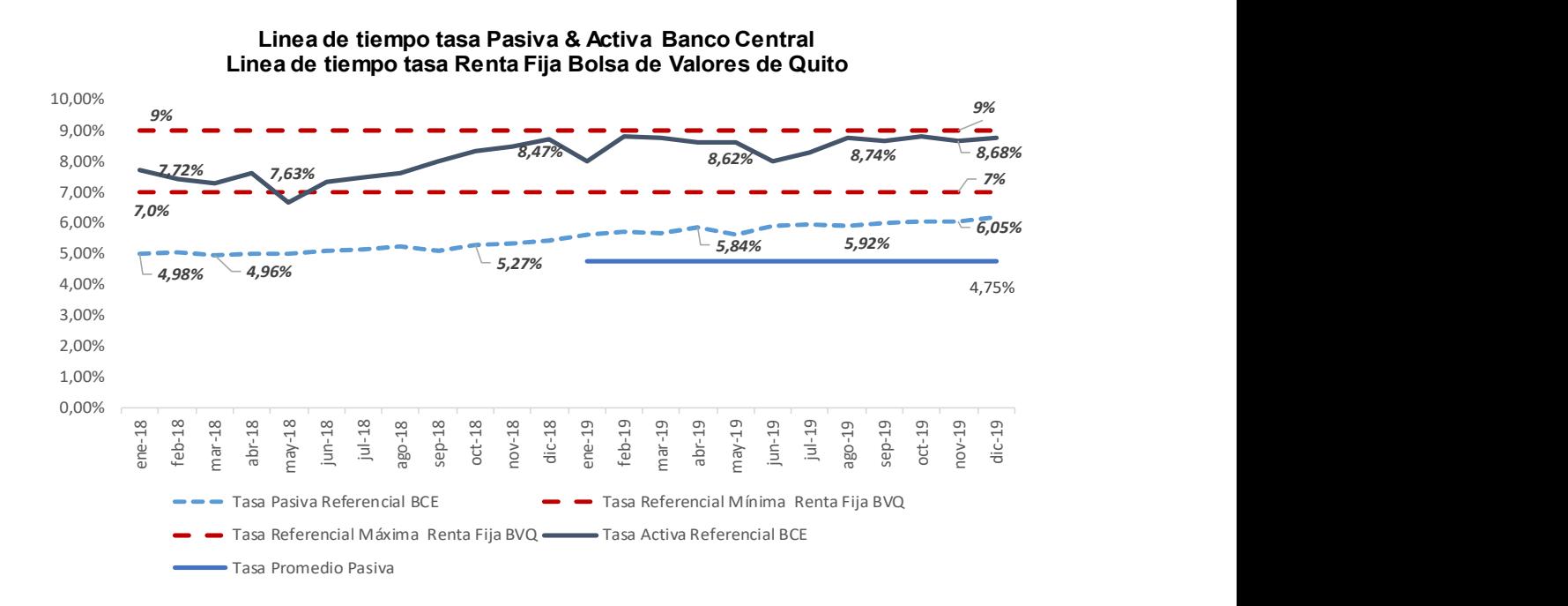

Figura 2. Línea de Tiempo Tasa Activa Banco Central - Tasa Renta Fija Bolsa de Valores UIO. Adaptado de (Banco Central del Ecuador, 2020)

A pesar de la diferencia en las tasas de interés y su comportamiento, las inversiones en el sector bancario son prácticamente estables, la Figura 3 demuestra el crecimiento de los depósitos a plazo fijo desde el año 2017 al 2018, la misma propensión se mantiene durante el año 2019, si bien el mes de julio se experimenta una variación negativa esta no llega a influir ya que se mantiene el promedio hasta finalizar el año.

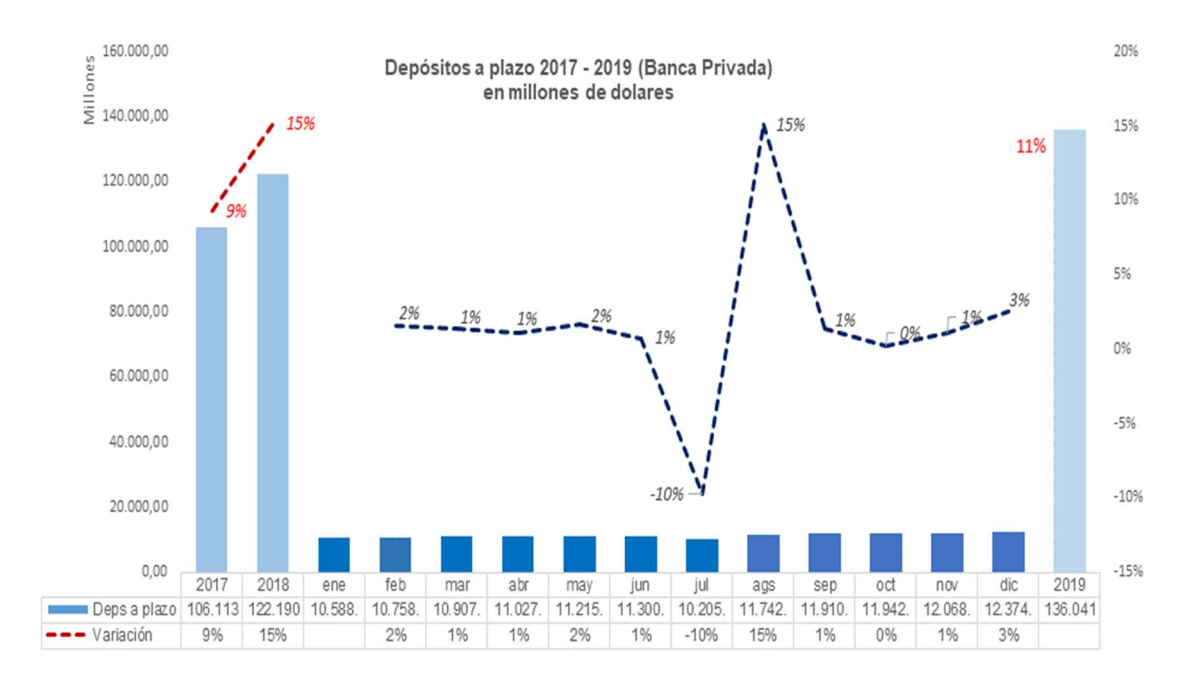

Figura 3. Inversiones depósitos a plazo de 1 hasta 360 días. Adaptado de (Superintendencia de Bancos, 2020)

Al relacionar las inversiones de Renta Fija con las inversiones de Depósitos a Plazo se observa que el porcentaje de participación en el sector bancario está sobre el 90%, la Tabla 3 es concluyente sobre esta afirmación, ya que las inversiones a través de bolsa representan máximo hasta un 8% de participación del total de inversiones desde el año 2015 hasta el año 2019.

#### Tabla 3.

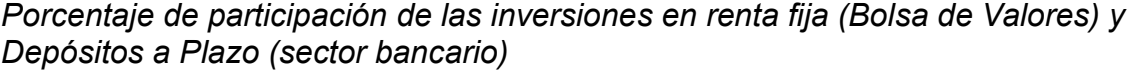

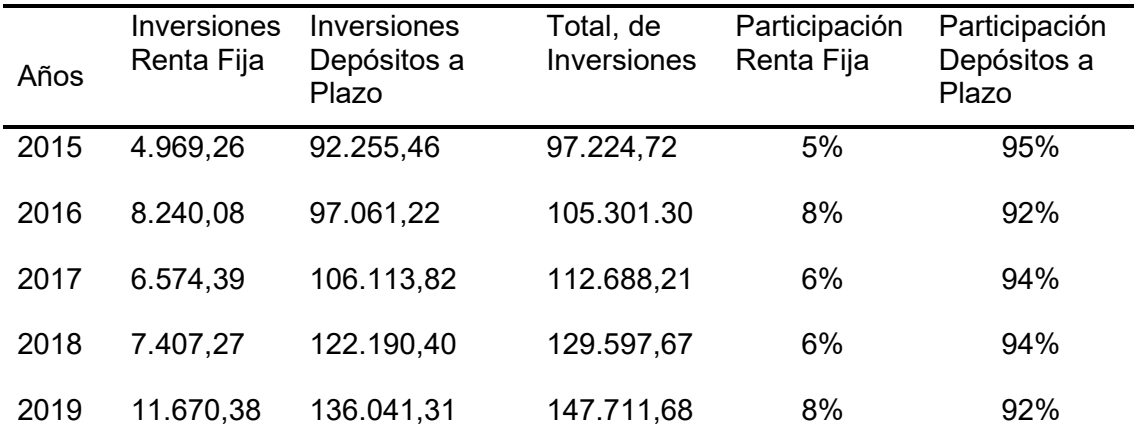

Nota. Expresado en millones. Adaptado de (Superintendencia de Bancos, 2020). Adaptado de (Bolsa de Valores de Quito, 2020)

La holística del análisis realizado concluye con la identificación de las fortalezas y debilidades que se presentan en este sector descritas en la Tabla 4, temas potenciales como la tasa de rendimiento en inversiones de renta fija es un atractivo importante frente a su principal competidor que es el sector bancario.

Este rendimiento desencadena un nuevo nicho de mercado importante, el cual con el tiempo debe segmentarse e incluso crear un nuevo silo de información al público en general.

Adicional a lo mencionado, la garantía para apalancar los puntos antes mencionados es la reducción de riesgo en inversiones de renta fija, con un perfil adecuado del tipo de inversión y el plazo se puede mitigar posibles pérdidas futuras.

Respecto a las debilidades, es importante comprender que existe una Ausencia de un plan de Innovación que permita captar un porcentaje de los fondos inversión del sector bancario, incluso esto ha permitido que varios fondos sean desviados a inversiones clandestinas. La falta de asesoramiento financiero y las herramientas tecnológicas no contribuyen a despertar el interés del público.

Para finalizar es importante la participación del sector universitario, el tema de inversión en Bolsa de Valores a nivel general no debe tomarse como una tendencia, podría ser parte de un pensum académico.

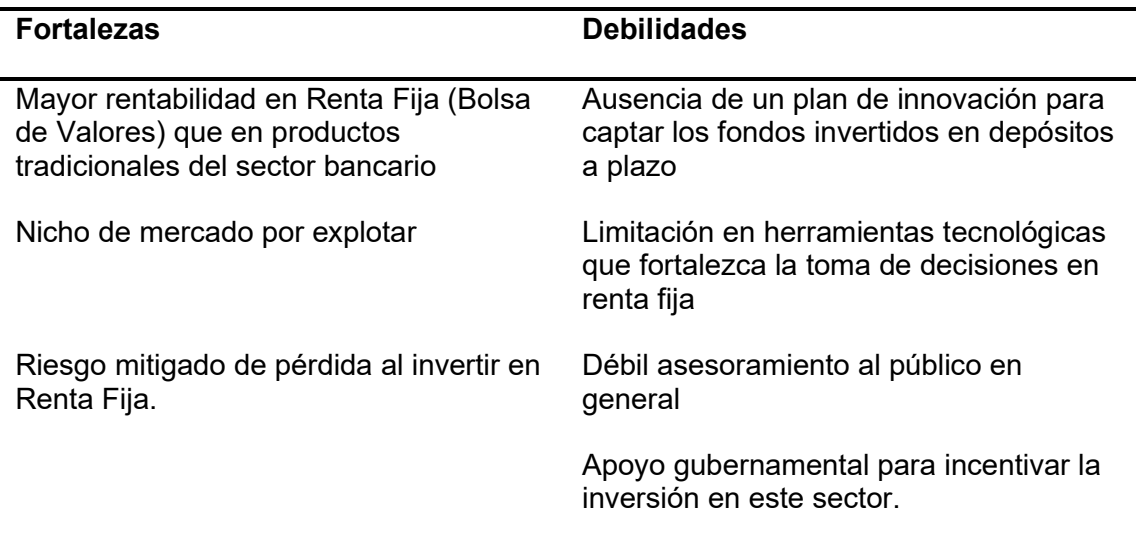

#### Tabla 4.

Fortalezas y Debilidades Inversión en Renta Fija por Bolsa de Valores

Finalmente, el análisis indica que el mayor porcentaje de inversión se encuentra en el sector bancario, el atraer clientes de este segmento ayudaría a varios clientes a potencializar sus activos, pero esta debe estar apoyada por una herramienta tecnológica que le permita al inversor ser participe directo de su toma de decisiones.

## 1.1.3 Planteamiento y Formulación del problema

La Bolsa de Valores del Ecuador opera desde mayo de 1935, sus funciones y tipos de operación se encuentran establecidos por la Superintendencia de Compañías como ente regulador, adicional existe la Bolsa de Valores de Quito y Guayaquil las cuales son autónomas en sus operaciones, estas entidades tienen su página WEB donde existe información referente a los productos

A pesar de estar operativamente funcional las transacciones de bolsa en el Ecuador, el sistema o el modelo no transforma sus procesos para que el público opte por una nueva línea de inversión. Esto contrasta con la detallada información de los productos financieros del sector bancario, el acceso directo de los usuarios a las plataformas web o directamente en cada oficina de los bancos traza un solo camino en donde las inversiones preferiblemente se realizan en este sector.

La figura 4 describe el árbol de problemas en las inversiones de renta fija, el desconocimiento del mercado de valores y la falta de innovación son los pilares que frenan la atracción a este producto por parte de la Bolsa de Valores y las Casas de Valores autorizados.

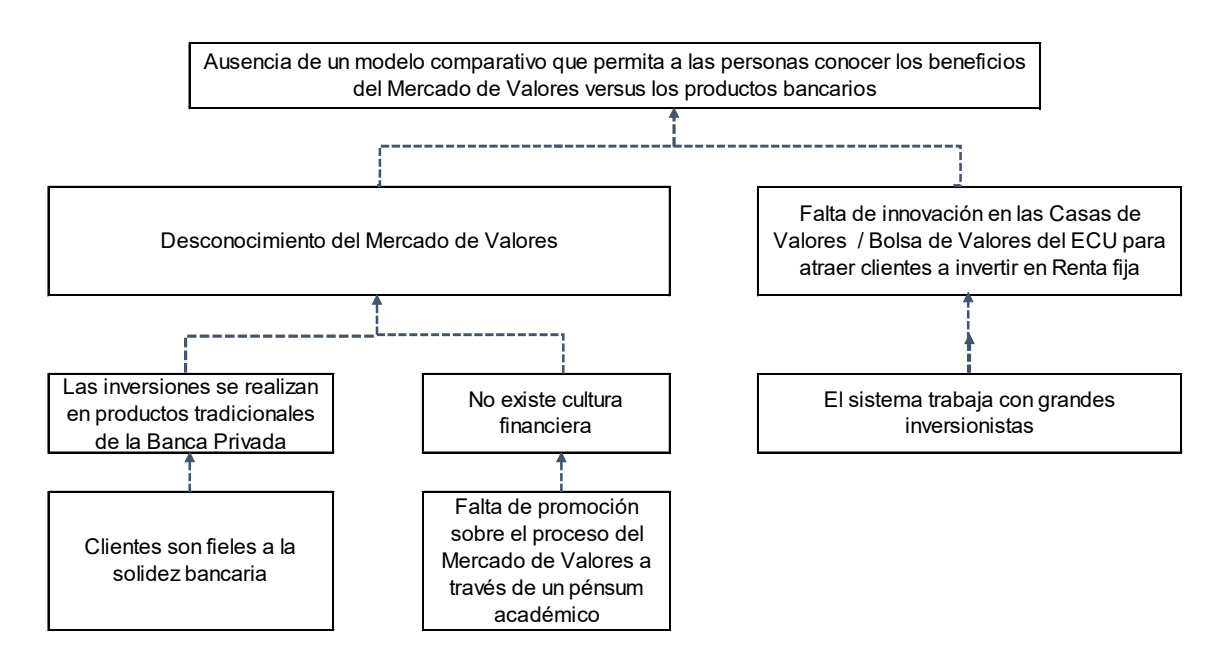

Figura 4. Árbol de Problemas y causas para no invertir en Renta Fija - Bolsa de Valores

La tabla 3 demuestra que del total de inversiones de Renta Fija y Depósitos a Plazo en el Ecuador desde el año 2015, el 94% en promedio se encuentra concentrado en el sector bancario y el 6% en Inversiones de Renta fija a través de Bolsa.

A pesar de que la tasa de interés para los productos del pasivo es relativamente baja, la inversión en este sector va incrementándose, la figura 2

describe que la tasa referencial pasiva a agosto 2019 es del 5,92% mientras que la tasa de Renta Fija alcanza hasta un 9%. Aún con las evidencias presentadas no existe una comparación entre estos productos que ayude a los usuarios a seleccionar la mejor opción de inversión.

La falta de información sobre las mejores opciones de inversión frente a los productos bancarios tradicionales como los certificados de inversión mayor a 30 días crea necesidades de inversión en negocios clandestinos como pirámides financieras que ofrecen altas tasas de interés, casos como La flor de la abundancia, el telar de los sueños, Unete, Publifast o el caso Cabrera que prácticamente han desencadenado en estafas a la población que ha confiado su capital.

En función de lo descrito se generan la siguiente interrogante:

¿Como incide la falta de innovación tecnológica en la educación financiera para que el uso de la Bolsa de Valores sea una alternativa de inversión?

Este estudio diseñará una herramienta financiera vía WEB que permita conocer las ventajas de los productos de inversión de renta fija de forma que pueda compararse con los certificados de inversión mayor a 30 días ofrecidos por el sector bancario.

#### 1.2 Definición de objetivos

#### 1.2.1 Objetivo general

Diseñar una herramienta financiera vía WEB que simule las diversas opciones de inversión de renta fija en el Mercado de Valores frente a los productos tradicionales de inversión mayor a 30 días, con el fin de conocer las ventajas del Mercado de Valores en el Ecuador aplicando el estándar del PMBOK.

#### 1.2.2 Objetivos específicos

- $\checkmark$  Definir las necesidades y entregables para el desarrollo de una herramienta financiera vía WEB que permita comparar las mejores opciones de inversión de renta fija versus depósitos a plazo mayor a 30 días en el Ecuador.
- Desarrollar los procesos del proyecto aplicando la metodología PMI-**PMBOK**

# 1.3 Elaboración del Marco Referencial (Marco Teórico y Marco Metodológico)

#### 1.3.1 Marco teórico

#### 1.3.1.1 Breve historia general de la Bolsa de Valores

Durante el siglo XIV los comerciantes de la ciudad de Brujas (Bélgica) mantenían reuniones de negocios en un edificio de una familia noble llamada Van Der Büerse, como identificación presentaban un escudo de armas de tres bolsas de piel, motivo por el cual se lo llamaba la Bolsa, de esta forma en cada parte donde se efectuaba una operación comercial se hacía referencia a este nombre.

En los siguientes años ya se cotizaba objetos de valor en ciudades como Amberes y Gante, pero la primera ciudad donde se cotizó acciones a la venta fue la Bolsa de Valores de Amsterdam en el año 1602 por la Compañía Holandesa de las Indias Orientales considerada como la primera sociedad anónima de la historia.

Su objetivo fue ofrecer participaciones en sus negocios para financiar su expansión comercial de esta forma alcanzar grandes sumas de dinero a través de pequeñas inversiones de los ahorros a cambio de una participación.

Este modelo de financiación nació de las compañías mercantiles colonialistas de la época, como también lo fueron la británica o la sueca la cual hasta la fecha es el espíritu de las Bolsas actuales.

Durante los siguientes años la Bolsa como institución marcó un desarrollo apoyándose en la expansión del capitalismo y las empresas privadas, dando nacimiento en 1570 a la Bolsa de Londres, Nueva York en 1792, París en 1794 y Madrid en 1831.

Como concepto general se dice que la Bolsa de Valores es un ente donde las organizaciones a través del Mercado ofrecen sus acciones, los inversionistas pueden comprarlos generalmente por intermedio de un Broker o un Corredor de Bolsa cumpliendo una serie de requisitos donde se evidencia la transparencia y las garantías necesarias para las operaciones.

# 1.3.1.2 Breve historia general de la Bolsa de Valores del Ecuador

En el Código de Comercio del año 1906 se establece la normativa para la Bolsa de Comercio, sin embargo, esta no ayudo al desarrollo del mercado de valores, luego de 30 años, es decir en mayo de 1935 en la ciudad de Guayaquil se creó la Bolsa de Valores y Productos del Ecuador, la misma que funciona hasta junio de 1936.

La escasa operatividad reflejada en una oferta disminuida de títulos valores, baja capacidad de ahorro en ese momento, escaso conocimiento en el público, baja estructura industrial y el desorden político no ayudaron a un buen desarrollo de este mercado.

En 1965, se funda la Comisión de Valores-Corporación Financiera Nacional, su función era entregar créditos para el desarrollo industrial y la de crear bolsas de valores ayudado por el crecimiento económico.

Para febrero de 1969, la Comisión Legislativa Permanente facultó, y en julio de ese año se dictó el mandato de que las bolsas de valores se consideraban como compañías anónimas, en las ciudades de Quito y Guayaquil, regidas por las normas de la Ley de Compañías y bajo el control de la Superintendencia de Compañías. Estas compañías iniciaron sus actividades en 1970, dando paso a las operaciones a través del mercado bursátil en el Ecuador

El 28 de mayo de 1993 se generó la primera Ley y en julio de 1998 la actual Ley de Mercado de Valores en donde el Consejo Nacional de Valores (CNV) establece la política general del mercado de valores y regula su actividad por medio de la Superintendencia de Compañías.

#### 1.3.1.3 Constitución del Mercado de Valores en el Ecuador

El Mercado de Valores se encuentra constituido por el ente regulatorio principal que es la Superintendencia de Compañías y los participantes que promueven y gestiona los procesos: Emisor, Inversionista, las Bolsas de Valores de Quito y Guayaquil, las Casas de Valores autorizadas, Calificadoras de Riesgo, el Depósito Centralizado de Valores (DECEVALE) y las Compañías de Seguros y Reaseguros.

Esta sólida estructura se apega y está bajo la normativa de la Ley del Mercado de Valores, el Reglamento General a la ley del Mercado de Valores y la Codificación de resoluciones de la Junta de Política y Regulación Monetaria y Financiera el cual es responsable de formular las políticas públicas, regular y supervisar a nivel monetario, crediticio, cambiario, financiero de los seguros y valores como un todo de la Función Ejecutiva.

Los entes de control para los diferentes participantes están definidos por la Junta de Política y Regulación Monetaria y Financiera, Superintendencia de Compañías, Valores y Seguros, la Intendencia Nacional del Mercado de Valores, entre los principales.

La Figura 5 representa la estructura, sus Participantes, la Normativa y los Entes de Control que sostienen este modelo de procesos de acuerdo a la estructura o participante.

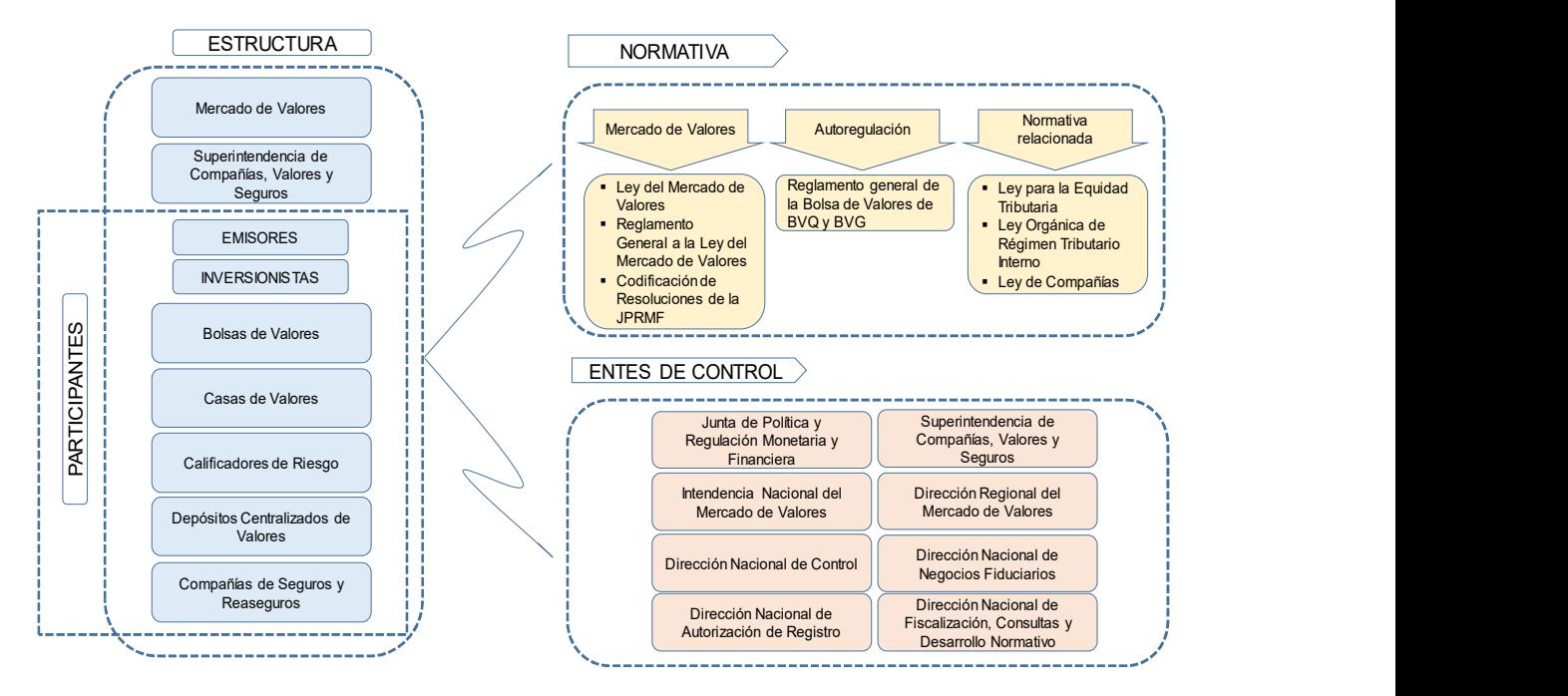

#### ESTRUCTURA DEL MERCADO DE VALORES EN EL ECUADOR

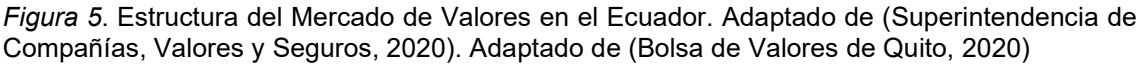

#### 1.3.1.4 Productos generales ofertados en Bolsa de Valores

Generalmente existen dos tipos de inversión, Renta Fija y Renta Variable, de acuerdo al Gabinete Técnico del CEF (2013, pp.13,45,262) las inversiones en Renta Fija son títulos emitidos por cualquier entidad ya sea pública o privada que reconoce al poseedor del título la cuantía de una deuda contraída con él, en cambio por Renta Variable son aquellos que reconocen a su titular (accionista) como propietario de la sociedad emisora y por lo tanto partícipe de los resultados de la empresa.

La Bolsa de Valores de Quito describe en su Informe Bursátil mensual sobre las negociaciones a nivel nacional de agosto 2019 que las inversiones en Renta Fija son el conjunto de activos financieros cuya remuneración está predeterminada en el momento de la emisión normalmente en forma de interés,

mientras que las Inversiones en Renta Variable son el conjunto de activos financieros que no tienen un vencimiento fijado y cuyo rendimiento, en forma de dividendos, variará según el desempeño de la empresa emisora.

Los productos o instrumentos de valores que actualmente se negocian en el Ecuador en el mercado de valores son de Renta Fija y Renta Variable, la figura 6 detalla de forma clasificada los instrumentos:

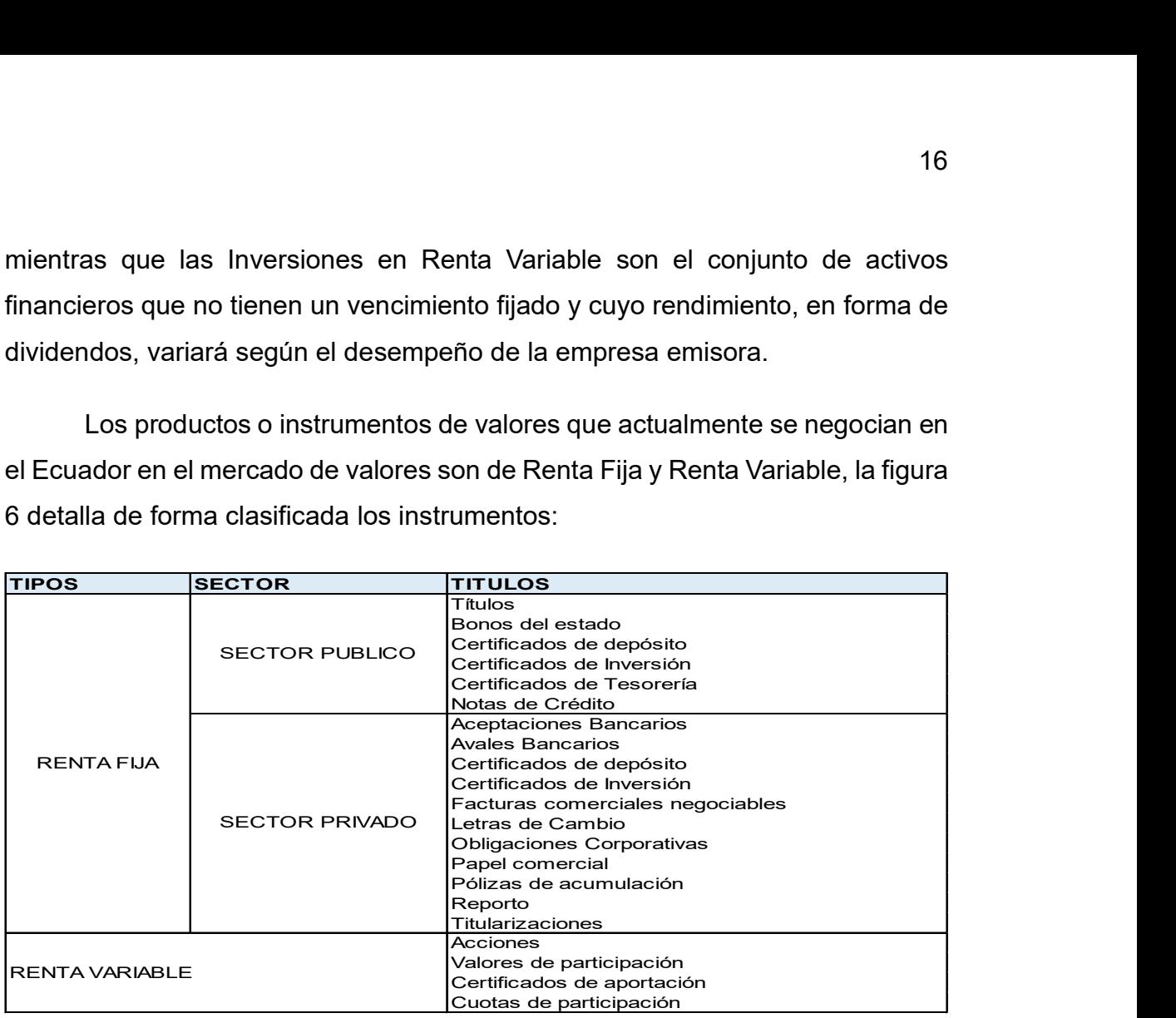

Figura 6. Tipos de Inversión de Renta Fija y Renta Variable en el Ecuador

## 1.3.1.5 El Internet y las Páginas web

En 1969 se da origen al Internet con el nombre de ARPANET desarrollado por el Departamento de Defensa de los Estados Unidos durante la guerra fría, esto con el fin de mantener una red de comunicaciones ante una eventual guerra nuclear (Rodríguez y Daureo, 2003, p.231).

El objetivo era transferir datos a través de una línea segura y de alta velocidad, al principio cuatro fueron los puntos de contacto denominados nodos, pero en el año 1980 ya se encontraban conectados alrededor de 100 nodos. Esta estructura basa su comunicación en una serie de lenguajes tecnológicos y normas denominados protocolo TC/IP, su versatilidad para la conexión con distintos ordenadores empujó a varias empresas a incorporar en sus ordenadores estos protocolos.

Con una red de comunicación e interconexión de grandes magnitudes la transferencia de información fue excesiva, es así que en el año 1990 Tim Berners Lee desarrolla en el Centro Europeo de Investigación Nuclear un sitio denominado World Wide Web el cual ayudaría a utilizar todos los recursos de internet para un círculo de estudiantes y profesores en todo el mundo de este centro, en el año de 1991 los usuarios externos empezaron a utilizar estos recursos creciendo de manera vertiginosa hasta la fecha.

El Ecuador no ha presentado problemas en incorporarse a este mundo tecnológico, prácticamente se apega al año donde empieza a surgir los medios de información a través de internet.

Actualmente el desarrollo de webs es utilizado para adaptar negocios de toda índole y programas académicos, lo que ha ocasionado generar normativas a nivel mundial para la protección de datos y utilización de información.

# 1.3.1.6 Consideraciones generales sobre la Ley de comercio electrónico, firmas y mensajes de datos

El acelerado desarrollo tecnológico y uso de los sistemas de información ha adquirido relevancia a nivel mundial, el Ecuador no es ajeno a este continuo proceso por lo que en el mes de abril del 2002 se estableció la ley de Comercio electrónico, firmas y mensajes de texto el cual regula el uso del internet y todas sus aplicaciones que se congregan por este medio para entregar servicios que promueven el desarrollo y comercio en el Ecuador, los mismos que se encuentran apegados a normativas internacionales.

La Tabla 5 detalla un resumen sobre la normativa de la Ley de comercio electrónico y sobre la cual se rigen los diferentes procesos y actores para esta línea de negocio.

## Tabla 5.

Resumen Ley de Comercio electrónico, firmas electrónicas y mensajes de datos

| <b>Título</b>     | Capítulo                                                                                                    | <b>Resumen</b>                                                                                                    |
|-------------------|----------------------------------------------------------------------------------------------------|----------------------------------------------------------------------------------------------------|
| Título I          | Mensajes de Datos                                                                                                    | Reconocimiento jurídico de los datos, se<br>establecen principios de confidencialidad,<br>condiciones para conservar su integridad,<br>protección, envío y recepción. |
| Título II         | Firmas electrónicas                                                                                                    | Concepto y requisitos, obligaciones del<br>titular, vigencia de la firma                                                                                              |
|                   | Certificados de firma<br>electrónica                                                                                                    | Concepto y requisitos, uso de los<br>certificados, vigencia, suspensión y<br>revocatoria del certificado, reconocimiento<br>internacional                             |
|                   | Entidades de Certificación<br>de Información                                                                                                  | Concepto, obligaciones, responsabilidades,<br>protección de información                                                                                               |
|                   | Organismos de promoción<br>de los servicios<br>electrónicos, y de<br>regulación y control de las<br>entidades de certificación<br>acreditadas | Concepto, acreditaciones, funciones,<br>infracciones y sanciones                                                                                                    |
| <b>Título III</b> | Servicios electrónicos                                                                                                    | Aplica a la ley que le rige por servicios<br>electrónicos                                                                                                    |
|                   | Contratación electrónica y<br>telemática                                                                                                    | Validez, perfeccionamiento y aceptación de<br>los contratos                                                                                                    |
|                   | Derechos de los usuarios<br>e instrumentos públicos                                                                                           | Consentimiento para aceptar mensajes de<br>datos, información al consumidor,<br>exclusión del servicio, generalidad de<br>instrumentos públicos                       |
| Título IV         | Prueba y Notificaciones<br>electrónicas                                                                                                    | Concepto de medios de prueba,<br>presunción, práctica de la prueba,<br>validación, notificaciones electrónicas.                                                       |
| Título V          | Infracciones informáticas                                                                                                    | Concepto, vulnerabilidad, utilización no<br>autorizada, sanciones, falsificación<br>electrónica, daños informáticos, apropiación<br>ilícita                           |

Adaptado de (Agencia de Regulación y Control de las Telecomunicaciones, 2020)

#### 1.3.1.7 Metodología para la dirección de Proyectos

La metodología en el cual se basa el desarrollo del proyecto es la Guía de los Fundamentos para la dirección de proyectos (PMBOK) sexta edición, esta incluye las mejores prácticas utilizadas a través de los años para la implementación y desarrollo de proyectos.

El ciclo de vida definido es cascada o predictivo, este se encuentra configurado por los grupos de proceso que son las fases que se aplicarán. La estructura es secuencial debido a que en el mercado existen opciones de aplicaciones de negocios, esto ayuda a estimar y planificar el alcance, tiempo y costo en la fase de inicio y planificación del proyecto. La figura 7 representa el ciclo de vida como un grupo de proceso.

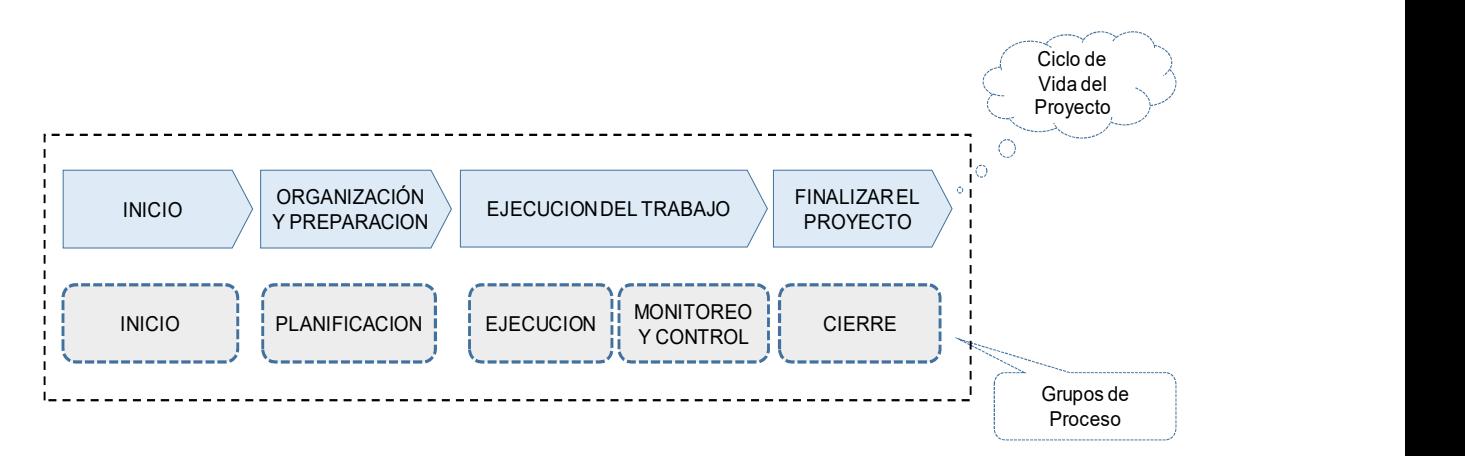

Figura 7. Ciclo de Vida proyecto en función de los Grupos de procesos. Adaptado de (Guía del PMBOK sexta edición, 2017)

Las necesidades y los entregables que se identifiquen para estructurar el proyecto se soportan en las diferentes herramientas y técnicas del estándar metodológico del PMBOK, la implementación y el paso a producción no es parte de este proyecto.

El PMBOK define al proyecto como un conjunto de actividades relacionadas de manera lógica que finaliza con la consecución de un entregable. Cada Fase del ciclo de vida o Grupos de Proceso del proyecto se interrelacionan por 10 áreas de Conocimiento que son las siguientes:

Gestión de la Integración, son las actividades que permiten unificar los diferentes procesos realizados en cada fase del proyecto.

Gestión de Alcance, permite estructurar todas las actividades que definen el proyecto para completarlo.

Gestión del Cronograma, define los procesos que son necesarios para completar el proyecto a tiempo.

Gestión de Costos, define los procesos para planificar, estimar, gestionar y controlar los costos del proyecto en función del presupuesto establecido.

Gestión de Calidad, determina los procesos para definir la política de calidad que debe regirse el proyecto.

Gestión de Recursos Humanos, permite identificar y administra los recursos que son necesarios para la ejecución del proyecto.

Gestión de Comunicaciones, administra la oportunidad y asertividad de las comunicaciones durante todo el proyecto.

Gestión de Riesgos, determina los procesos que permitirán identificar los riesgos como su mitigación durante el desarrollo del proyecto.

Gestión de Adquisiciones, define los procesos que permitirán administrar la adquisición de productos o servicios requerido sin el proyecto.

Gestión de Interesados, ayuda a definir los interesados del proyecto, los mismos que podrán determinar en varios casos la decisión que debe ejecutarse durante el proyecto.

La figura 8 representa la relación del Ciclo de Vida/Grupos de Procesos del proyecto con las Áreas de Conocimiento ligadas a cada proceso a ejecutarse con los cuales se desarrolla este trabajo.
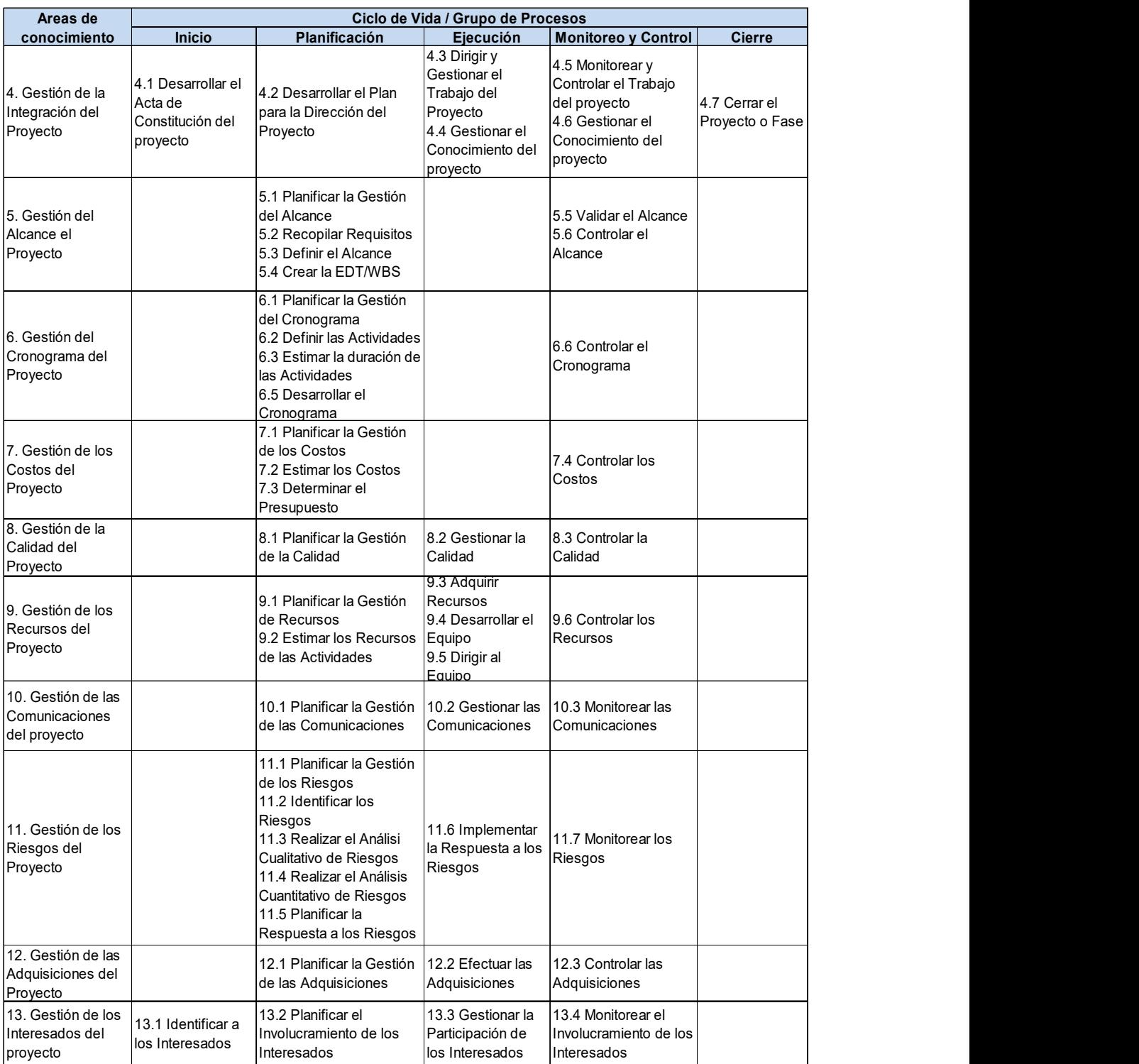

Figura 8. Ciclo de Vida/Grupos de Procesos y Áreas de Conocimiento. Adaptado de (Guía del PMBOK sexta edición, 2017)

# 1.3.1.8 Terminología aplicada

Los términos que se utilizan en esta investigación y que se incluyen en los entregables definidos en el proyecto son los siguientes:

BAC.- Denominado presupuesto hasta la conclusión, es la suma de todos los presupuestos establecidos para el trabajo a ser realizado (Guía del PMBOK, 2019, p.267).

Bolsa de Valores.- Instituciones privadas donde se brinda las faciliades para que se ejecuten transaccciones de compra y venta de valores conforme lo dispongan sus clientes.

Business Case.- Caso de Negocio, ejercicio que permite conocer la rentabilidad de un proyecto a través de la evaluación de los ingresos y costes asociadas a un evento determinado.

Calidad.- Características que se otorgan a un proceso o servicio que permiten superar las expectativas del consumidor.

Calificadoras de Riesgo.- Sociedades que tienen como objetivo calificar a través de una metodología los diferentes activos financieros para contribuir a la toma de decisiones de los inversionistas.

Casas de Valores.- Entidades que sirven de intermediarios para la compra y venta de activos financieros.

Certificado HTTPS.- HyperText Transfer Protocol Secure, protocolo de transferencia de hipertexto, es un protocolo de comunicación de Internet que protege la integridad y la confidencialidad de los datos de los usuarios entre sus ordenadores y el sitio web (Support Google, 2020).

Certificados de seguridad SSL.- Protocolo que se emplea para el traslado seguro de información a través de Internet (Laudon y Laudon, 2004, p.464).

Consorcio World Wide Web.- Consorcio que mantiene un sistema de estándares aceptados a nivel mundial para almacenar, recuperar, formatear y desplegar información mediante una arquitectura cliente servidor (Laudon y Laudon, 2004, p.289).

CPI.- Índice de desempeño del costo, medida de eficiencia en función de los costos de los recursos presupuestados expresado como la razón entre el valor ganado y el costo real (Guía del PMBOK, 2019, p.267).

Curva S.- Representa en un proyecto el avance real respecto al planificado en un periodo acumulado hasta la fecha (Yepes, 2014).

DECEVALE.- Compañía anónima que se encarga de proveer servicios de depósito, custodia, conservación, liquidación y registro de transferencia de los valores (Bolsa de Valores de Quito, s.f).

Diagrama de Gantt, Cronograma.- Conjunto de actividades donde se establecen fechas y duración a ser ejecutadas.

Diccionario EDT/WBS.- Descomposición jerárquica del alcance total de proyecto a realizar por el equipo del proyecto para cumplir con los objetivos y crear entregables en cada actividad (Guía del PMBOK, 2019, p.161).

Disaster and recovery.- Estrategia de respuesta de una organización a un desastre natural o causado por el hombre (DisasterRecovery, 2020).

Entregable.- Producto de un trabajo realizado generalmente representado a través de documentación física.

Firewall.- Sistema que permite proteger a una computadora o una red de las instrucciones que provienen del Internet (Tecnología más Informática, 2018).

Internet Engineering Task Force.- Es una comunidad internacional abierta de diseñadores de redes, operadores, proveedores e investigadores preocupados por la evolución de la arquitectura y funcionamiento del Internet  $(IETF, s.f).$ 

Inversiones en Renta fija.- Activos financieros que mantienen una rentabilidad a una tasa fija de interés por todo el tiempo de inversión, los principales: bonos y obligaciones, certificados de depósito, notas de crédito, letras de cambio.

Inversiones Renta variable.- Activos financieros donde su rentabilidad es incierta, los tenedores son partícipes de los beneficios de la empresa o de asumir el riesgo en caso de pérdida al final de un ciclo contable, entre los principales se encuentran: acciones, participaciones de fondos de inversión.

Know how.- Son las habilidades o conocimiento que posee una persona o una organización con la cual pueden ejecutar actividades específicas.

Market Share.- Porcentaje de participación de una empresa en el mercado (Gómez y Álvarez, 2003, p. 152).

Mercado de Valores.- Es un mecanismo por el cual se canalizan estos recursos financieros hacia actividades productivas a través de la negociación de títulos valores.

Planes de gestión de subsidiarios.- Describe como se ejecuta el proyecto dependiendo del área de conocimiento.

Proceso batch.- Proceso mediante el cual una computadora completa lotes de trabajos, a menudo simultáneamente, en orden secuencial y sin parar, también denominado por lotes (Gomar, 2018).

Proceso.- Conjunto de actividades elaboradas de forma sistemática con el fin de lograr un resultado.

Rentabilidad.- Es la relación generalmente expresada en porcentaje, que se establece entre el rendimiento económico que proporciona una determinada operación versus lo invertido.

Revenue.- Ingresos provenientes de las ventas u otras fuentes.

Riesgo.- Es la probabilidad que se genere un evento ya sea que afecte positiva o negativamente.

SOW.- Statement of Work, descripción narrativa de los productos, servicios o resultados a ser entregados por el proyecto (Guía del PMBOK, 2019, p.708).

SPI.- Índice del desempeño del cronograma, medida de eficiencia del cronograma que se expresa como la razón entre el valor ganado y el valor planificado (Guía del PMBOK, 2019, p.267).

Stakeholders.- Individuo, grupo u organización que presentan una relación o interés en un proyecto, puede verse afectado por una decisión, actividad o resultado del proyecto, también conocidos como interesados (Guía del PMBOK, 2019, p.715).

Témplate.- plantillas o formatos definidos para ciertos trabajos.

TIR. – Tasa Interna de Retorno, es rentabilidad que ganan los fondos que permanecen invertidos en un proyecto (García, 1999, p.564).

Triple restricción. - Término utilizando para definir el balance que debe existir en proyectos relacionados al tiempo, costo y alcance.

WEB services.- Es una interfaz con protocolos y estándares que facilita el intercambio de datos entre diferentes aplicaciones desarrolladas en diversos lenguajes de programación (Grupotic, 2020).

Work Shop.- Taller de trabajo donde la participación es activo sobre el tema específico.

# 2. CAPITULO II: Procesos del proyecto alineado al estándar del PMI PMBOK

# 2.1 Desarrollo del Acta de constitución del proyecto

Realizado el diagnóstico en el capítulo I donde se justifica la relevancia de captar inversiones a la Bolsa de Valores y sobre el cual se definió el objetivo principal es imperativo estructurar el Acta de Constitución. Formalmente el proyecto da inicio con este entregable o artefacto ya que de acuerdo al PMBOK las entradas principales para elaborar el Acta de Constitución es el Business Case (Caso de Negocio) y el Plan de la gestión de beneficio. IIZado el diagnóstico en el capítulo I donde se justifica la relevancia de<br>
rsiones a la Bolsa de Valores y sobre el cual se definió el objetivo<br>
simperativo estructurar el Acta de Constitución. Formalmente el<br>
inicio con

Considerando que el PMBOK es una guía que nos ayuda a estructurar un proyecto basándose en las mejores prácticas, la figura 9 representa el proceso que se ejecuta para construir el entregable, los documentos utilizados son los descritos como entradas.

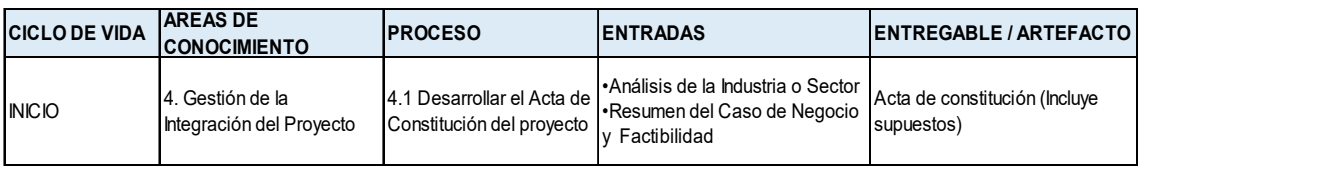

Figura 9. Proceso a ejecutar para entregar el Acta de Constitución. Adaptado de (Guía del PMBOK sexta edición, 2017).

Todo proyecto nace con una Idea, esta es una representación de la necesidad o la oportunidad identificado luego de un análisis formal el cual será obligatorio para justificar el proyecto. La Figura 10 muestra un resumen del Caso de Negocio y Factibilidad de la Idea de Proyecto.

#### RESUMEN CASO DE NEGOCIO Y FACTIBILIDAD DE LA IDEA DE PROYECTO

Quito, 23 de Diciembre 2019

#### 1. IDEA DE PROYECTO

Diseñar una herramienta financiera vía WEB que simule las diversas opciones de inversión de renta fija en el Mercado de Valores frente a los productos tradicionales de inversión mayor a 30 días con el fin de conocer las ventajas del Mercado de Valores en el Ecuador.

#### 2. SOLICITANTE / RECEPTOR

Nombre solicitante: Enviado a:

#### 3. ANTECEDENTE

De un total de inversiones de Renta Fija y Depósitos a Plazo en el Ecuador desde el año 2015 se observa que el 94% se encuentra en el sector bancario y un 6% pertenecen a Valores de Renta Fija a través de Bolsa de Valores.

El desconocimiento del mercado de valores por parte del público y la falta de innovación en las herramientas tecnológicas o un rediseño de productos por parte de las Casas de Valores no permite captar este mercado a inversiones en Bolsa.

#### 4. OBJETO DE LA IDEA DE PROYECTO

Generar ventaja competitiva en calidad de servicio, eficiencia e innovación mediante la generación vía WEB de una herramienta que permita comparar las mejores opciones de inversión de renta fija versus depósitos a plazo mayor a 30 días en el Ecuador

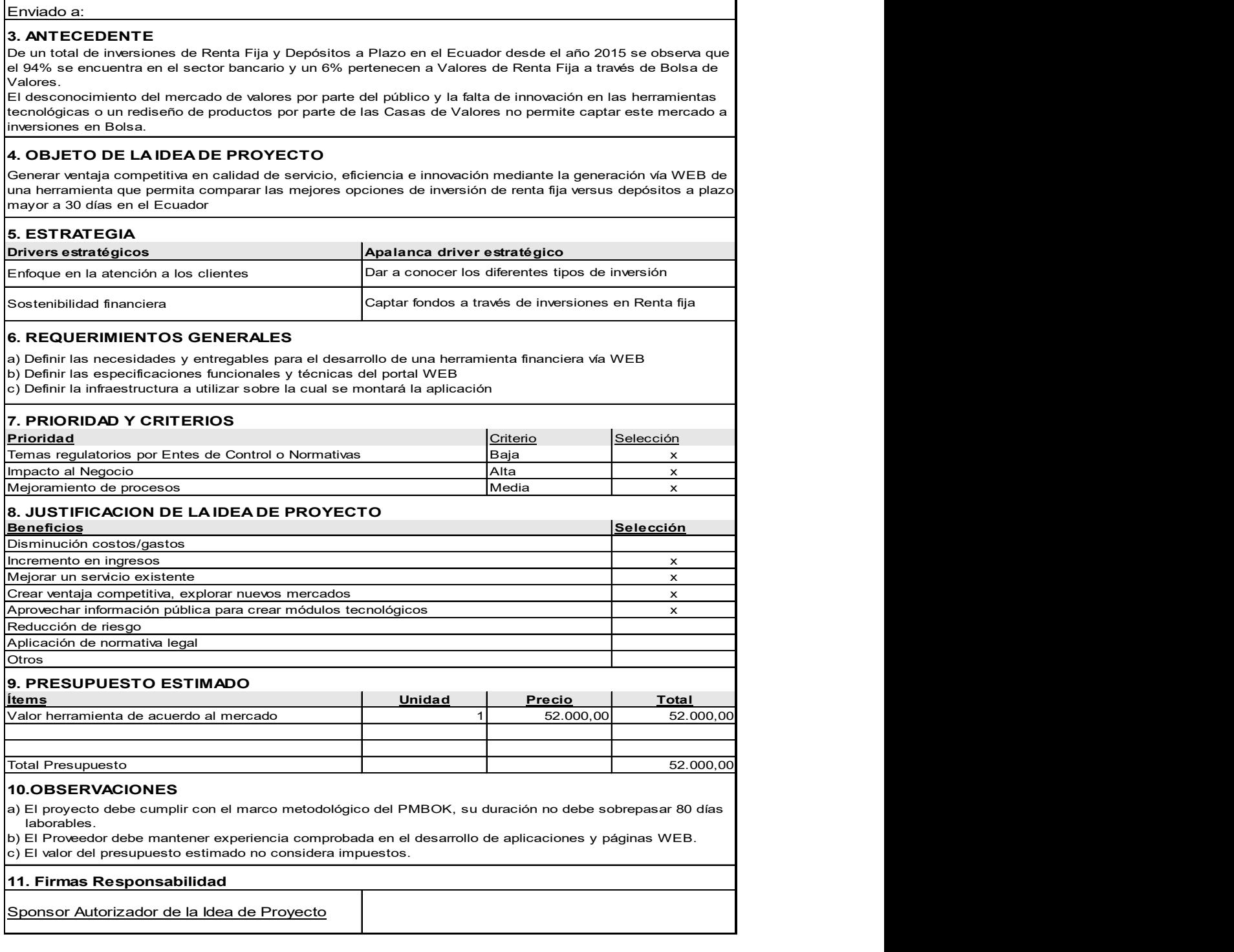

Figura 10. Resumen Caso de Negocio de la Idea de Proyecto

La tabla 6 representa el Acta de Constitución que formaliza la ejecución del proyecto generando el compromiso del mismo, este modelo representa la forma como deben aplicarse los diferentes procesos basados en el PMBOOK, algunas celdas necesariamente mantendrán la definición TBD (to be defined o por definir)

# Tabla 6

Acta de Constitución

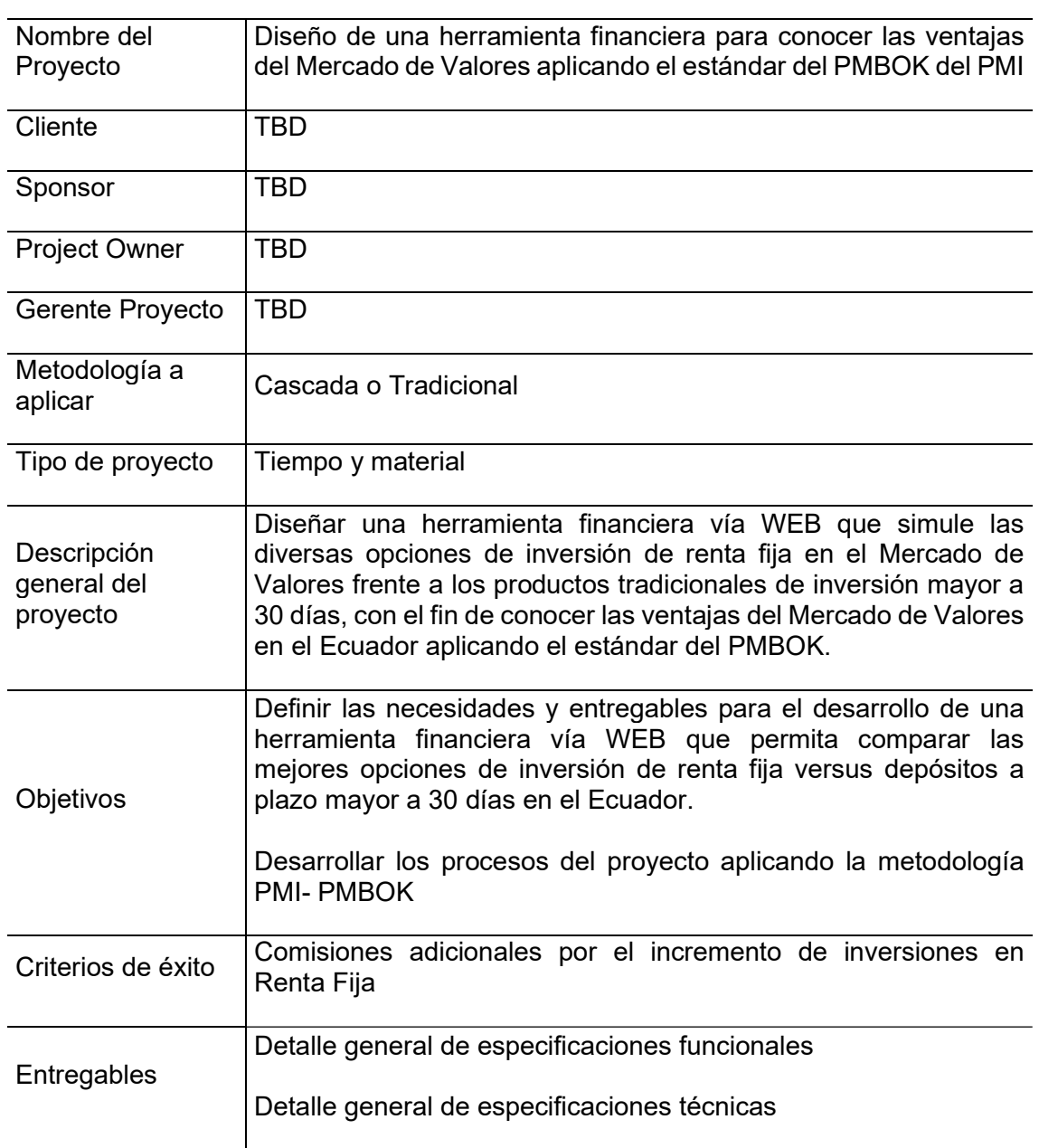

### Datos Básicos

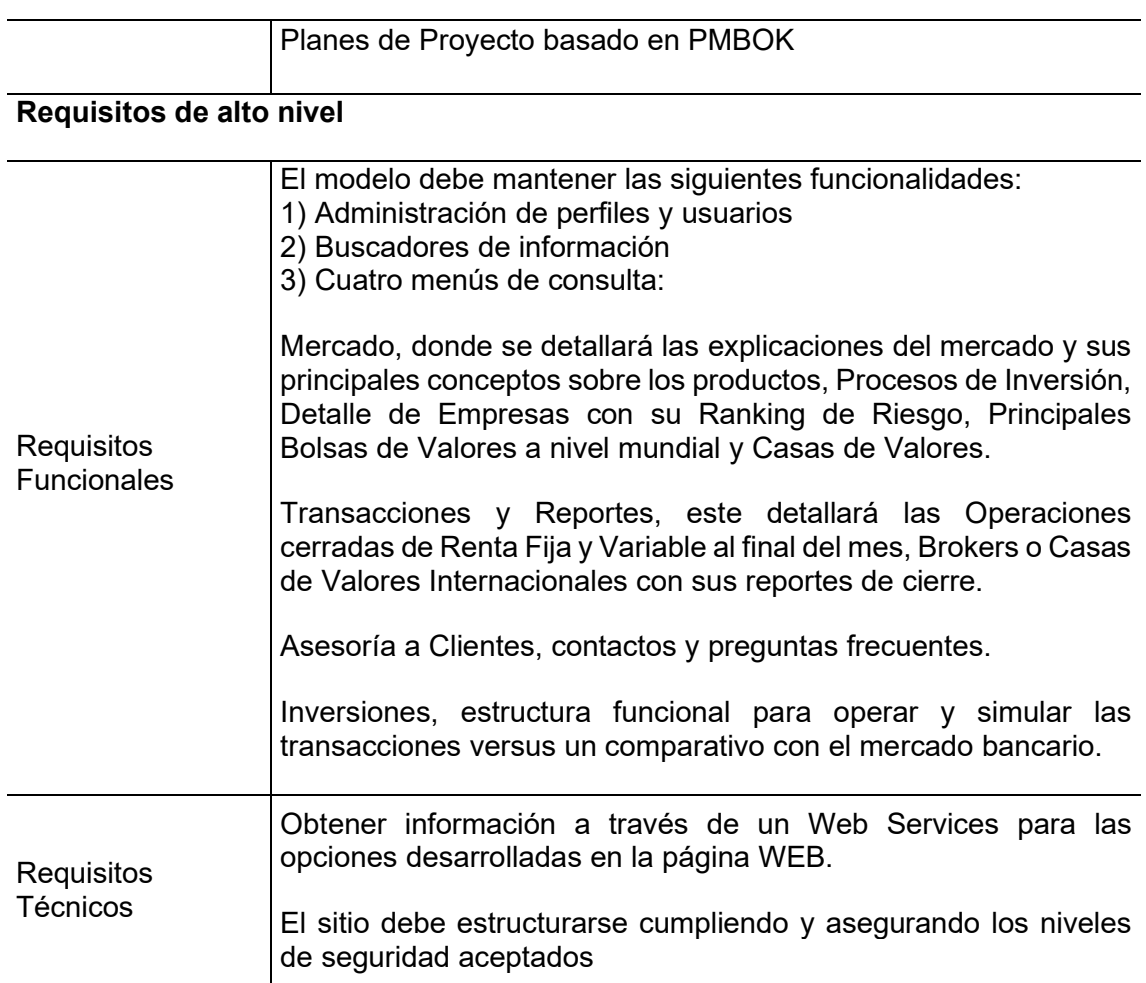

# Matriz de Riesgos alto nivel

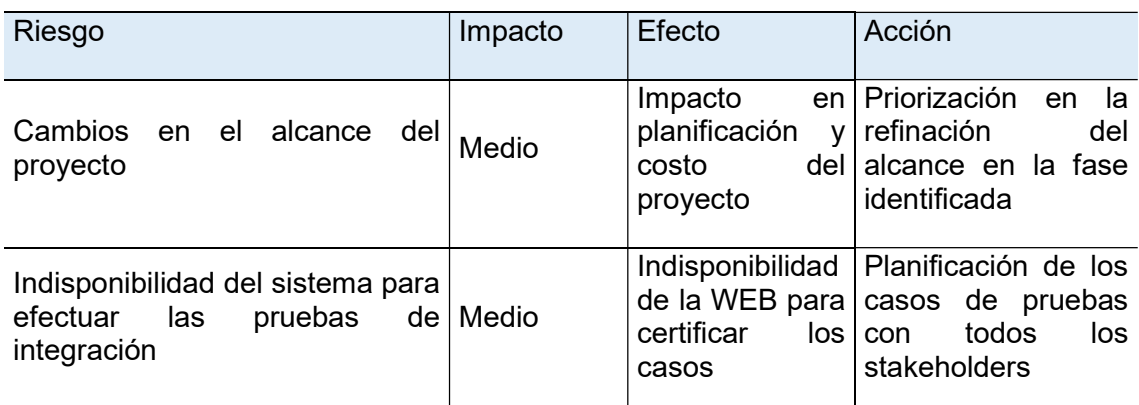

# Resumen general de cronograma (fecha estimada)

Inicio proyectado: 23 de abril 2020

Fin proyectado: 31 de julio 2020

# Recursos financieros alto nivel

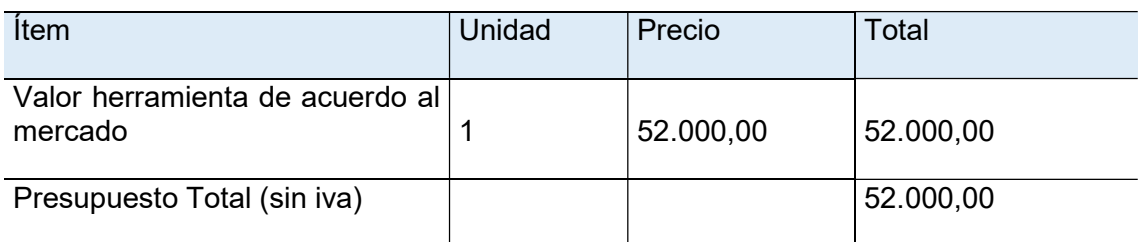

# Lista de Interesados

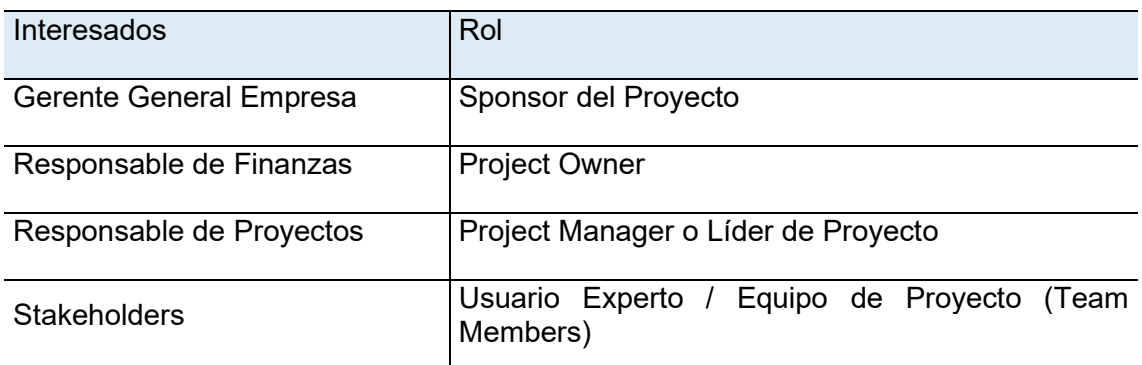

# Roles y Responsabilidades

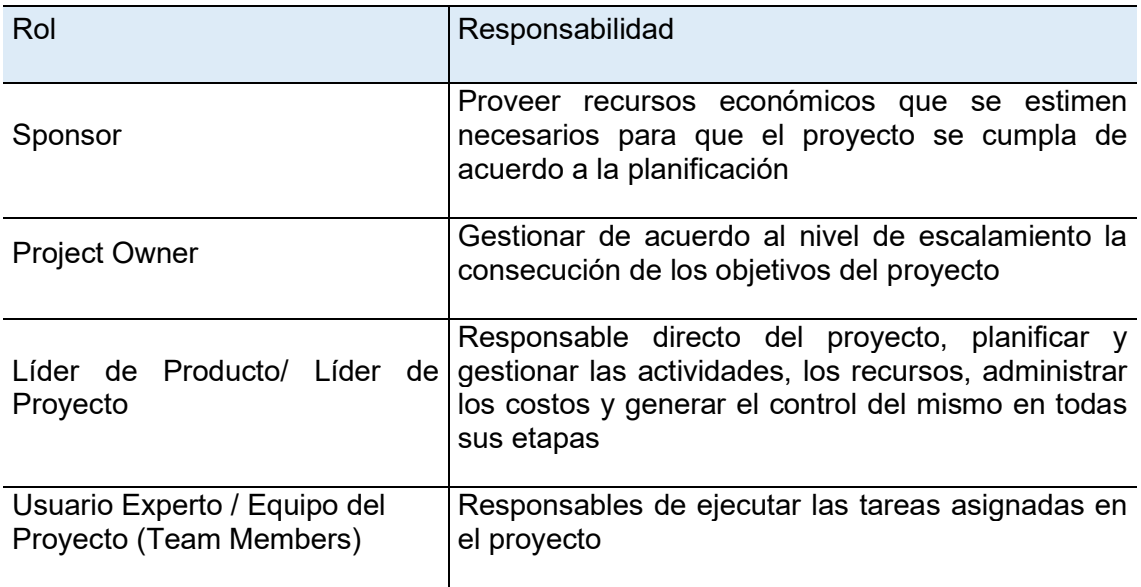

# Control de Cambios

Por cada cambio de alcance en el esfuerzo, costo y tiempo se levantará un documento de Control de Cambios que deberá ser aprobado por los involucrados

#### Supuestos

Se contará con el hardware adecuado y los recursos de software al inicio del proyecto.

Para la integración debe existir un WEB services de donde se alimentará la página WEB.

El costo de los retrasos en el proyecto será asumido por el generador del evento.

Los Usuario Experto participarán activamente con el grupo de proyecto para la toma de decisiones, entrega de definiciones con el fin de no afectar los tiempos de entrega comprometidos en la planificación.

Se contará con un plan de continuidad operativa en caso de que la aplicación se encuentre off line a su entrega.

Las reglas de negocio deben estar levantadas y asociadas a la herramienta por parte del Cliente.

Los integrantes del grupo de Proyectos conocen las mejores prácticas descritas en el PMBOK a fin de utilizar adecuadamente la metodología.

Los requerimientos y/o definiciones adicionales al alcance original, por normativa u otros serán manejadas dentro del proceso de control de cambios.

### Fuera de Alcance

No existe un modelo para el desarrollo del proceso de Valoración de empresas esta seguirá siendo establecida como lo ejecuta actualmente la empresa.

No existe un modelo para que la aplicación esté disponible para replicarse en smarthphones a través de una app, esta debe considerarse en una fase 2 del proyecto

#### Requisitos de aprobación

Especificaciones funcionales aprobadas

Especificaciones técnicas aprobadas

# Autorizadores

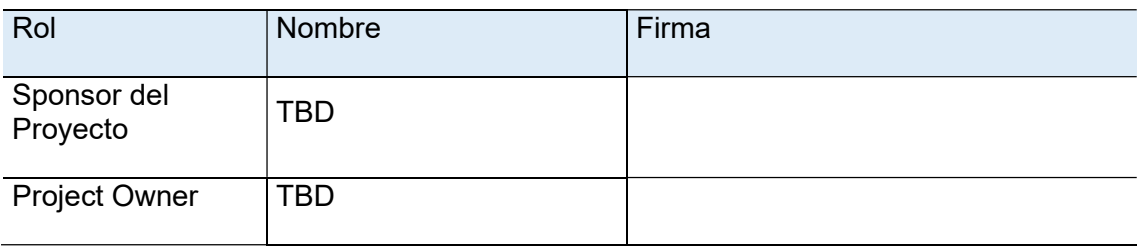

# 2.2 Análisis de alternativas generales del proyecto

En el mercado existe una serie de opciones sobre elaboración de instrumentos WEB que sustentaría el proyecto por lo que el análisis de alternativas del proyecto se fundamenta en los requerimientos principales que debe ofrecer la aplicación.

Para el caso se analiza tres alternativas usando una matriz de Canvas a la cual se implementa un peso de importancia por requerimiento. Los objetivos evaluados que ayudarán a la toma de decisiones son: Posicionamiento y confianza, Incremento en revenue y el Incremento en Market Share, estos deben cruzar con los criterios de evaluación descritos en la tabla 7 los cuales ayudarán a obtener un valor ponderado que relacione al Alineamiento estratégico y Financiero que toda empresa debe permitirse evaluar para mantener su ventaja competitiva en el tiempo.

# Tabla 7.

# Criterios de evaluación

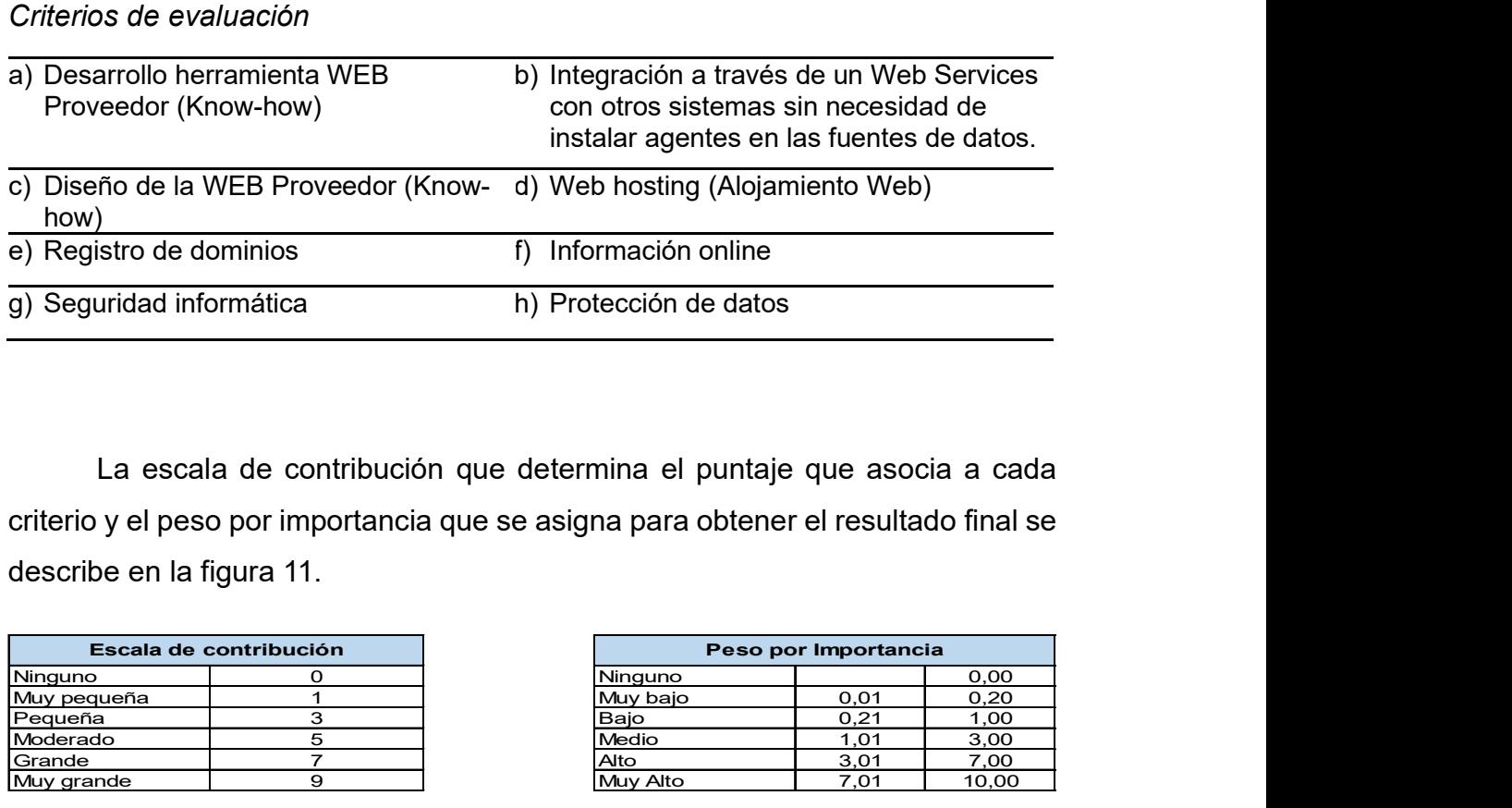

La escala de contribución que determina el puntaje que asocia a cada criterio y el peso por importancia que se asigna para obtener el resultado final se describe en la figura 11.

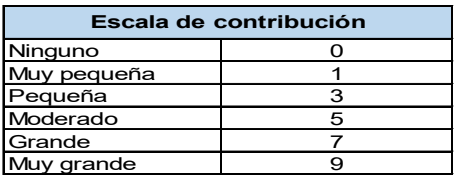

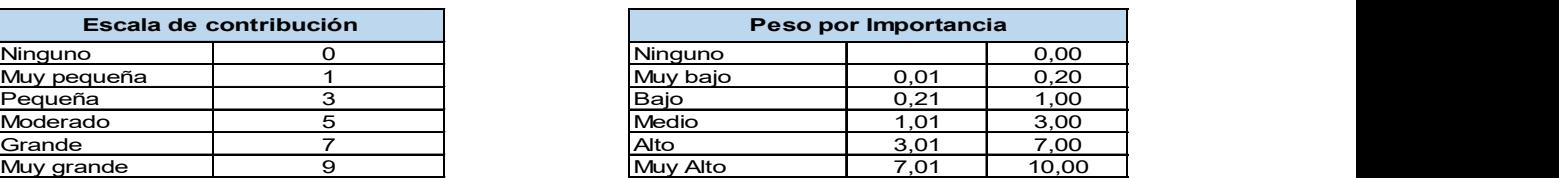

Figura 11.Escala de contribución y Peso de importancia a los criterios

Una vez conocido el proceso se desarrolla la alternativa 1, la figura 12 presenta los criterios principales que debe mantener la aplicación, cada uno se asocia a los objetivos generales de la estrategia el cual mantiene su porcentaje de importancia.

Este resultado se transforma en un solo valor ponderado como Estratégico y Financiero y sobre el cual se identificará un peso para obtener el resultado final.

De los criterios evaluados predominan los siguientes: Integración a través de un Web Services con otros sistemas sin necesidad de instalar agentes en las fuentes de datos, Información on-line, Seguridad Informática y Protección de datos. Particularmente la herramienta o web debe tener la capacidad de integrase con otras herramientas o módulos de inversiones donde se ejecute las operaciones, esto ayudará para que la información esté disponible "on line", estas características deben soportarse por un buen nivel de seguridad informática que permita incluso proteger los datos o información.

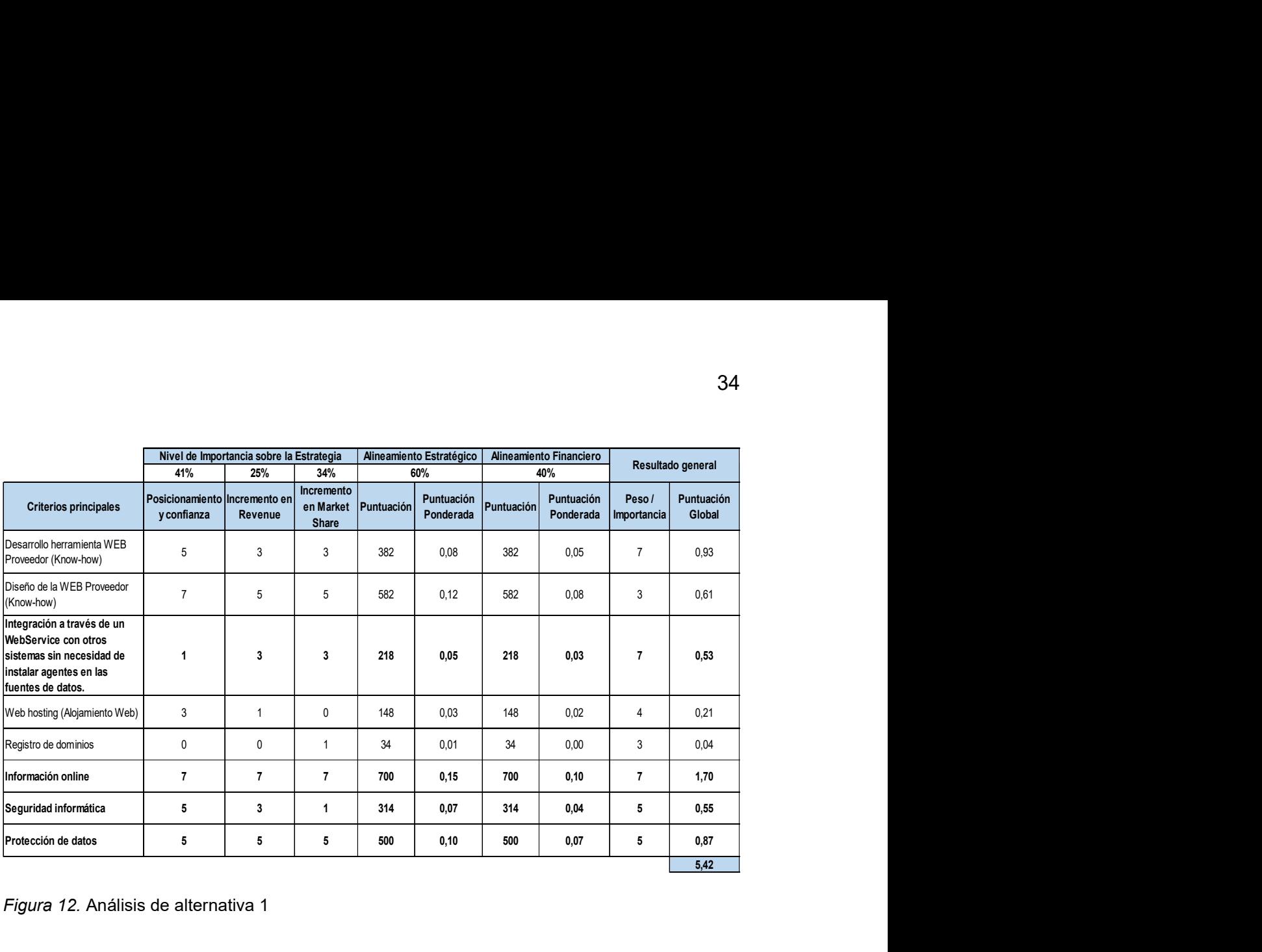

Figura 12. Análisis de alternativa 1

Similar procedimiento se aplica para la alternativa 2 descrito en la figura 13, en este caso si se busca una aplicación que No presente Integración con otros sistemas necesariamente la información debe ser actualizada en la WEB a través de un proceso batch, esto quiere decir que la información no se encontrará en línea a pesar de que se pueda mantener un buen nivel de seguridad y protección de datos, esto genera que la calificación se ve disminuida en el resultado final.

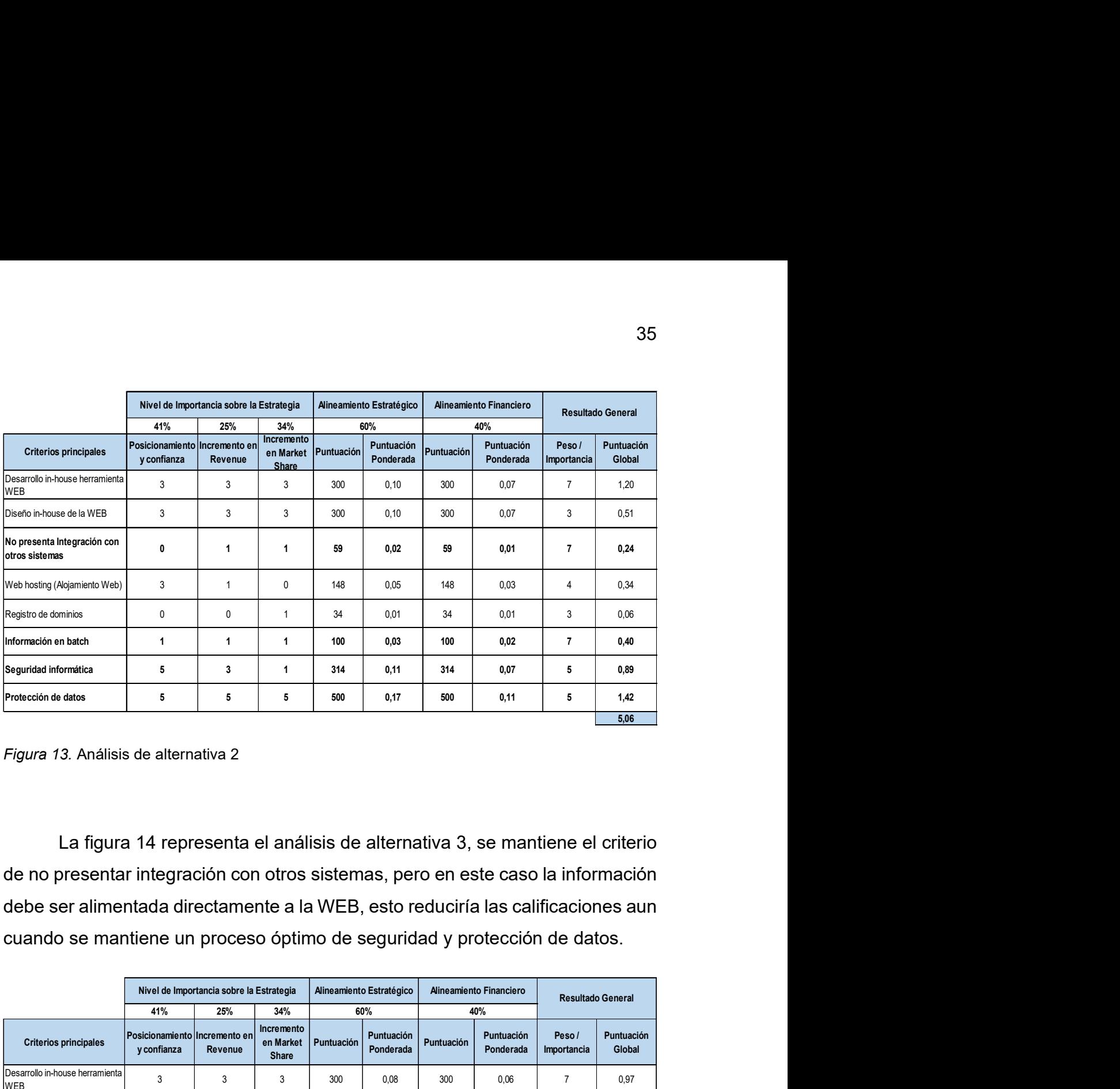

Figura 13. Análisis de alternativa 2

La figura 14 representa el análisis de alternativa 3, se mantiene el criterio de no presentar integración con otros sistemas, pero en este caso la información debe ser alimentada directamente a la WEB, esto reduciría las calificaciones aun cuando se mantiene un proceso óptimo de seguridad y protección de datos.

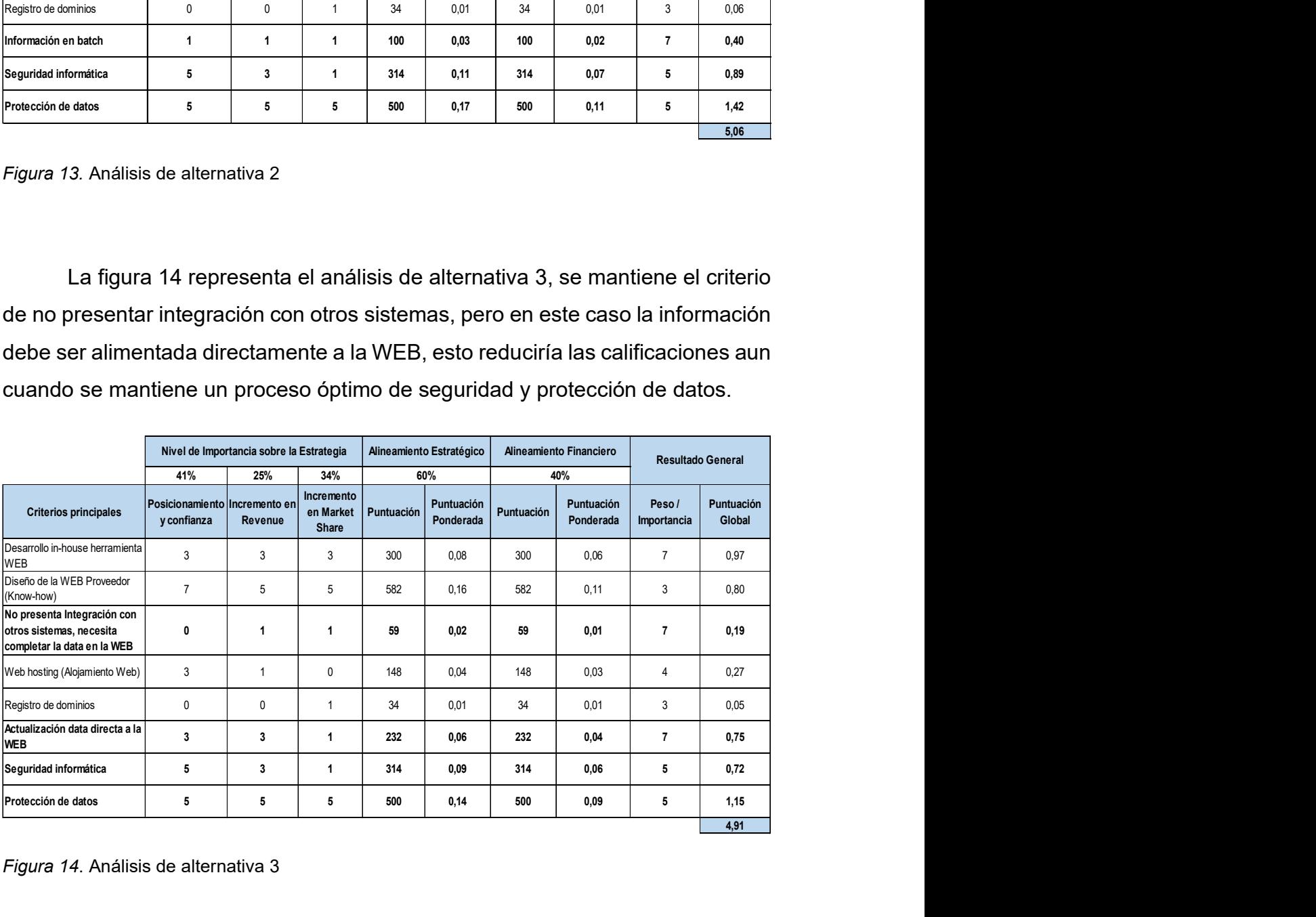

Figura 14. Análisis de alternativa 3

|                                                                            |                                                                                |                                                                            |                      |                                            | 36           |  |
|----------------------------------------------------------------------------|--------------------------------------------------------------------------------|----------------------------------------------------------------------------|----------------------|--------------------------------------------|--------------|--|
|                                                                            |                                                                                |                                                                            |                      |                                            |              |  |
|                                                                            | Para terminar con el análisis se realiza una comparación de los puntajes       |                                                                            |                      |                                            |              |  |
|                                                                            | obtenidos, la figura 15 demuestra que la alternativa 1 es la más conveniente a |                                                                            |                      |                                            |              |  |
|                                                                            |                                                                                |                                                                            |                      |                                            |              |  |
| nivel de estrategia.                                                       |                                                                                |                                                                            |                      |                                            |              |  |
|                                                                            |                                                                                |                                                                            |                      |                                            |              |  |
| Alternativa 1                                                              | Resumen de alternativas<br>Alternativa 2                                       | <b>Alternativa 3</b>                                                       | $\blacktriangleleft$ | <b>Puntuación Global</b><br>$\overline{2}$ | $\mathbf{3}$ |  |
| Desarrollo herramienta WEB<br>Proveedor (Know-how)                         | Desarrollo in-house herramienta<br><b>WEB</b>                                  | Desarrollo in-house herramienta<br><b>WEB</b>                              | 0,93                 | 1,20                                       | 0,97         |  |
| Diseño de la WEB Proveedor (Know-<br>how)                                  | Diseño in-house de la WEB                                                      | Diseño de la WEB Proveedor (Know-<br>how)                                  | 0,61                 | 0,51                                       | 0,80         |  |
| Integración con otros sistemas sin<br>necesidad de instalar agentes en las | No presenta Integración con otros<br>sistemas, necesita completar la data      | No presenta Integración con otros<br>sistemas, pero vía batch actualiza la | 0,53                 | 0,24                                       | 0,19         |  |
| fuentes de datos.                                                          | en la WEB                                                                      | data                                                                       |                      |                                            |              |  |
| Webhosting (Alojamiento Web)                                               | Webhosting (Alojamiento Web)                                                   | Webhosting (Alojamiento Web)                                               | 0,21                 | 0,34                                       | 0,27         |  |
| Registro de dominios                                                       | Registro de dominios                                                           | Registro de dominios                                                       | 0,04                 | 0,06                                       | 0,05         |  |
| Información online                                                         | Actulización data directa a la WEB                                             | Actualización vía batch                                                    | 1,70                 | 0,40                                       | 0,75         |  |
| Seguridad informática                                                      | Seguridad informática                                                          | Seguridad informática                                                      | 0,55                 | 0,89                                       | 0,72         |  |
| Protección de datos                                                        | Protección de datos                                                            | Protección de datos                                                        | 0,87                 | 1,42                                       | 1,15         |  |

Figura 15. Resumen de alternativas

# 2.2.1 Determinar las opciones de herramienta

En función del análisis de alternativas, en el mercado se debe buscar una opción que cumpla con los criterios principales de la Alternativa 1.

# 2.3 Gestión de integración del proyecto

De acuerdo al acta de constitución de la tabla 6 se desarrolla los procesos y los entregables o artefactos que produzca el tipo de proyecto seleccionado conforme a la metodología que se aplicará, en este caso es cascada o tradicional ya que en el mercado existen opciones de herramientas, lo que quiere decir que el desarrollo es reducido.

Con este antecedente se puede visualizar la forma como se realiza la gestión de la Integración del Proyecto, el PMBOK lo describe como las actividades y procesos que permiten identificar, definir, combinar, unificar y coordinar los diversos procesos y actividades del proyecto.

Secuencialmente esta área de conocimiento atraviesa los grupos de proceso o el ciclo de vida del proyecto, la figura 16 refleja los procesos a desarrollarse. Las actividades para ejecutar cada proceso descrito son propias de roles como Director de Proyecto o Líder de Proyecto.

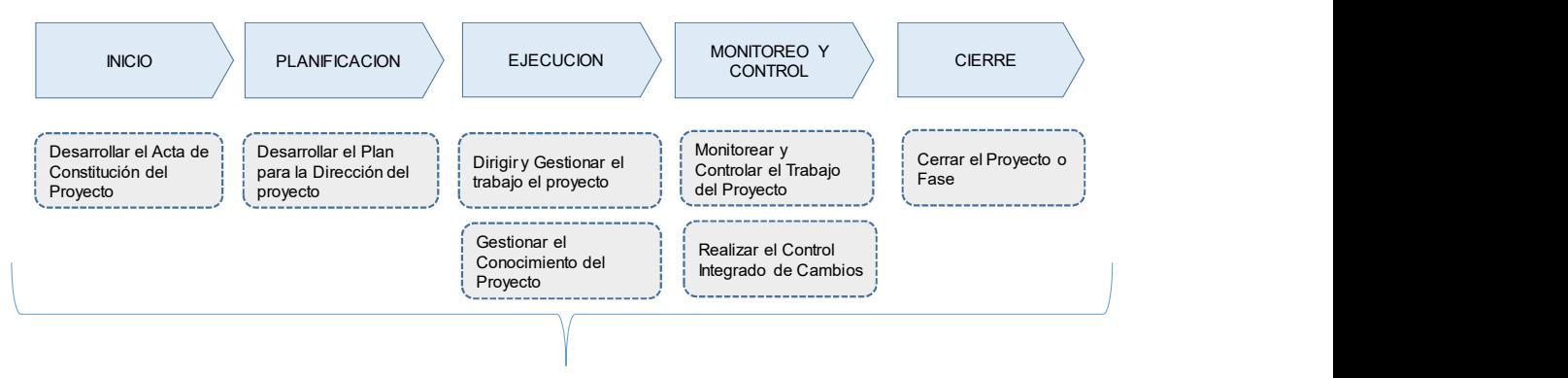

GESTION DE LA INTEGRACION

Figura 16. Procesos de la Gestión de Integración del Proyecto. Adaptado de (Guía del PMBOK, 2017)

# 2.3.1 Desarrollar el Acta de Constitución del Proyecto

Proceso por el cual se elabora un documento que autoriza formalmente un proyecto, la tabla 6 lo representa el cual viene a ser un input para el desarrollo de los diferentes procesos.

# 2.3.2 Desarrollar el Plan para la Dirección del proyecto

Proceso que documenta todas las acciones para definir, preparar, y coordinar de manera estructurada la integración de todos los planes de gestión desarrollados en este proyecto y que son los siguientes:

Plan de gestión del alcance

Plan de gestión de cronograma

Plan de gestión de costos

Plan de gestión de la calidad Plan de gestión de recursos Plan de gestión de las comunicaciones Plan de gestión de riesgos Plan de gestión de adquisiciones Plan de involucramiento de los interesados

# 2.3.3 Dirigir y Gestionar el trabajo el proyecto

Proceso de dirigir y gestionar el trabajo descrito en cada plan de gestión, como el Cronograma del proyecto, Registro de Riesgos, Registro de Cambios, Lecciones aprendidas, datos que son procesados, analizados con el fin de contribuir a que el proyecto alcance su objetivo.

#### 2.3.4 Gestionar el Conocimiento del Proyecto

Textualmente el PMBOK describe como el proceso de utilizar el conocimiento existente y crear nuevo conocimiento para alcanzar los objetivos el proyecto. Durante el avance del proyecto todos los hallazgos identificados son registrados en los diferentes directorios del proyecto que contribuyen a actualizar los activos o procesos de la empresa.

# 2.3.5 Monitorear y Controlar el Trabajo del Proyecto

Proceso que se ejecuta para monitorear, el avance del proyecto para analizar y regular el cumplimiento de los objetivos del mismo. El informe de avance del proyecto, el control de la línea base del costo, alcance y tiempo son indicadores esenciales que contribuyen a la toma de decisiones.

#### 2.3.6 Realizar el Control Integrado de Cambios

Este proceso permite revisar y aprobar todos los cambios solicitados a través del documento de Control de Cambios, mismo que deben hacerse efectivos en los entregables, activos de la organización, documentos de proyectos y los diferentes planes de proyecto afectados.

El Control de Cambios afecta al tiempo, costo o alcance, pero para que sufra una actualización de la planificación inicial aprobada es necesario que se cumpla con el proceso de la figura 17.

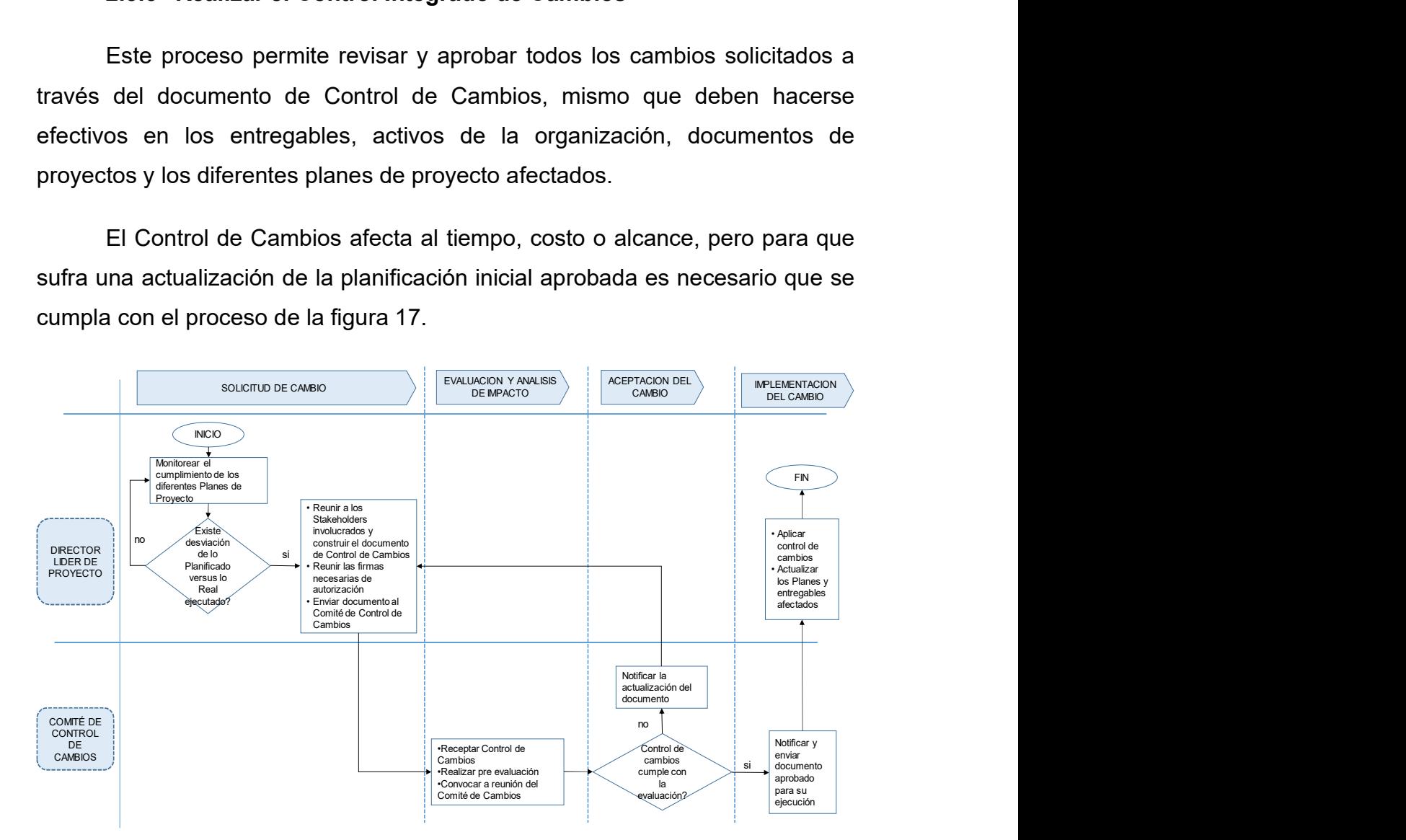

Figura 17. Flujo Proceso Control de Cambios

#### 2.3.7 Cerrar el Proyecto o Fase

Aplica al proyecto o fase, formalmente consiste en finalizar con todas las actividades de los grupos de procesos. Es importante describir que en esta fase se debe actualizar y entregar los registros de los proyectos, obtener la retroalimentación necesaria durante el ciclo de vida con el fin de generar acciones correctivas y preventivas para otros proyectos futuros, otros documentos que pueden contribuir son Lecciones Aprendidas, Mejores Prácticas y Análisis de defectos.

# 2.3.8 Mapa conceptual del Ciclo de Vida y Entregables aplicado al caso

Considerando que el PMBOK es una guía que detalla las mejores prácticas para la evaluación y gestión de proyectos la figura 18 presenta un Mapa Conceptual que se aplicará para el caso.

En función de las Fases y los procesos guía del PMBOK se construirá una serie de entregables que permitirá realizar una adecuada gestión del proyecto.

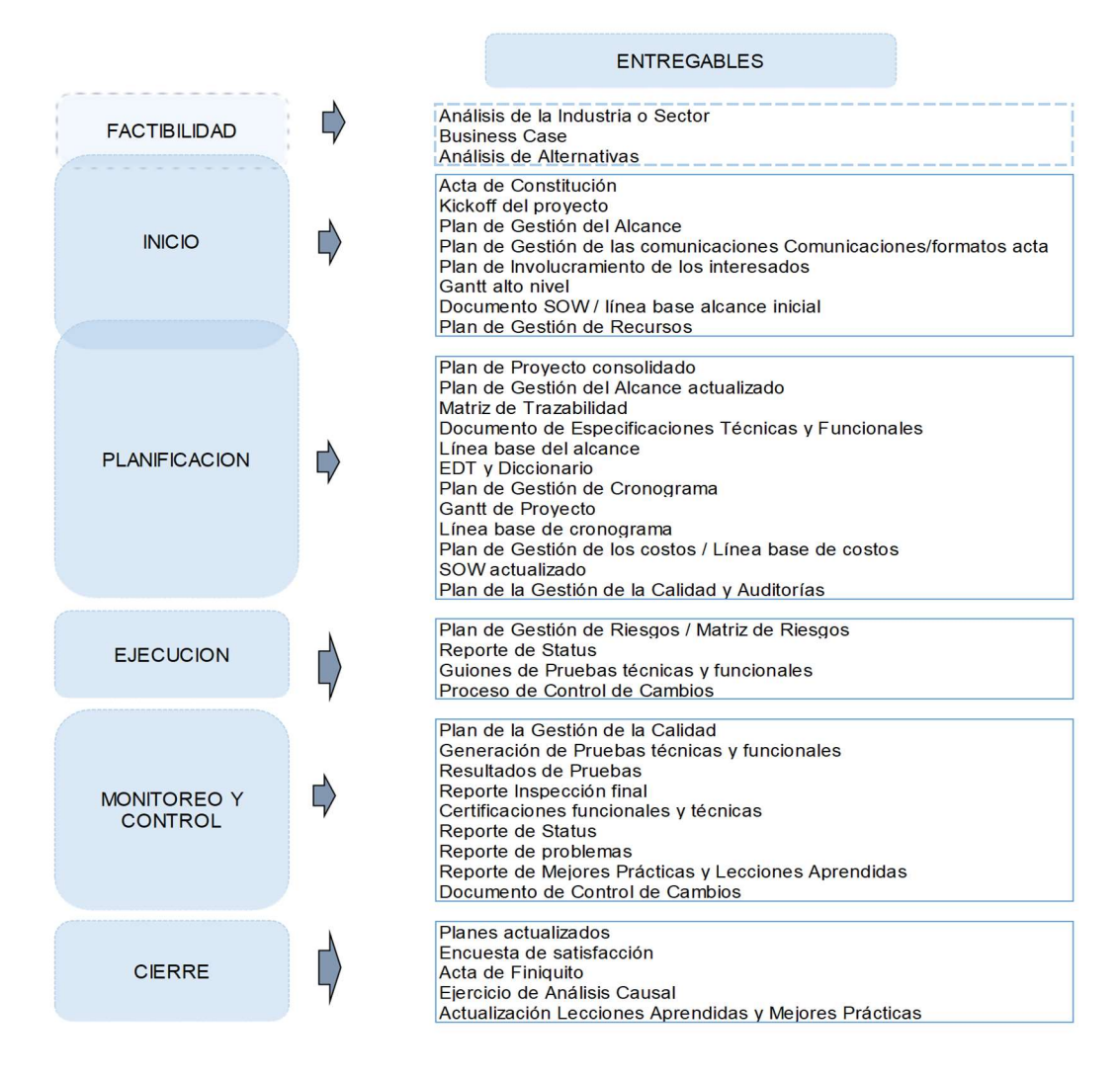

Figura 18. Mapa conceptual aplicado al caso

# 3. CAPITULO III: DESARROLLO DE LAS AREAS DE CONOCIMIENTO ALINEADO AL ESTANDAR DEL PMI-PMBOK

3.1 Desarrollar la planificación de la gestión del alcance, cronograma y costos.

# 3.1.1 Gestión del Alcance

# 3.1.1.1 Planificación de la gestión del alcance

Para construir el Plan de la gestión del alcance se utiliza el Acta de Constitución, puede requerirse los Activos o Procesos de la empresa. El entregable es un documento que defina como se realiza el levantamiento de información, valida y controla el alcance a través del enunciado. La tabla 8 define este Plan.

# Tabla 8

Plan de Gestión del Alcance

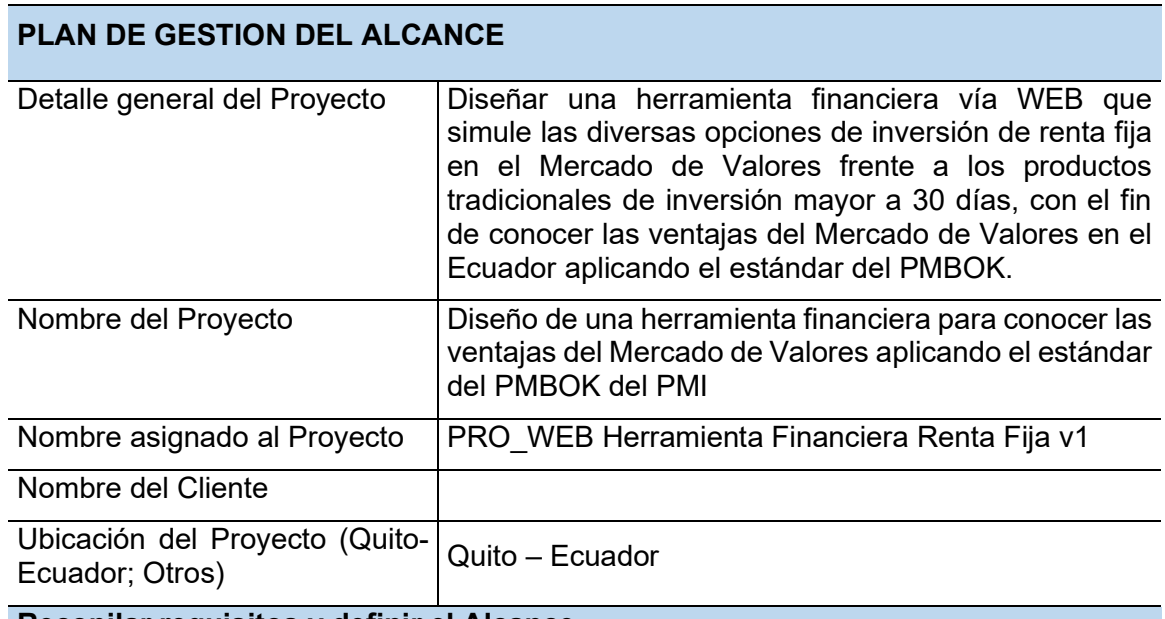

# Recopilar requisitos y definir el Alcance

La estructuración de requisitos apegado al alcance debe considerar lo siguiente:

Utilizar el Acta de Constitución para definir los objetivos y el alcance del proyecto relacionados a los objetivos comerciales.

A través de Talleres o reuniones de trabajo El Líder de Producto (empresa contratante) y el Líder de Proyecto (Proveedor) son los roles responsables de reunir a los Usuario Experto para analizar y elaborar el Enunciado del Alcance el cual debe registrarse en el documento SOW.

Estructurar a un nivel de detalle todos los requisitos funcionales y técnicos en el documento de Necesidades Técnicas y Funcionales, este documento permitirá definir en su totalidad el alcance del proyecto y la línea base.

Identificar las exclusiones, suposiciones, dependencias, los entregables y estándares que regularan al proyecto como los Factores Externos e Internos.

#### Elaborar la EDT/WBS y el diccionario

Para elaborar la EDT se utiliza el documento SOW y el Documento de Necesidades Técnicas y Funcionales, así como los estándares descritos en los factores externos e internos.

El juicio de expertos de las personas identificadas con mayor experiencia y la técnica de descomposición permitirán desglosar las necesidades en paquetes de trabajo, el cual es una fuente de información para elaborar el diccionario de la EDT e incluso el cronograma en el correspondiente Plan.

### Elaborar el diccionario de la EDT/WBS

En función de la EDT/WBS del proyecto se debe estructurar el diccionario con los siguientes campos:

Nombre del Proyecto asignado

Cuenta de Control (WBS)

Fase a la que se relaciona la cuenta de control

Trabajo a realizarse

Actividades que componen el trabajo

Entregables o artefactos producto de las actividades

Hitos de Control – Criterio de Aceptación, el entregable con su criterio de aceptación

Referencias o Inputs que es necesario para generar los entregables

Responsable de generar las actividades y los entregables

Duración días y horas de la actividad

Fecha de Inicio y Fecha Fin del trabajo

#### Validar el alcance

Todos los documentos definidos en el Plan de la Gestión de la Calidad en la sección Lista de Control de entregables deben cumplir con el criterio de aceptación, con el fin de asegurar que han sido construidos y completados de manera satisfactoria.

Controlar el alcance

El proceso se realizará a través de verificaciones en sitio (insitu), de manera quincenal el rol de Líder de Proyecto debe revisar la Lista de Control de entregables y las Métricas y Línea Base descritas en el Plan de Calidad para elaborar el reporte de seguimiento el cual debe mantener el siguiente contenido:

Nombre del Proyecto, Fecha del reporte, Fecha de Inicio, Fecha Fin, Índice de Desempeño del cronograma (SPI), Número de Controles de Cambio, Fases del Proyecto, Presupuesto Planificado versus lo utilizado, Índice de Desempeño de Costos (CPI), Problemas presentados durante el proyecto, Matriz de Riesgos.

Para corregir desviaciones se deberá realizar el proceso de Control de Cambios establecido, identificar Riesgos y el impacto que podría generar en la triple restricción (costo, tiempo y alcance).

Adicional debe existir revisiones periódicas para controlar la salud del proyecto

La primera reunión se realizará 30 días después del inicio del proyecto, luego se programarán cada 15 días conforme lo describe el Plan de Gestión de Comunicaciones en su sección Interacción con el Cliente

# Control de Versiones

La versión debe contener las personas responsables del proyecto, así como la fecha de aprobación, este documento no se apega al proceso de Control de Cambios conforme lo describe el Plan de Gestión de Comunicaciones en su sección Identificación de Configuración de documentos.

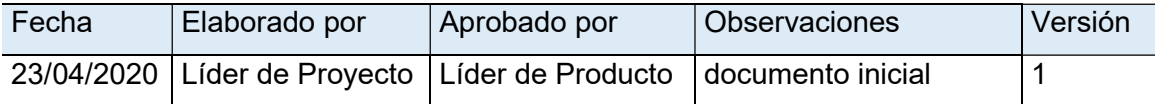

# 3.1.1.2 Recopilar requisitos y definir el alcance

Conforme lo describe el Plan de gestión del alcance, los requisitos son recopilados en dos documentos: Enunciado del alcance (SOW) y Documento de Necesidades Técnicas y Funcionales.

# 3.1.1.2.1 Enunciado alcance del proyecto (SOW)

La descripción del alcance del proyecto se lo elabora en el documento SOW, el cual es uno de los documentos formales que se lo debe firmar con el Cliente. La tabla 9 representa el enunciado del trabajo.

## Tabla 9 Enunciado del trabajo (SOW)

## SOW (STATEMENT OF WORK)

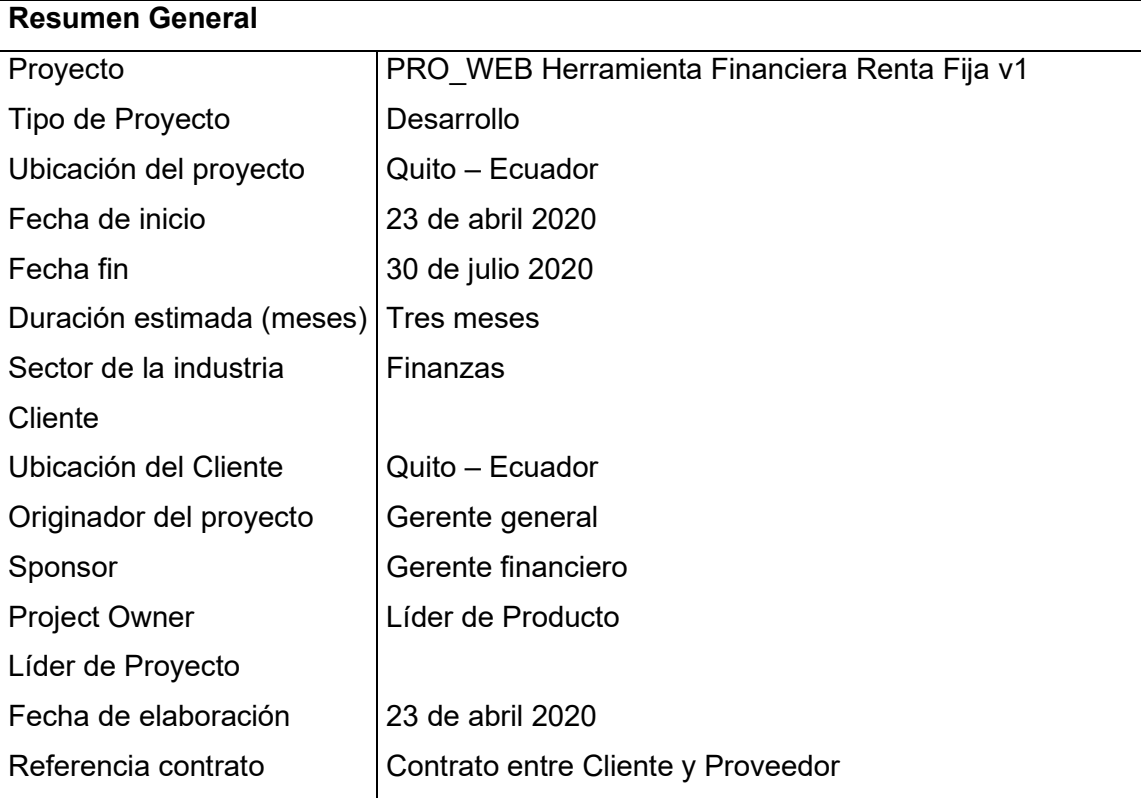

# Resumen Ejecutivo

De un total de inversiones de Renta Fija y Depósitos a Plazo en el Ecuador desde el año 2015 se observa que el 94% se encuentra en el sector bancario y un 6% pertenecen a Valores de Renta Fija a través de Bolsa de Valores.

La poca información sobre las mejores opciones de inversión frente a los productos bancarios tradicionales como los certificados de inversión mayor a 30 días y la falta de innovación en las herramientas tecnológicas por parte de las Casas de Valores no permite captar un porcentaje de este mercado

# Objetivo Principal

Diseñar una herramienta financiera vía WEB que simule las diversas opciones de inversión de renta fija en el Mercado de Valores frente a los productos tradicionales de inversión mayor a 30 días, con el fin de conocer las ventajas del Mercado de Valores en el Ecuador aplicando el estándar del PMBOK.

### Objetivos específicos

Definir las necesidades y entregables para el desarrollo de una herramienta financiera vía WEB que permita comparar las mejores opciones de inversión de renta fija versus depósitos a plazo mayor a 30 días en el Ecuador.

Desarrollar los procesos del proyecto aplicando la metodología PMI- PMBOK

## Alcance de la solución

La solución se basa en las siguientes Necesidades, estas a su vez se transformarán en los paquetes de trabajo detallados en el documento de Especificaciones funcionales.

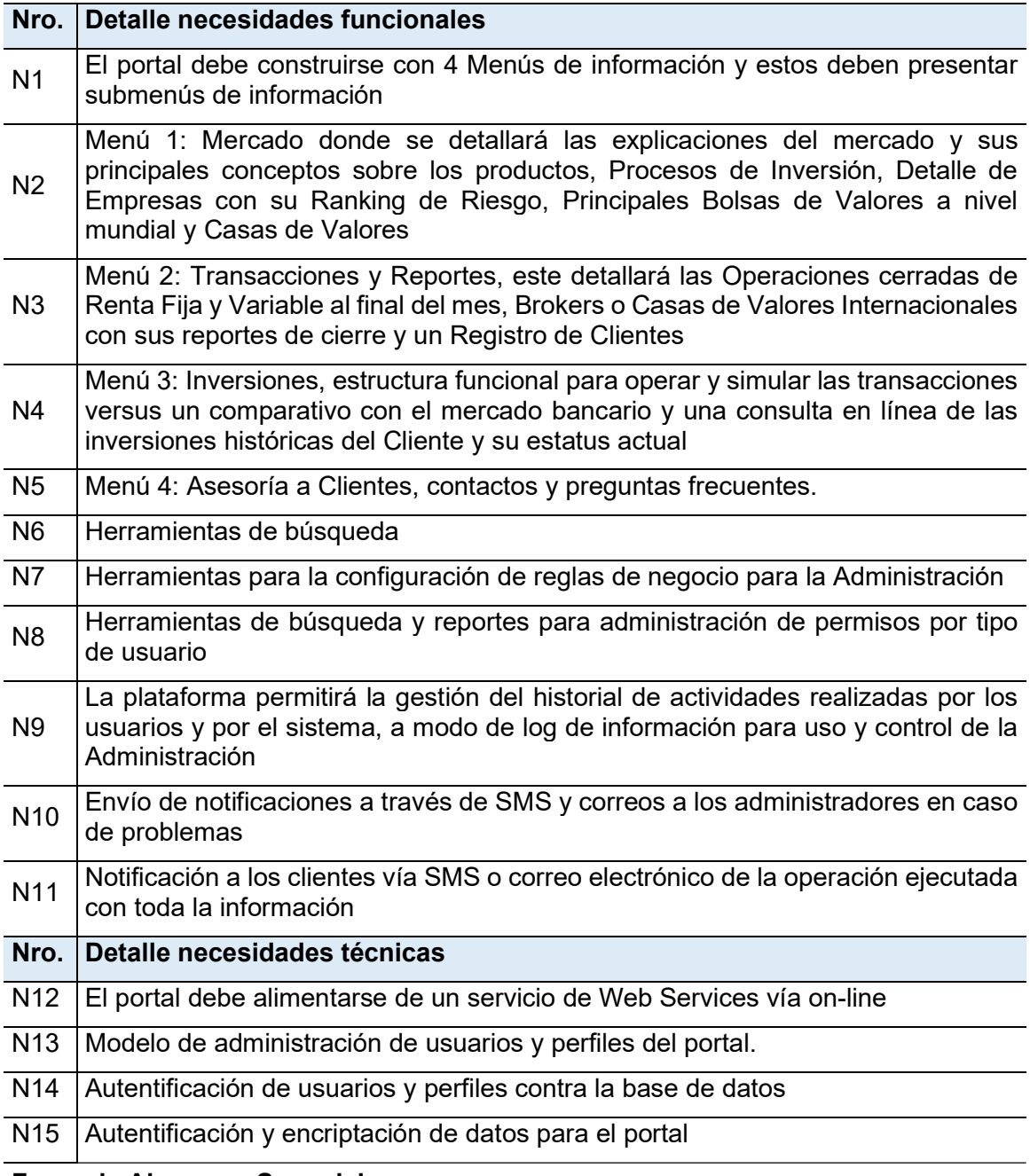

#### Fuera de Alcance y Suposiciones

a) Desarrollo de un Web Services para la integración

- b) Análisis de Infraestructura del Cliente para la integración
- c) Servicios de Disaster and recovery
- d) Todo lo que no conste de forma explícita en este documento
- d) El Cliente posee dispositivos de seguridad como Firewall

# Metodología - Ciclo de Vida

Metodología: Cascada o Tradicional basado en las mejores prácticas del PMBOK Ciclo de Vida: Inicio, Planificación, Ejecución, Monitoreo y Control y Cierre

# Entregables y Criterios de aceptación

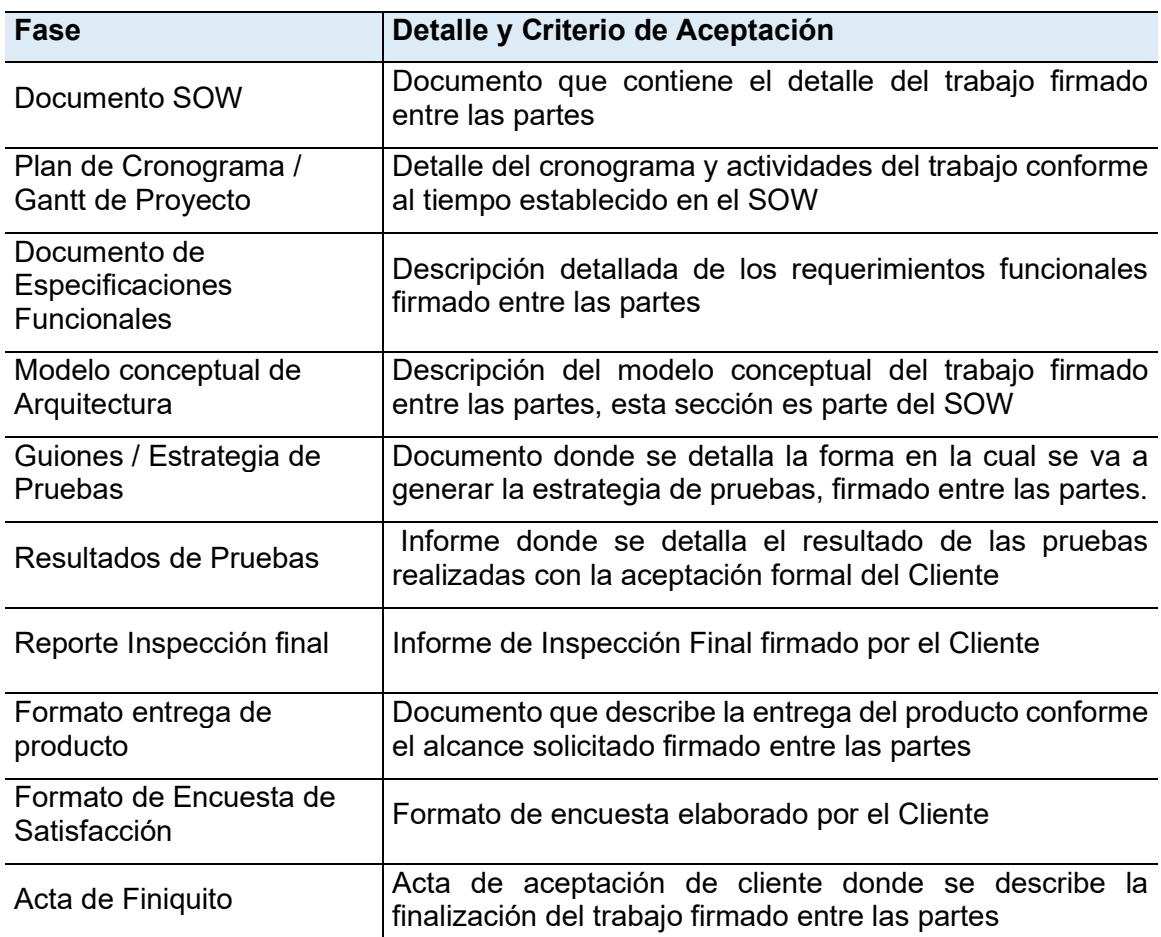

# Estándares de regulación

Factores Ambientales de la Empresa ( (EEFS Internos)

Lineamientos de Seguridad industrial

Detalle Corporativo de administración de recursos

# Factores Ambientales de la Empresa (EEFS Externos)

Ley de Comercio electrónico, firmas y mensajes de texto

Guía de los fundamentos para la Dirección de Proyectos (PMBOK)

Estándares de seguridad globales publicados por Internet Engineering Task Force

La página WEB debe cumplir con el estándar W3C (Consorcio World Wide Web)

Activos/Procesos de la Empresa (OPAs)

Estándares de seguridad de desarrollo de Software

Manual de Contratación de Proveedores

# Reuniones y reportes

La primera reunión se realizará 30 días después del inicio del proyecto, luego se programarán cada 15 días.

El reporte de seguimiento o avance debe mantener el siguiente contenido:

Nombre del Proyecto, Fecha del reporte, Fecha de Inicio, Fecha Fin, Índice de Desempeño del cronograma (SPI), Número de Controles de Cambio, Fases del proyecto, Presupuesto Planificado versus lo utilizado, Índice de Desempeño de Costos (CPI), Problemas presentados durante el proyecto, Matriz de Riesgos.

### Cronograma del proyecto

Fecha de inicio proyectada: 23 - 04-2020

Fecha fin proyectado: 30 – 07 - 2020

#### Plan de Contingencia y Mitigación de Riesgos

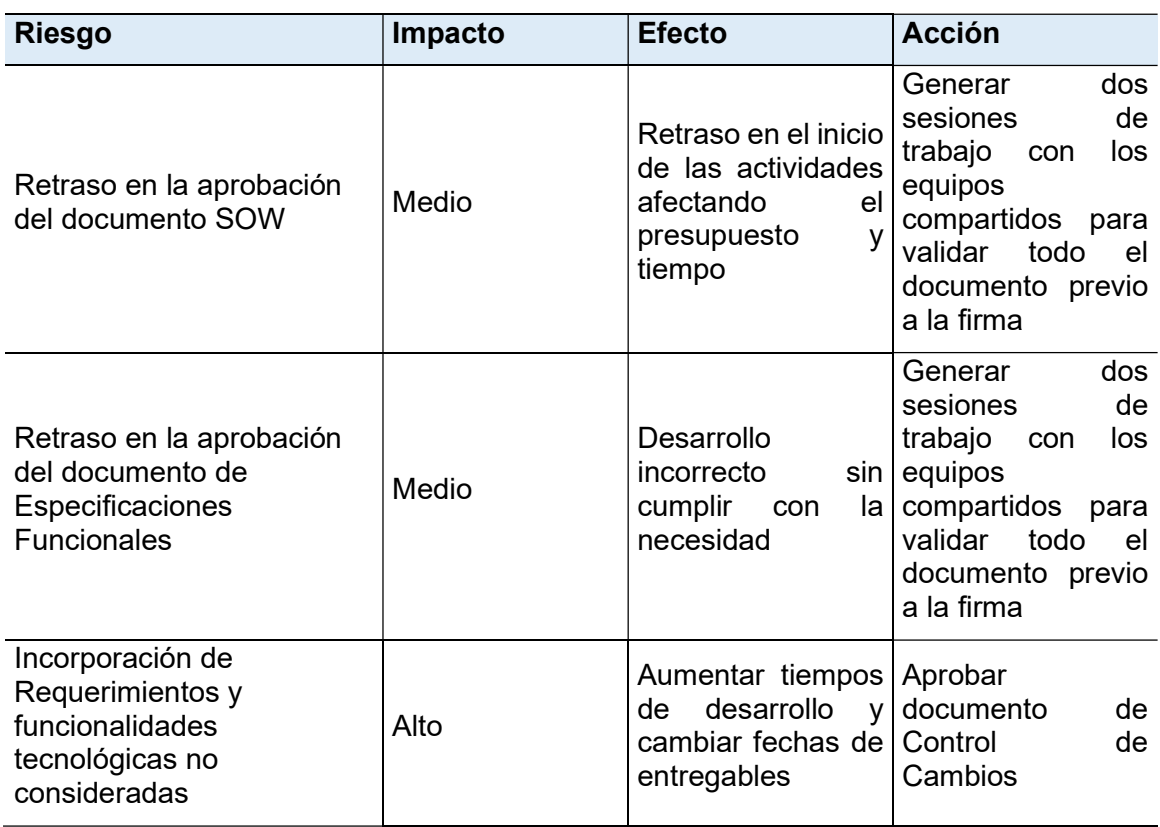

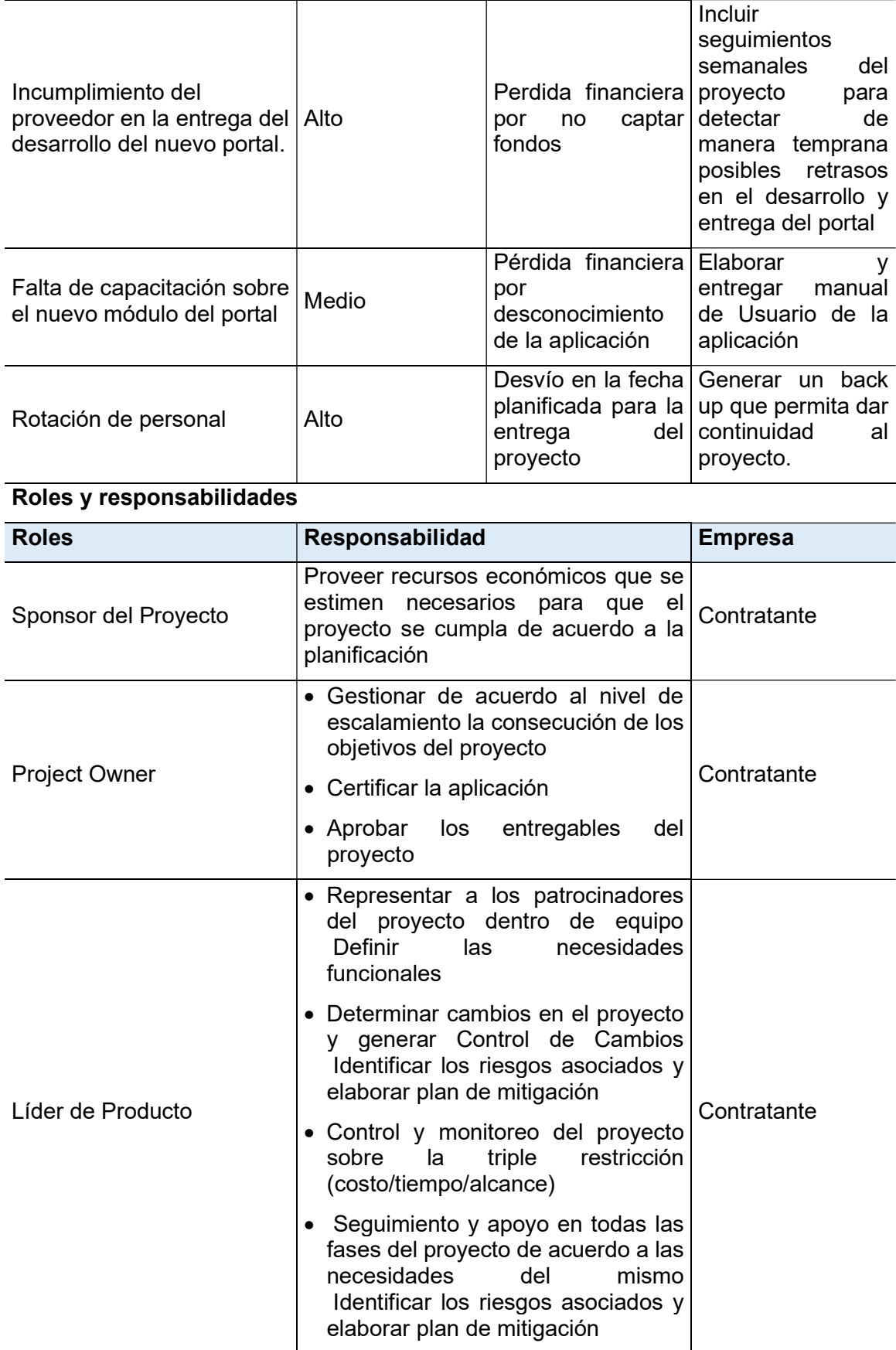

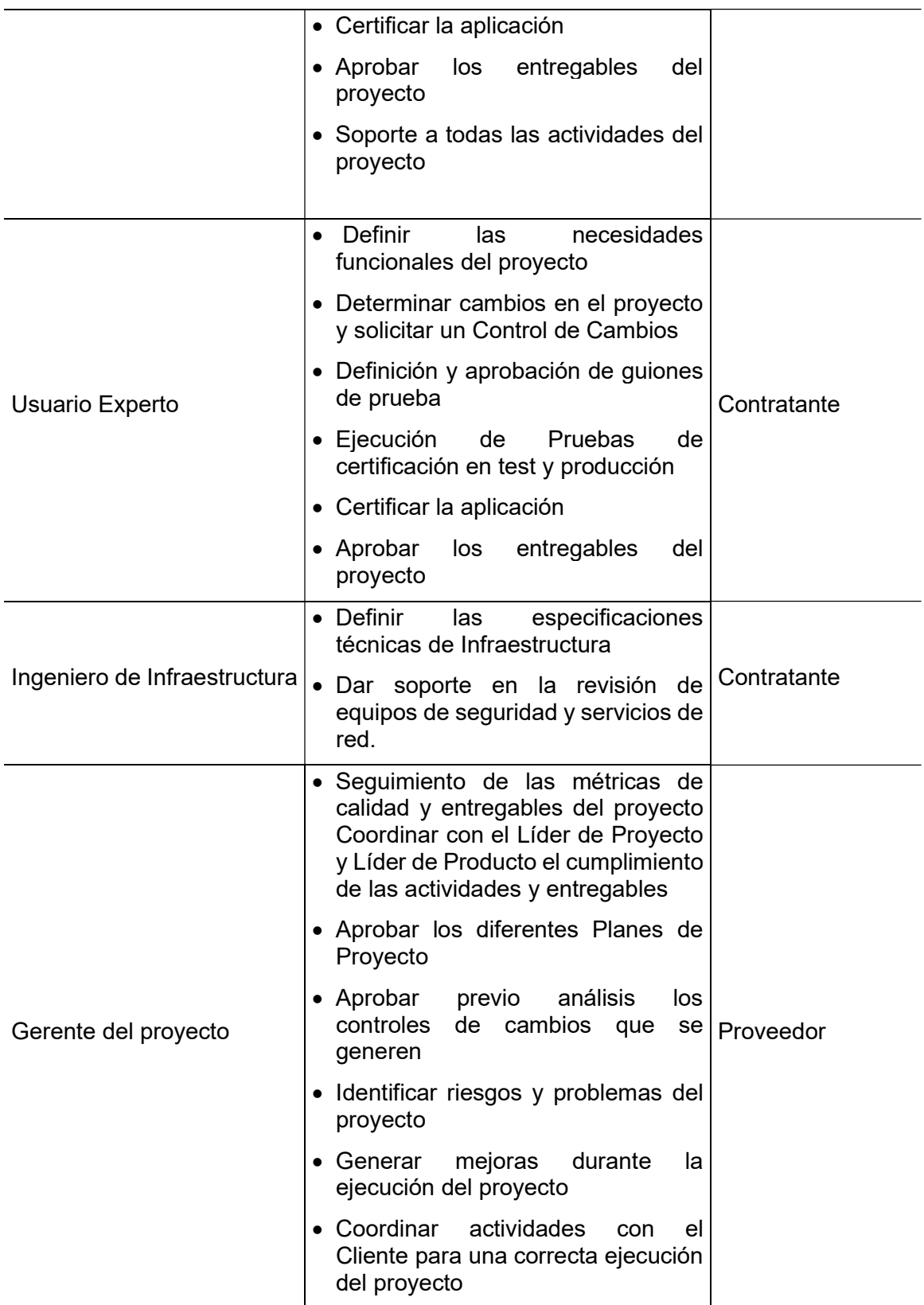

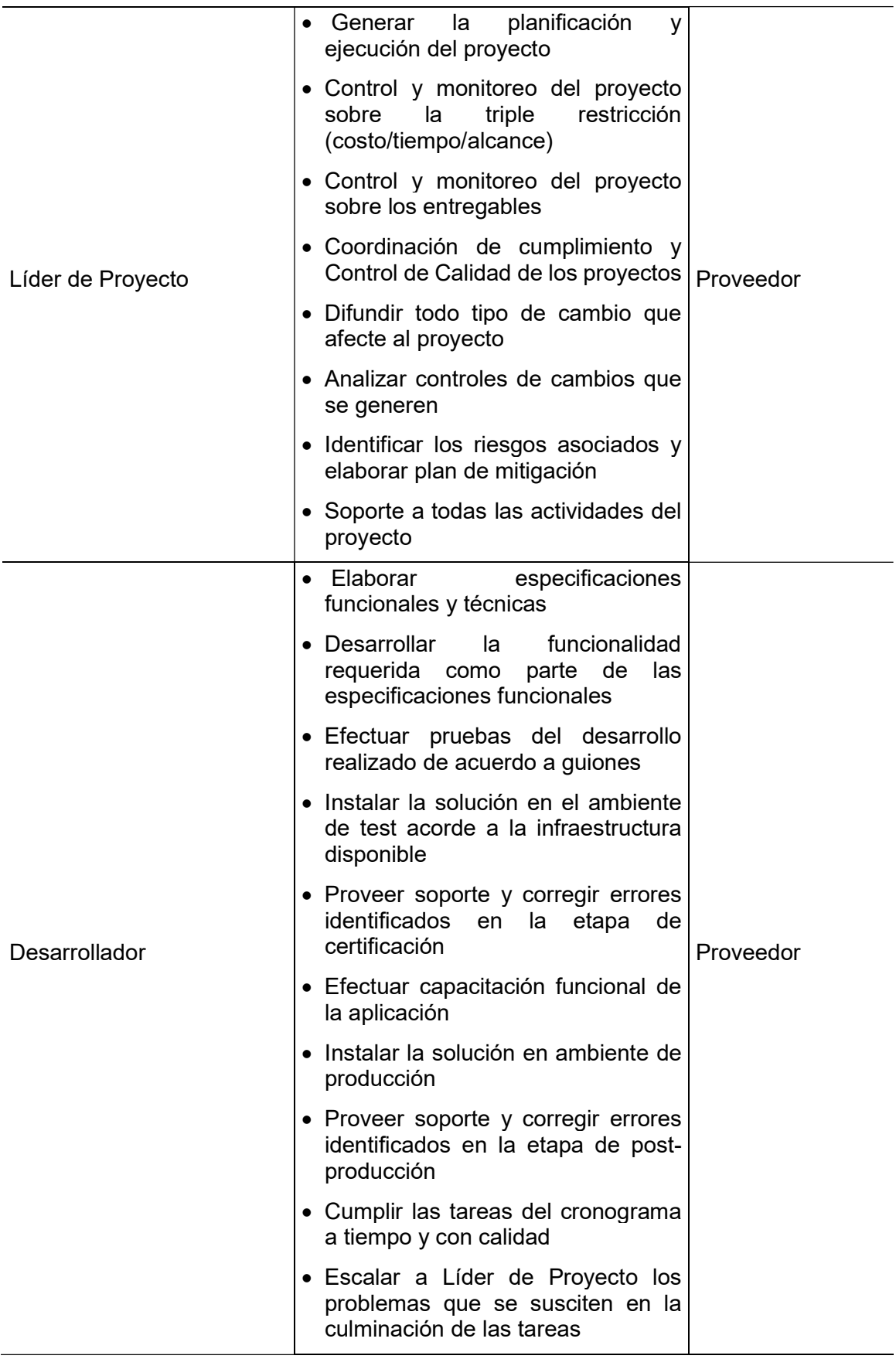

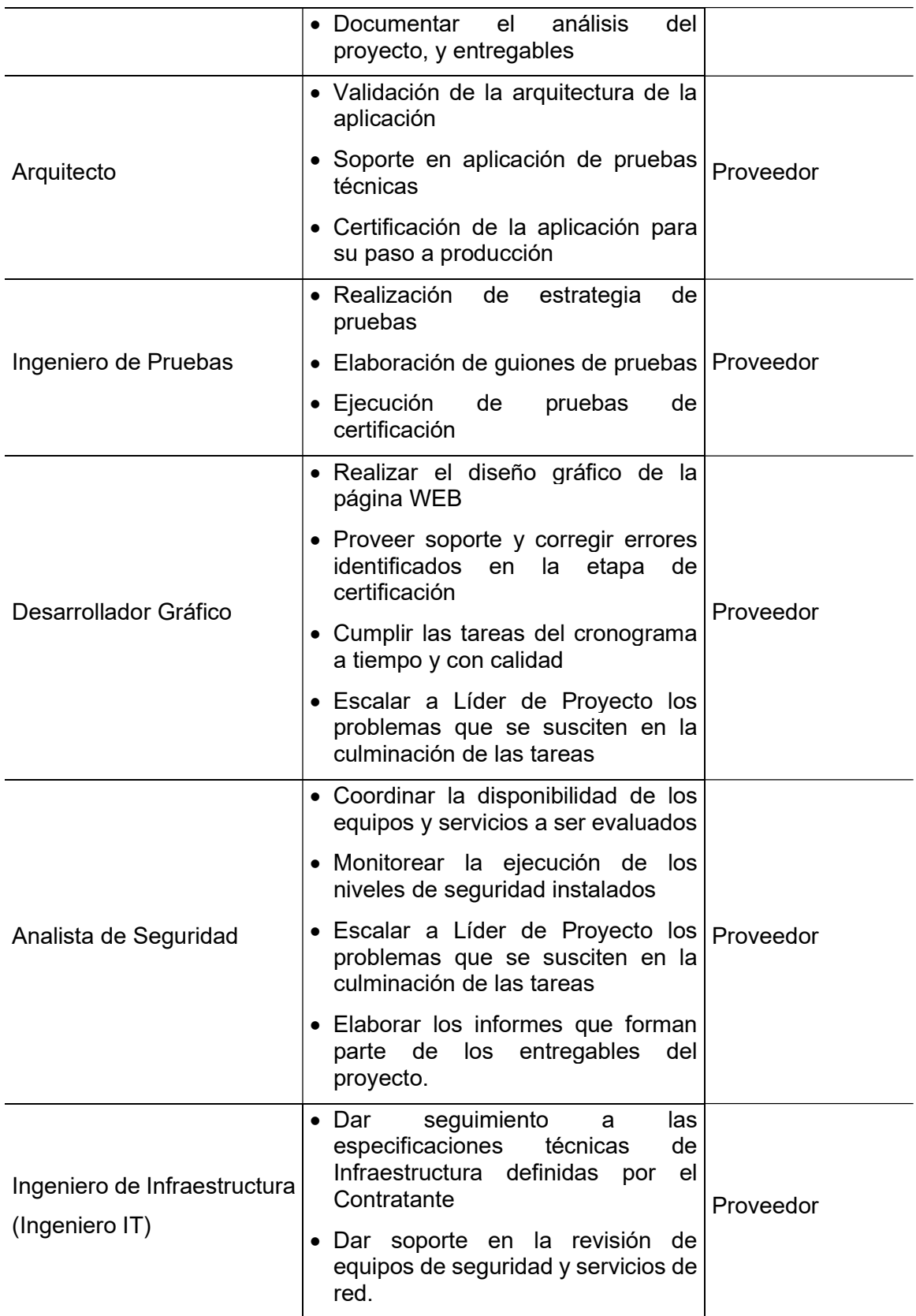

## Control de Cambios

Todo cambio que afecte al tiempo, costo y alcance que supere el 5% de desviación debe regirse por el proceso de Control de Cambios, el costo que se genere será asumido por el Contratante máximo hasta el valor de contingencia

Si las desviaciones afectan al costo por sobre el valor de contingencia este será asumido por el responsable que genere la desviación.

## Estimación de valores

Los valores nominales están indicados en dólares de los Estados Unidos de América y deben ser cancelados en su totalidad de acuerdo al estimado propuesto, en el caso que se aplique la contingencia esta se desembolsara de acuerdo a los Controles de Cambio aceptados.

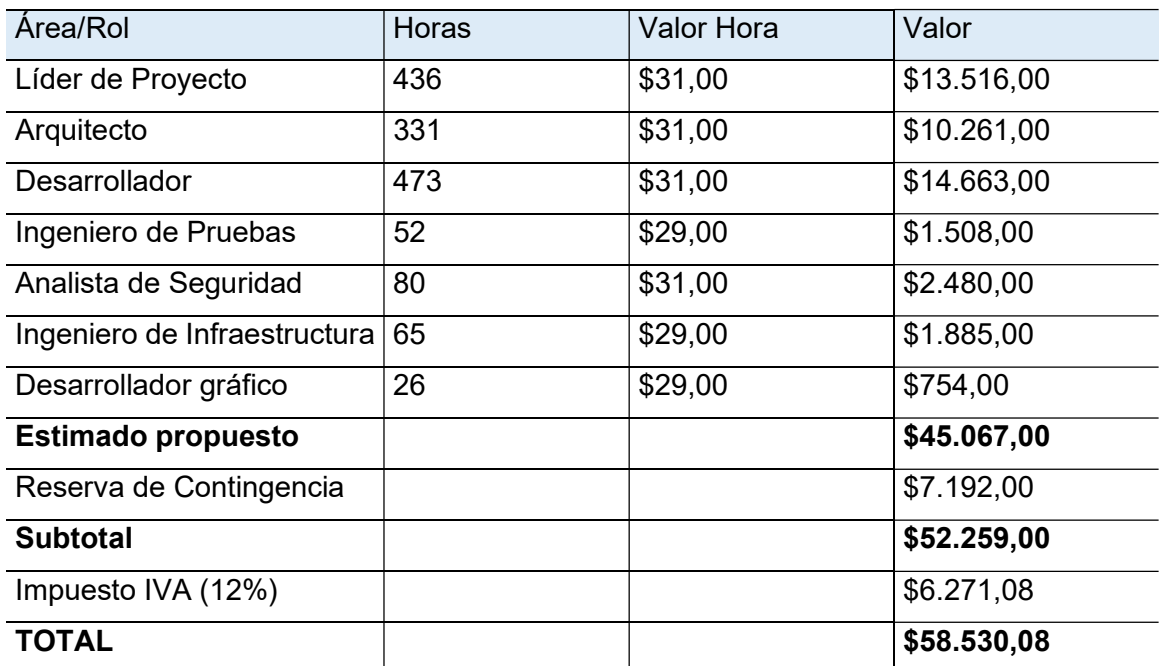

#### Aprobaciones

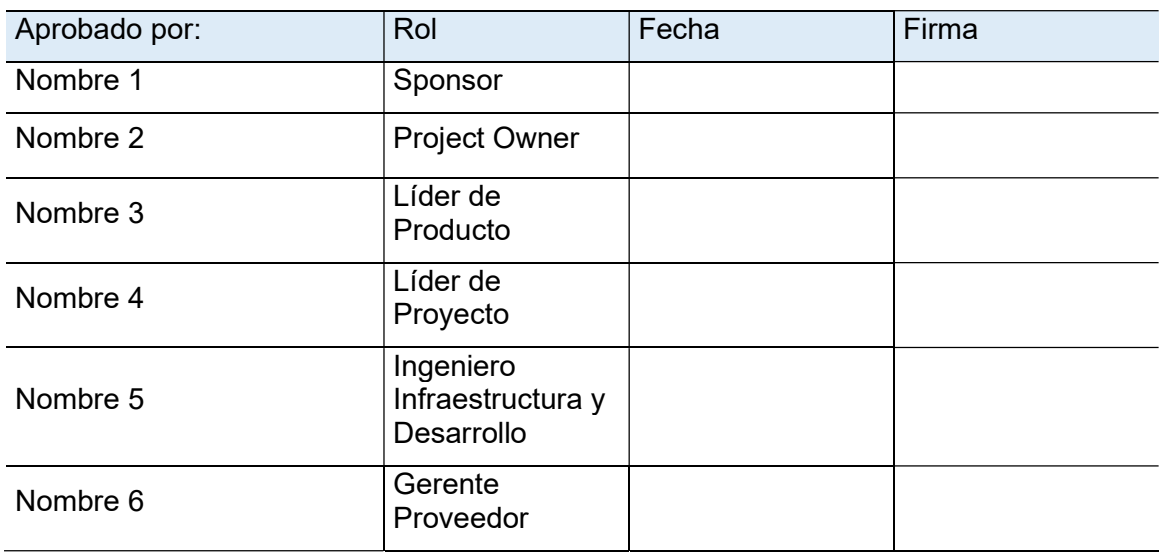

# 3.1.1.2.2 Documento de Necesidades Técnicas y Funcionales

El documento de necesidades técnicas y funcionales descrito en la tabla 10 profundiza a manera de detalle todas las necesidades o requerimientos desde el punto de vista técnico y funcional, esta incluye los diagramas o modelos de contexto para representar visualmente el alcance.

# Tabla 10.

# Formato documento necesidades técnicas y funcionales

DOCUMENTO DE ESPECIFICACIONES TECNICAS Y FUNCIONALES DE LA **SOLUCION** 

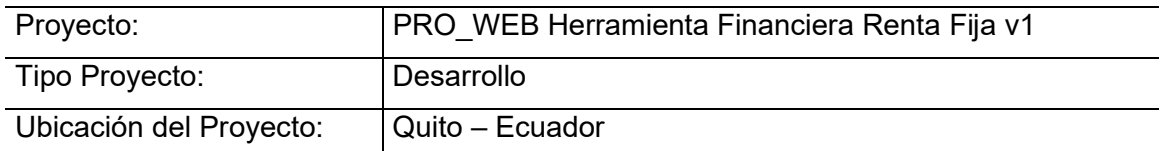

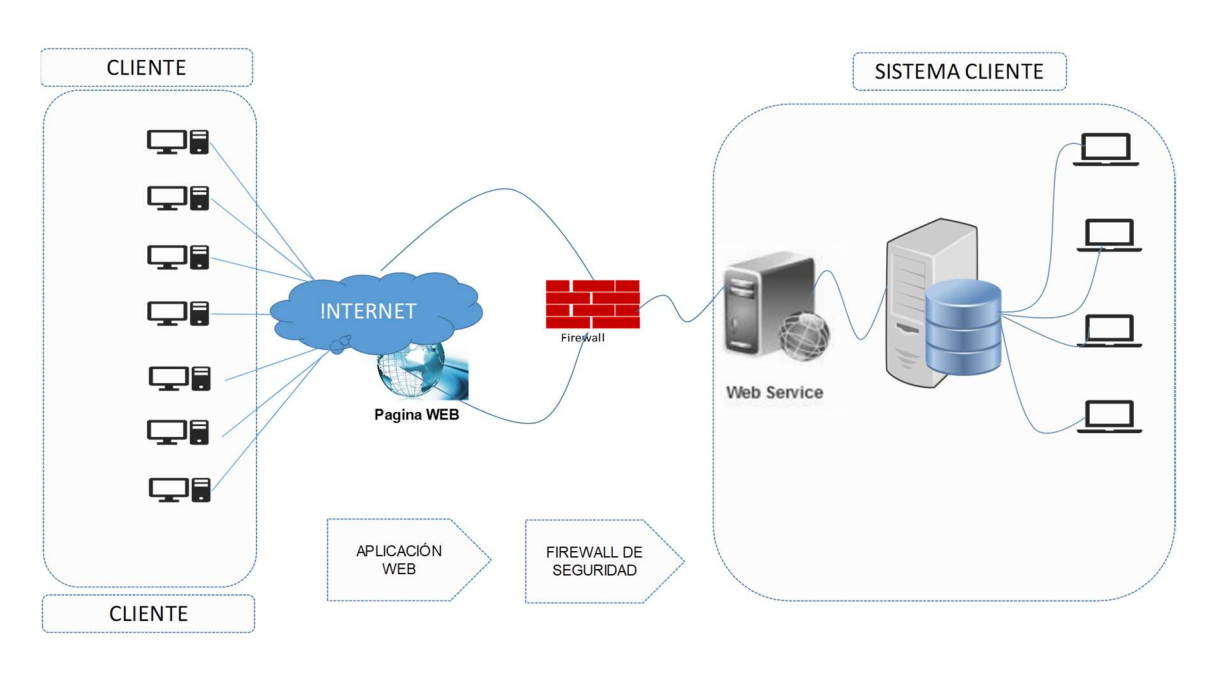

# Modelo de arquitectura de la solución propuesta

Figura 19. Modelo de arquitectura de la solución WEB

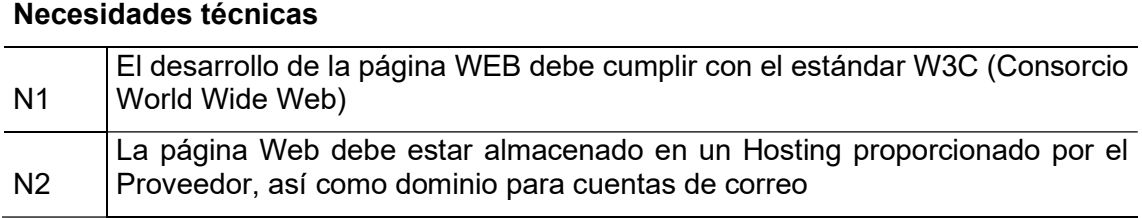

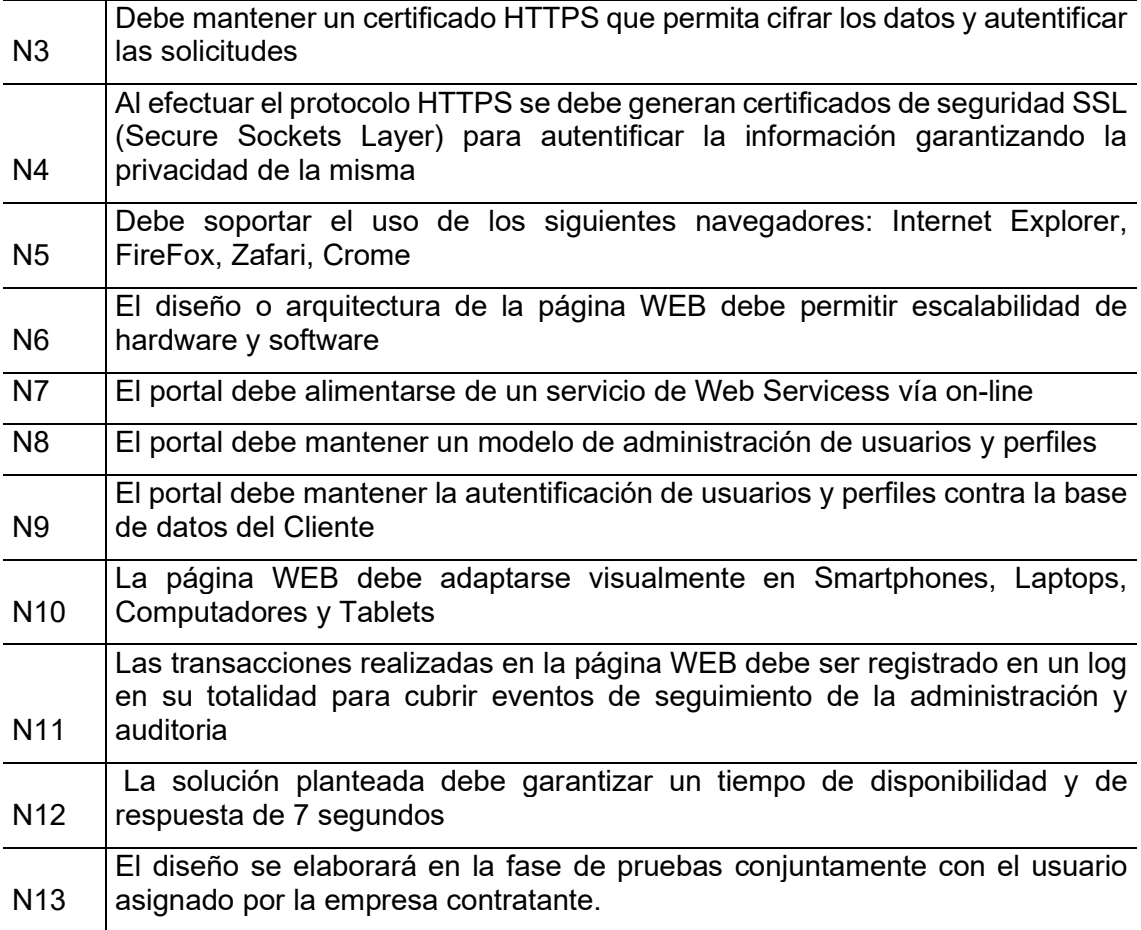

Modelo funcional de la solución propuesta

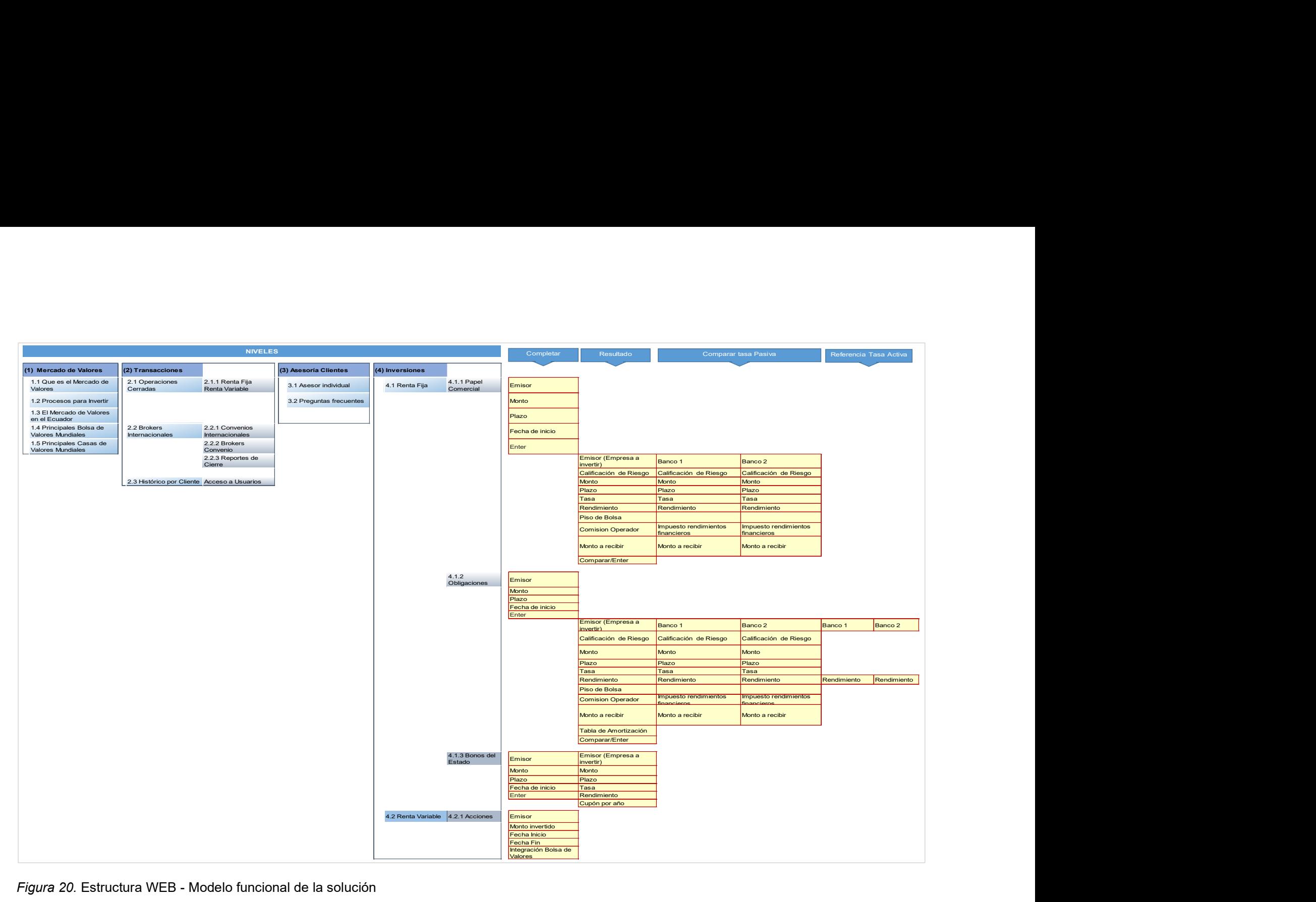

Figura 20. Estructura WEB - Modelo funcional de la solución

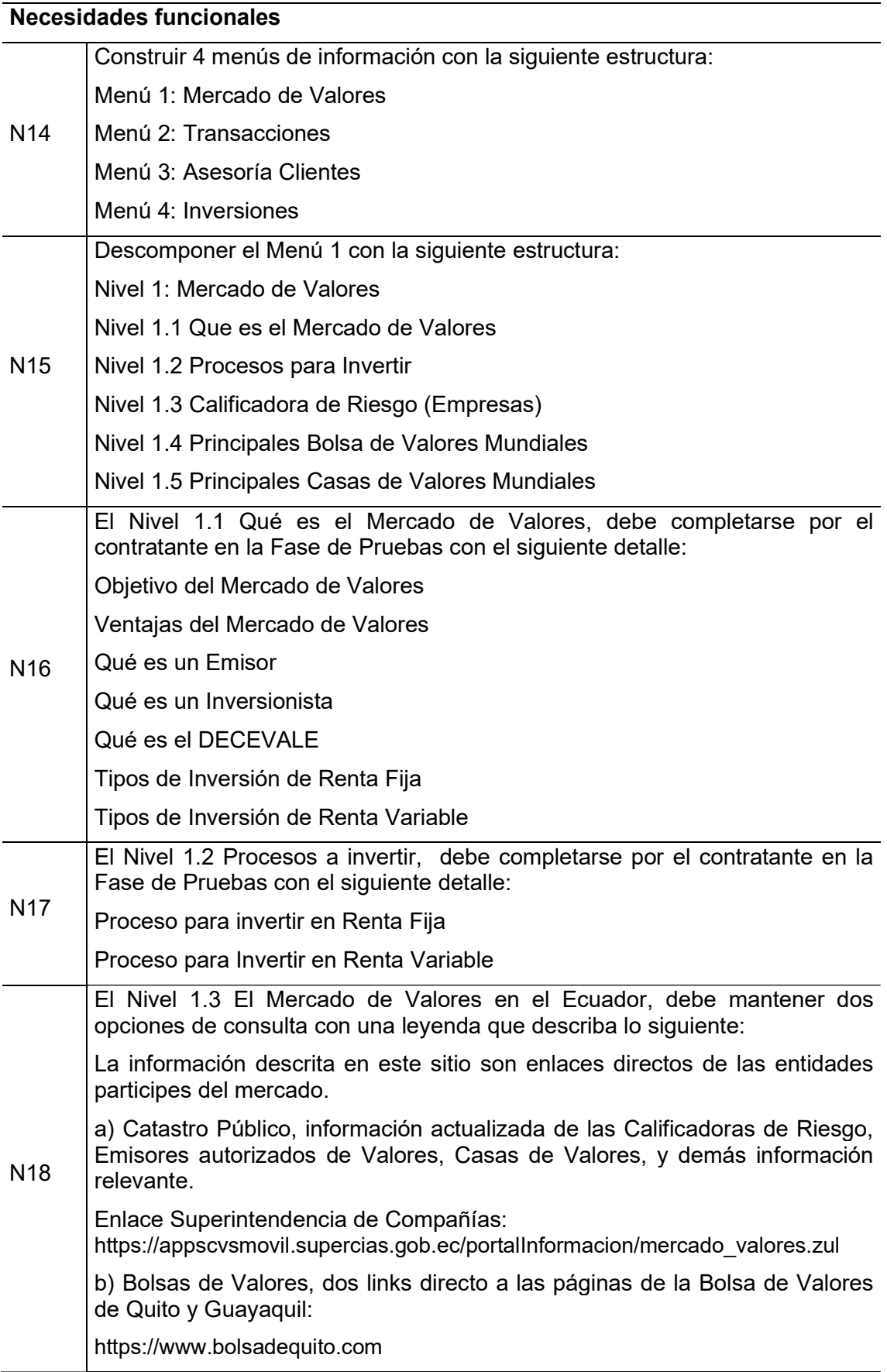
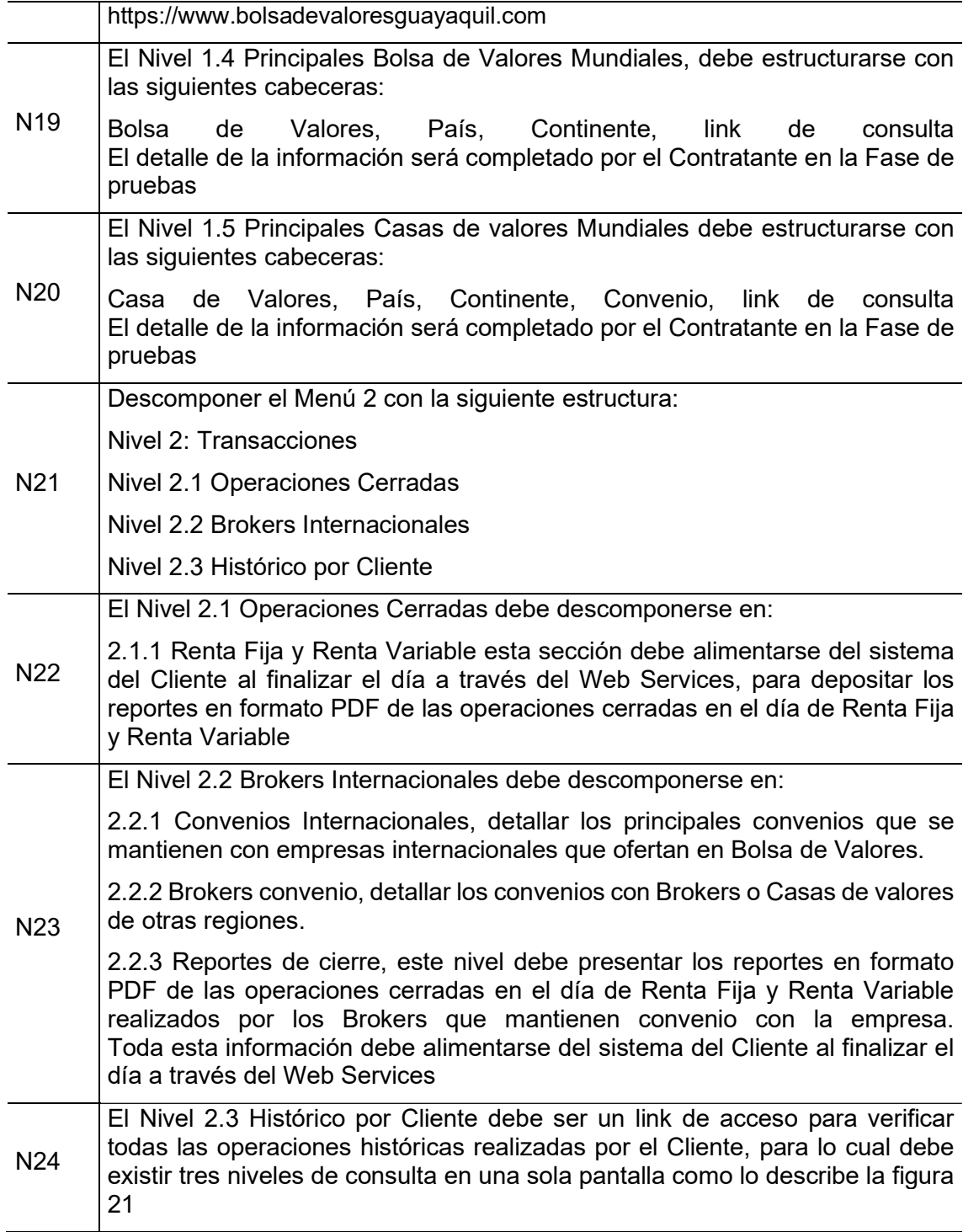

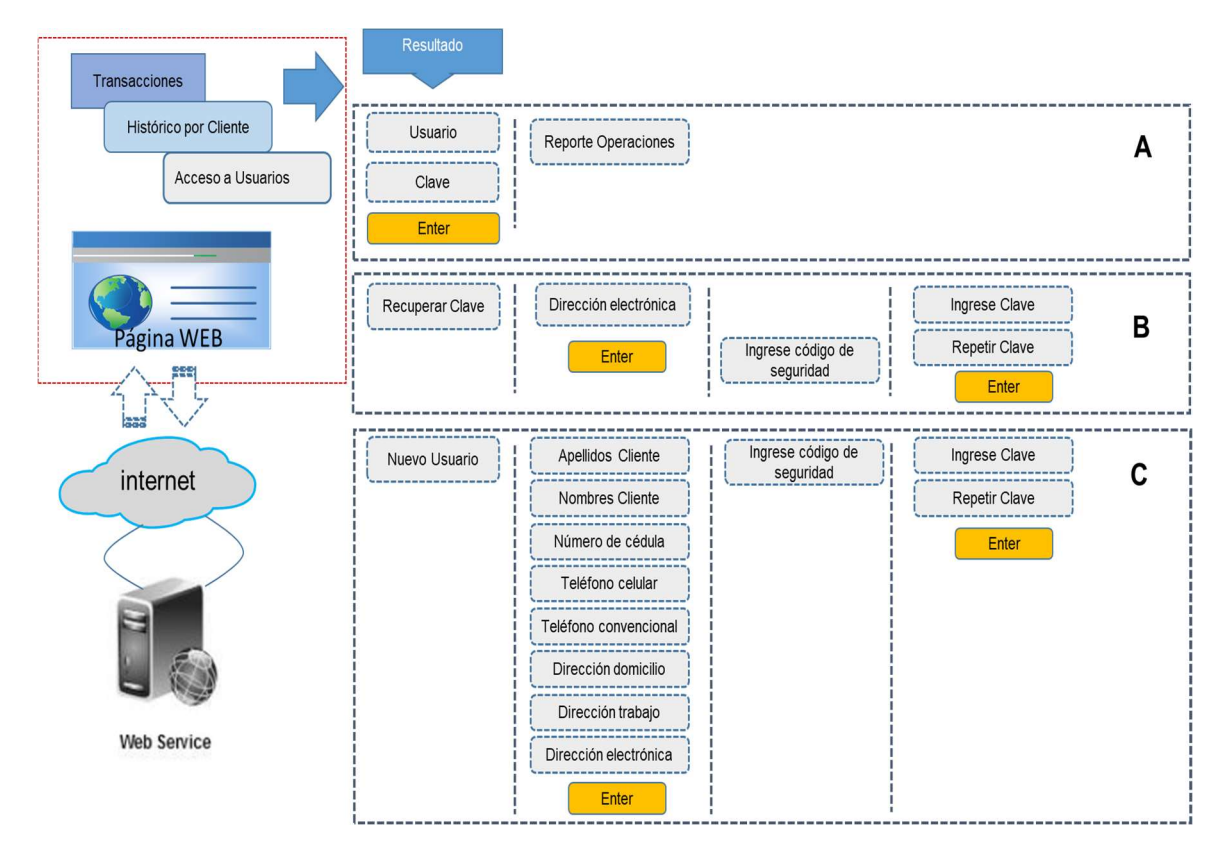

Figura 21. Nivel Histórico por Cliente

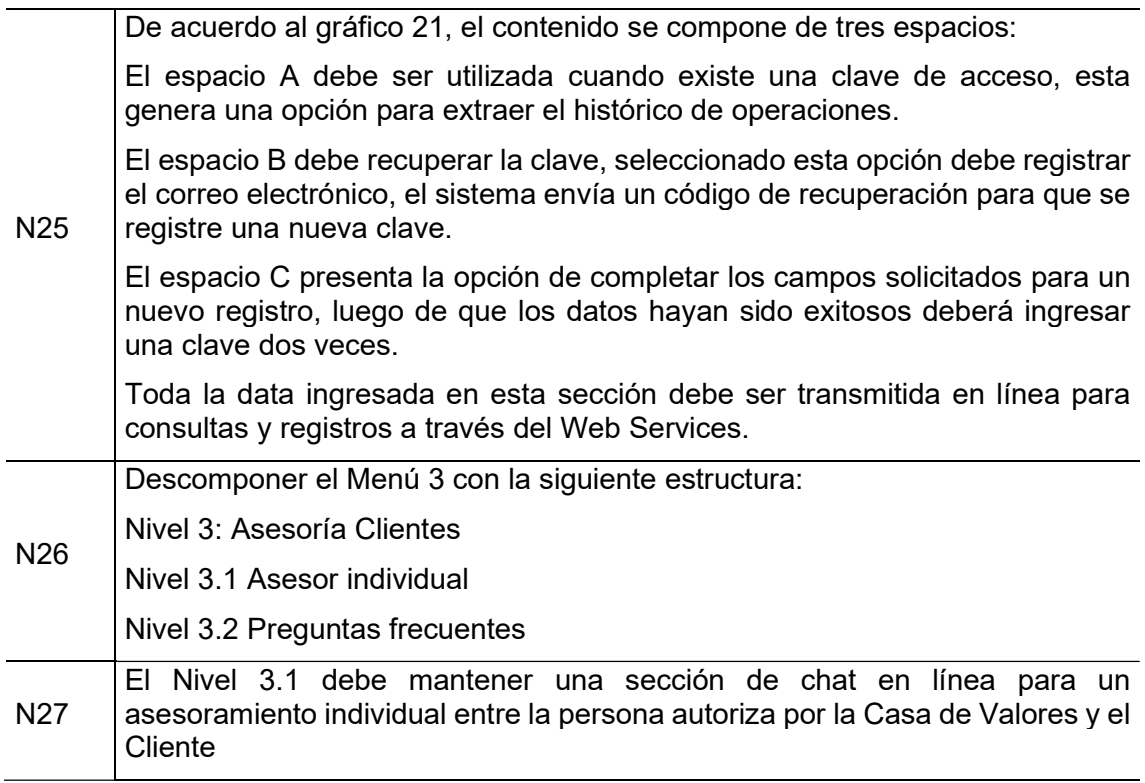

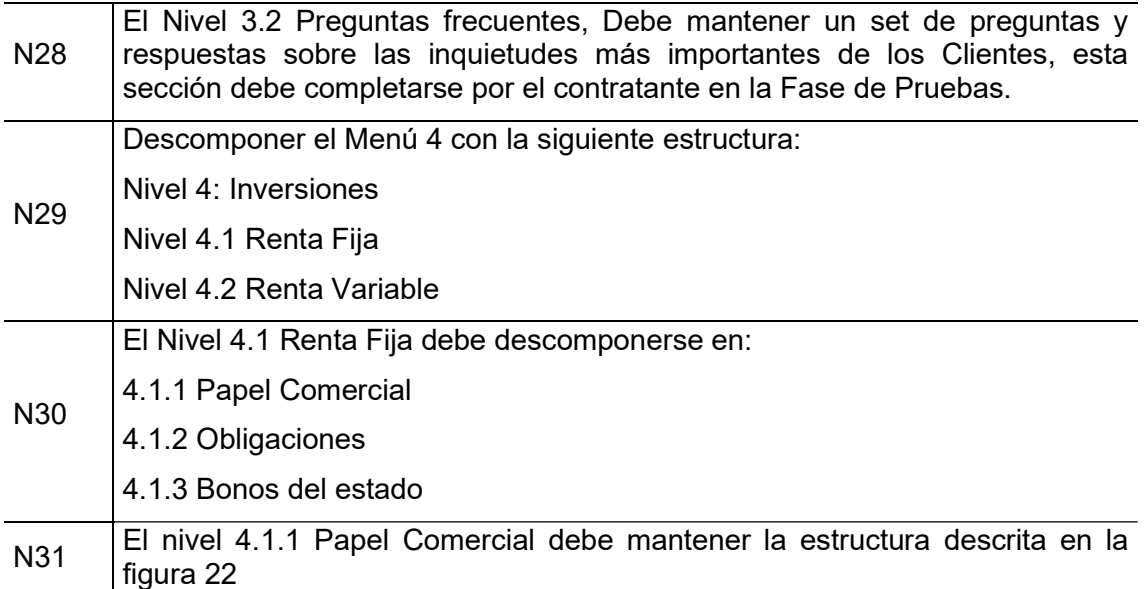

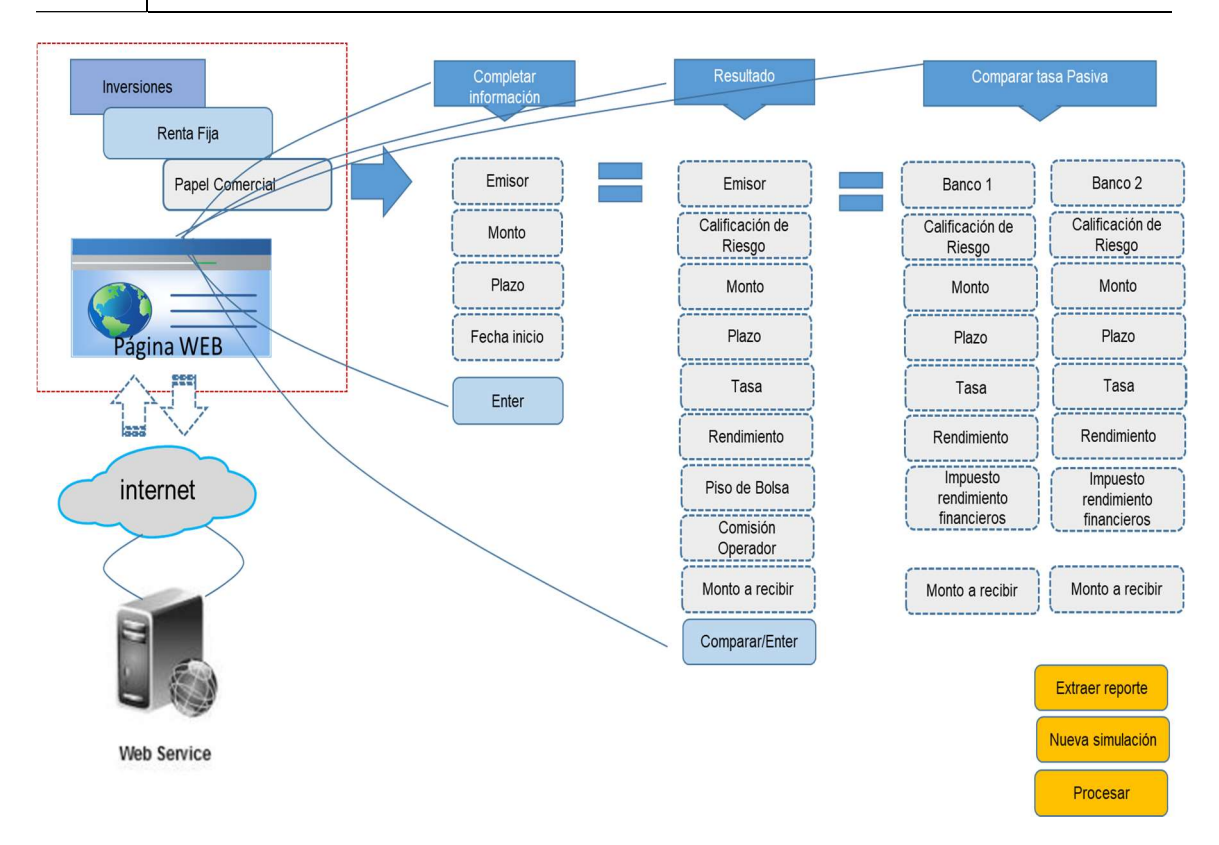

#### Figura 22. Nivel Papel Comercial

N32 De acuerdo a la figura 22 al seleccionar el nivel 4.1.1 Papel Comercial el sistema web debe proporcionar una pantalla donde se seleccione la información de los campos descritos en la sección "Completar Información". Esta data es obtenida del sistema del Cliente a través del Web Services.

Una vez completa la información, la opción "enter" genera una consulta a través del Web Services y esta pantalla adicionará los campos de la sección "Resultado"

Al final de la sección Resultado existe la opción "Comparar/Enter, esta proporciona una nueva sección en la misma pantalla denominada "Comparar Tasa Pasiva" la cual presenta nuevos campos como lo describe la figura 22. Toda esta información debe ser obtenida a través del WEB Services.

Al finalizar la simulación total descrita en la Necesidad 32 la pantalla debe reflejar tres opciones:

a) Extraer reporte, permite obtener el reporte transformado en Excel a su computador personal

N33

b) Nueva simulación, debe encerarse los campos y empezar desde el paso "Completar información"

Sección de impresión Procesal Apellidos Cliente Emisor Calificación de Nombres Cliente Riesgo . . . . . . . . . . . . . . . . . . . Número de cédula Monto . . . . . . . . . . . . . . . . . . ----------Página WEB Plazo Teléfono celular .............. Tasa Teléfono convencional ................ -------------------------Rendimiento Dirección domicilio . . . . . . . . . . . . . . . internet Piso de Bolsa Dirección trabaio -------. . . . . . . . . . . . . . . . . . . . Comisión Dirección electrónica Operador **Generar Pre** Número de Pre Monto a recibir Operación Operación su operación se encuentra pre<br>aprobada, un Asesor se Imprimir comunicará en los próximos 10 minutos para cerrar la Operación.<br>Si al final de la asesoría usted no<br>se encuentra de acuerdo, usted tiene el opción de cancelarla.<br>Una copia de la Pre Operación ha<br>sido enviado a su dirección **Web Service** 

c) Procesar, se generar una nueva pantalla descrita en la figura 23

Figura 23. Nivel Papel Comercial – procesar

La opción Procesar presenta la pantalla con la data de la información simulada, adicional se genera una sección de "Información adicional" con una serie de campos.

- N34 Una vez completado todos los campos, la opción "Generar Pre Operación" valida toda la información contra el sistema del cliente a través del Web Services, si esta se encuentra correcta se adicionará tres campos donde se refleja el número de Pre Operación, una opción para Imprimir, el recuadro remarcado es lo que debe imprimir y un mensaje importante para el Cliente.
- N35 El nivel 4.1.2 Obligaciones debe mantener la estructura descrita en la figura 24

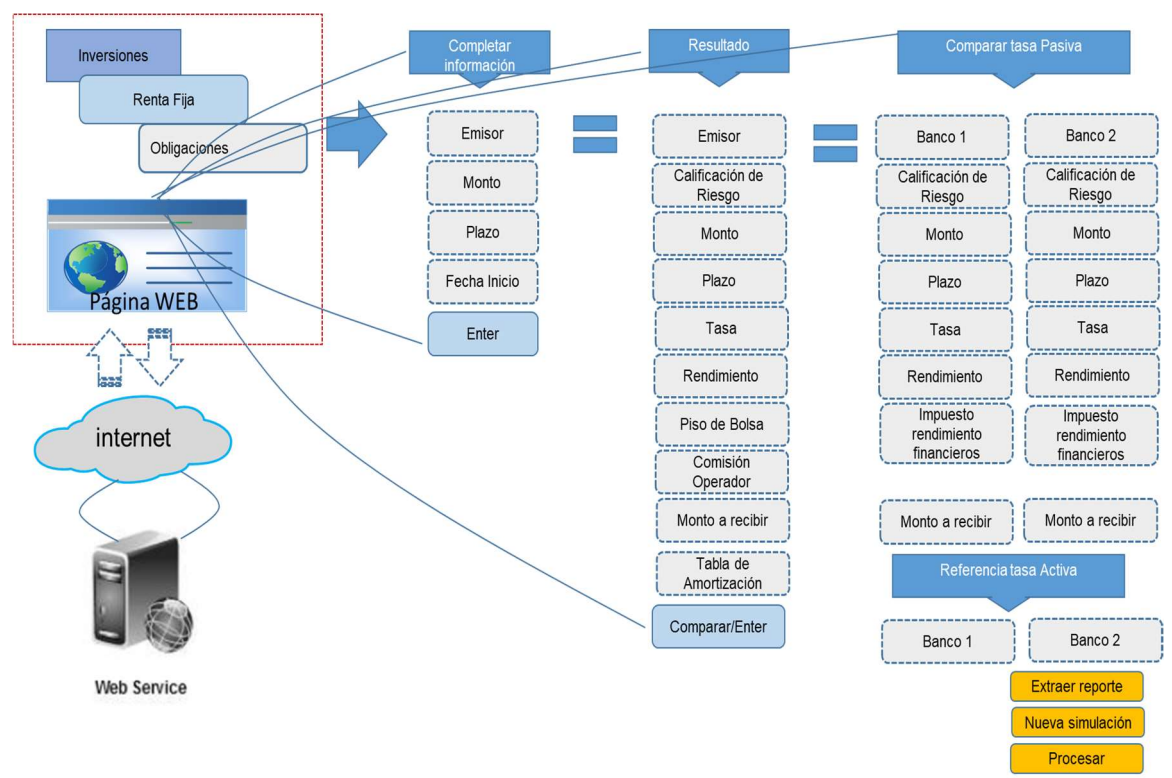

Figura 24. Nivel Obligaciones

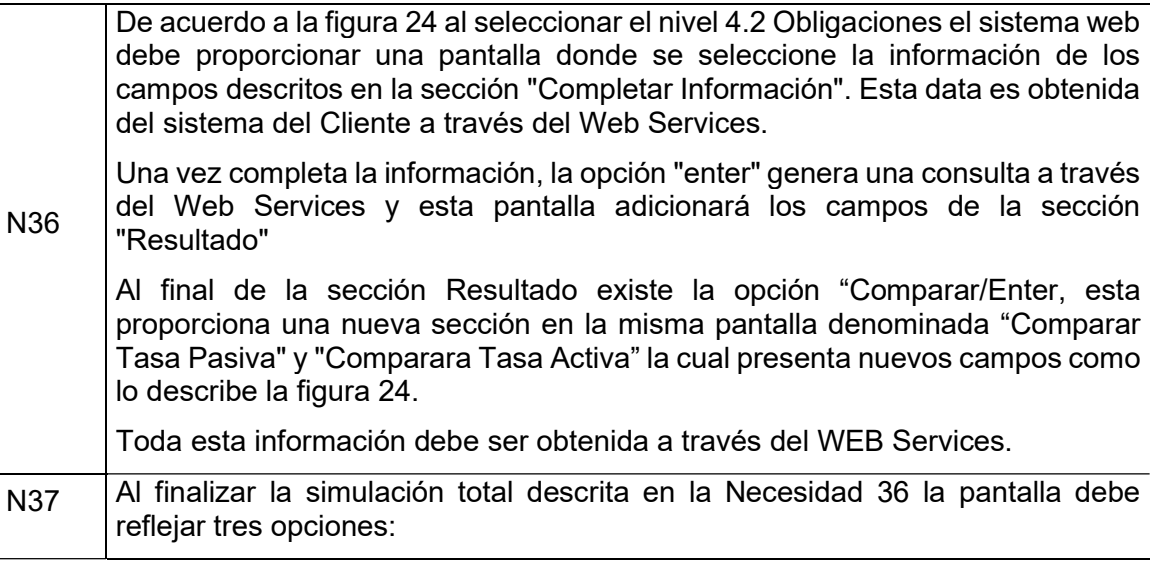

a) Extraer reporte, permite obtener el reporte transformado en Excel a su computador personal

b) Nueva simulación, debe encerarse los campos y empezar desde el paso "Completar información"

c) Procesar, generar una nueva pantalla descrita en la figura 25

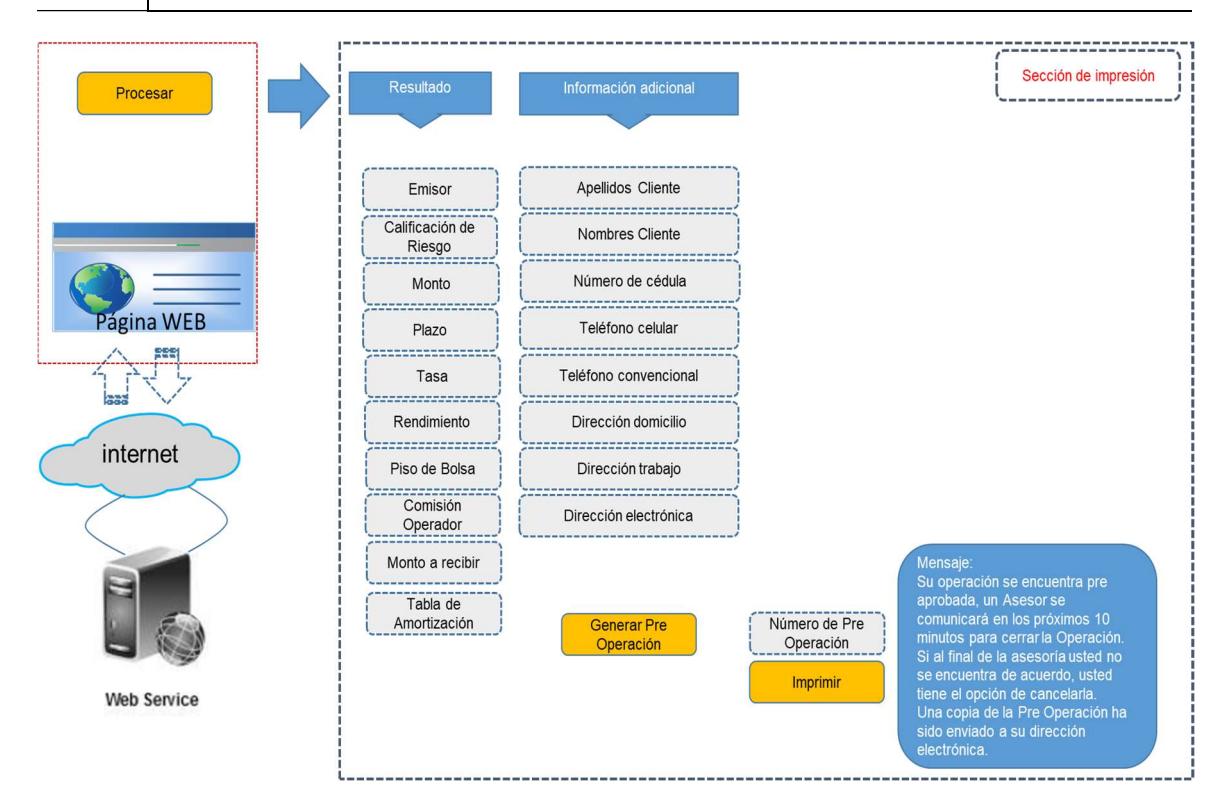

Figura 25. Nivel Obligaciones – procesar

La opción Procesar presenta la pantalla con la data de la información simulada, adicional se genera una sección de "Información adicional" con una serie de campos.

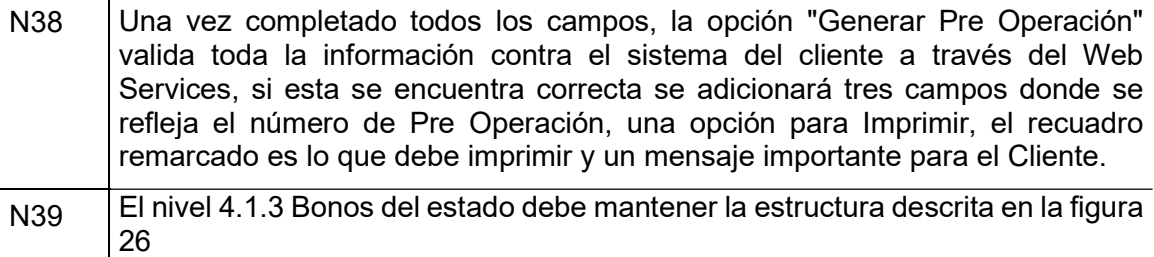

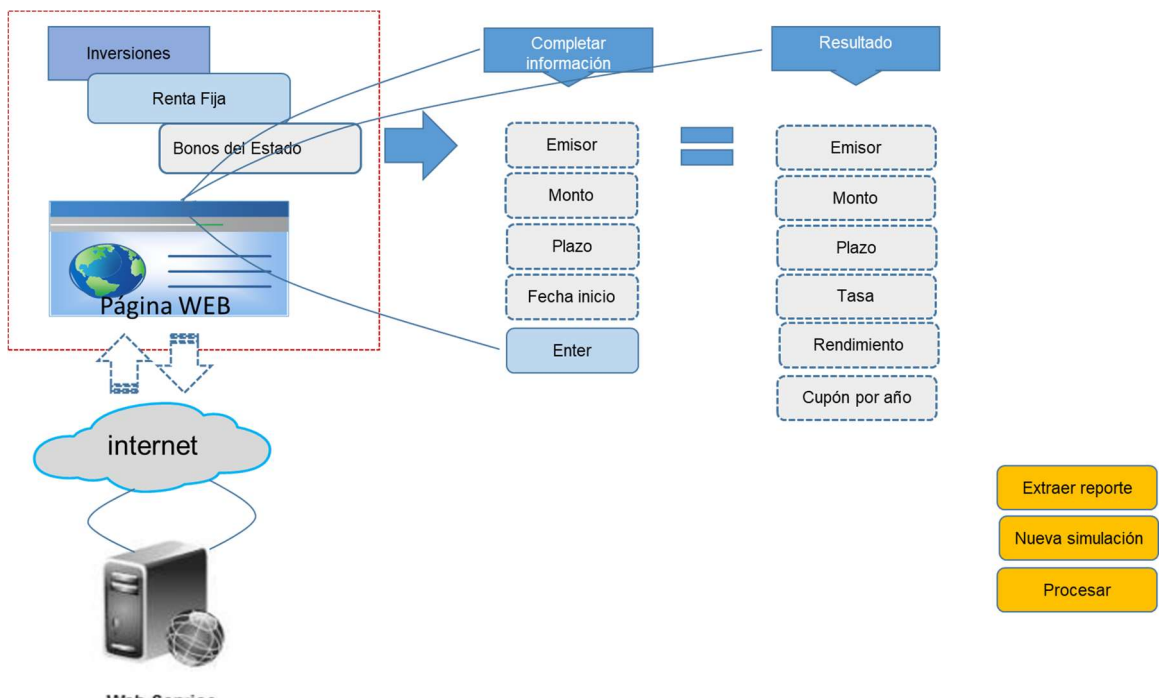

**Web Service** 

Figura 26. Nivel Bonos del estado

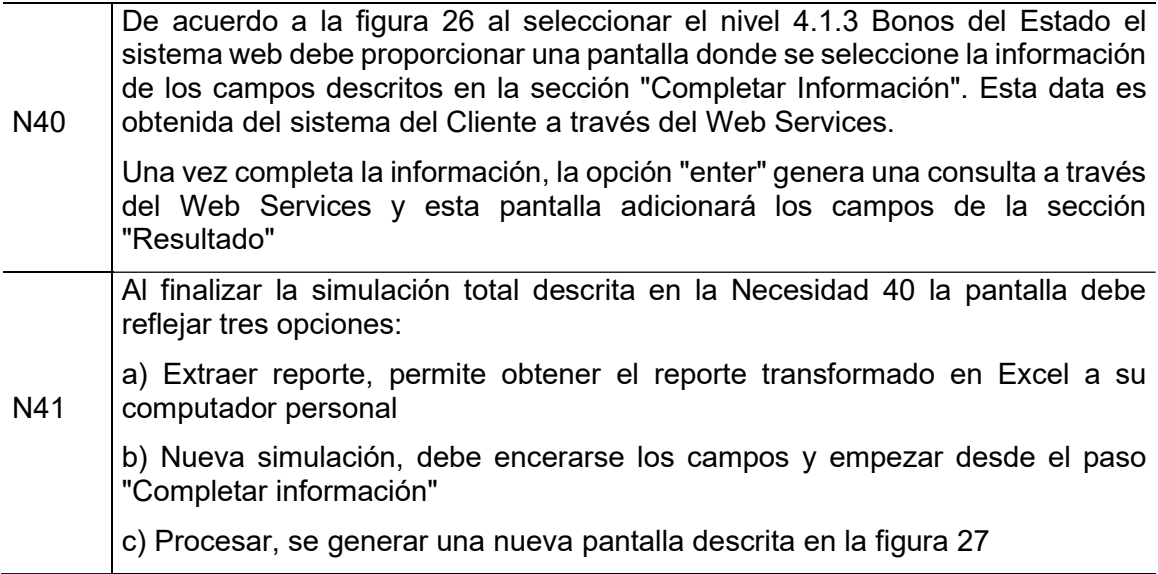

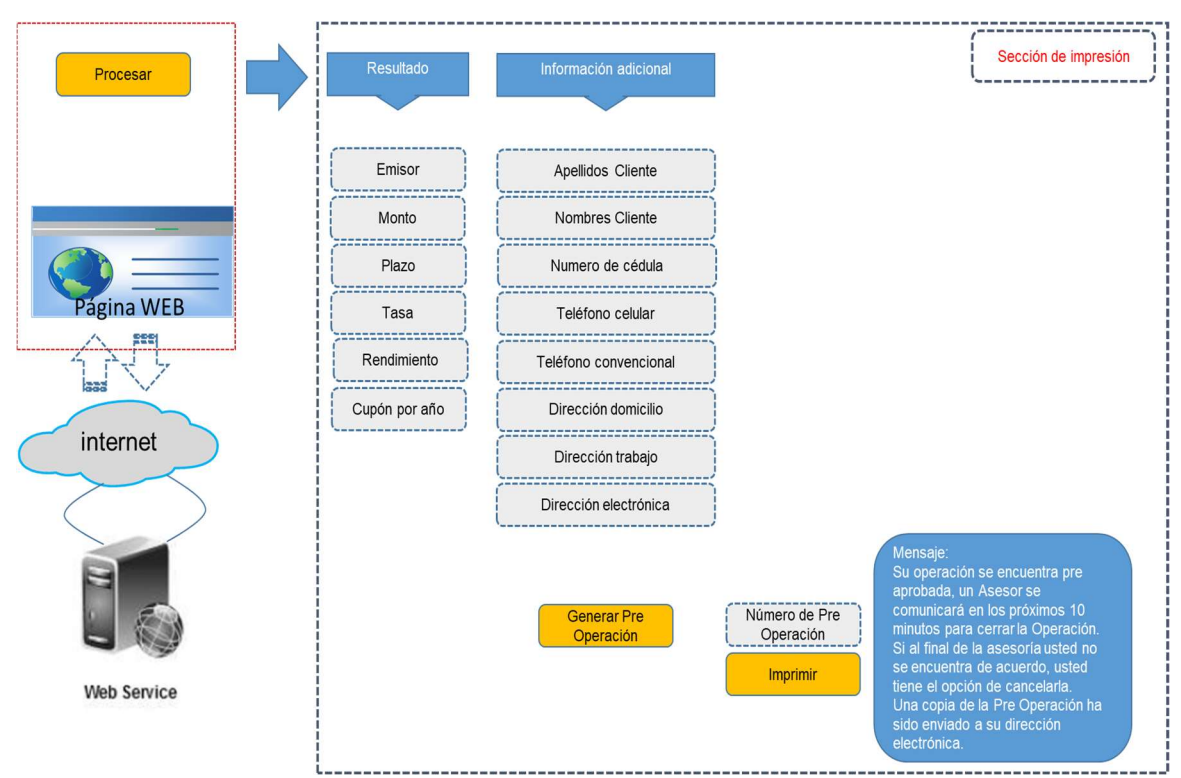

Figura 27. Nivel Bonos del estado – procesar

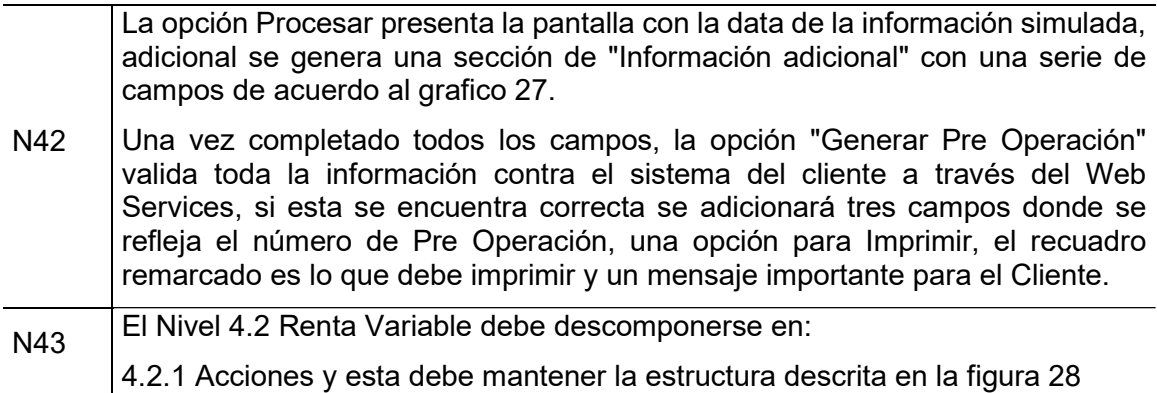

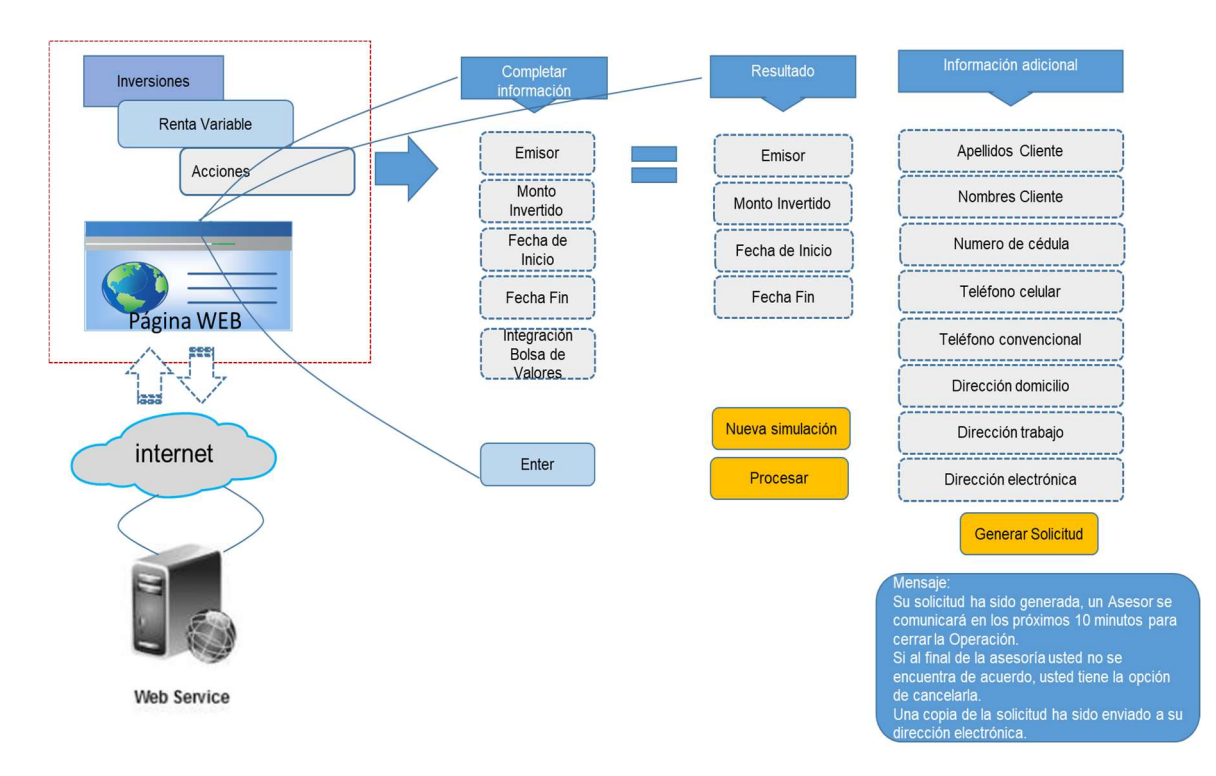

#### Figura 28. Nivel Renta variable – Acciones

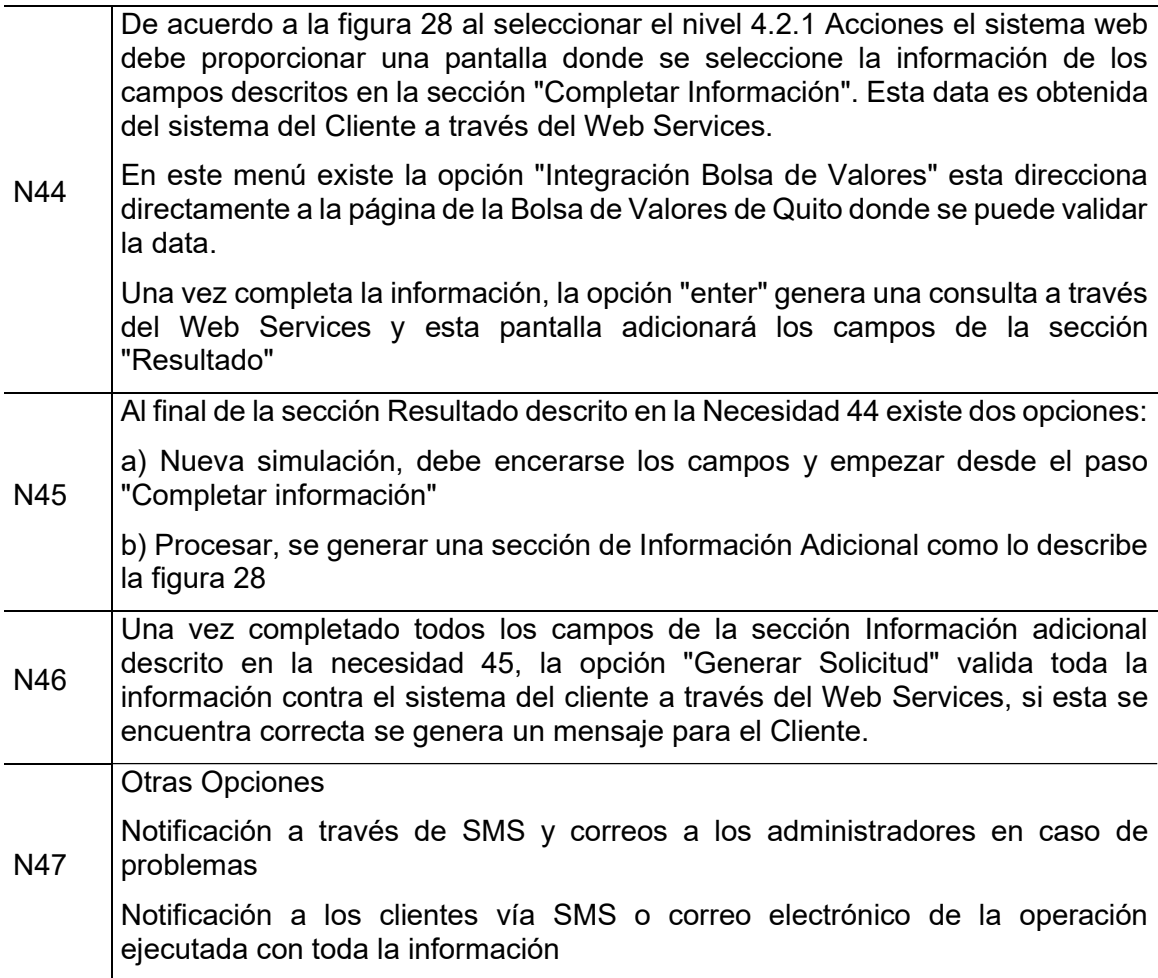

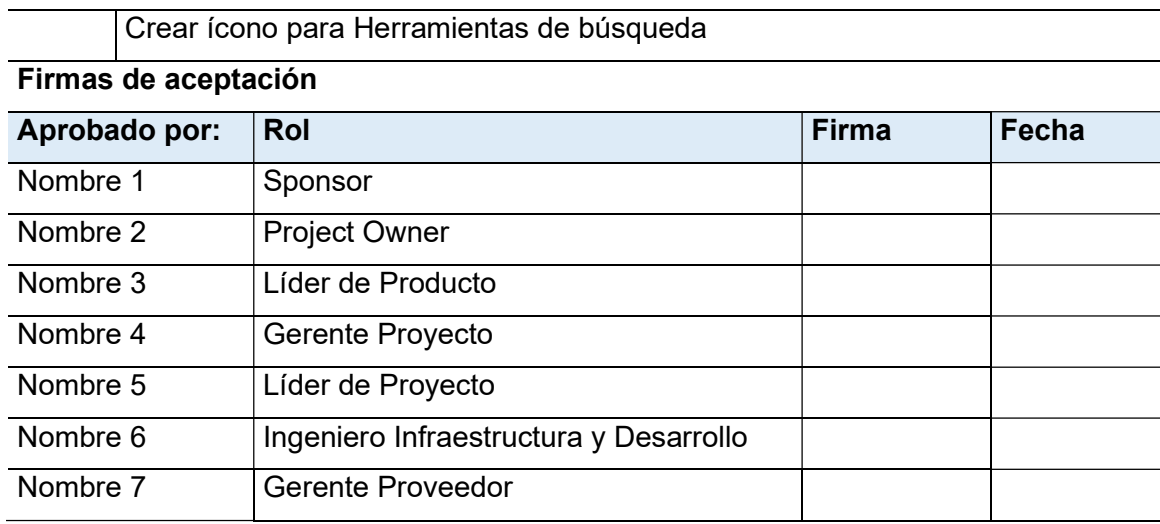

# 3.1.1.3 Estructura de la EDT y Diccionario de datos

La EDT es una descomposición jerárquica del alcance total del trabajo (PMBOK, 2019, p.161), bajo este criterio la figura 29 representa la EDT estructurada del proyecto.

El diccionario de datos es un documento que proporciona información detallada sobre los entregables y actividades de los componentes de la EDT (PMBOK, 2019, p.161), las figuras 30, 31, 32, 33, 34 y 35 han sido estructuradas como el diccionario del proyecto o de la EDT.

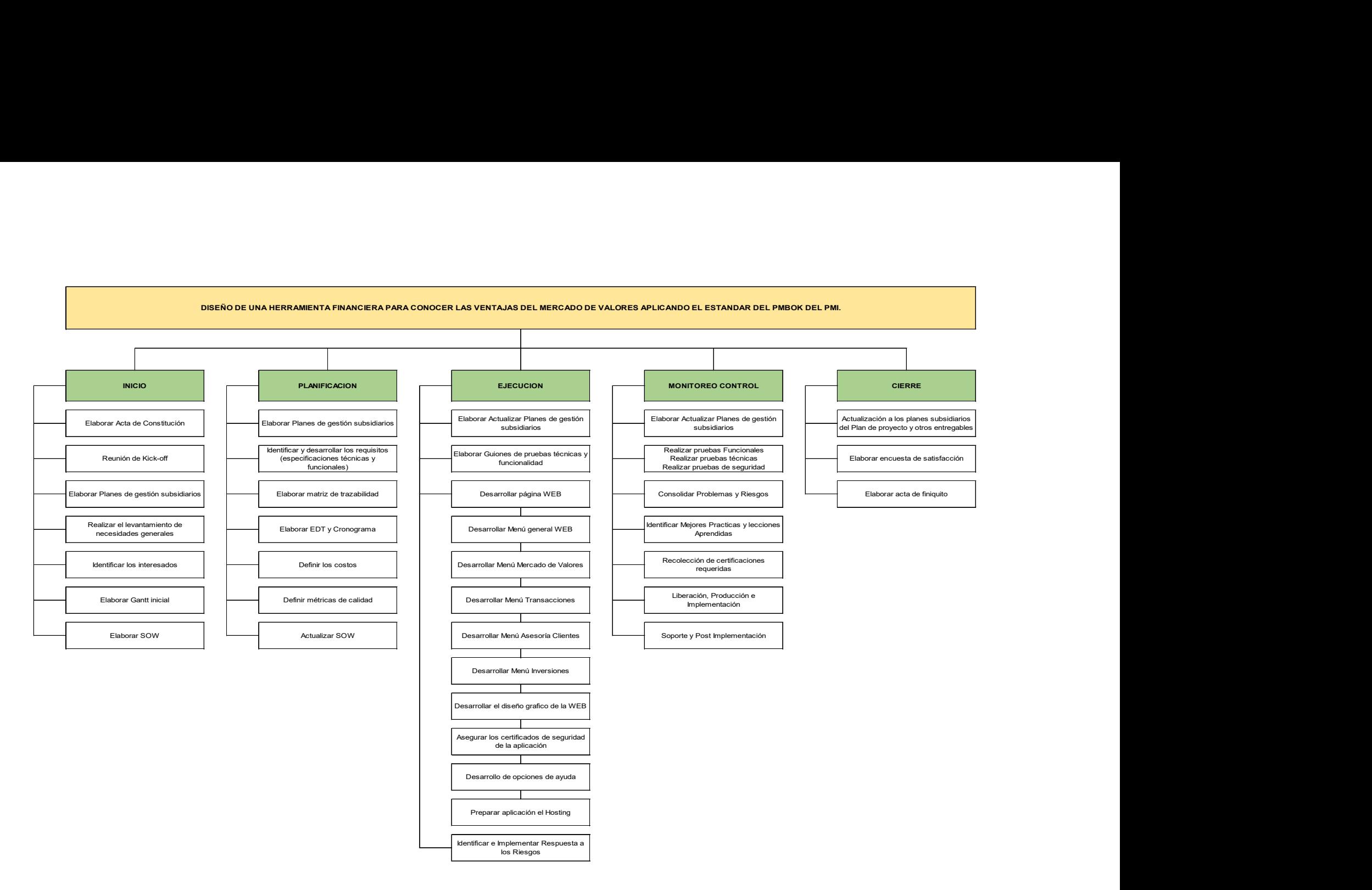

Figura 29. EDT estructurada del proyecto

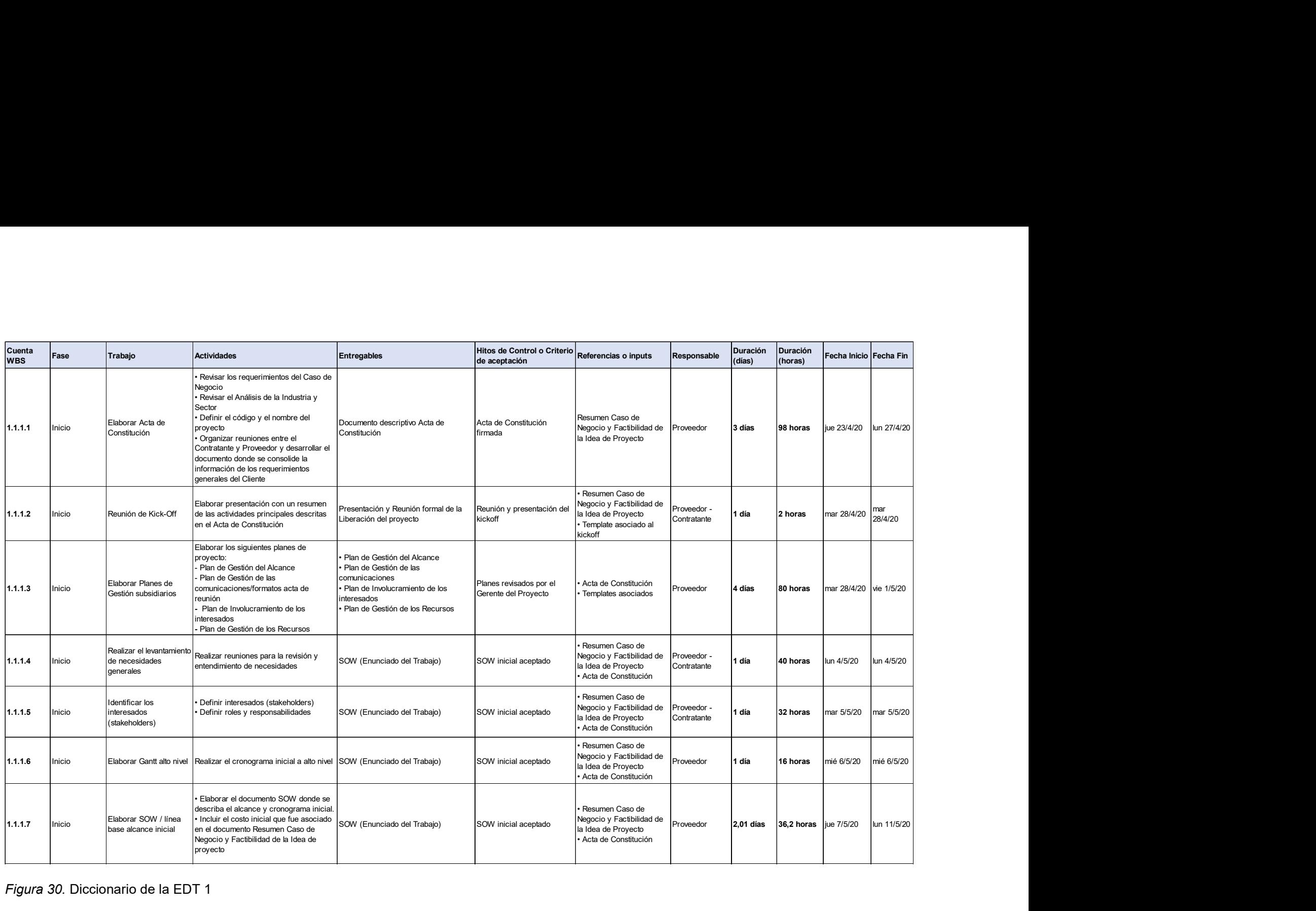

Figura 30. Diccionario de la EDT 1

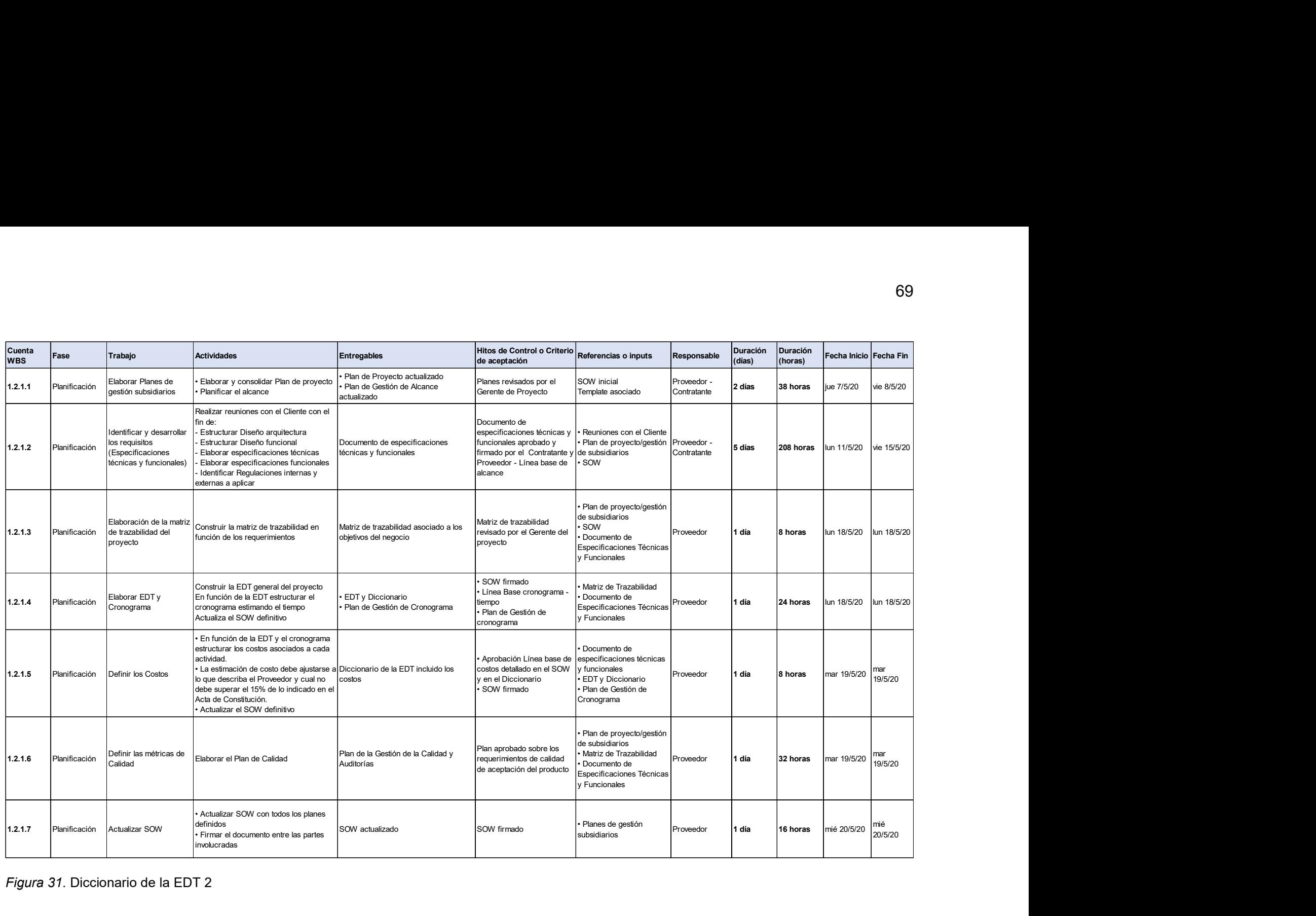

Figura 31. Diccionario de la EDT 2

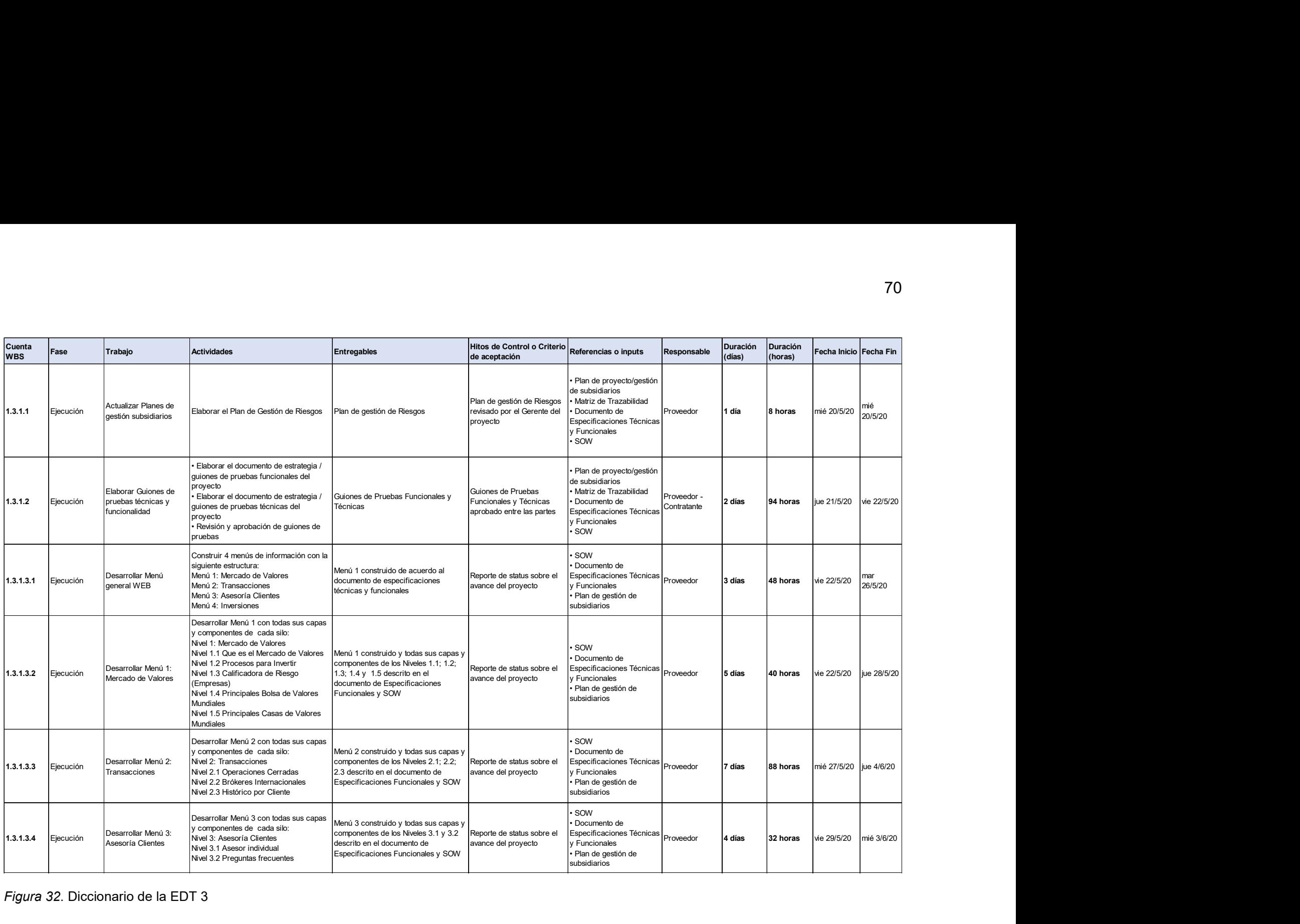

Figura 32. Diccionario de la EDT 3

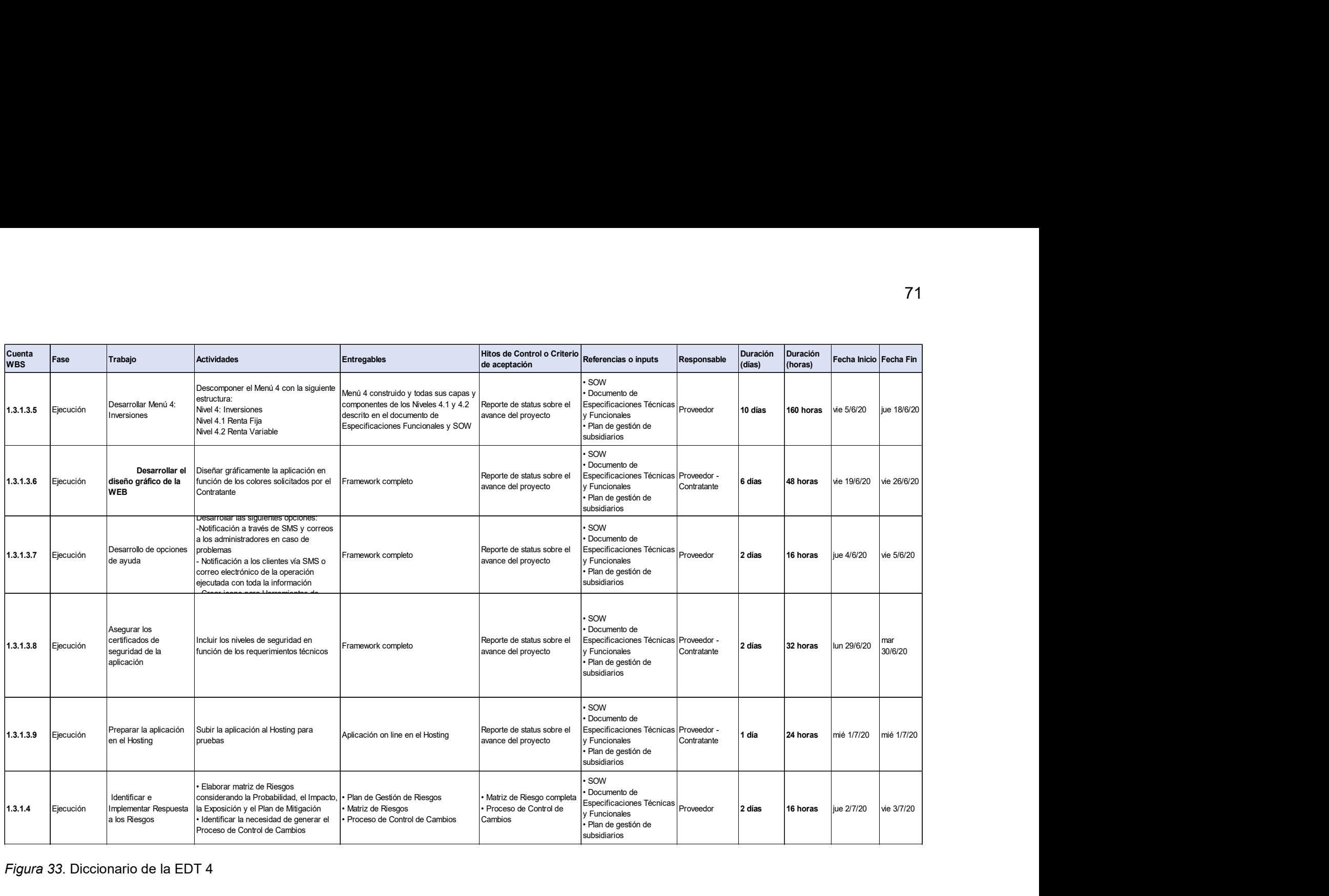

Figura 33. Diccionario de la EDT 4

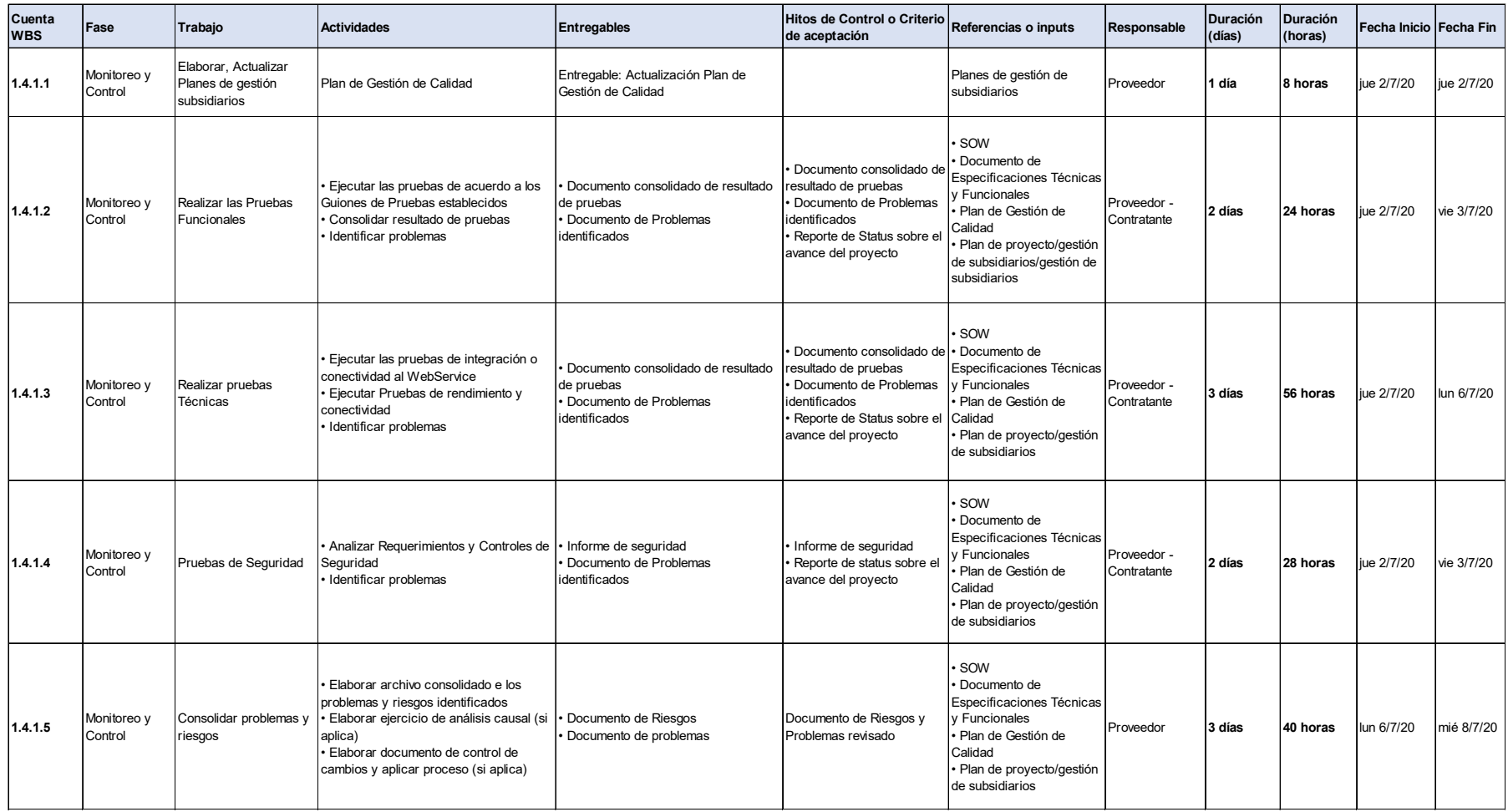

Figura 34. Diccionario de la EDT 5

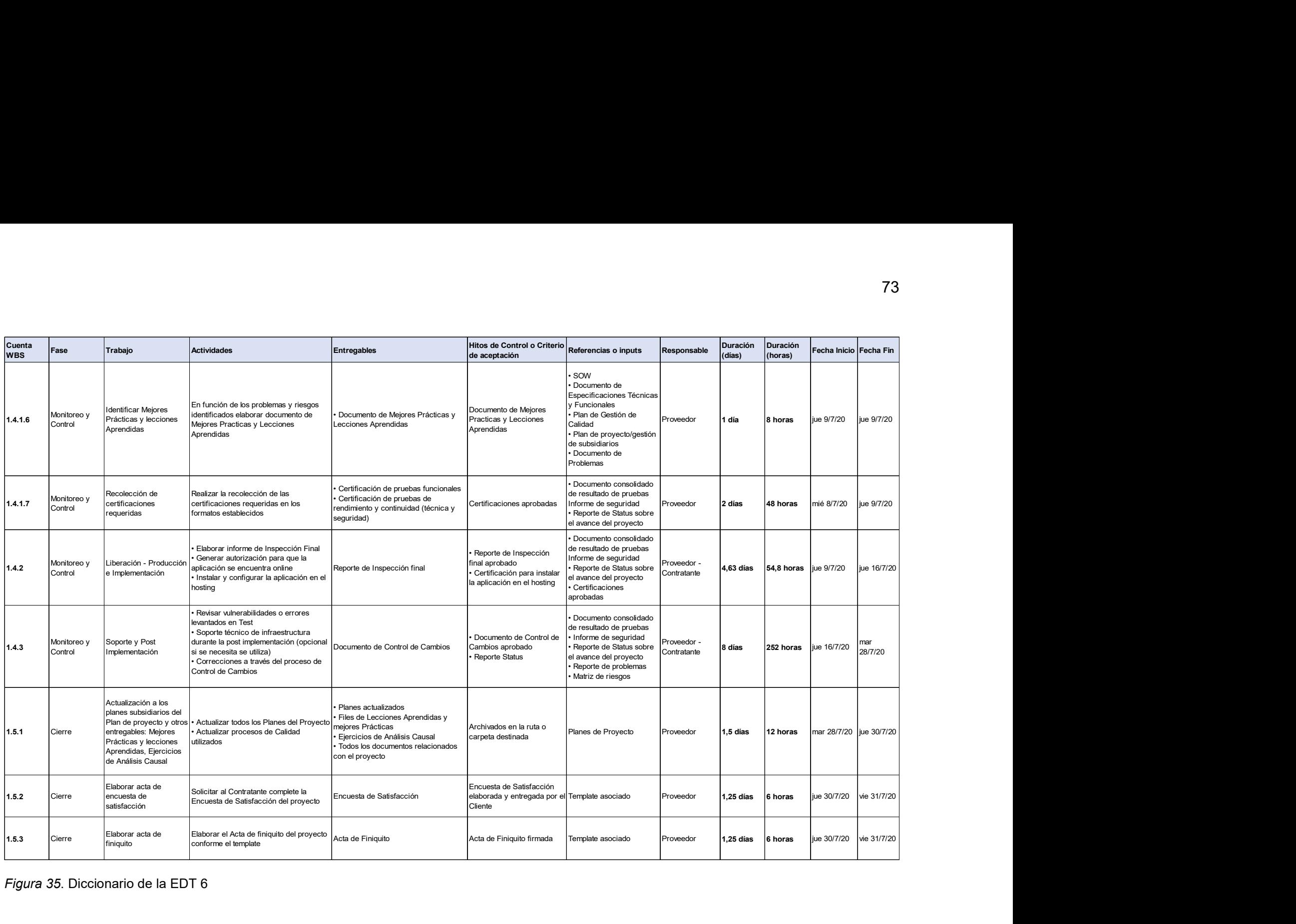

Figura 35. Diccionario de la EDT 6

# 3.1.2 Gestión del cronograma

# 3.1.2.1 Planificar la gestión del cronograma

El plan de gestión de cronograma definido para el proyecto se representa en la tabla 11. En función de este documento se desarrollará el proceso a seguir en el proyecto.

## Tabla 11.

Plan de gestión del cronograma

#### Plan de Cronograma

La gestión del cronograma incluye los procesos requeridos para administrar la finalización del proyecto a tiempo (PMBOK, 2019, p.173). Los procesos establecidos en este plan contribuyen a una correcta definición y planificación para desarrollar el cronograma el mismo que permitirá realizar un control adecuado a las actividades y a los entregables en las fechas determinadas.

# Definir las actividades

La definición de las actividades será en función del enunciado del trabajo (SOW), documento de necesidades técnicas y funcionales, la EDT y su respectivo diccionario, adicional es exhaustiva la revisión que el Líder de Proyecto y Arquitecto deben revisar los Factores Ambientales de la Empresa y Activos de la Organización.

Considerando la metodología que es usada en el proyecto definida como cascada y que el desarrollo de una aplicación WEB tecnológicamente es frecuente en el mercado, el juicio de expertos y la técnica de descomposición permitirá definir las actividades.

## Secuenciar y estimar la duración de las actividades

El método de diagramación por precedencia (PDM) permitirá relacionar las actividades de manera lógica, mientras que la estimación análoga ayudará a definir la duración, así como el costo en su momento.

La experiencia de usuario o juicio de expertos ayudará a secuenciar las actividades, estimar la duración y el costo aplicando los métodos propuestos.

## Desarrollar el cronograma

Se utilizará la herramienta Microsoft Project para desarrollar el cronograma en función de las actividades definidas y el trabajo o esfuerzo por actividad. La línea Base del cronograma debe congelarse cuando en el Gantt del proyecto se haya estimado el costo adicionalmente.

## Controlar el cronograma

Si en el transcurso del desarrollo del proyecto es necesario actualizar el cronograma que implique esfuerzo deberá aplicarse el proceso de Control de Cambios siempre y cuando exista una desviación del 5% como se lo menciona en el Enunciado del Alcance (SOW).

Microsoft Project es la herramienta para realizar el control del cronograma conjuntamente con los entregables para cada Hito, el cual está en función de la Lista de control de entregables y sección Métricas y Línea Base de Calidad definido en el Plan de Gestión de Calidad.

#### Control de Versiones

La versión debe contener las personas responsables del proyecto, así como la fecha de aprobación, este documento no se apega al proceso de Control de Cambios conforme lo describe el Plan de Gestión de Comunicaciones en su sección Identificación de Configuración de documentos.

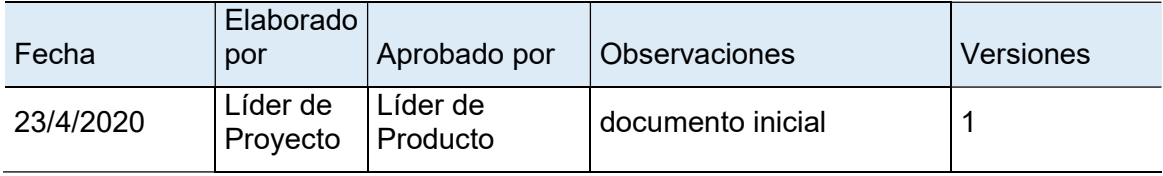

# 3.1.2.2 Definir, secuenciar y estimar las actividades

Conforme lo describe el plan, la tabla 12 representa las actividades en forma secuencial con sus respectivas predecesoras y la duración estimada.

## Tabla 12.

Detalle, secuencia y estimación de duración de actividades

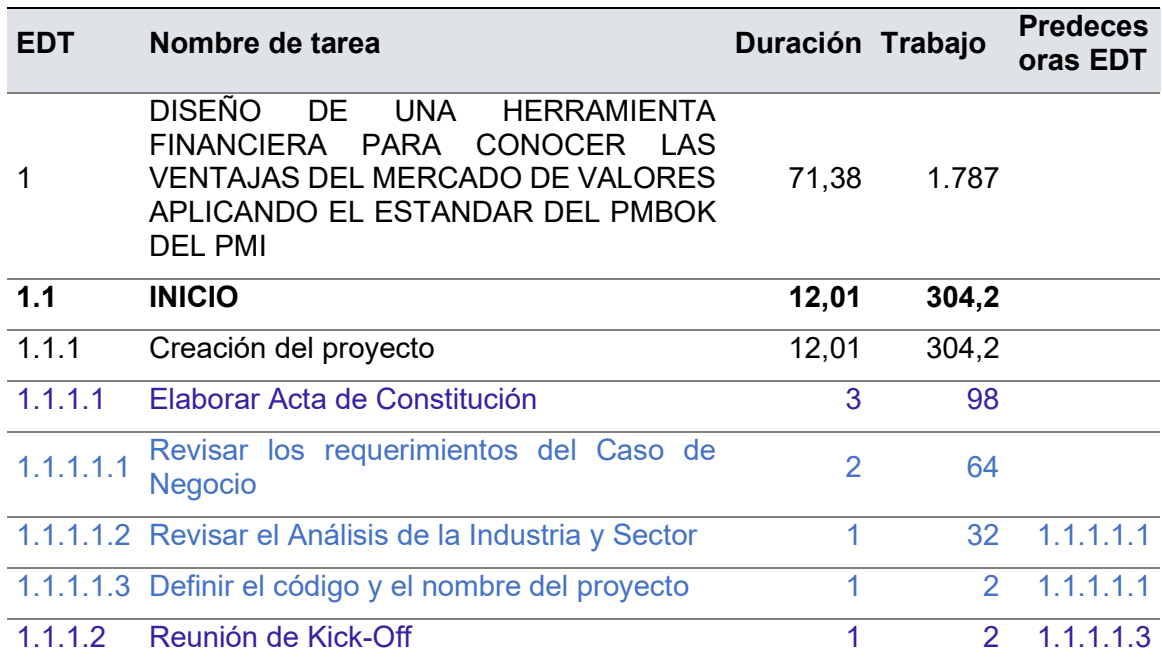

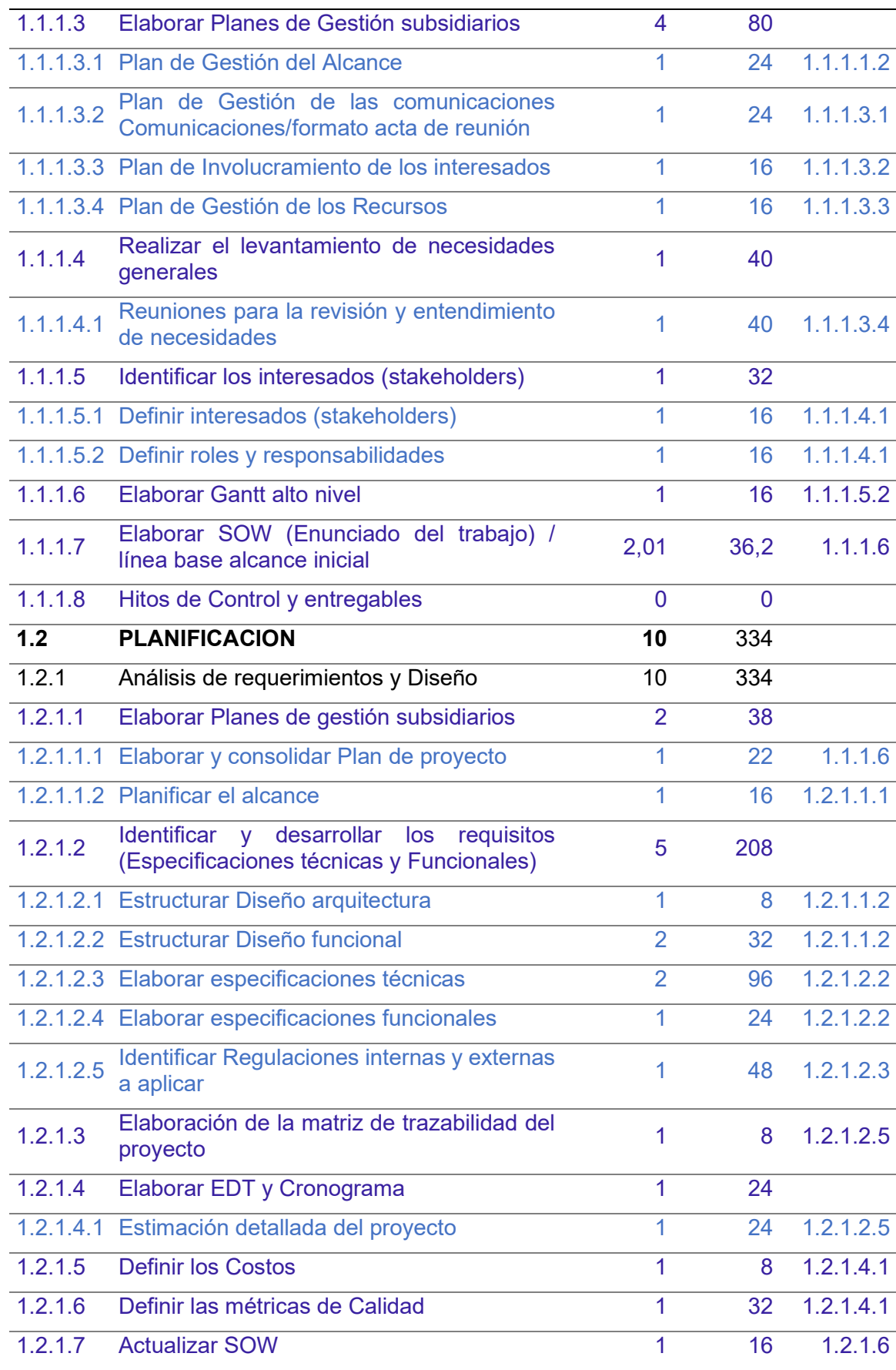

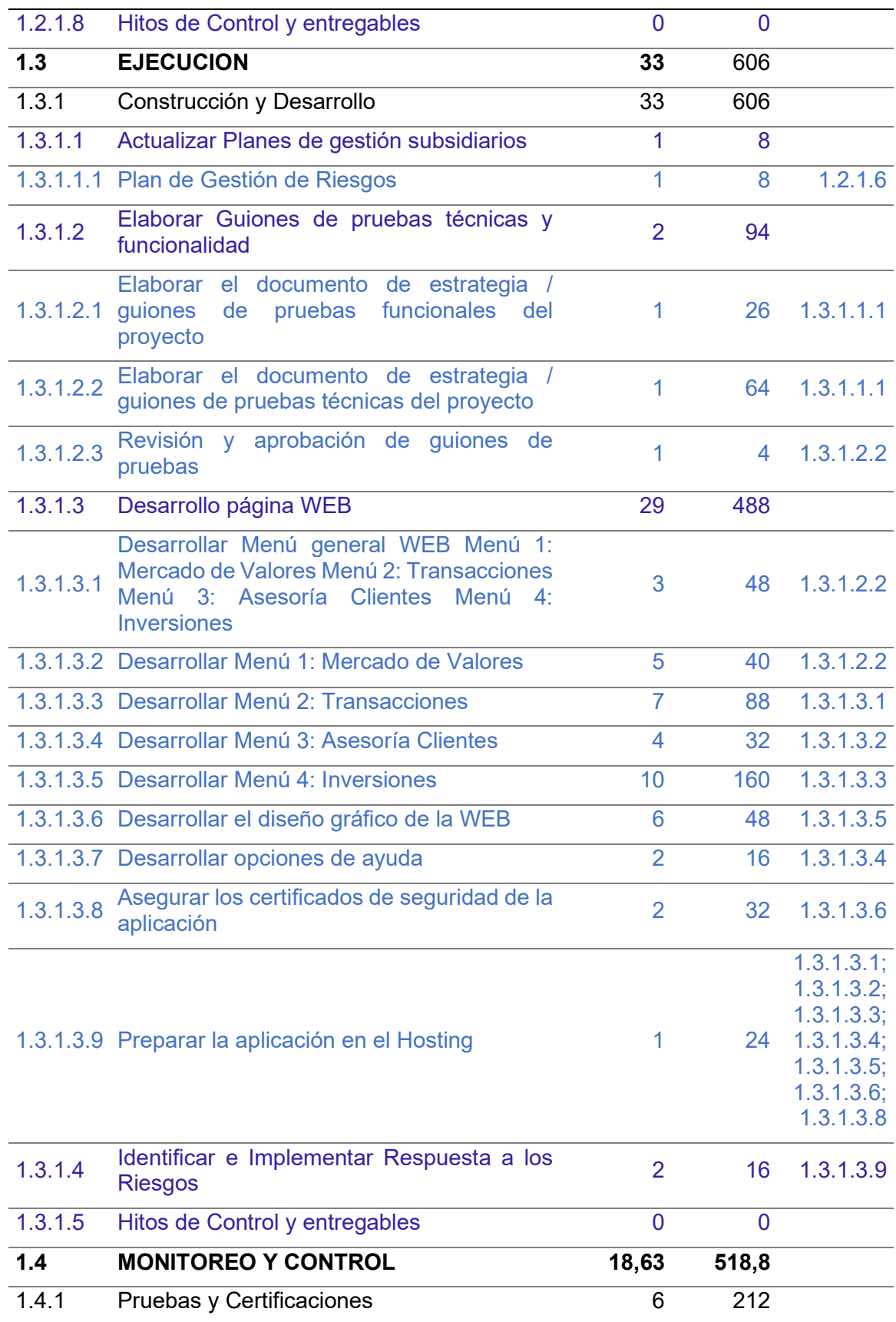

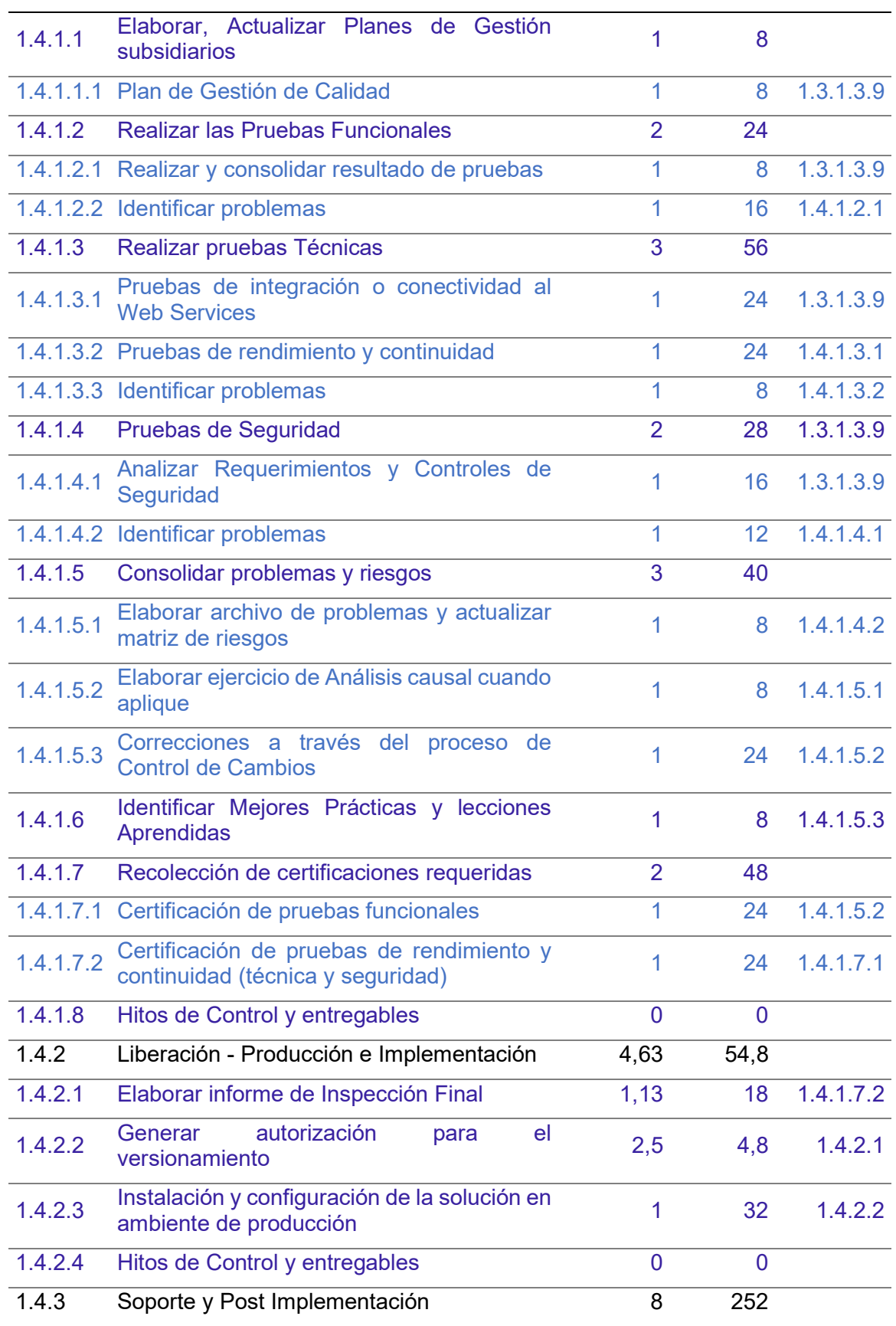

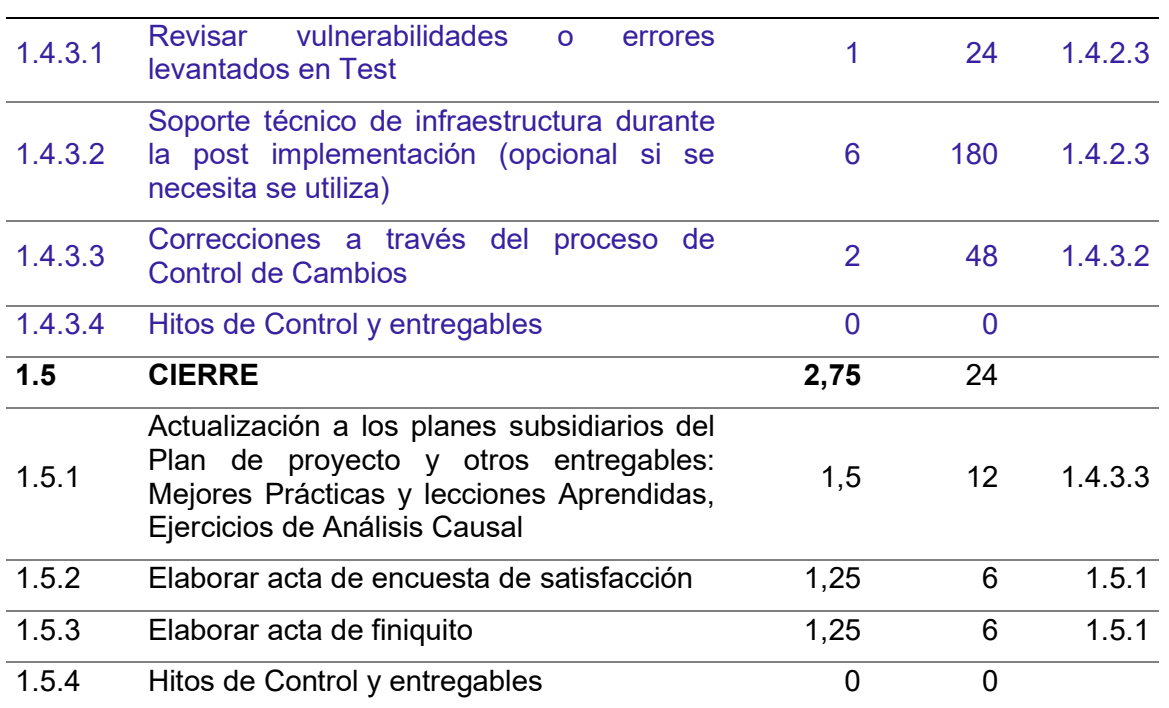

# 3.1.2.3 Desarrollar el cronograma

Las figuras 36, 37, 38, 39 y 40 muestran el cronograma a detalle del proyecto estructurado en Microsoft Project, el total de duración planificada es de 71 días con un trabajo de 1787 horas.

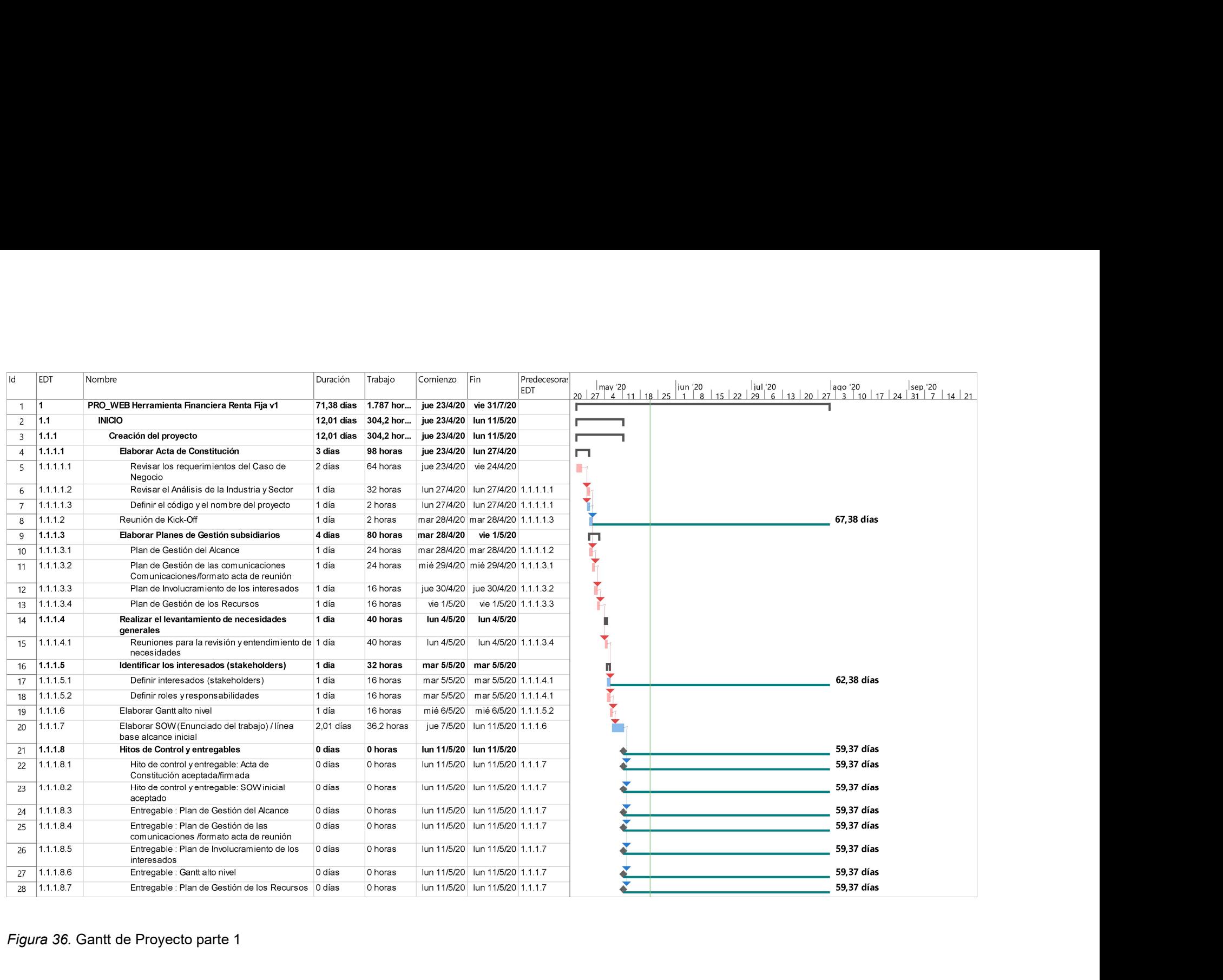

Figura 36. Gantt de Proyecto parte 1

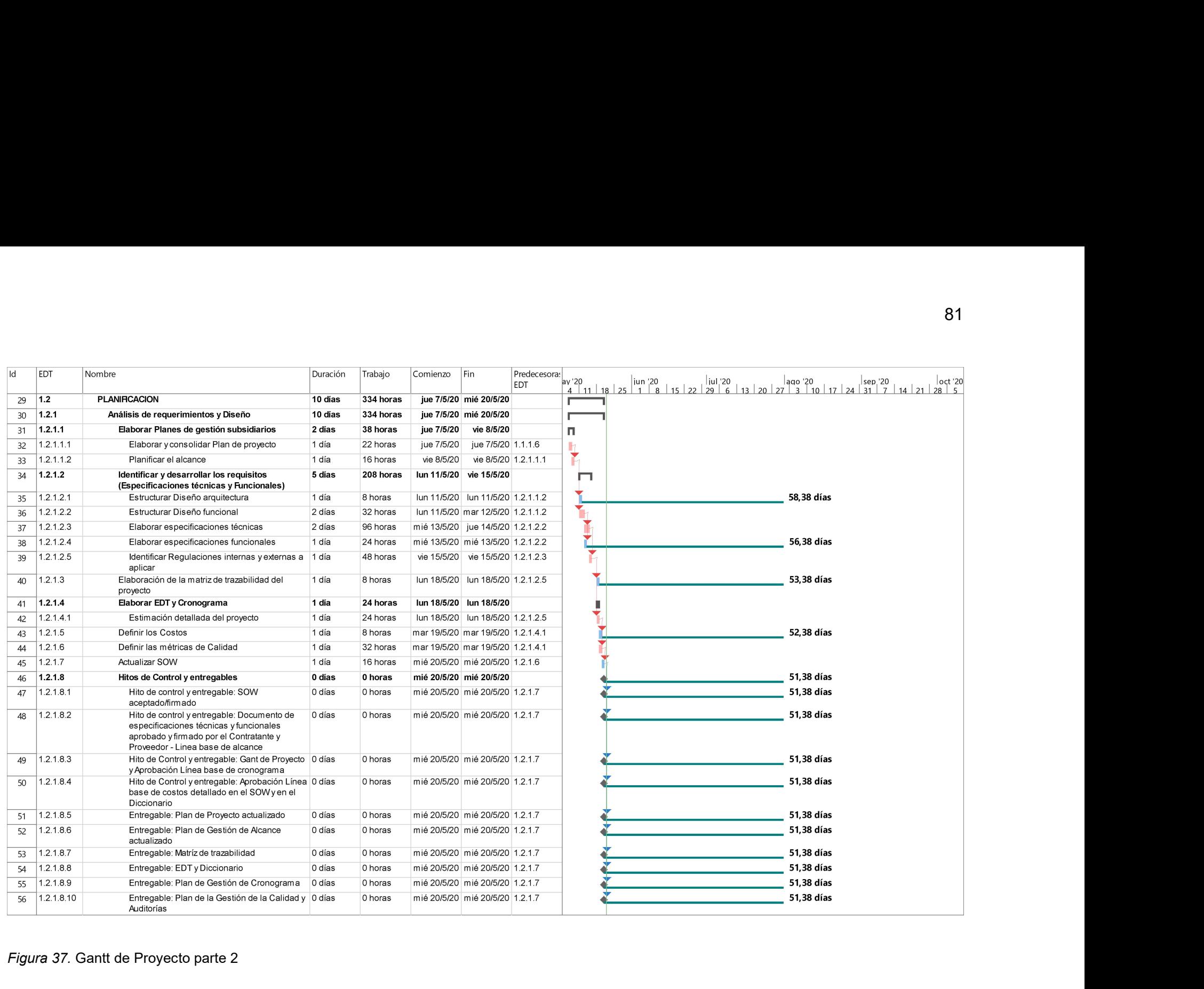

Figura 37. Gantt de Proyecto parte 2

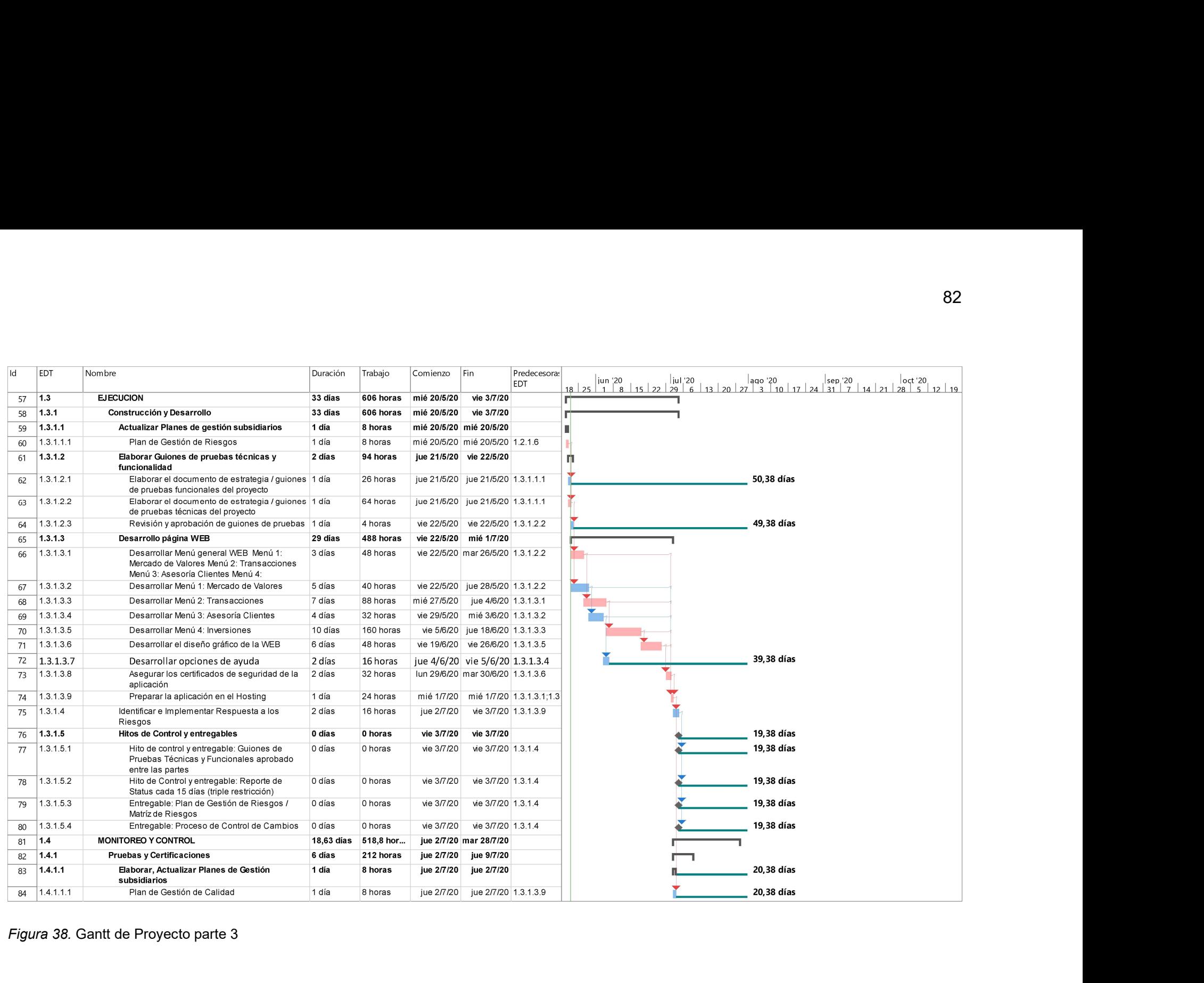

Figura 38. Gantt de Proyecto parte 3

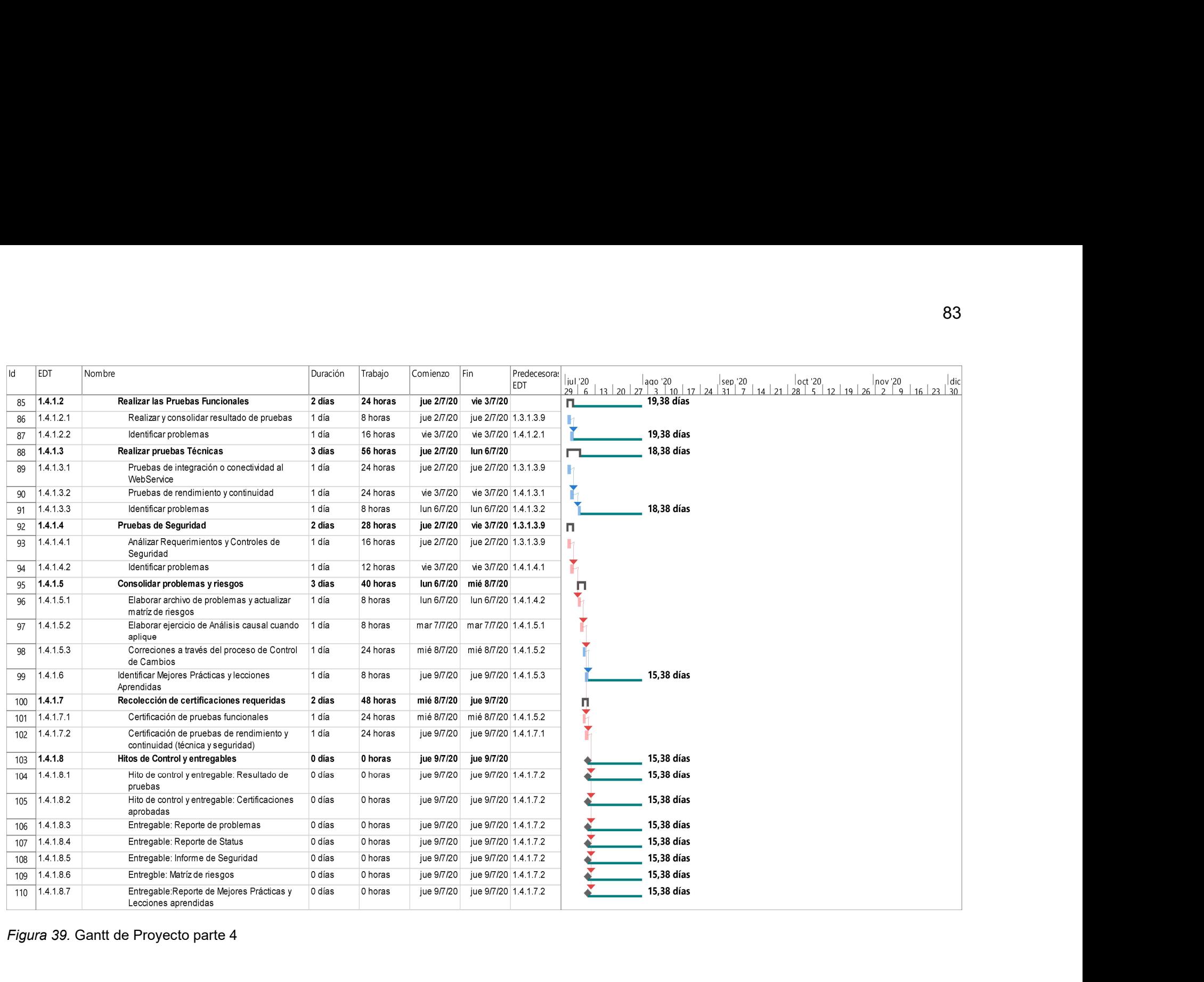

Figura 39. Gantt de Proyecto parte 4

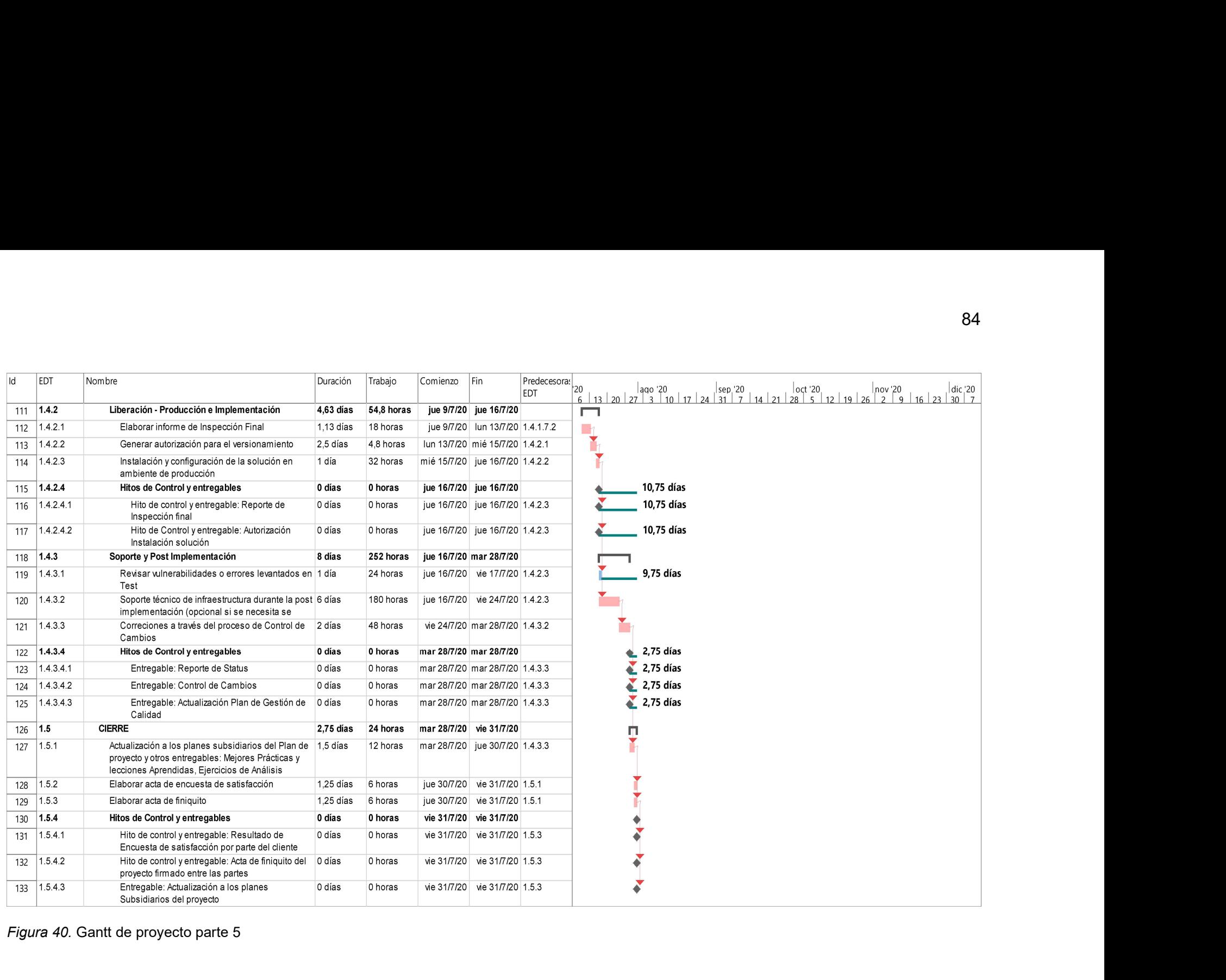

Figura 40. Gantt de proyecto parte 5

# 3.1.3 Gestión de los Costos

# 3.1.3.1 Planificar la gestión de los costos

La tabla 13 Plan de Gestión de los Costos describe el proceso a seguir para la determinación del costo y presupuesto del proyecto.

#### Tabla 13

Plan de Gestión de Costos

## Plan de Costos

El propósito de este procedimiento es definir la forma de estimar los costos del proyecto hasta obtener el presupuesto final del mismo, el cual es sujeto de control una vez que se haya establecido y aceptado la línea base del costo.

Estimar los costos y determinar el presupuesto

En Microsoft Project se crean los Roles del proyecto y se asigna la tarifa correspondiente, la cual determina el costo por hora del recurso, esto debido a que el proyecto es tiempo y material.

Luego se procede a asociar las actividades o tareas con el Rol que ejecutará el trabajo de manera que la aplicación realice el cálculo por actividad.

Consolidar el Gantt con las vistas de cronograma y costo, el valor total no puede sobrepasar el 5% del valor estimado en el documento Resumen Caso de Negocio y Factibilidad de la Idea de proyecto, si este es mayor el Líder de Proyecto debe validar las actividades y el esfuerzo.

Al valor total del costo del proyecto se debe adicionar manualmente el costo de Riesgo de Contingencia definido en el Plan de Gestión de Gestión de Riesgos para obtener el Valor Total de presupuesto.

Una vez registrado el tiempo, esfuerzo y el costo se procede a grabar la Línea Base para realizar el monitoreo y control del proyecto.

#### Controlar los costos

La medición y control del desempeño del proyecto se hará usando la técnica del Valor Ganado (EVA) a través de la herramienta Microsoft Project.

Los niveles de tolerancia de la línea base del SPI (Índice de desempeño del cronograma) y CPI (Índice de desempeño del costo) se describen en el Plan de Calidad en su sección métricas.

Si en el transcurso del desarrollo del proyecto es necesario actualizar el costo deberá aplicarse el proceso de Control de Cambios siempre y cuando exista una desviación del 5% como se lo menciona en el Enunciado del Alcance (SOW).

## Control de Versiones

La versión debe contener las personas responsables del proyecto, así como la fecha de aprobación, este documento no se apega al proceso de Control de Cambios conforme lo describe el Plan de Gestión de Comunicaciones en su sección Identificación de Configuración de documentos.

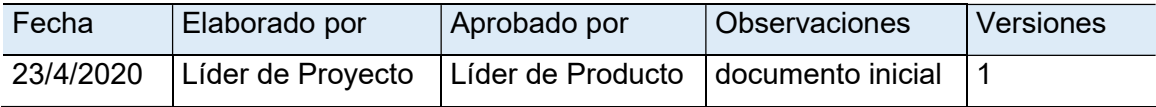

# 3.1.3.2 Estimar los costos

De acuerdo al Plan de gestión del Costo se ha definido la tarifa por Rol y a su vez se han vinculado los Roles a las actividades. La tabla 14 representa la consolidación de este esfuerzo asignado a cada Rol en el proyecto con su respectivo costo.

## Tabla 14

Resumen de esfuerzo y costo por Rol

| <b>Roles</b>                    | Esfuerzo (horas) | <b>Tarifa</b>  | Valor    |
|---------------------------------|------------------|----------------|----------|
| Líder de Producto (Contratante) | 177              | $\overline{0}$ | $\Omega$ |
| Usuario Experto (Contratante)   | 82               | 0              | 0        |
| Ingeniero IT (Contratante)      | 65               | 0              | 0        |
| Líder de Proyecto               | 436              | 31             | 13.516   |
| Arquitecto                      | 331              | 31             | 10.261   |
| Desarrollador 1                 | 385              | 31             | 11.935   |
| Desarrollador 2                 | 88               | 31             | 2.728    |
| Ingeniero de Pruebas            | 52               | 29             | 1.508    |
| Analista de Seguridad           | 80               | 31             | 2.480    |
| Ingeniero IT                    | 65               | 29             | 1.885    |
| Desarrollador gráfico           | 26               | 29             | 754      |
| Total                           | 1787             |                | 45.067   |

Para una visualización óptima de la tabla 14, el Anexo 1 representa todas las actividades asociados al Rol.

## 3.1.3.3 Determinar el presupuesto

Con las actividades asociadas a los Roles que ya mantienen un costo se elabora la curva S inicial que nos permitirá ver el avance planificado respecto al costo con el fin de establecer el BAC que viene hacer el presupuesto requerido hasta la conclusión del trabajo. La figura 41 indica que el BAC establecido es de 45.067 dólares.

Adicionalmente la curva S viene a ser la representación gráfica de la línea base del costo y cronograma la cual permitirá controlar los atrasos o adelantos del proyecto.

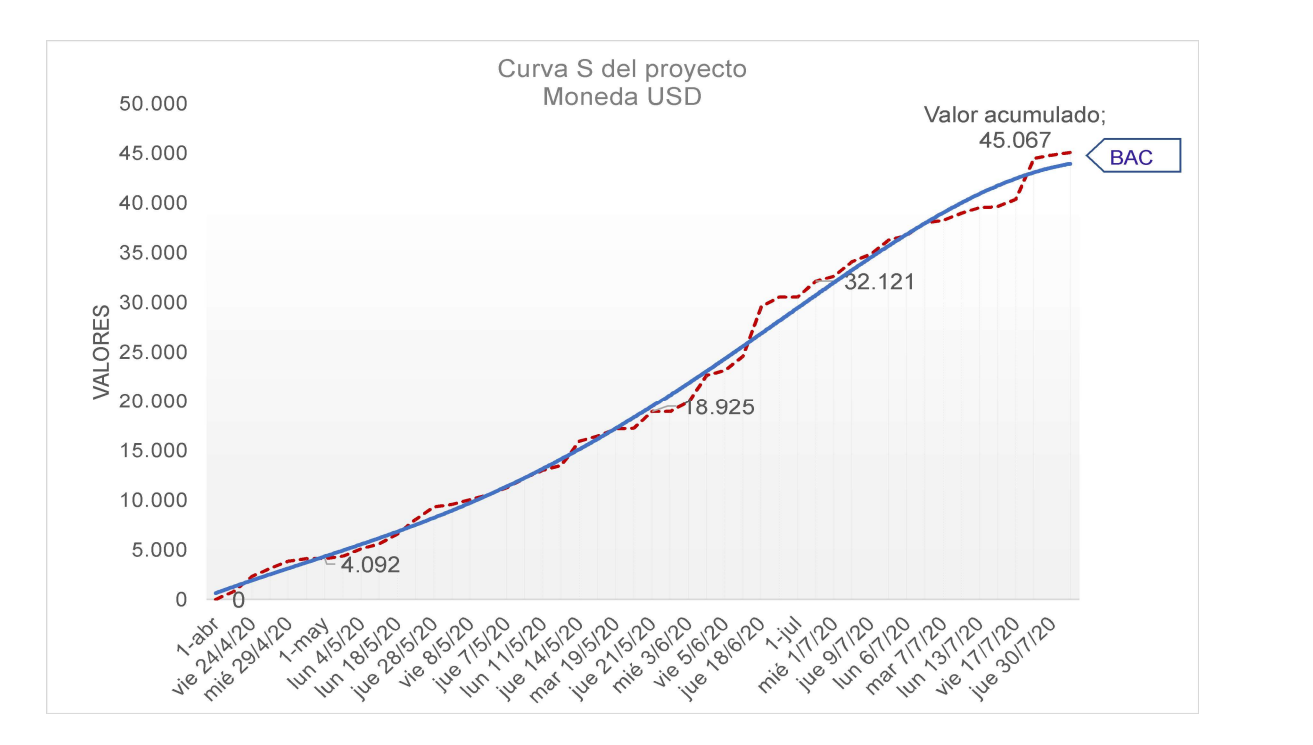

Figura 41. Curva S inicial del proyecto

Para completar el rubro final de presupuesto se incluye el valor de reserva de contingencia, la figura 50 representa el valor de 7.192 dólares el cual se obtiene al realizar el análisis cuantitativo de riesgo descrito en el Plan de Gestión de Riesgos.

El presupuesto total del proyecto incluyendo la reserva de contingencia se describe en la figura 42, este define lo siguiente:

El flujo de caja del proyecto con los desembolsos por mes considerando que el proyecto es tiempo y material.

El valor total de presupuesto que es de 52.240,65 dólares que es la suma del BAC más el valor de contingencia.

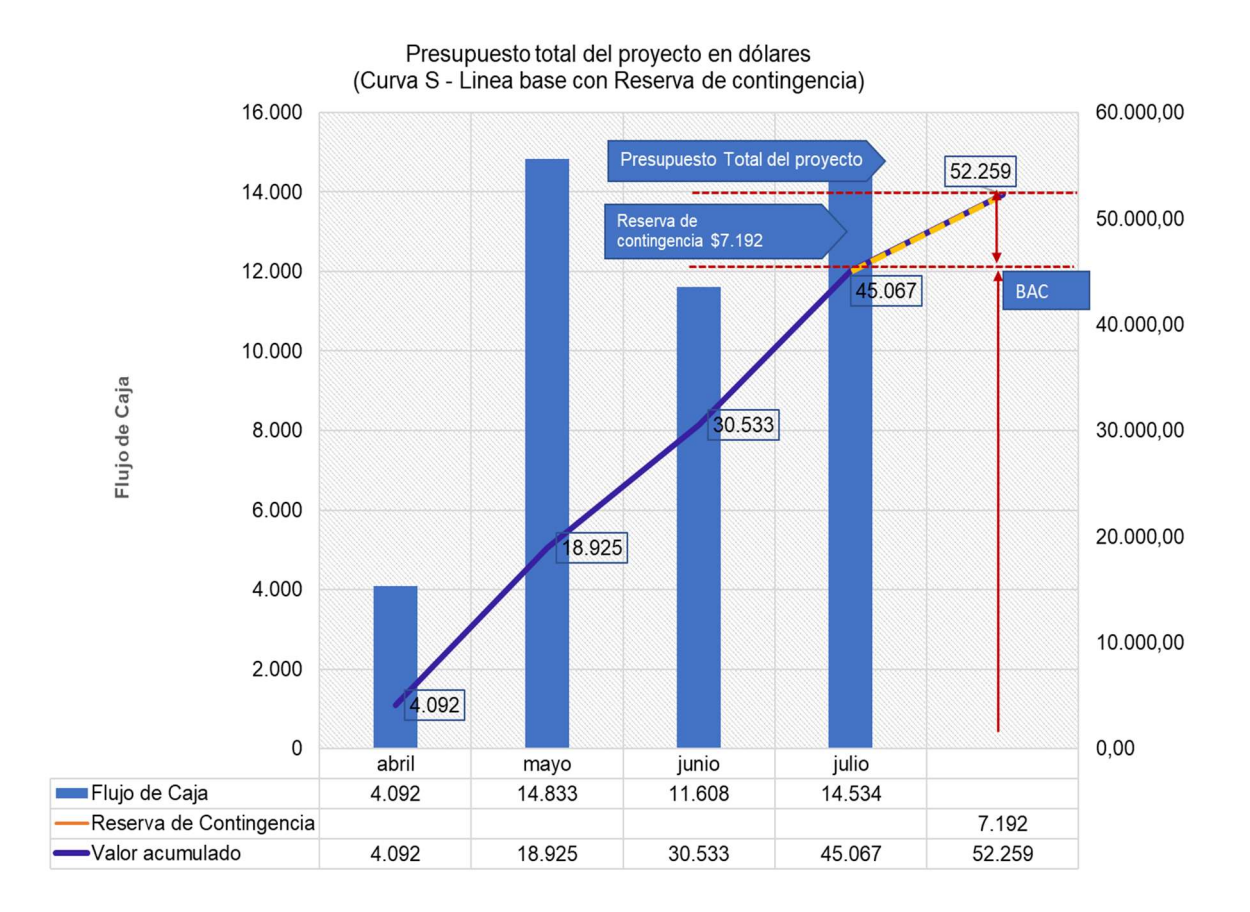

La visualización de la línea base del costo y cronograma.

Figura 42. Presupuesto Total del proyecto

# 3.2 Desarrollar la planificación de la gestión de la calidad, los recursos y las comunicaciones.

# 3.2.1 Gestión de la Calidad

# 3.2.1.1 Planificar la gestión de la calidad

Para planificar la gestión de la calidad se puede utilizar diferentes estándares de la industria asociados a la calidad y mejora continua, mejores prácticas enunciadas en el PMBOK y principalmente aquellas que han sido definidos conjuntamente con el Cliente al momento de firmar los acuerdos como el Acta de Constitución o el Enunciado del Trabajo (SOW).

La relevancia de este proceso es describir los requisitos que refleje un producto de calidad generando satisfacción a los objetivos principalmente de los interesados. El plan descrito en la tabla 15 define aquellos requisitos con los cuales el proyecto debe ser aceptado contribuyendo a cada plan subsidiario para su control.

## Tabla 15.

Plan de Gestión de Calidad

# Plan de Calidad y Auditorias

Los factores de calidad aplicables a cada proyecto basan su proceso y entregables a partir de la norma ISO 20000 – Gestión de Servicios de TI (Tecnologías de la Información). Todo template elaborado descrito en cada Plan de gestión subsidiario de este proyecto debe cumplir con los requisitos establecidos en cada documento.

Este plan define lo que se aplica al proyecto para su control de calidad:

Métricas y Línea Base de Calidad

Lista de Control de entregables

Herramientas de Calidad

Plan de Mejora de Procesos y Auditoria

Estructura de respaldo de información

## Métricas y Línea Base de Calidad

Las métricas identificadas permiten que el producto entregado cumpla con los estándares generales aceptados en la industria, así como definir un criterio para los principales entregables seleccionados.

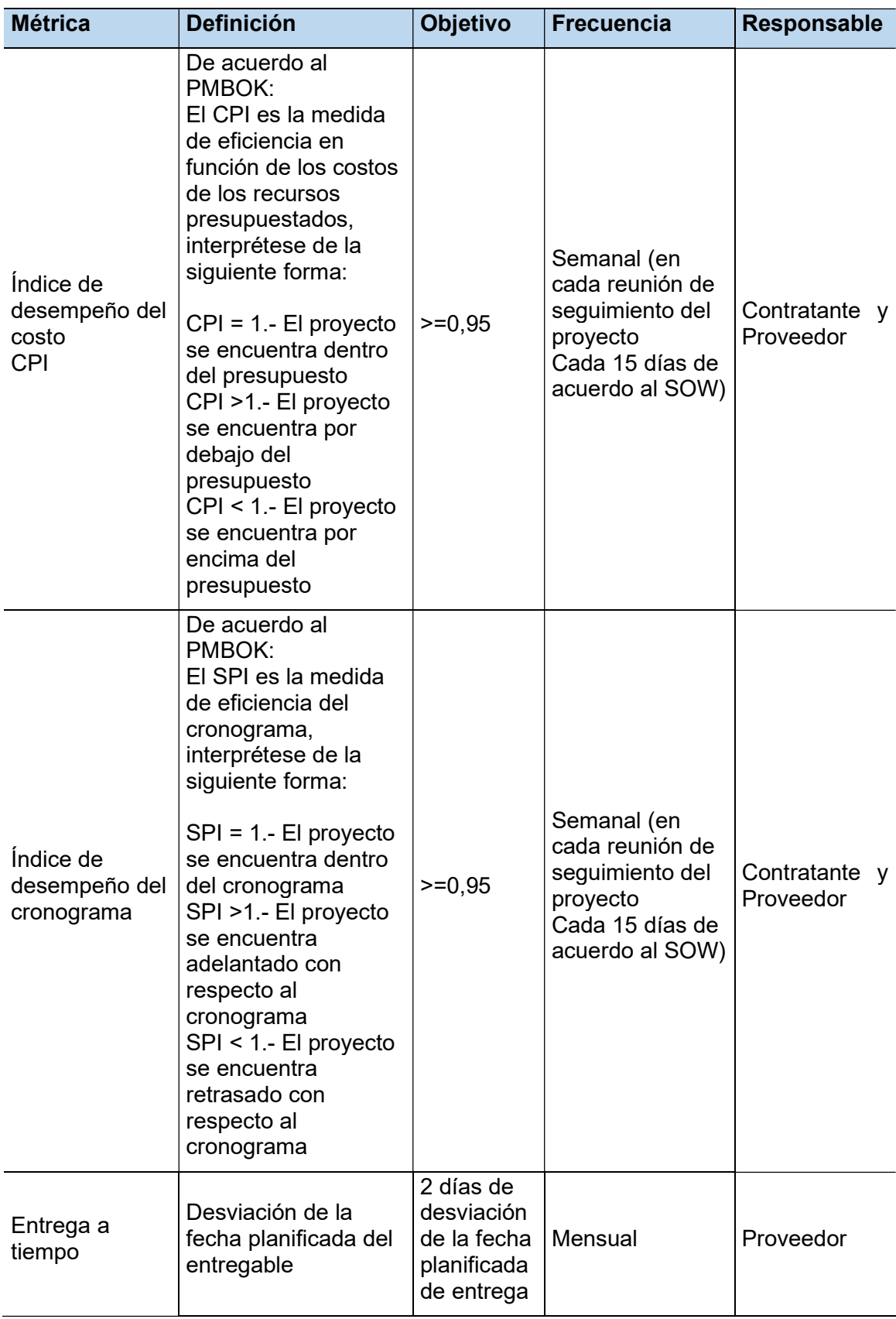

Adicional el proyecto debe cumplir con todos los estándares y Regulaciones descritos en el Plan del Alcance y el Enunciado del trabajo (SOW).

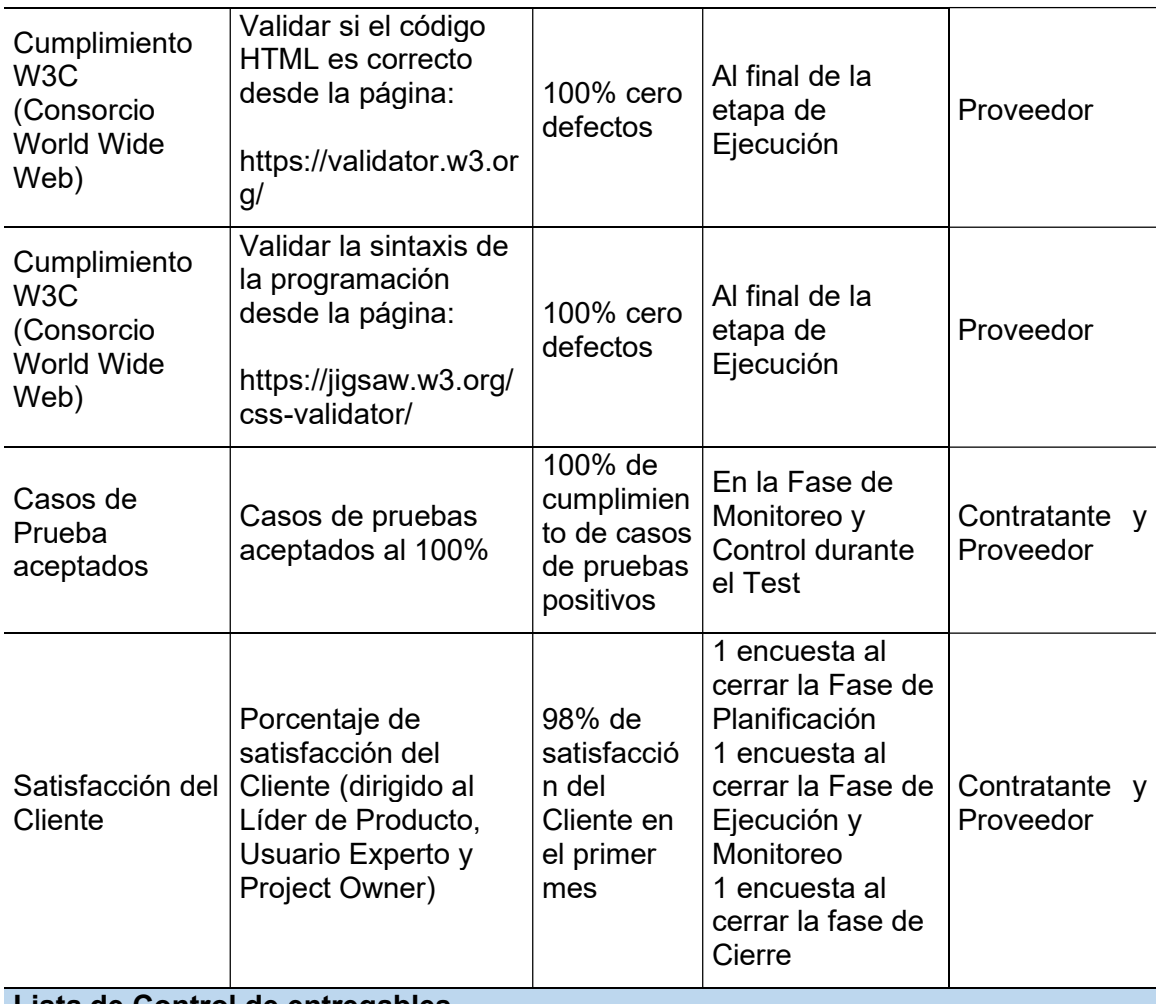

## Lista de Control de entregables

Todos los entregables o artefactos del proyecto cumplen con un criterio de aceptación, estos han sido identificados en esta lista de control.

El Enunciado del Trabajo (SOW) y el Plan de Cronograma son los inputs necesarios para identificar estos documentos con la fecha de entrega, así como el diccionario de la EDT que describe las actividades necesarias para cumplir cada actividad.

El Líder de Proyecto debe identificar los problemas o hallazgos y notificarlos al Gerente del Proyecto para evaluar si es necesario aplicar el proceso de Control de Cambios.

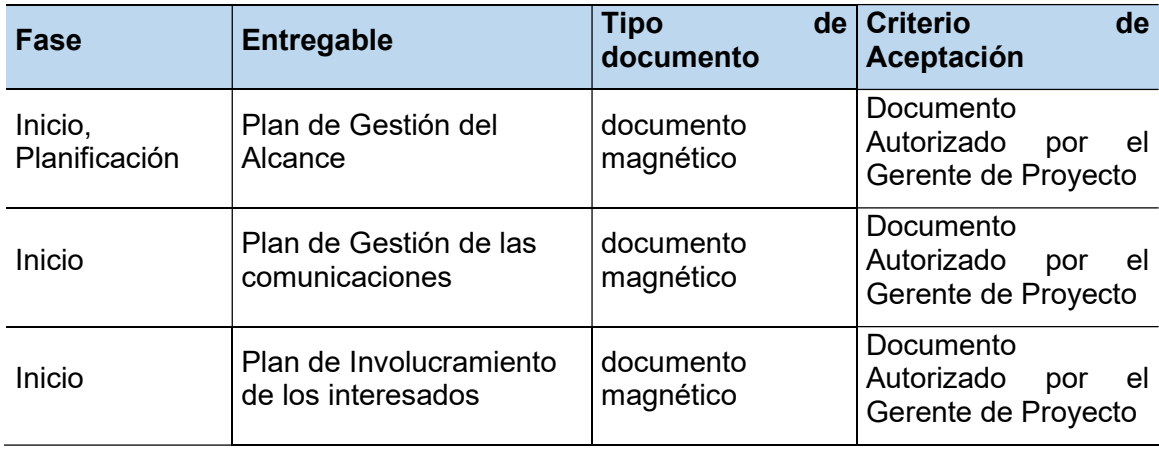

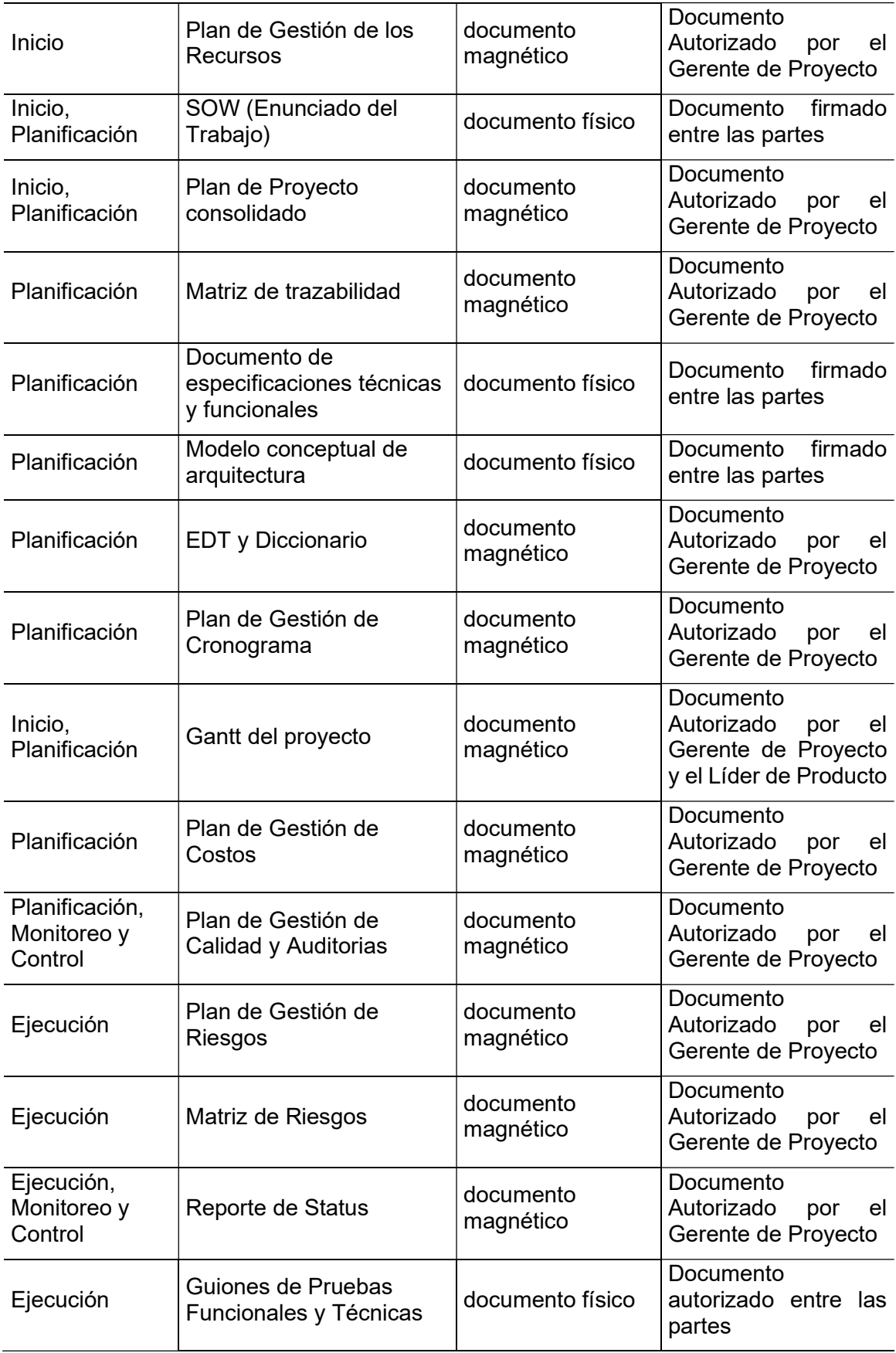
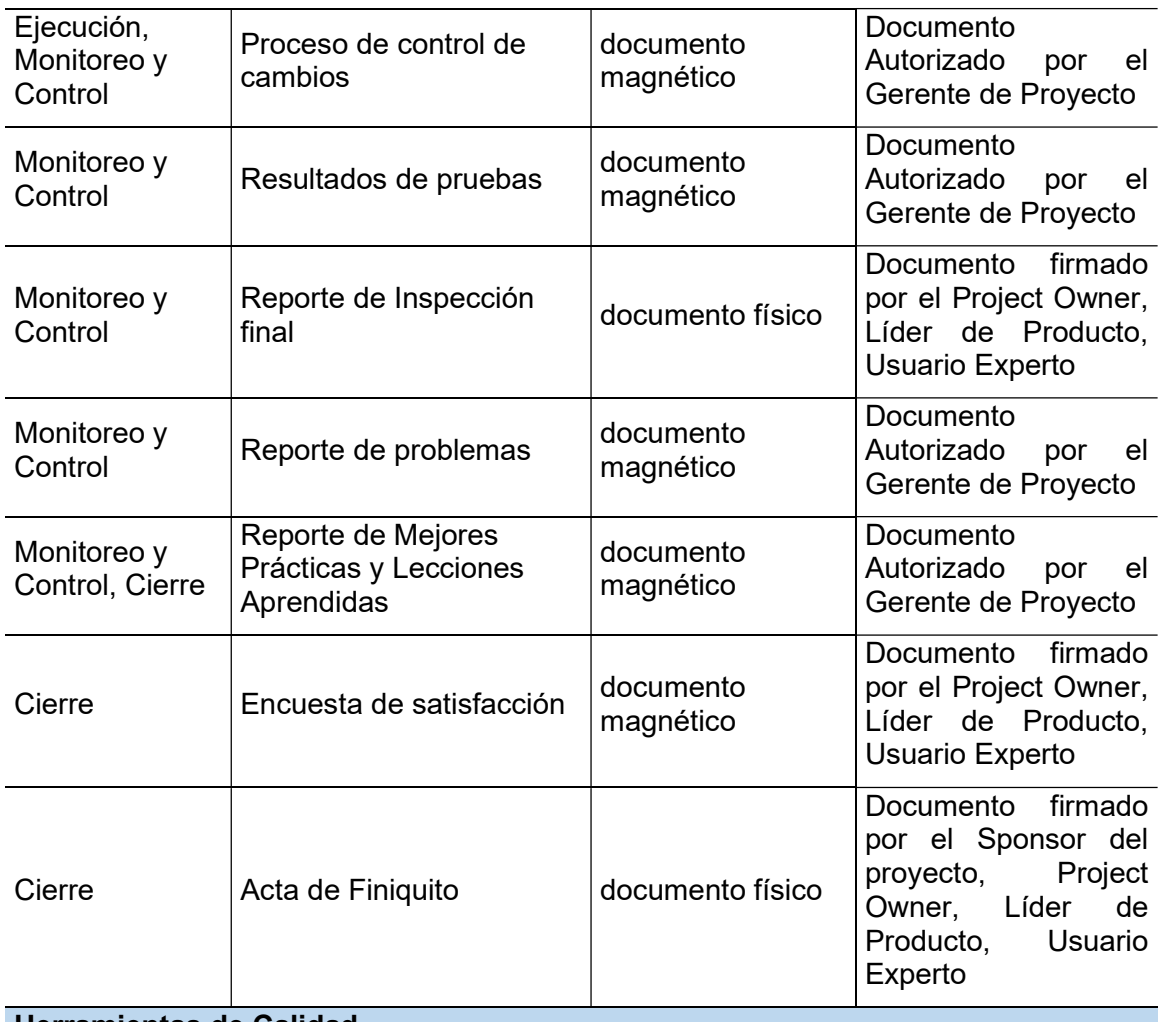

#### Herramientas de Calidad

Todo stakeholder asignado al proyecto tiene la capacidad de identificar posibles defectos o errores en diferentes fases. Para un correcto procesamiento de la data, se realizará un ejercicio de Análisis Causal reflejadas en las siguientes actividades:

Recolectar y registrar los defectos o errores.

Identificar cada defecto con un problema genérico.

Realizar un ejercicio de Pareto en función del problema.

La cantidad de defectos asociados al problema determinarán el porcentaje de participación para obtener el 80/20.

Los principales problemas que se encuentren en el 20% ingresarán un proceso de análisis utilizando la técnica del Fishbone (espina de pescado).

A través de la técnica grupal identificar las causas que han generado los problemas.

Al final de este proceso se elabora el plan de acciones correctivas y preventivas.

## Mejora de Procesos y Plan de Auditoria

Mejora de Procesos

PDCA (Planear, Hacer, Verificar, Actuar) es el modelo que se utiliza para la mejora continua en este proyecto, la información relevante puede obtenerse de los ejercicios de Análisis Causal o del reporte de Problemas, Encuesta de Satisfacción o Quejas que el Cliente haya reportado.

Considerar que en la sección herramientas de Calidad se describe un proceso en donde se obtuvo un Plan de Acción correctivo y Preventivo a problemas identificados, estos pueden ser objeto del plan de Mejora. El proceso a seguir es el siguiente:

Plan.- Identificar las actividades que deben mejorar y planear el seguimiento a través de un Work Shop entre el Contratante y el Proveedor.

Hacer. - Ejecutar las acciones establecidas en el Work Shop.

Verificar. - Establecer un tiempo para evaluar la mejora.

Actuar.- Comparar los resultados obtenidos versus el proceso actual, si la mejora es viable se deberá implementar, caso contrario el proceso debe reiniciarse hasta encontrar un porcentaje considerable de cambio positivo.

#### Plan de Auditorias

El Plan de Auditorias del proyecto está en función de la Lista de Control de entregables, su cumplimiento se basa en los parámetros de validación de cada criterio. Este ejercicio se efectuará en dos oportunidades definidas de la siguiente forma:

1) 30 días de haber iniciado el proyecto

2) 15 días antes de finalizar el proyecto

#### Estructura de respaldo de información

Todo registro o entregable del proyecto respalda su información de acuerdo a la siguiente estructura de carpetas.

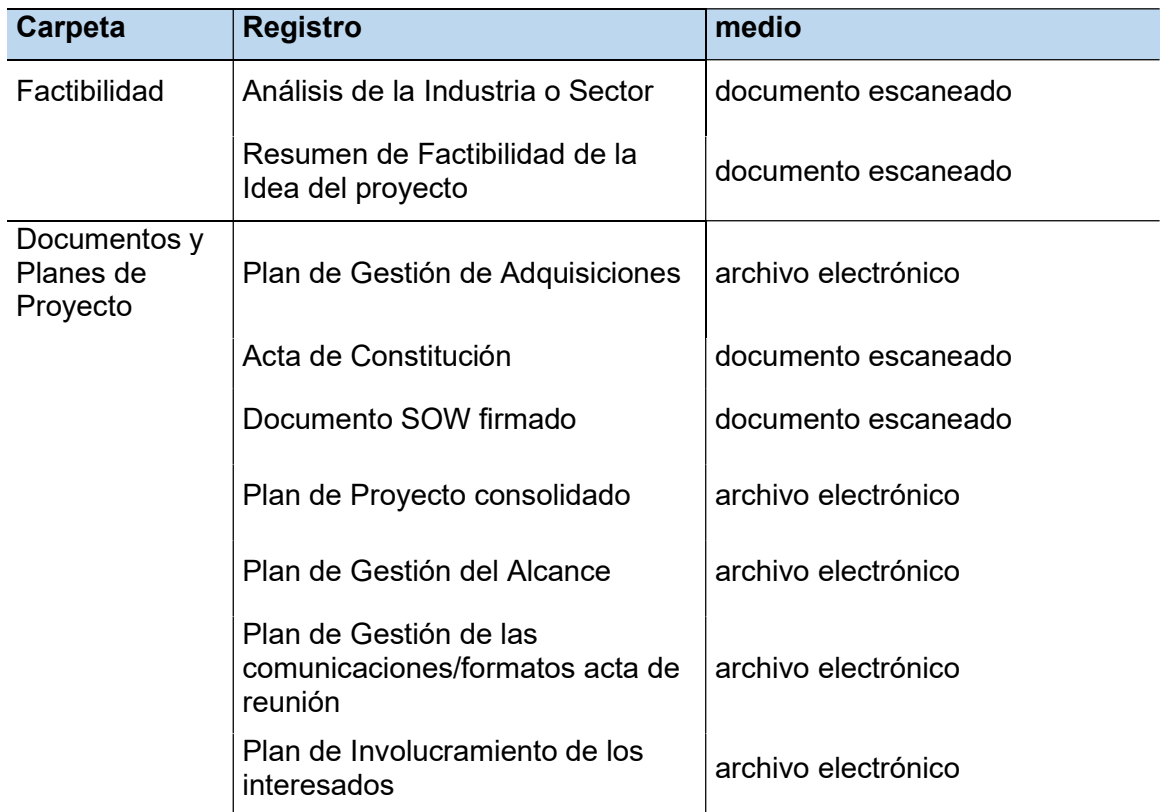

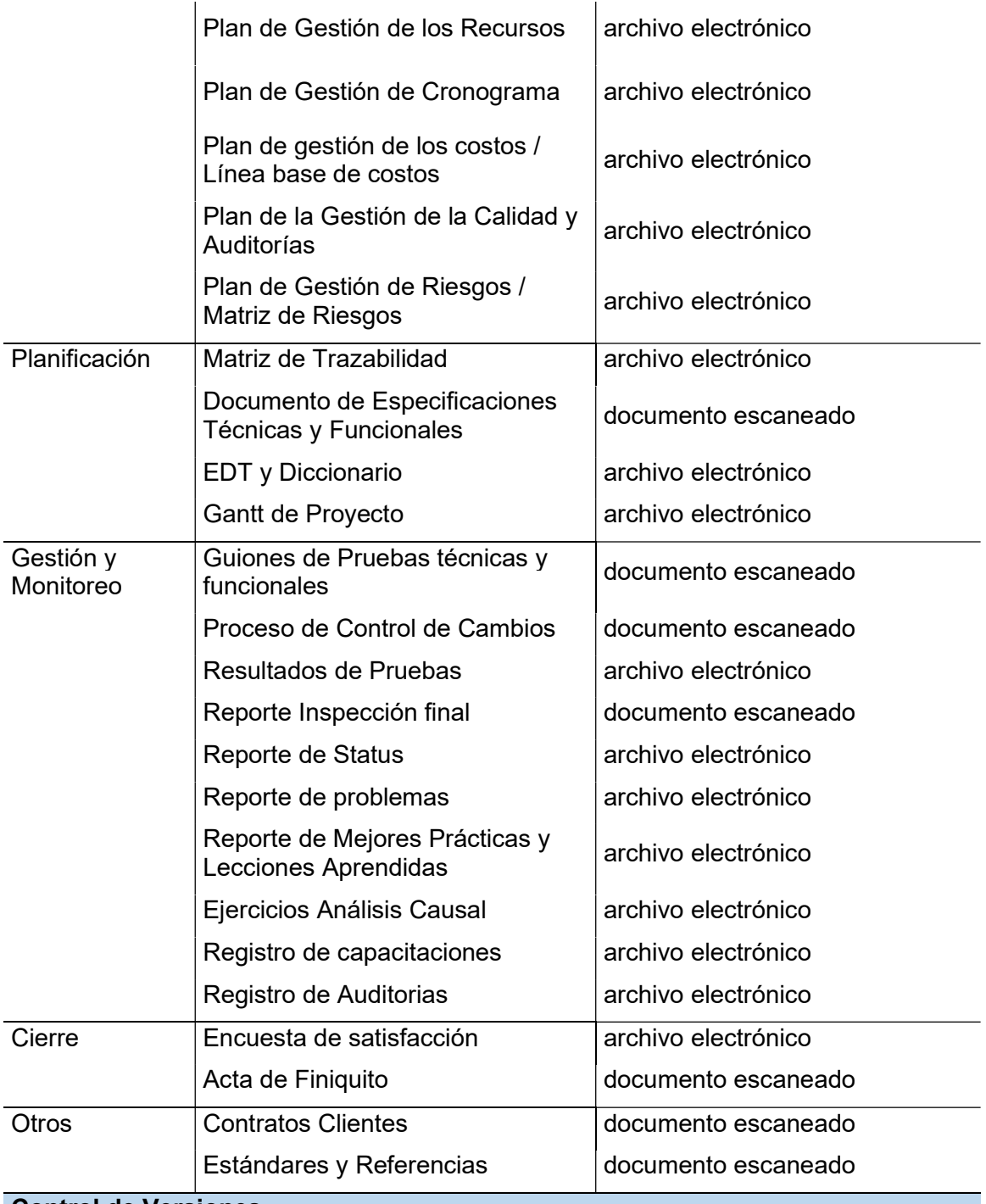

#### Control de Versiones

La versión debe contener las personas responsables del Proyecto, así como la fecha de aprobación, este documento no se apega al proceso de Control de Cambios conforme lo describe el Plan de Gestión de Comunicaciones en su sección Identificación de Configuración de documentos.

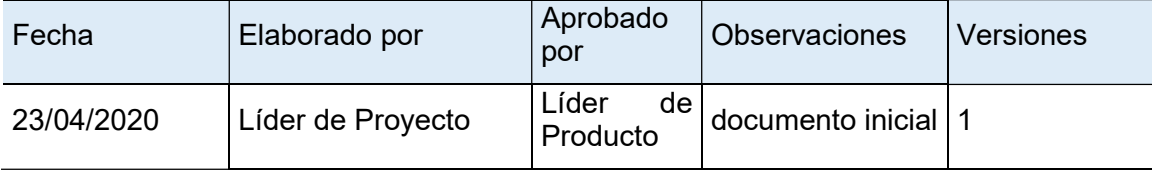

## 3.2.2 Gestión de los recursos

# 3.2.2.1 Planificar la gestión de los recursos y estimar los recursos de las actividades

De acuerdo al PMBOK este proceso identifica y documenta los roles y responsabilidades dentro del proyecto, las habilidades necesarias para ejecutar el mismo, así como las relaciones y comunicación en el equipo

La tabla 16 presenta el Plan de Recursos el cual se desarrolla con la ayuda del Alcance y el Cronograma.

Tabla 16. Plan de Gestión de Recursos

## Plan de Recursos

El Plan de recursos ayuda a encontrar y garantizar los recursos claves para el desarrollo del proyecto, así como el uso de recursos en el tiempo. Importante es definir sus Roles y Responsabilidades y el organigrama o estructura que regirá al proyecto.

En este plan se define: Habilidades requeridas, Estimación o uso de recursos en el tiempo, el Desarrollo o necesidades de capacitación del equipo, sus Roles y responsabilidades, el Organigrama y la Matriz RASCI que define la relación de los recursos con las actividades.

#### Habilidades requeridas

De acuerdo a los requerimientos del proyecto, las habilidades han sido estructuradas en los siguientes grupos:

Gerenciamiento. - Fomentar trabajo en equipo, comunicación asertiva, empatía, administrar recursos.

Interpersonales y comunicación.- Respeto, saber escuchar, tolerancia, empatía Conocimiento de negocio.- know how de los productos y procesos operativos y del negocio.

Habilidades técnicas. - know how técnicos de desarrollo basados en páginas WEB y seguridad (estos son definidos en el lenguaje de programación entregado por el Contratante)

Los Roles deben mantener este tipo de habilidades, de existir actualizaciones por temas personalizados del proyecto, estos deben ser revisados por el Líder de Proyecto, Gerente del Proyecto y el Project Owner.

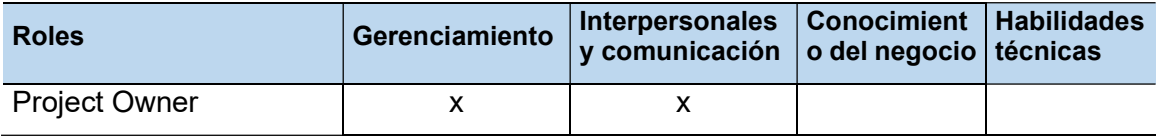

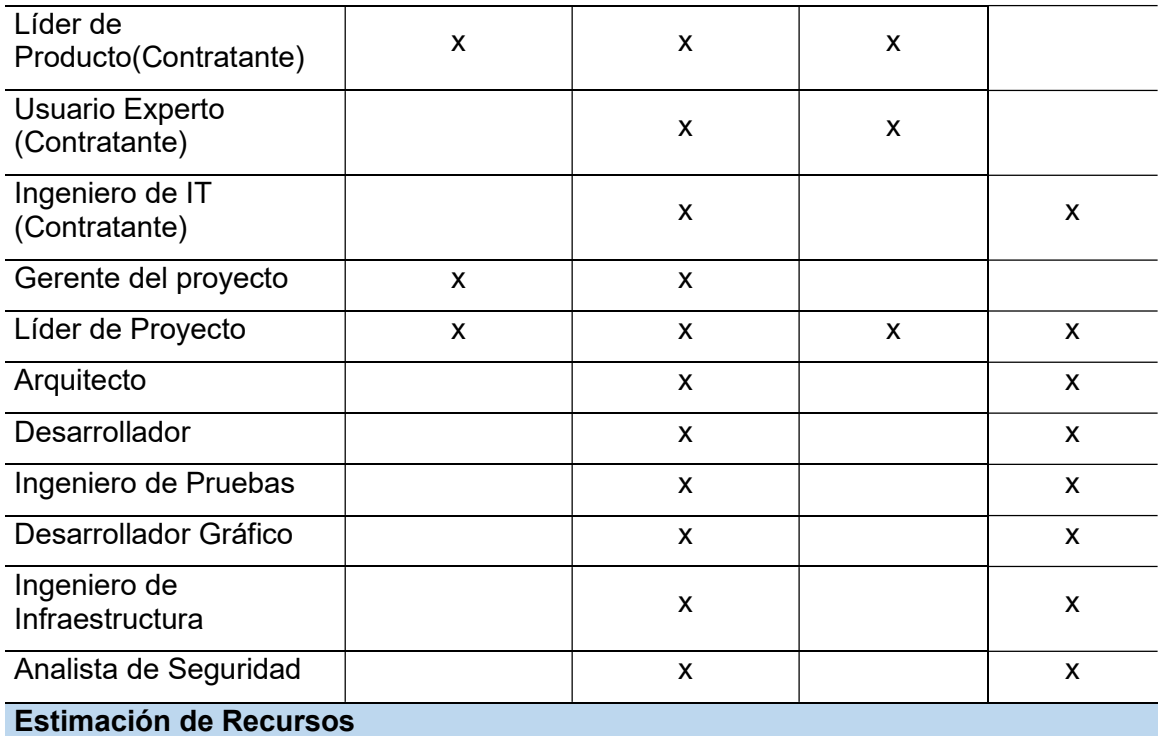

La estimación de recursos permite contar con los Roles necesarios en las fechas indicadas, aplicando el juicio de expertos y utilizando el Plan de Cronograma y de Costos se determina la estimación o uso de recursos en el transcurso del proyecto.

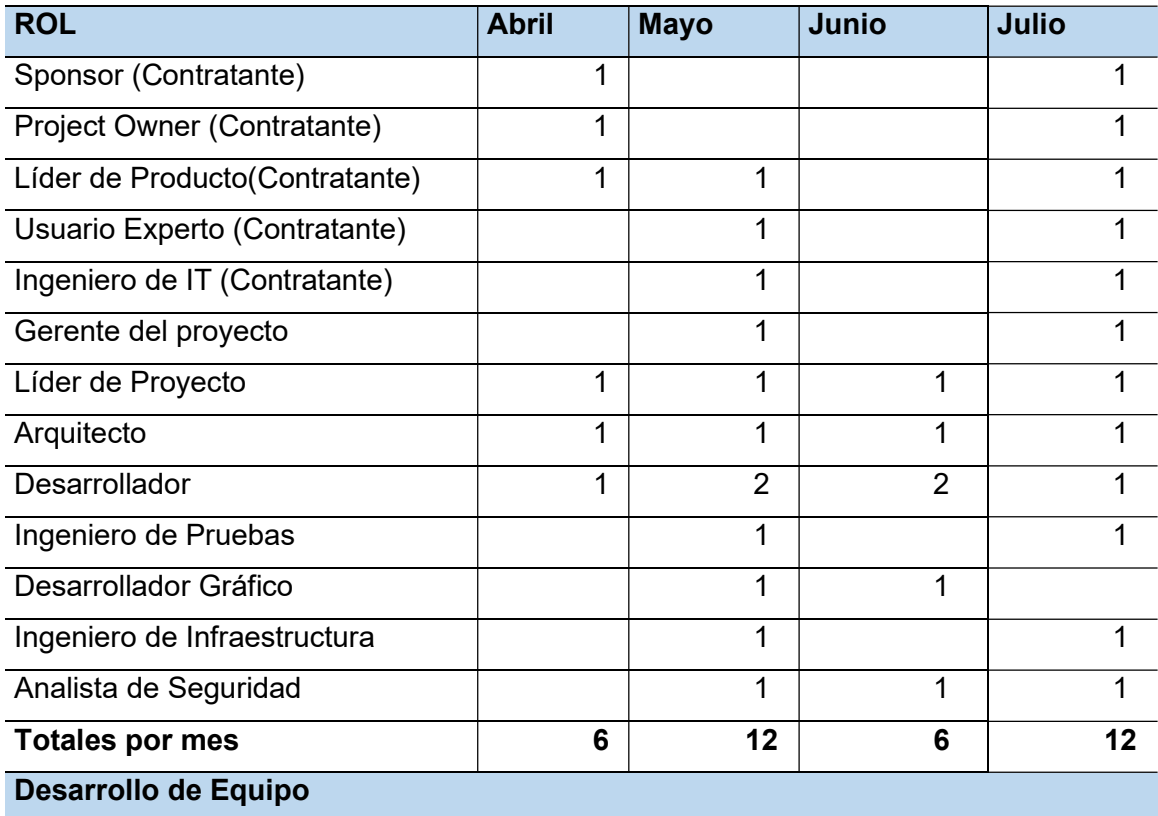

El conocimiento de la industria y metodología aplicar se extiende a los stakeholders del<br>proyecto, de esta forma se mantiene una sinergia en el equipo. mantiene una Las capacitaciones identificadas son las siguientes:

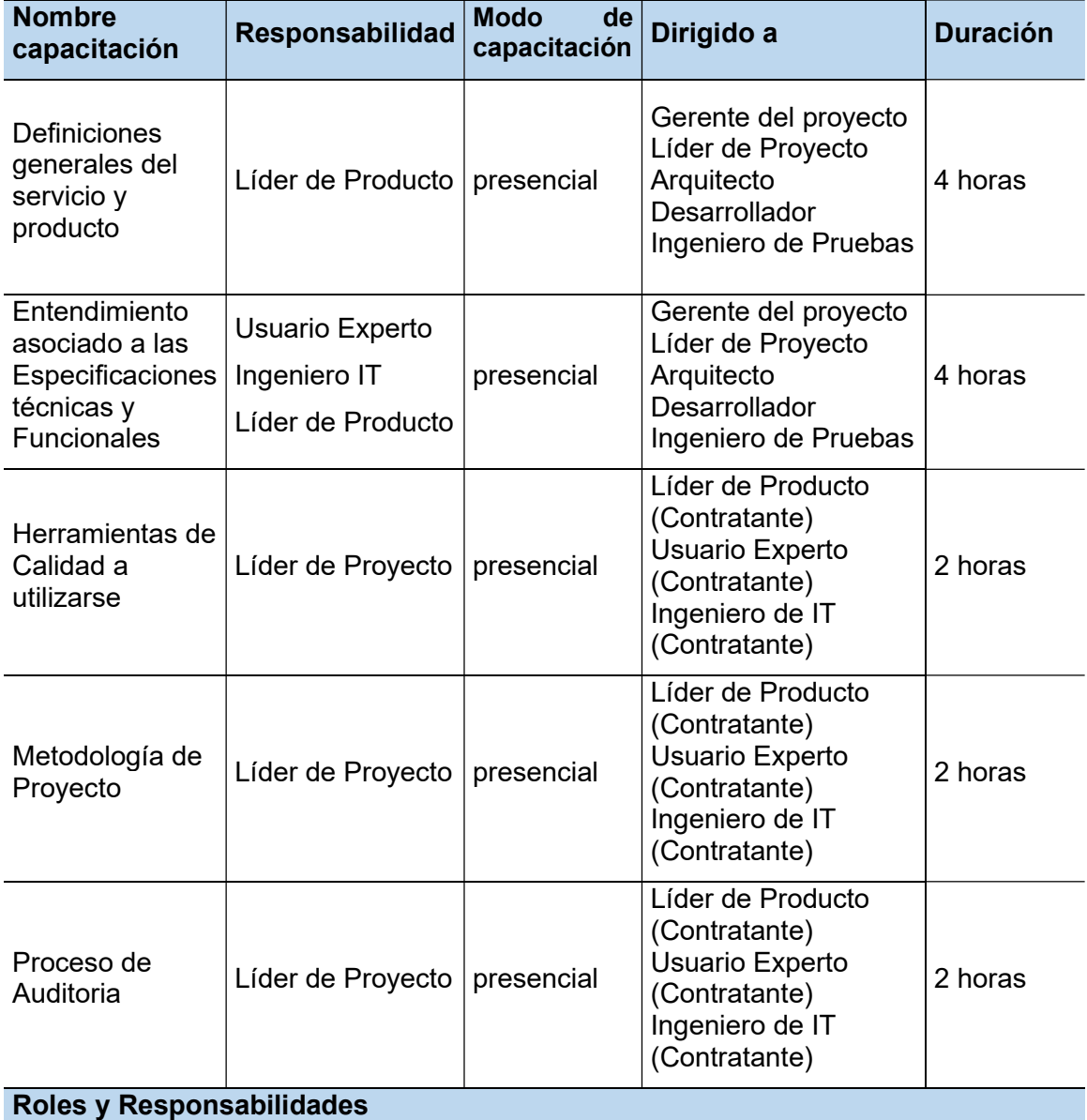

Los Roles involucrados y su responsabilidad conforme a su participación en el proyecto son los siguientes.

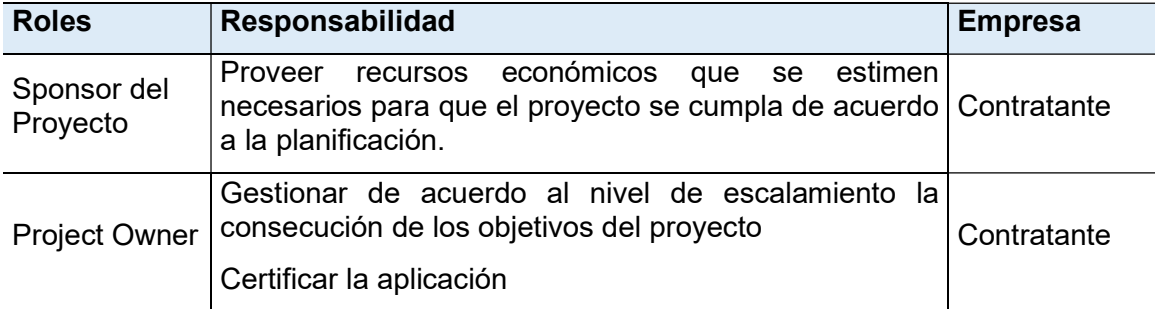

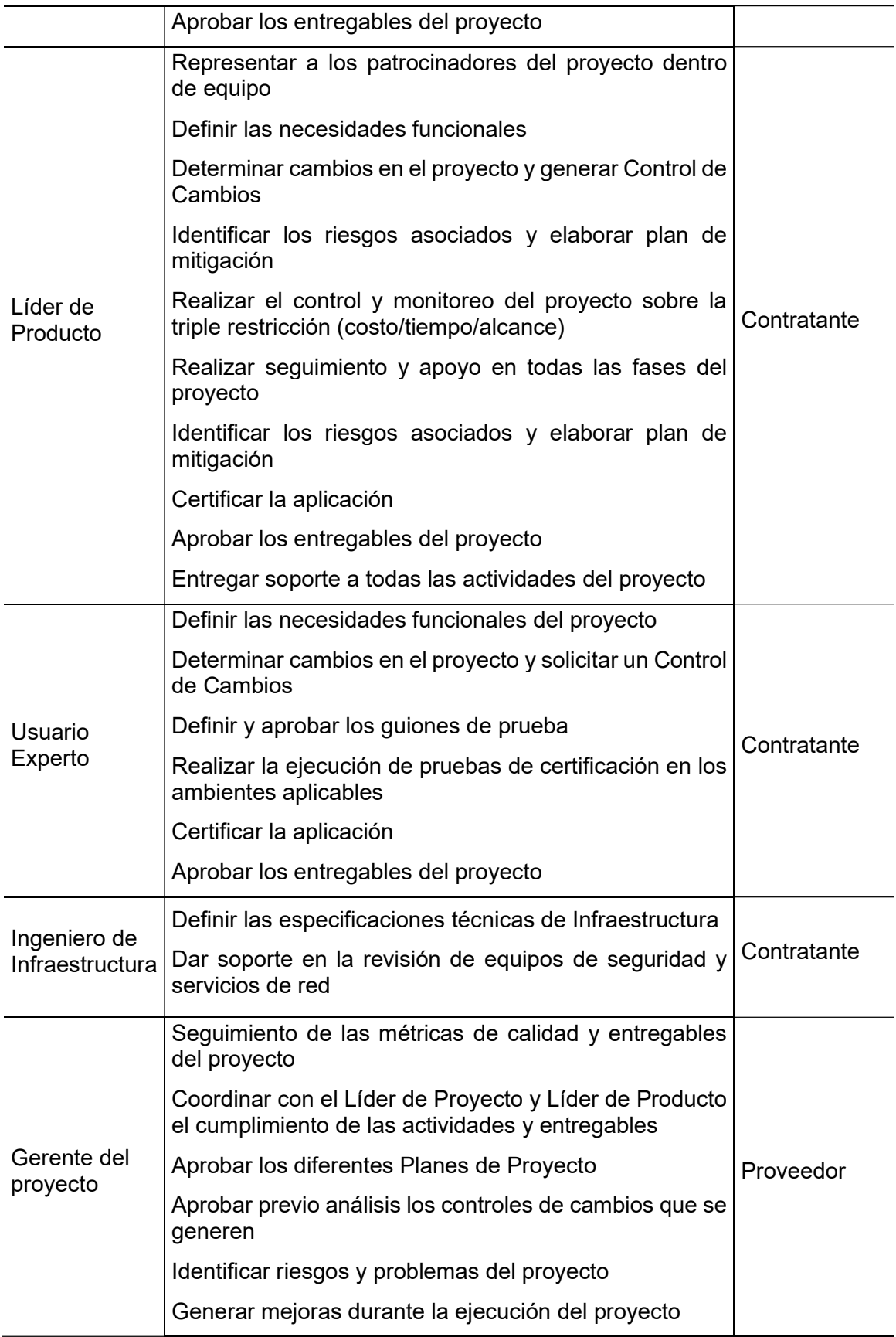

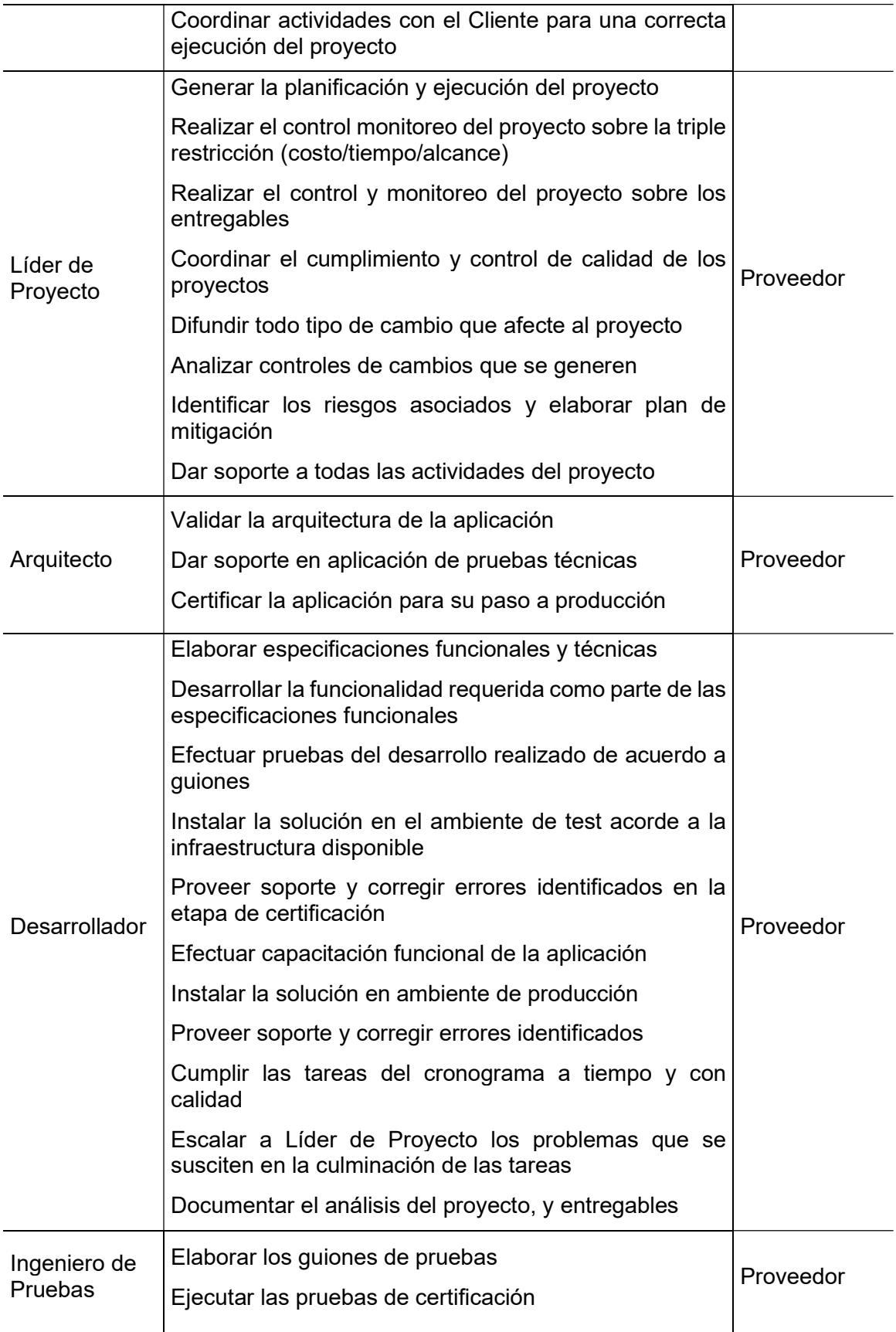

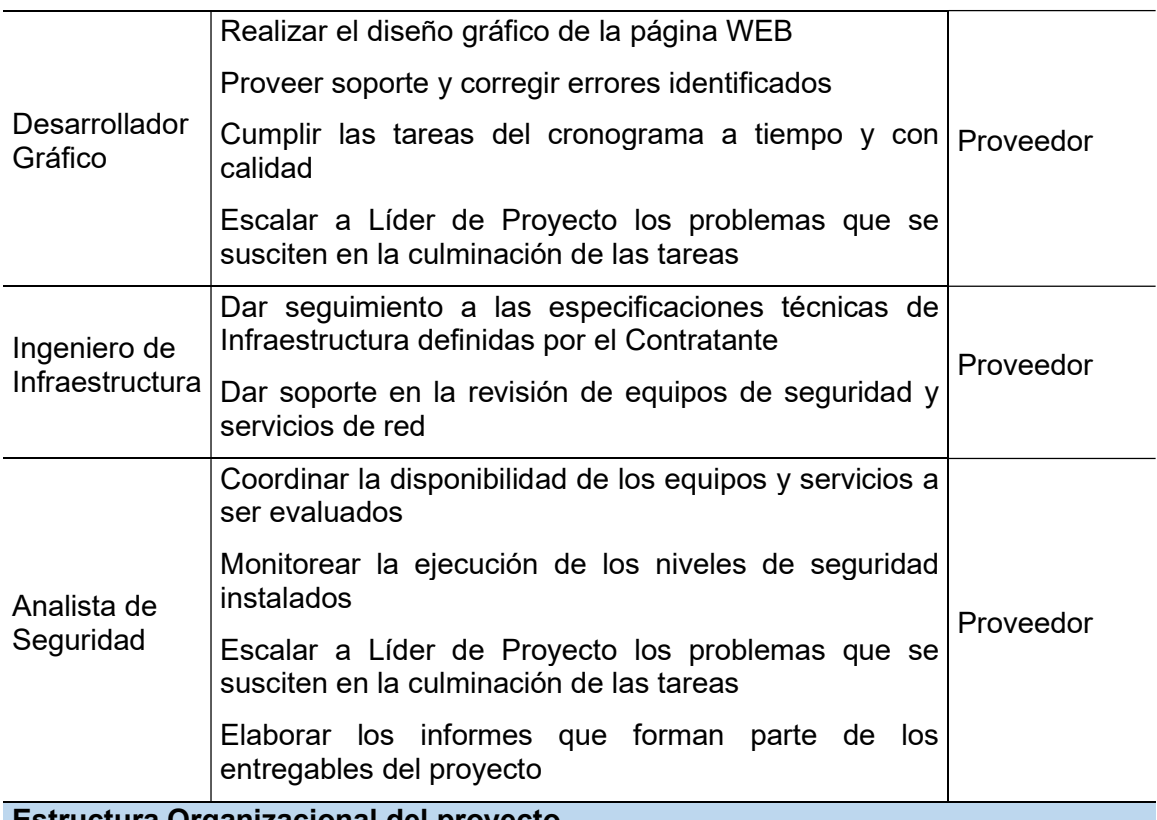

#### Estructura Organizacional del proyecto

Con la identificación de los stakeholders, el Acta de Constitución y el SOW se elabora la estructura organizacional que rige el proyecto representado en la figura 43, fusionando al equipo del Contratante y el Proveedor.

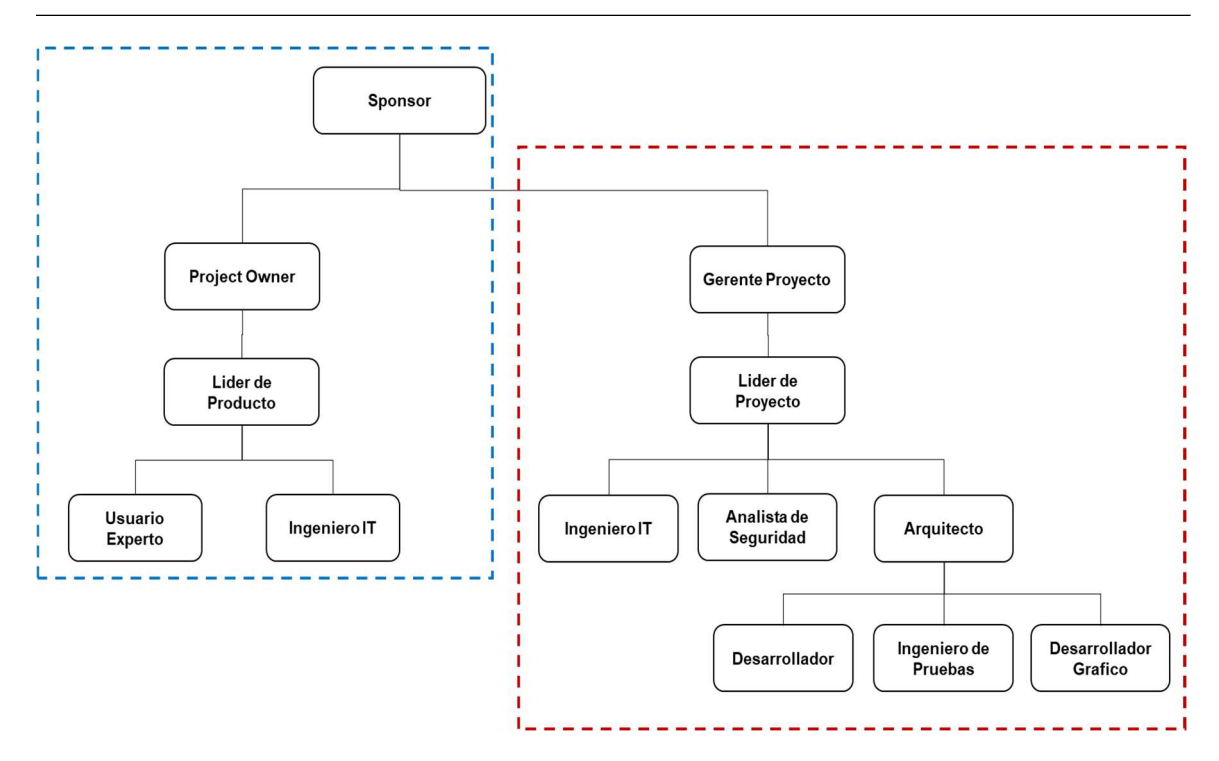

Figura 43. Estructura Organizacional del Proyecto

## RASCI

La matriz RASCI permite identificar las relaciones entre los integrantes del proyecto y las actividades descritas en la EDT, las definiciones son las siguientes:

R = (Responsable) Responsable de ejecutar la actividad

A = (Accountable) Responsable de aprobar el trabajo, dar seguimiento para que las actividades se cumplan

S = (Supportive) Apoya a ejecutar la actividad

C = (Consulted) Persona que conoce de la información y tiene la capacidad para realizar el trabajo, debe ser consultado antes de realizar la actividad

I = (Informe) Persona que debe ser informado de las actividades y resultados, no es necesario consultarle

En este proyecto puede existir:

Máximo 2 Responsables (R) en cada actividad por el tipo de trabajo de desarrollo

Más de 3 Accountable (A) en cada actividad por la cantidad de aprobaciones que se necesitan para liberar el producto

El número de veces necesario para Supportive (S); Consulted (C) e Informe (I)

La figura 44 y 45 representa la Matriz RASCI del proyecto

#### Control de Versiones

La versión debe contener las personas responsables del proyecto, así como la fecha de aprobación, este documento no se apega al proceso de Control de Cambios conforme lo describe el Plan de Gestión de Comunicaciones en su sección Identificación de Configuración de documentos.

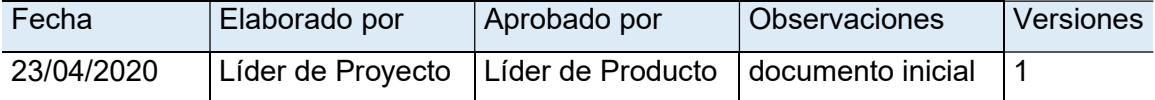

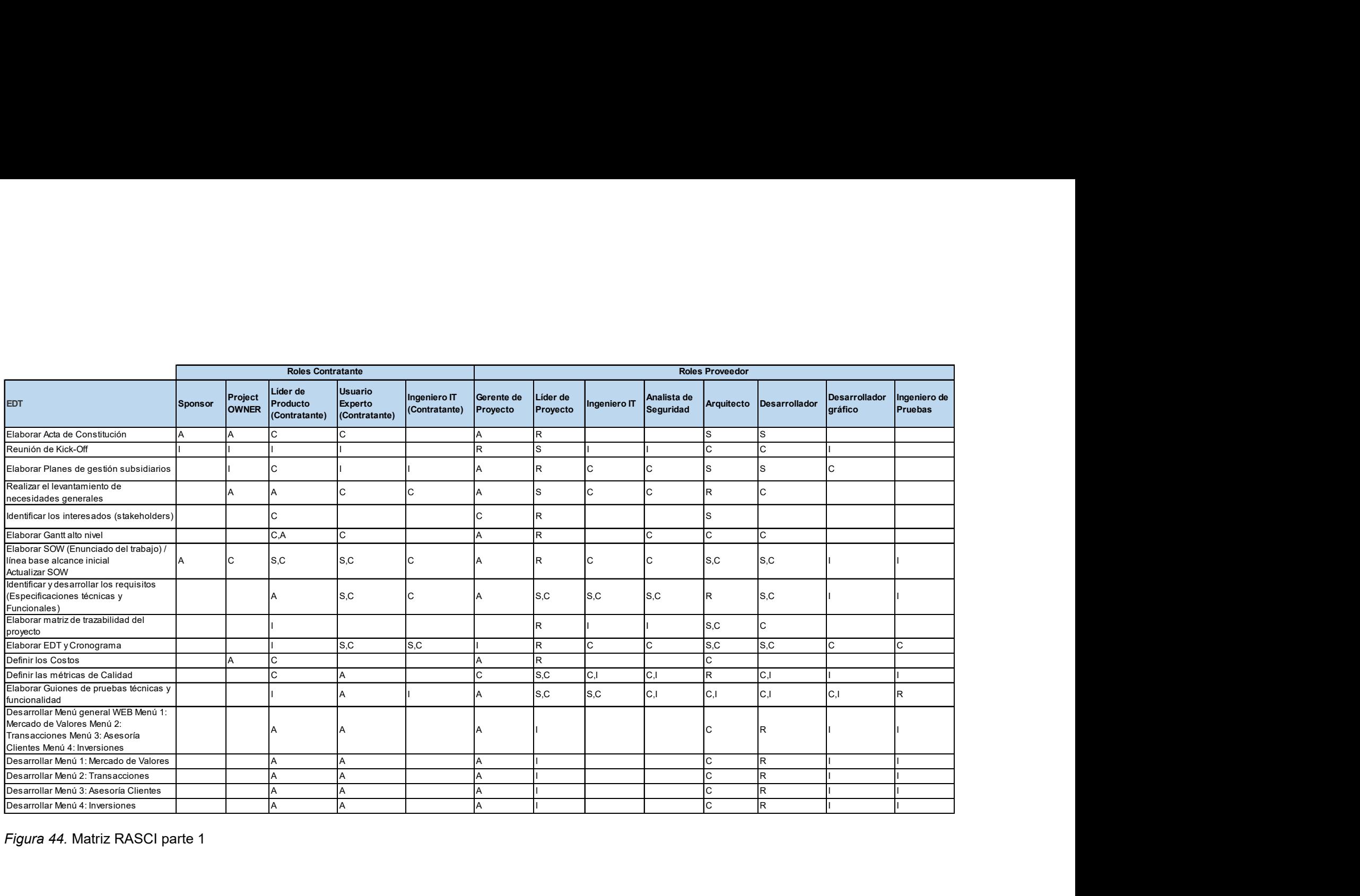

Figura 44. Matriz RASCI parte 1

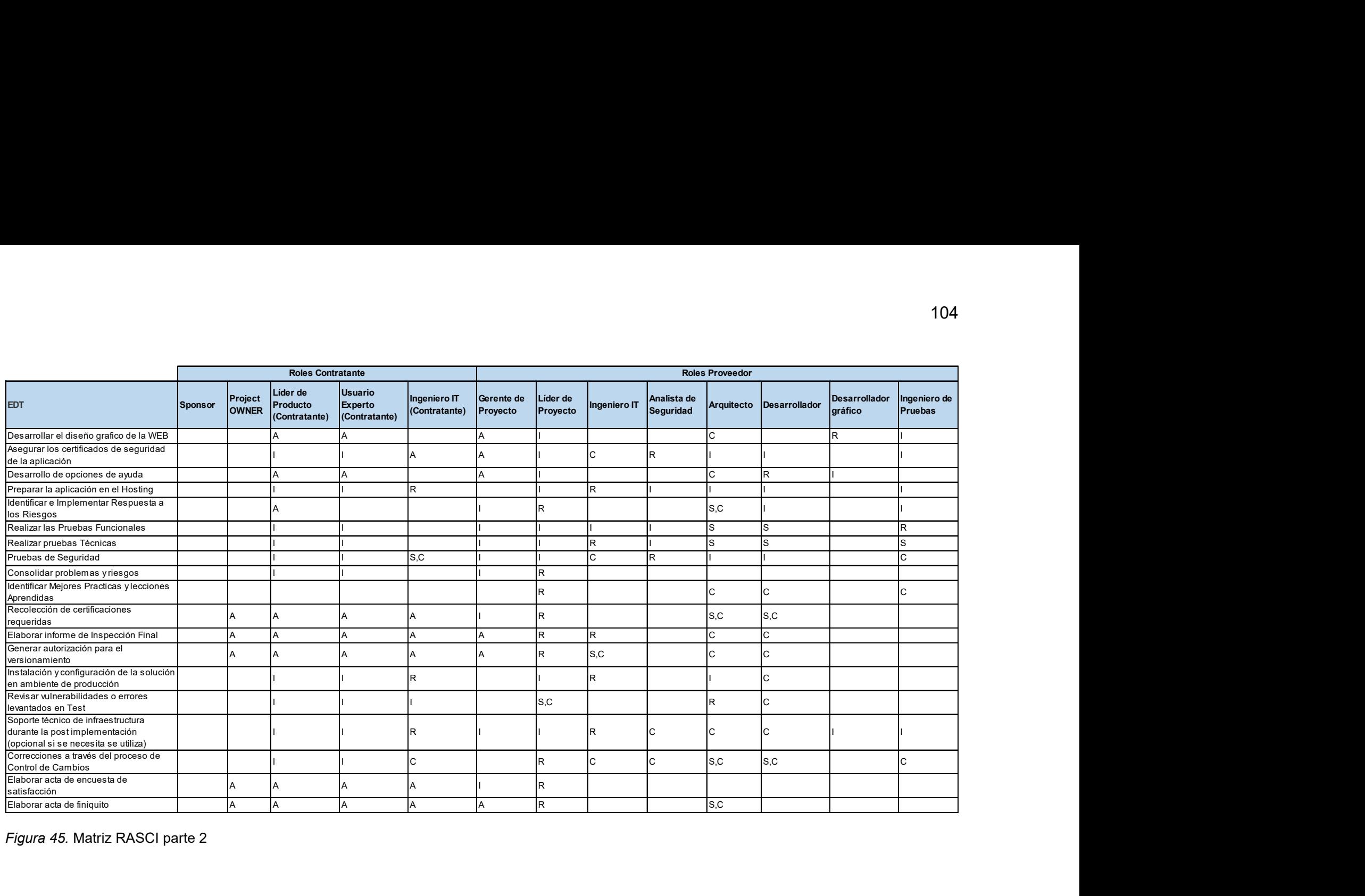

Figura 45. Matriz RASCI parte 2

## 3.2.3 Gestión de las comunicaciones

## 3.2.3.1 Planificar la gestión de las comunicaciones

El objetivo del Plan de Comunicaciones es asegurar que la información sea distribuida adecuadamente con un intercambio eficaz de manera que los receptores sean aquellos interesados de mantener la información. La tabla 17 representa este plan para una correcta gestión y monitoreo.

## Tabla 17.

## Plan de Gestión de las Comunicaciones

## Plan de Comunicación

Se establece el Canal de Comunicación con el fin de asegurar una administración efectiva del proyecto y ayudar a resolver problemas de una manera oportuna.

El plan de comunicaciones incluye la interacción de los stakeholders, la resolución de conflictos y el nivel de escalamiento, los informes de seguimiento, la configuración de la documentación, la estructura de códigos de registro y su respaldo de información

#### Interacción con el Cliente

El modelo de comunicación interactiva se describe como un proceso de dos partes, el emisor y el receptor con el objeto de asegurar que el mensaje haya sido comprendido (PMBOK, 2019, p.372), esto asegura que la información comunicada sea interpretada correctamente y sea objeto de retroalimentación. La forma de interactuar de los stakeholders en el proyecto es la siguiente:

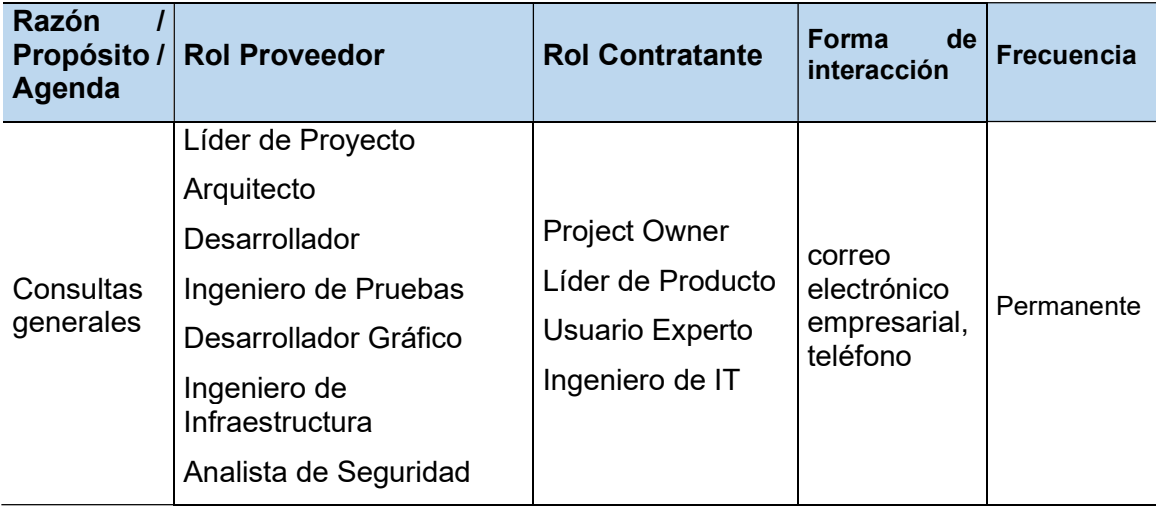

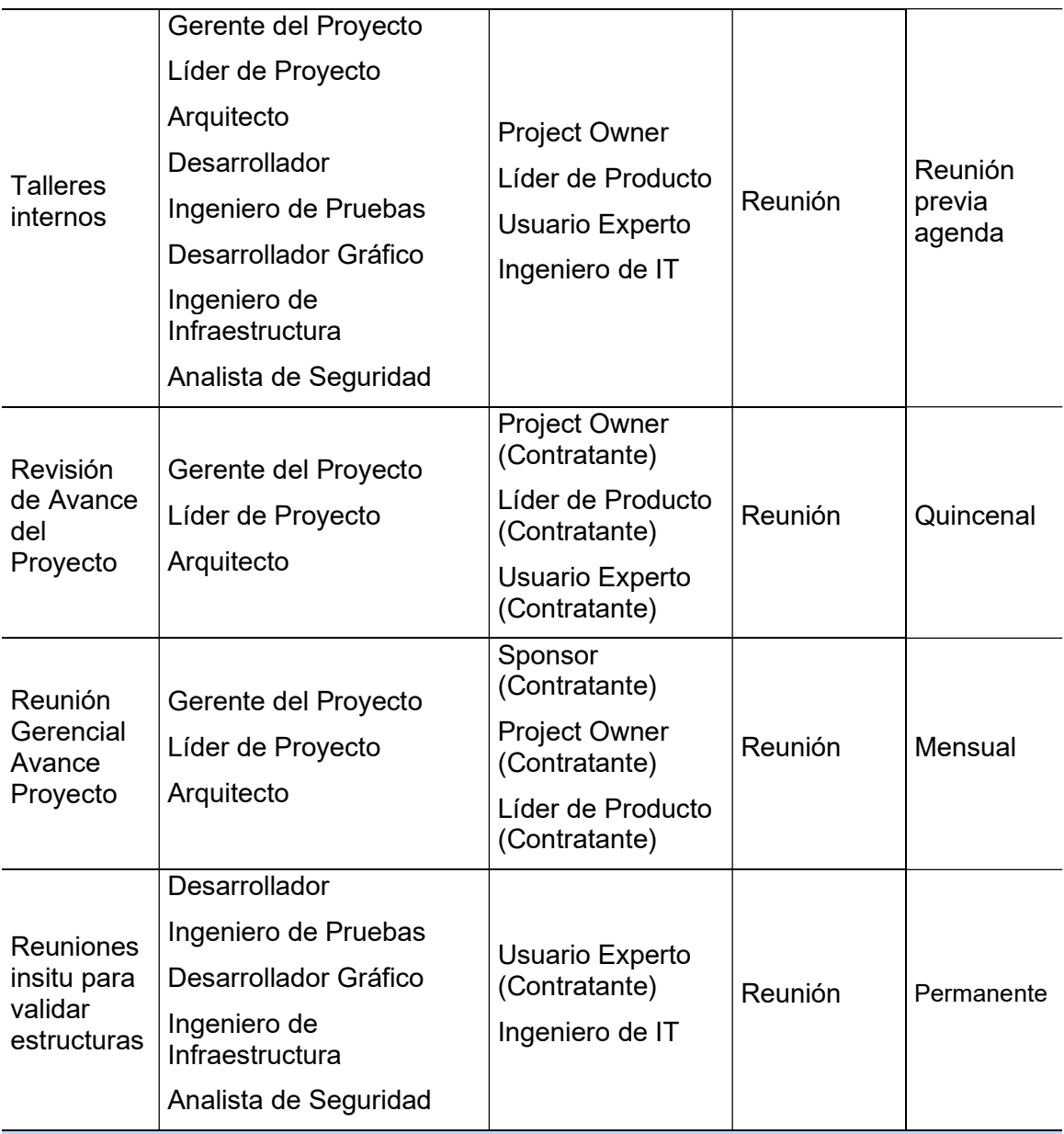

## Resolución de Conflictos y Canal de Escalamiento

Los conflictos resultan inevitables en un proyecto, se producen por falta de recursos, prioridades de programación o estilos de trabajo (PMBOK, 2017, p.348).

El Líder de Proyecto y Líder de Producto son los que deben tratarlo al interior del equipo tomando en cuenta lo siguiente:

Entender el inconveniente con los stakeholders involucrados Analizar el evento entre los stakeholders, Líder de Proyecto o Líder de Producto o con los dos Roles conjuntamente dependiendo del caso Buscar la mejor solución entre el Líder de Proyecto y el Líder de Producto

Si el evento no consigue el objetivo propuesto se considera como un problema y se aplican los siguientes niveles de escalamiento:

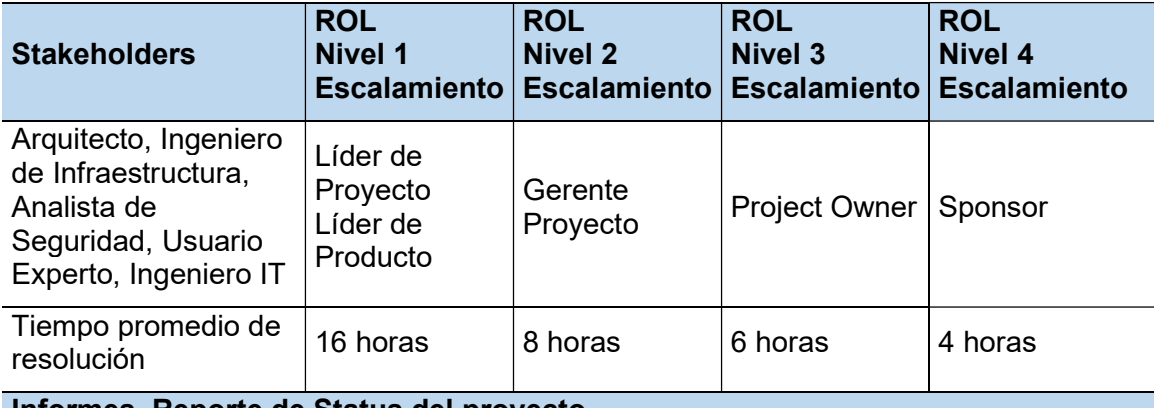

## Informes, Reporte de Status del proyecto

El progreso del proyecto será monitoreado conforme la periodicidad establecida y los stakeholders autorizados a recibir esta información. Este proceso aplica de igual forma a los informes de auditoría elaborados.

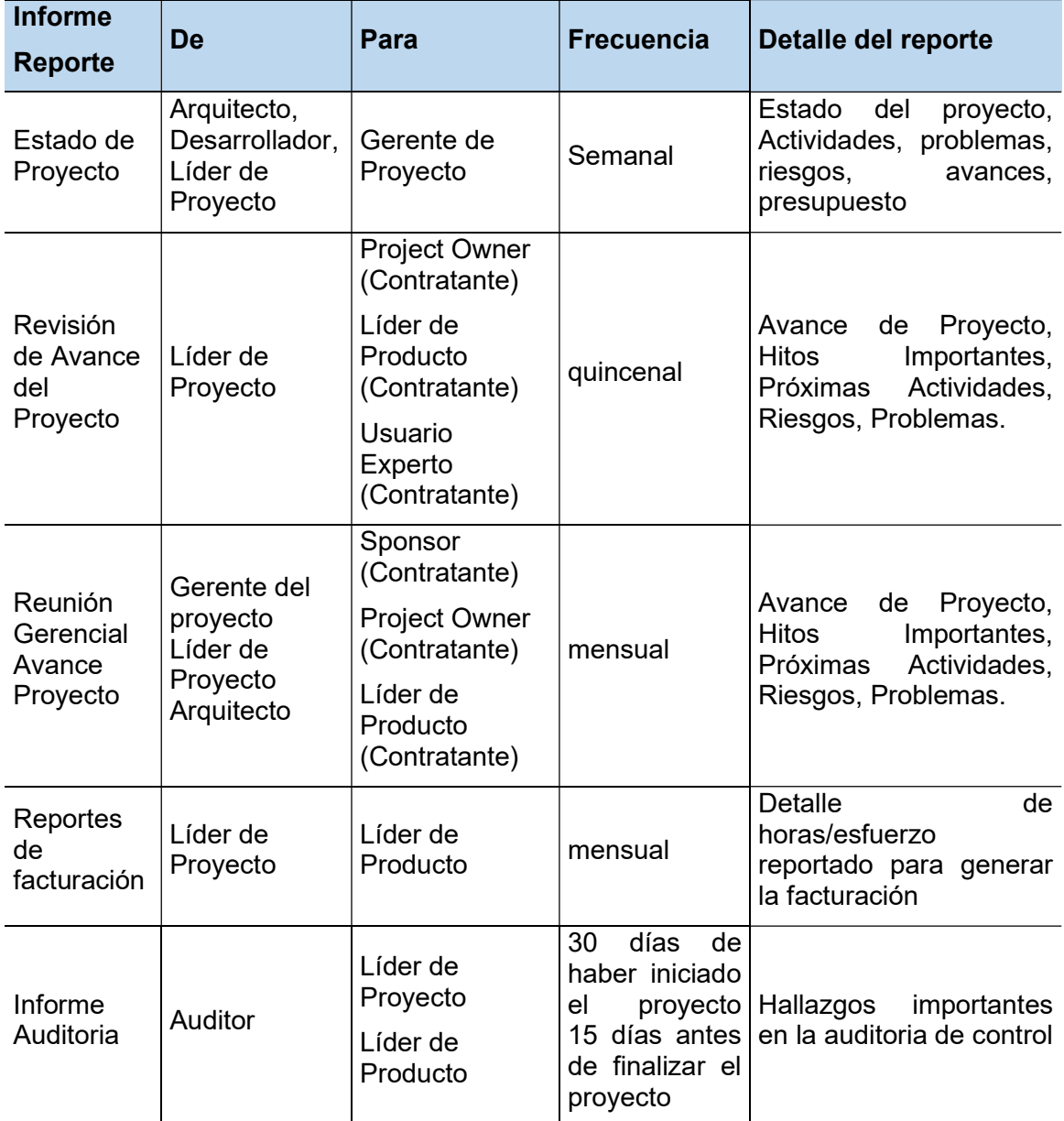

#### Identificación de Configuración de documentos

Todo documento debe identificarse como ítem "configurable" y "no configurable". Los cambios que se efectúen a la Línea Base de Costos, Alcance y Tiempo deben realizarse a través del proceso de Control de Cambios, los documentos afectados son los siguientes: SOW (enunciado del alcance); Documento de Necesidades Técnicas y Funcionales a los cuales se les identifica como ítem configurable.

La cantidad de entregables que genere el proyecto con excepción de los antes mencionados deben cumplir con el criterio de aprobación descrito en la Lista de Control de entregables del Plan de Calidad y se identifican como "no configurable"

La secuencia de versiones debe realizarse cronológicamente respetando la convención de nombre establecido, el versionamiento debe producirse cuantas veces sean necesario en los "ítems configurables" como en los documentos de controles de cambio que afectaron a los "ítems configurables"

#### Convención para definición de nombres

Los nombres que se identifican a cada entregable del proyecto deben estructurarse conforme a la siguiente nomenclatura:

DocName\_PROName\_version. Ejemplo: SOW\_PROWEB Herramienta Financiera Renta Fija v1 excepto los contratos, estándares y referencias que mantienen su nombre original.

#### Respaldo de Información

Los entregables deben archivase en dos instancias: La primera en el computador asignado al stakeholder y la segunda en un servidor compartido entre las partes. Cada entregable debe cumplir la convención de nombres y almacenado conforme la estructura de carpetas definida.

El nivel de acceso a la información se identifica como acceso total o consulta. La unidad de Infraestructura del Proveedor y del Contratante realizará un respaldo de la información al finalizar el día laborable.

#### Configuración de Versiones

Todo documento generado en el proyecto mantiene al final una sección que identifique el control de Versiones, por cada cambio realizado y cumpliendo con los procesos establecidos se irán adicionado las filas correspondientes.

#### Estructura de respaldo de información

Todo registro o entregable del proyecto respalda su información de acuerdo a la siguiente estructura de carpetas, esta estructura aplica para las dos instancias descritas en el punto de Respaldo de Información.

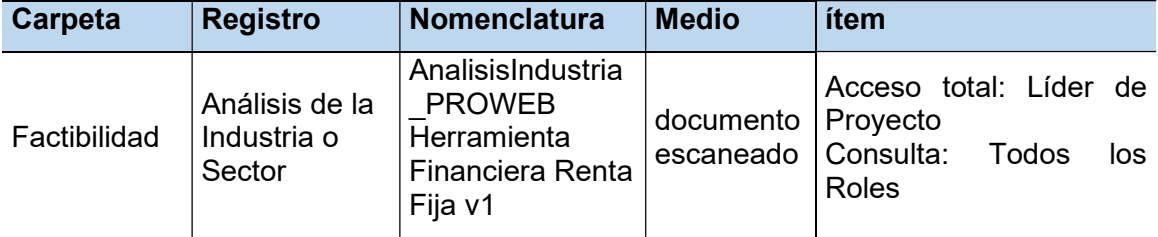

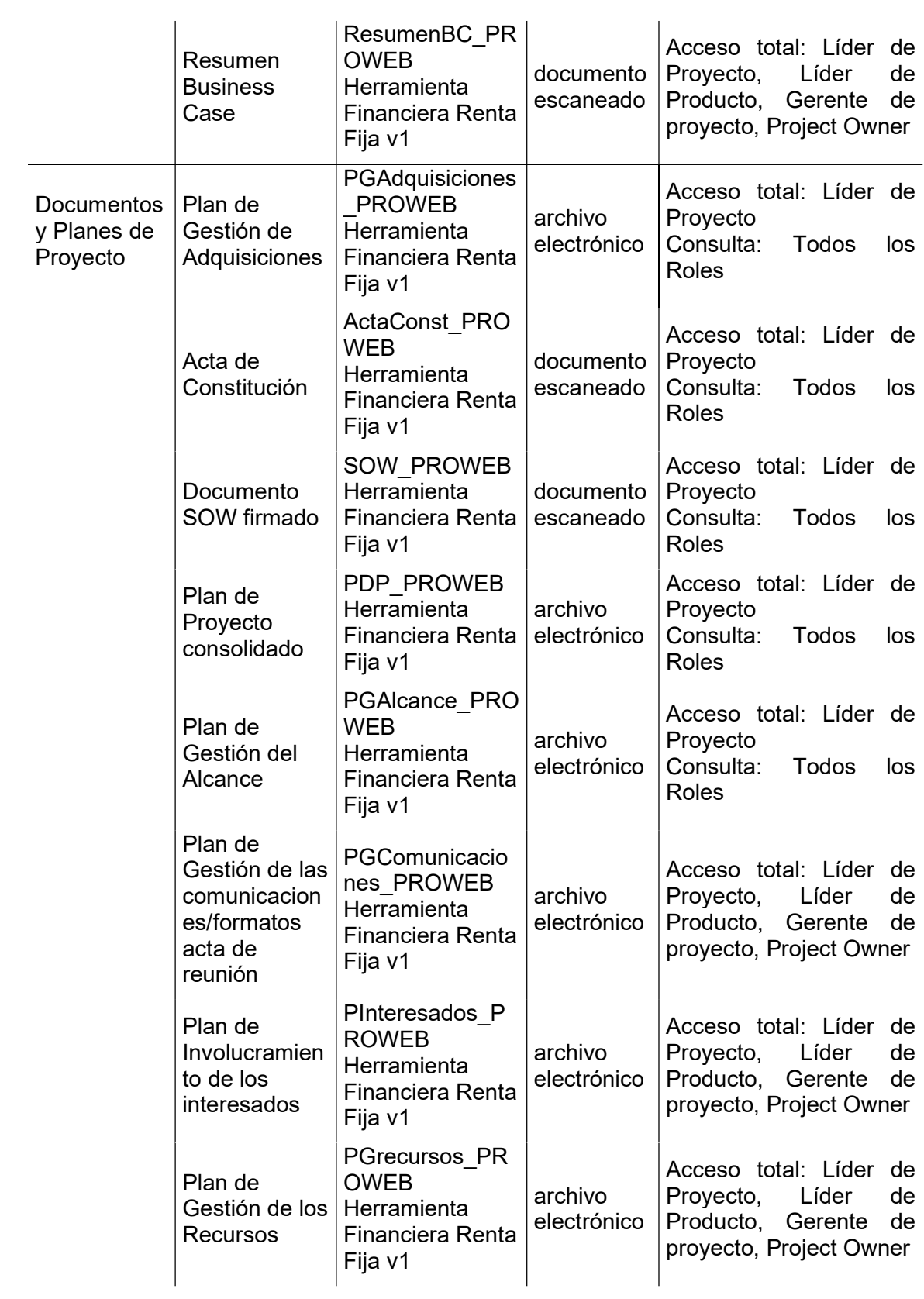

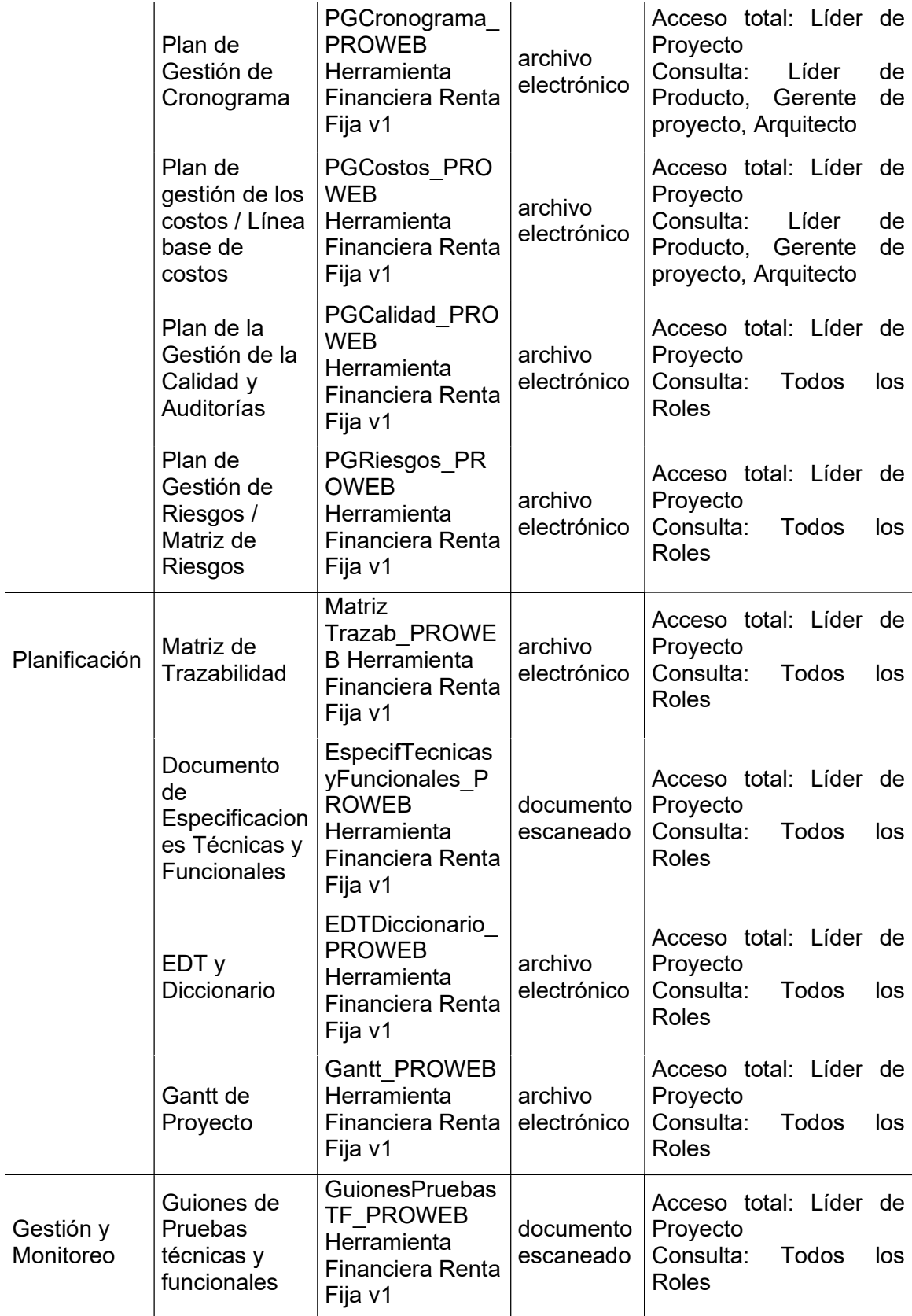

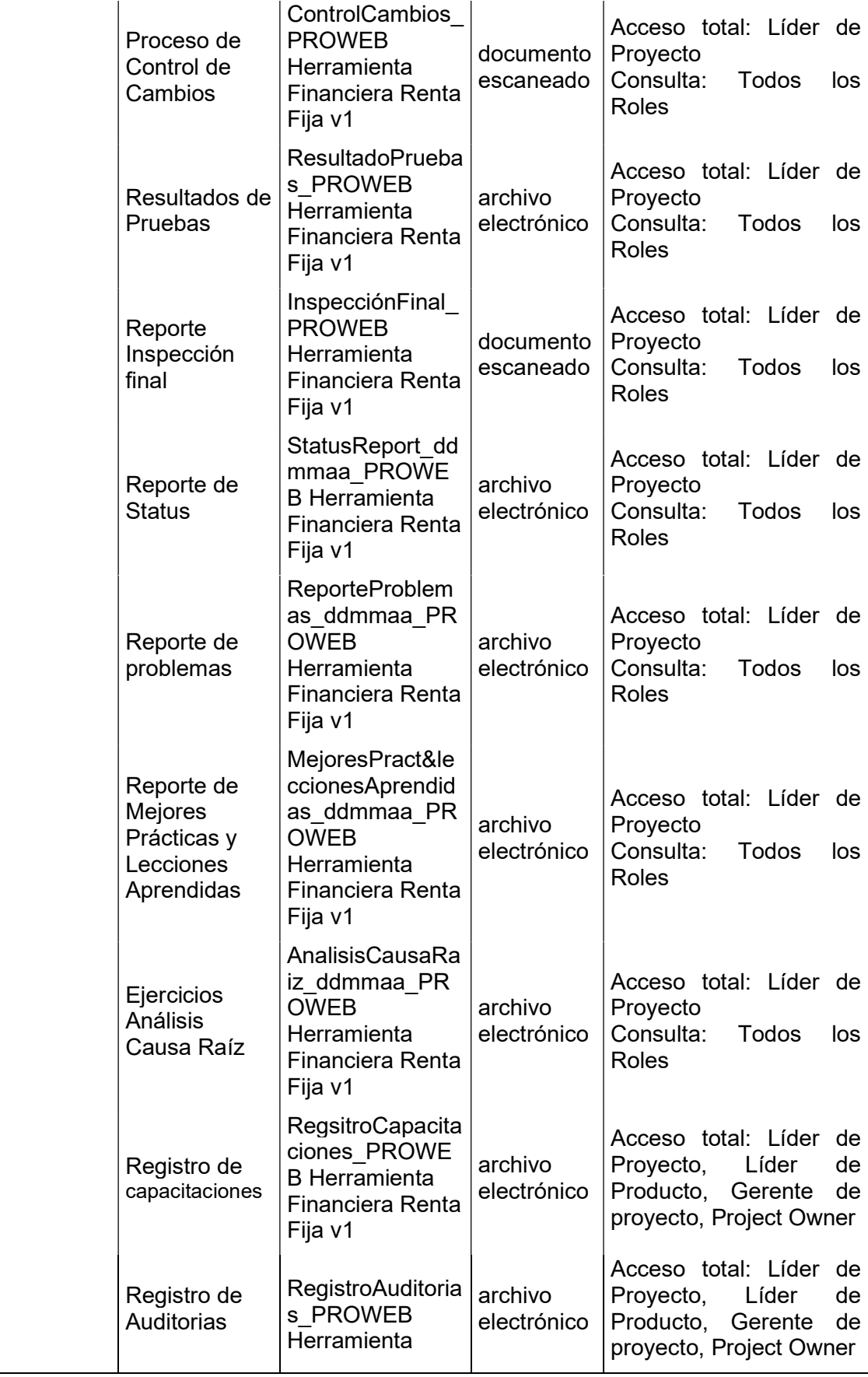

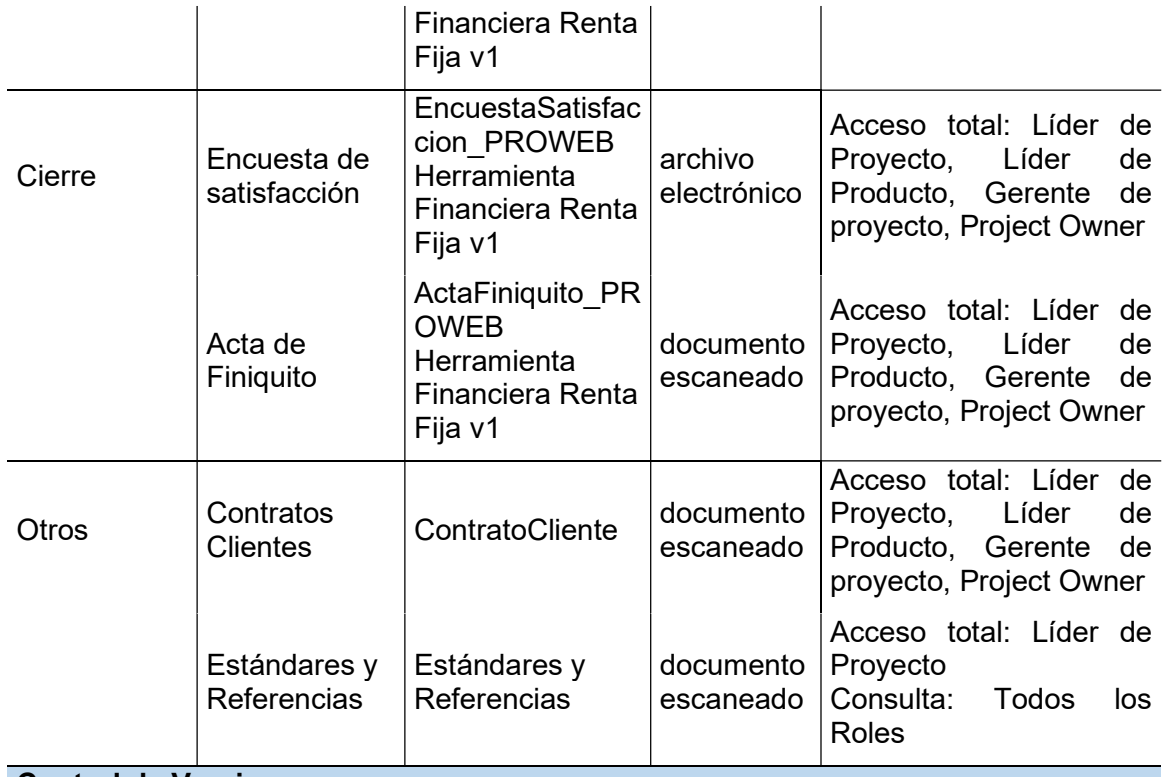

#### Control de Versiones

La versión debe contener las personas responsables del Proyecto, así como la fecha de aprobación, este documento no se apega al proceso de Control de Cambios conforme lo describe el Plan de Gestión de Comunicaciones en su sección Identificación de Configuración de documentos.

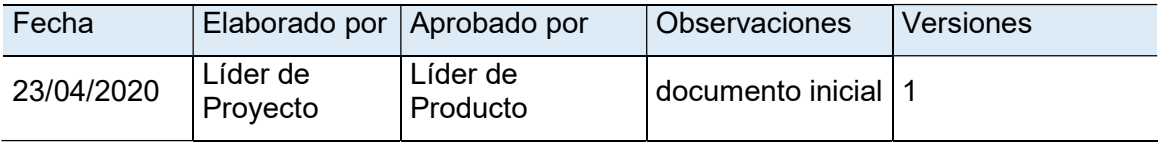

## 3.3 Desarrollar la planificación de la gestión de riesgos

## 3.3.1 Planificar la gestión de los Riesgos

Todo proyecto debe ingresar en un proceso de identificación de riesgos, cuantificar su impacto contra los objetivos del alcance, tiempo, costo y calidad. Luego debe calcular la exposición al riesgo por cada factor, su resultado permite priorizar los riesgos que serán objeto de mecanismos para monitorear e implementar los planes de mitigación.

El plan de Riesgos estructurado para el proyecto está en función de las actividades definidas en la EDT sobre las cuales se identifica las principales alarmas que pueden afectar técnica, comercial y funcionalmente, incluso se considera factores exógenos que pueden gradualmente influir en el proyecto.

En esta sección el plan y el desarrollo de la gestión de Riesgos se ejecutan en el mismo documento.

## 3.3.2 Identificar los Riesgos

Los riesgos pueden ser identificados al inicio del proyecto y en el transcurso del mismo. Todos los steakholdes están en la capacidad de identificar los riesgos y notificar al Líder de Proyecto.

El Líder de Proyecto lo validará en las reuniones de seguimiento del proyecto y en conjunto con el Líder de Producto y el Gerente de Proyecto lo registrarán en la Matriz de Riesgos definida para este proyecto.

## 3.3.3 Realizar el Análisis Cualitativo de los Riesgos

Una vez identificado los riesgos estos ingresan en un proceso de análisis cualitativo. La figura 46 define las escalas de la Probabilidad de Ocurrencia, el Nivel de Impacto y el mapa de Calor del proyecto que refleja la Exposición al Riesgo que es el resultado de la Probabilidad de ocurrencia versus el Impacto. El Líder de Proyecto lo validará en las reuniones de seguimiento del<br>proyecto y en conjunto con el Líder de Producto y el Gerente de Proyecto lo<br>egistrarán en la Matriz de Riesgos definida para este proyecto.<br>3.3.3 Realiza El Líder de Proyecto lo validará en las reuniones de seguimiento del<br>proyecto y en conjunto con el Líder de Producto y el Gerente de Proyecto lo<br>registrarán en la Matriz de Riesgos definida para este proyecto.<br>3.3.3 Reali El Lider de Proyecto lo Validara en las reuniones de segumiento del<br>
representante proposario en en la Matriz de Riesgos definida para este proyecto.<br>
3.3.3 Realizar el Análisis Cualitativo de los Riesgos<br>
Una vez identifi ducto y el Gerente de Proyecto lo<br>
ara este proyecto.<br> **de los Riesgos**<br>
ingresan en un proceso de análisis<br>
e la Probabilidad de Ocurrencia, el<br>
oyecto que refleja la Exposición al<br>
de ocurrencia versus el Impacto.<br> **Mapa** de los Riesgos<br>
ingresan en un proceso de análisis<br>
ela Probabilidad de Ocurrencia, el<br>
byecto que refleja la Exposición al<br>
de ocurrencia versus el Impacto.<br>
Mapa de calor del Proyecto<br>
probabilidad<br>
o 0,1 0,3 0,5 0,8 0,9 ER Probabilidad \* Impacto<br>
ER Probabilidad \* Impactor of the seconds of the properties are a monotonical to y el mapa de Calor del proyecto que refleja la Exposición<br>
el resultado de la Probabilidad de ocurrencia versus e

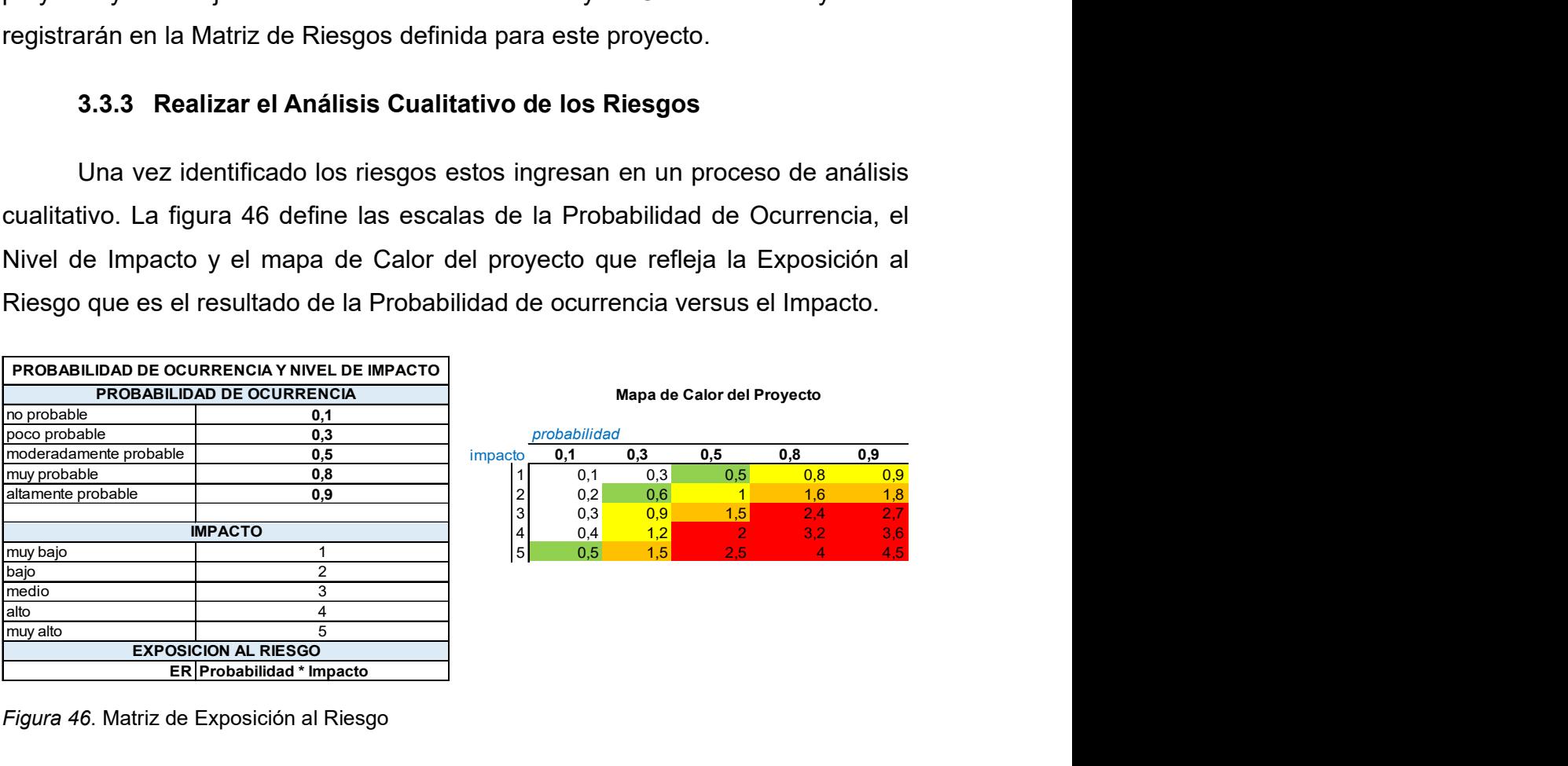

Figura 46. Matriz de Exposición al Riesgo

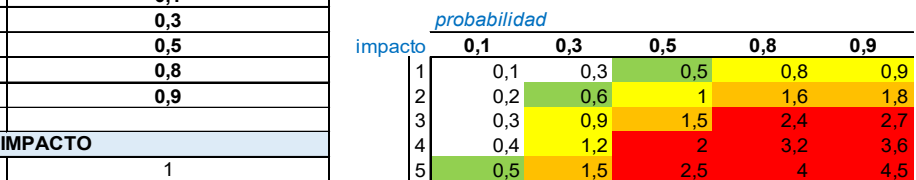

El Nivel de Riesgo definido para el proyecto lo describe la figura 47, sobre esta escala se expone el Mapa de Calor.

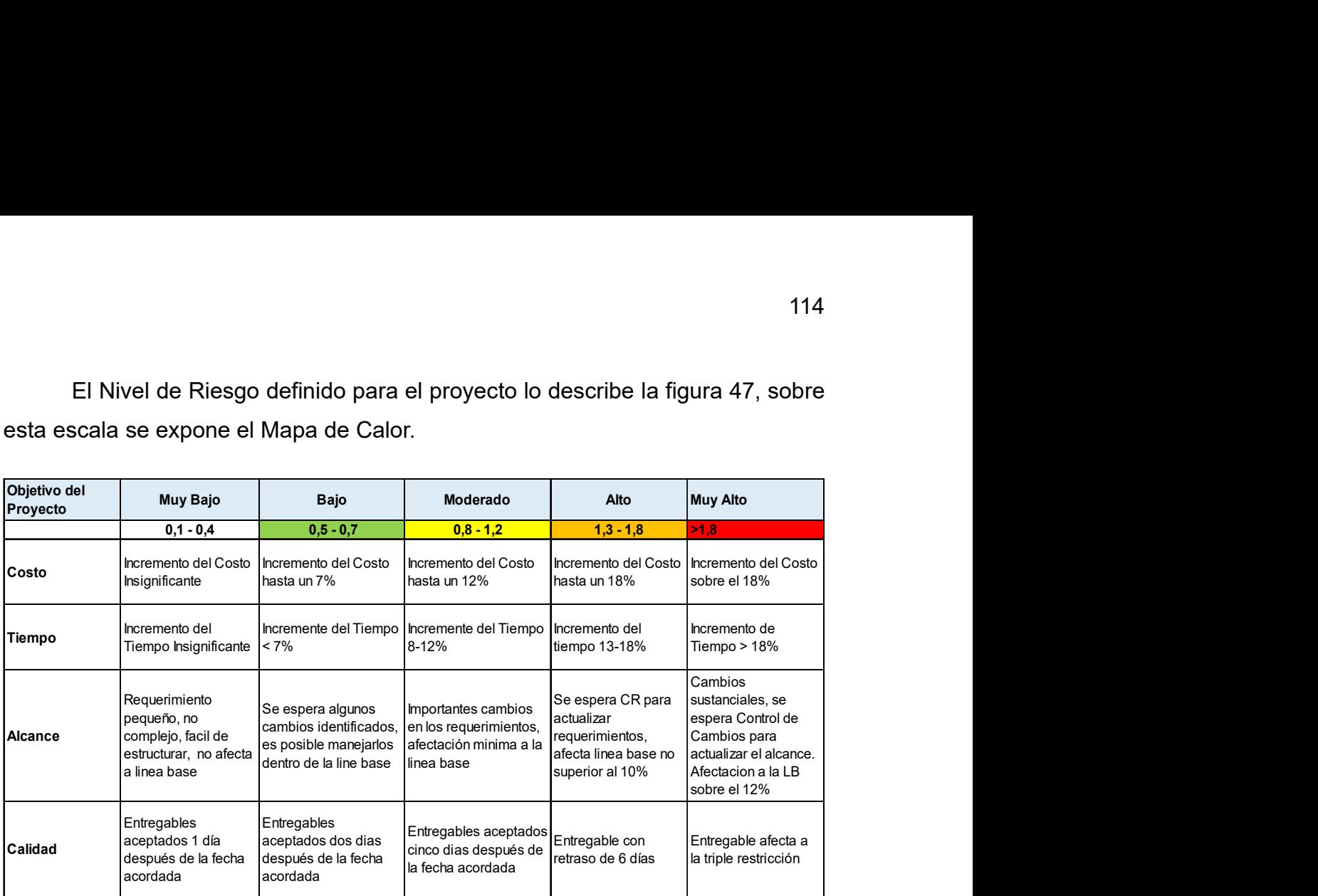

Figura 47. Escala de Nivel de Riesgo

Una vez definido estos conceptos, la figura 48 es el resultado de los riesgos identificados con su análisis cualitativo.

| 115                                                                                                    |                               |  |  |  |  |  |  |  |  |  |
|----------------------------------------------------------------------------------------------------|-------------------------------|--|--|--|--|--|--|--|--|--|
| <b>ANALISIS CUALITATIVO</b><br><b>IDENTIFICACION DEL RIESGO</b>                                                                                                    |                               |  |  |  |  |  |  |  |  |  |
| Fecha<br>Identifica<br>Probabilidad<br>Impacto en la<br><b>Exposición</b><br>Causa<br>Nro ción del<br>Materialización<br>de<br>Descripción Amenaza<br>Categoría del<br><b>Impacto</b><br>Fuente de<br>al Riesgo<br><b>Status</b><br>del Riesgo Oportunidad Riesgo<br>Ocurrencia<br>(Objetivo<br>(1)<br>Riesgo<br>$RE = P$ <sup>*</sup> l<br>(dd/mm/y<br>afectado)<br>(P) | <b>Nivel</b><br>del<br>Riesgo |  |  |  |  |  |  |  |  |  |
| yyy)<br>Incorporación<br>de<br>Requerimient<br>Restricciones<br>Requerimientos<br>Alcance,<br>en la solución y<br>1 11/5/2020 Activo<br>0,1<br>Amenaza<br>$\overline{2}$<br>os<br>y Alcance<br>Tiempo<br>funcionales<br>diseño<br>no<br>considerados                                                                                                    | $0,2$ Muy<br>Bajo             |  |  |  |  |  |  |  |  |  |
| Incorporación<br>de<br>Restricciones<br>Requerimient Amenaza<br>Requerimientos<br>Alcance,<br>en la solución y<br>2 13/5/2020 Activo<br>0,1<br>2 <br>y Alcance<br>Tiempo<br>os técnicos<br>diseño<br>no<br>consideradas                                                                                                    | $0,2$ Muy<br>Bajo             |  |  |  |  |  |  |  |  |  |
| Estimación<br>de tiempo<br>incorrecto<br>Fallo en<br>0,3<br>3 22/5/2020 Activo<br>Costo y Tiempo<br>2 <br>para el<br>Amenaza<br>Procesos<br>estimaciones<br>desarrollo en<br>la fase de<br>ejecución                                                                                                    | $0,6$ Bajo                    |  |  |  |  |  |  |  |  |  |
| Desconocimi<br>Restricciones<br>ento del<br>Triple<br>4 22/5/2020 Activo<br>Amenaza<br>0,3<br>en recursos -<br>Personas<br>2<br>lenguaje de<br>Restricción<br>conocimiento<br>programación                                                                                                    | $0,6$ Bajo                    |  |  |  |  |  |  |  |  |  |
| Aplicación no<br>Restricciones<br>compatible<br>Costo y Tiempo<br>de<br>2/7/2020 Activo<br>Amenaza<br>Tecnología<br>0,5<br>4<br>-5<br>con el WEB<br>Infraestructura<br>Service                                                                                                    | 2 <sup>Muy</sup><br>Alto      |  |  |  |  |  |  |  |  |  |

Figura 48. Análisis Cualitativo de Riesgos

## 3.3.4 Realizar el Análisis Cuantitativo de los Riesgos

En función de los riesgos se procede a identificar el esfuerzo de esas actividades que se verán impactadas en el Gantt o cronograma del proyecto. La tabla 18 representa las actividades y el esfuerzo planificado.

## Tabla 18.

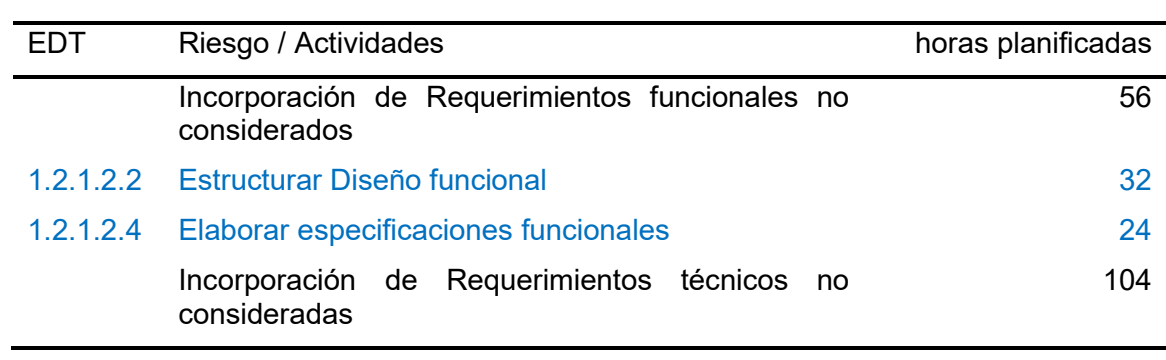

Impacto de actividades por riesgo

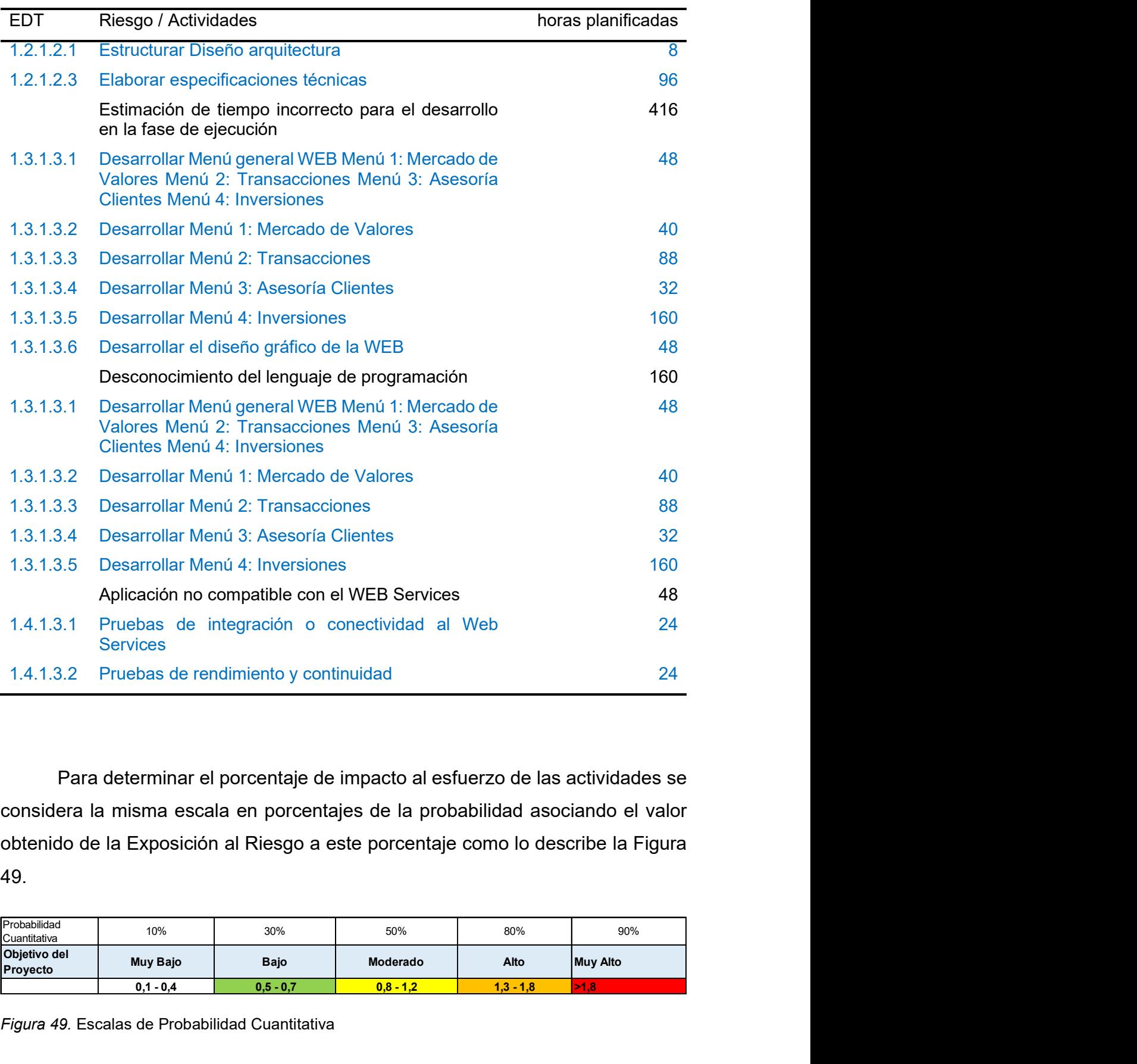

Para determinar el porcentaje de impacto al esfuerzo de las actividades se considera la misma escala en porcentajes de la probabilidad asociando el valor obtenido de la Exposición al Riesgo a este porcentaje como lo describe la Figura 49. enciar mondiale con el WEB Services<br>
ación no compatible con el WEB Services<br>
bas de integración o conectividad al Web<br>
24<br>
lices<br>
bas de rendimiento y continuidad<br> **Exposición al Riesgo a este porcentaje como lo describe** 

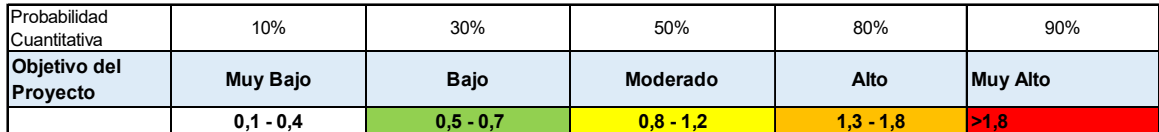

Figura 49. Escalas de Probabilidad Cuantitativa

Aplicando este porcentaje de probabilidad a las actividades impactadas se obtiene el efecto en horas, que viene a ser el riesgo cuantitativo del proyecto, el mismo que transformado a dólares es la reserva de contingencia descrito en la figura 50 por \$7.192,00. Aplicando este porcentaje de probabilidad a las actividades impactadas se<br>
e el efecto en horas, que viene a ser el riesgo cuantitativo del proyecto, el<br>
que transformado a dólares es la reserva de contingencia descrito e

|     |                                                                                     |               |                                                                                              |                                                    |                                                                           |                |                                                           |                                 |                                  |                         | 117             |  |  |
|-----|-------------------------------------------------------------------------------------|---------------|----------------------------------------------------------------------------------------------|----------------------------------------------------|---------------------------------------------------------------------------|----------------|-----------------------------------------------------------|---------------------------------|----------------------------------|-------------------------|-----------------|--|--|
|     |                                                                                     |               |                                                                                              |                                                    | Aplicando este porcentaje de probabilidad a las actividades impactadas se |                |                                                           |                                 |                                  |                         |                 |  |  |
|     | obtiene el efecto en horas, que viene a ser el riesgo cuantitativo del proyecto, el |               |                                                                                              |                                                    |                                                                           |                |                                                           |                                 |                                  |                         |                 |  |  |
|     | mismo que transformado a dólares es la reserva de contingencia descrito en la       |               |                                                                                              |                                                    |                                                                           |                |                                                           |                                 |                                  |                         |                 |  |  |
|     | figura 50 por \$7.192,00.                                                           |               |                                                                                              |                                                    |                                                                           |                |                                                           |                                 |                                  |                         |                 |  |  |
|     |                                                                                     |               | <b>IDENTIFICACION DEL RIESGO</b>                                                             |                                                    |                                                                           |                | <b>ANALISIS CUALITATIVO</b>                               |                                 | <b>ANALISIS CUANTITATIVO</b>     |                         |                 |  |  |
| Nro | Fecha<br>Identifica<br>ción del<br><b>Riesgo</b><br>(dd/mm/y<br>yyy)                | <b>Status</b> | Descripción<br>del Riesgo                                                                    | Causa<br><b>Fuente de</b><br><b>Riesgo</b>         | Probabilidad<br>de<br>Ocurrencia<br>(P)                                   | Impacto<br>(1) | <b>Exposición</b><br>al Riesgo<br>$RE = P$ <sup>*</sup> l | <b>Nivel</b><br>del<br>Riesgo   | Probabilidad                     | <b>Impacto</b><br>horas | Efecto<br>horas |  |  |
|     | 1 11/5/2020 Activo                                                                  |               | Incorporación<br>de<br>Requerimient<br>os<br>funcionales<br>no<br>considerados               | <b>Restricciones</b><br>en la solución y<br>diseño | 0,1                                                                       | $\overline{2}$ | 0,2                                                       | Muy<br><b>Bajo</b>              | 10%                              | 56                      | 5,6             |  |  |
|     | 2 13/5/2020 Activo                                                                  |               | Incorporación<br>de<br>Requerimient<br>os técnicos<br>no<br>consideradas                     | Restricciones<br>en la solución y<br>diseño        | 0,1                                                                       | $\overline{2}$ | 0,2                                                       | Muy<br>Bajo                     | 10%                              | 104                     | 10,4            |  |  |
|     | 3 22/5/2020 Activo                                                                  |               | Estimación<br>de tiempo<br>incorrecto<br>para el<br>desarrollo en<br>la fase de<br>ejecución | Fallo en<br>estimaciones                           | 0,3                                                                       | 2              |                                                           | $0,6$ Bajo                      | 30%                              | 416                     | 124,8           |  |  |
|     | 4 22/5/2020 Activo                                                                  |               | Desconocimi<br>ento del<br>lenguaje de<br>programación                                       | Restricciones<br>en recursos -<br>conocimiento     | 0,3                                                                       | $\overline{2}$ |                                                           | $0,6$ Bajo                      | 30%                              | 160                     | 48              |  |  |
|     | 2/7/2020 Activo                                                                     |               | Aplicación no<br>compatible<br>con el WEB<br>Service                                         | Restricciones<br>de<br>Infraestructura             | 0,5                                                                       |                |                                                           | <b>Muy</b><br><sup>2</sup> Alto | 90%                              | 48                      | 43,2            |  |  |
|     |                                                                                     |               |                                                                                              |                                                    |                                                                           |                | Total horas en riesgo                                     |                                 |                                  |                         | 232,00          |  |  |
|     |                                                                                     |               |                                                                                              |                                                    |                                                                           |                |                                                           |                                 | Presupuesto planificado en horas |                         | 1.786,31        |  |  |
|     |                                                                                     |               |                                                                                              |                                                    |                                                                           |                | % Riesgo                                                  |                                 |                                  |                         | 13%             |  |  |
|     |                                                                                     |               |                                                                                              |                                                    |                                                                           |                |                                                           |                                 | Reserva de contingencia en horas |                         | 232,00          |  |  |
|     |                                                                                     |               |                                                                                              |                                                    |                                                                           |                | Reserva contingencia en USD                               |                                 |                                  |                         | 7.192,00        |  |  |

Figura 50. Análisis cuantitativo de riesgos – Reserva de contingencia

## 3.3.5 Planificar e implementar la respuesta a los riesgos

Realizado el análisis cualitativo y cuantitativo se procede a determinar la acción de respuesta a cada riesgo, en este caso las opciones son: Escalar, Evitar, Transferir, Mitigar, Aceptar; adicionalmente se identifica los entregables afectados.

Por cada riesgo se elabora el Plan de Acción, en este caso únicamente se prioriza aquellas calificadas con Nivel Muy Alto.

## 3.3.6 Monitorear los Riesgos

Básicamente se define quien será el responsable de monitorear el riesgo hasta que este finalice con una acción. La figura 51 representa todo el ejercicio del Análisis representado en la Matriz de Riesgo.

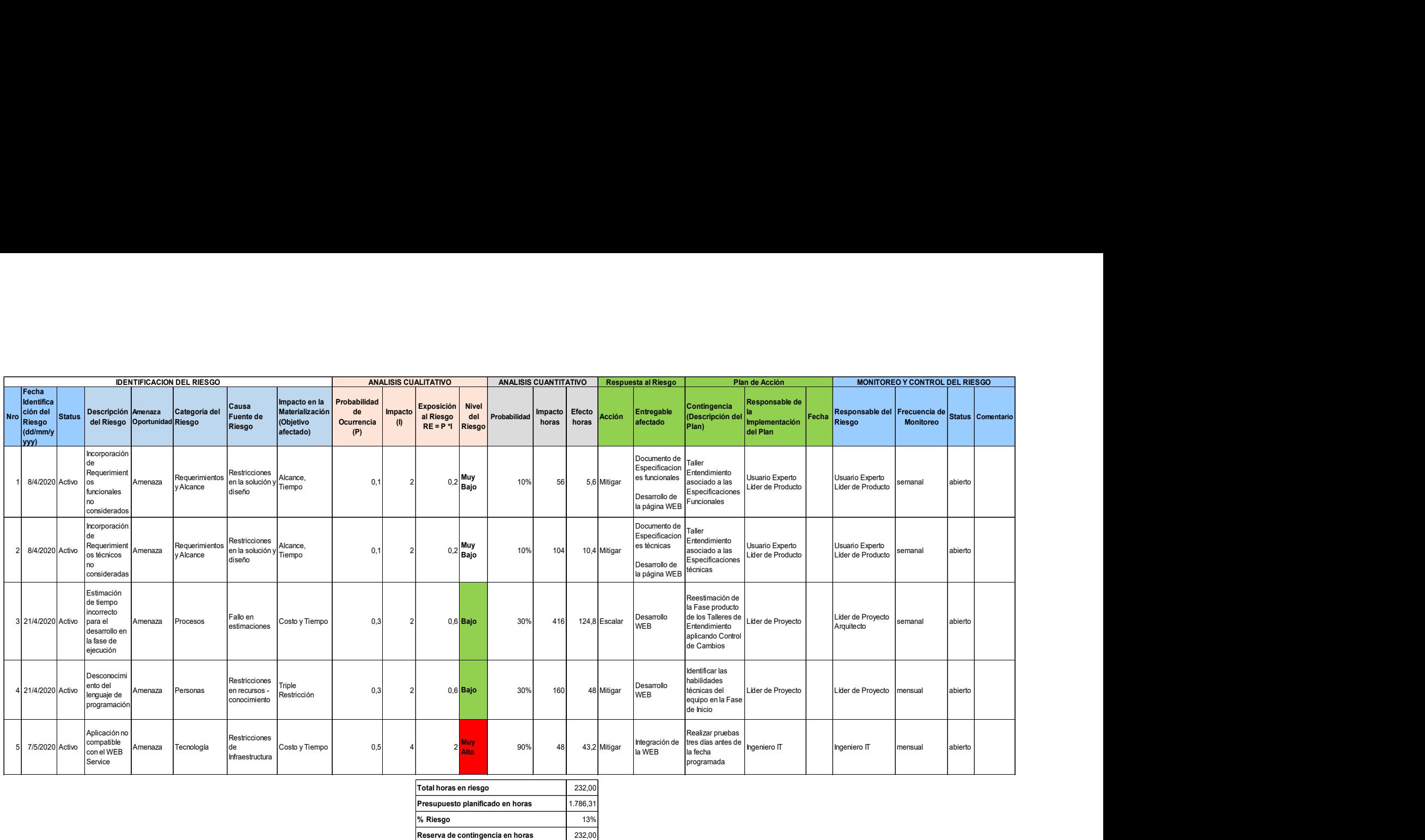

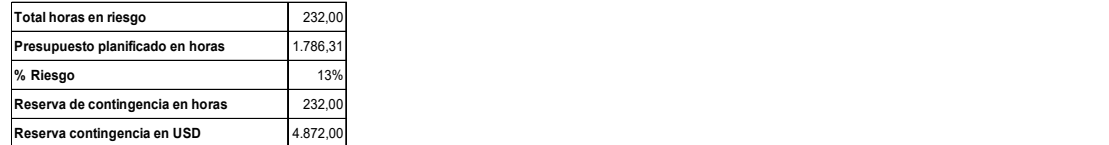

Figura 51. Matriz de Riesgos PROWEB Herramienta Financiera Renta Fija v1

# 3.4 Desarrollar la planificación de la gestión de las adquisiciones y el involucramiento de los interesados

## 3.4.1 Gestión de las Adquisiciones del Proyecto

## 3.4.1.1 Planificar la gestión de las adquisiciones

El propósito de este procedimiento es cumplir con los parámetros establecidos por las empresas generalmente descrita en la Política de Calificación de Proveedores. De acuerdo al PMBOK el beneficio de este proceso es garantizar la satisfacción del comprador y vendedor.

## Tabla 19.

Plan de Gestión de las Adquisiciones

## Plan de Adquisiciones

El Plan aplicado al proyecto determina el proceso y los formatos/entregables que deben usarse para identificar los mejores Proveedores calificados, así como su contratación y control.

El objetivo descrito en el Resumen del Caso de Negocio y Factibilidad de la Idea de Proyecto de la figura 10 es la de desarrollar una herramienta financiera vía WEB. Aplicando la técnica de hacer o comprar se establece la necesidad de comprar los servicios de un Proveedor que brinde su experiencia en el desarrollo de aplicaciones con recursos especializados.

El servicio de hosting no es parte del proyecto por lo que debe aplicar un nuevo contrato debido a que se lo considera como un servicio recurrente y debe ser administrado por el área que realice este control, sin embargo, puede cumplir el mismo proceso detallado en este Plan para la contratación.

## Identificación de Proveedores

Para que un Proveedor sea calificado debe cumplir con los parámetros establecidos en el Formulario de Calificación de Proveedor de la figura 52.

Debe existir tres Proveedores calificados que ingresen al proceso de selección los cuales deben registrarse en el siguiente formato.

Los roles responsables de seleccionar el Proveedor son: Líder de Producto, Project Owner, Ingeniero IT quienes deben completar el formulario de Declaración Relación - Proveedor de la figura 53 para cada caso.

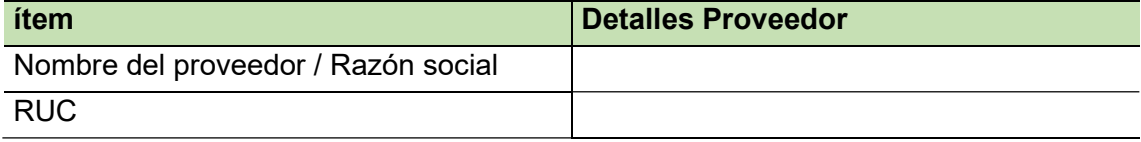

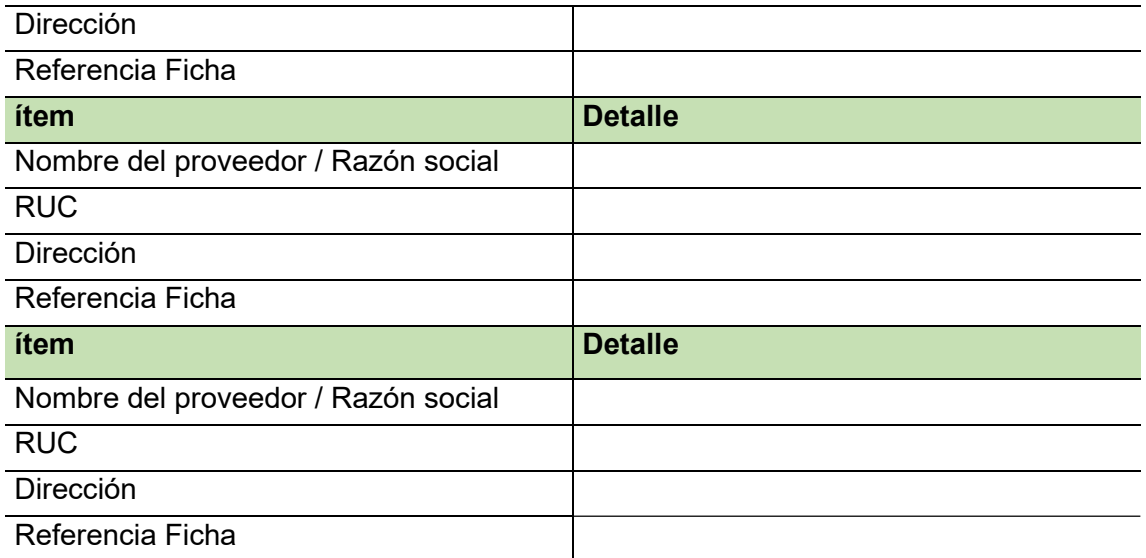

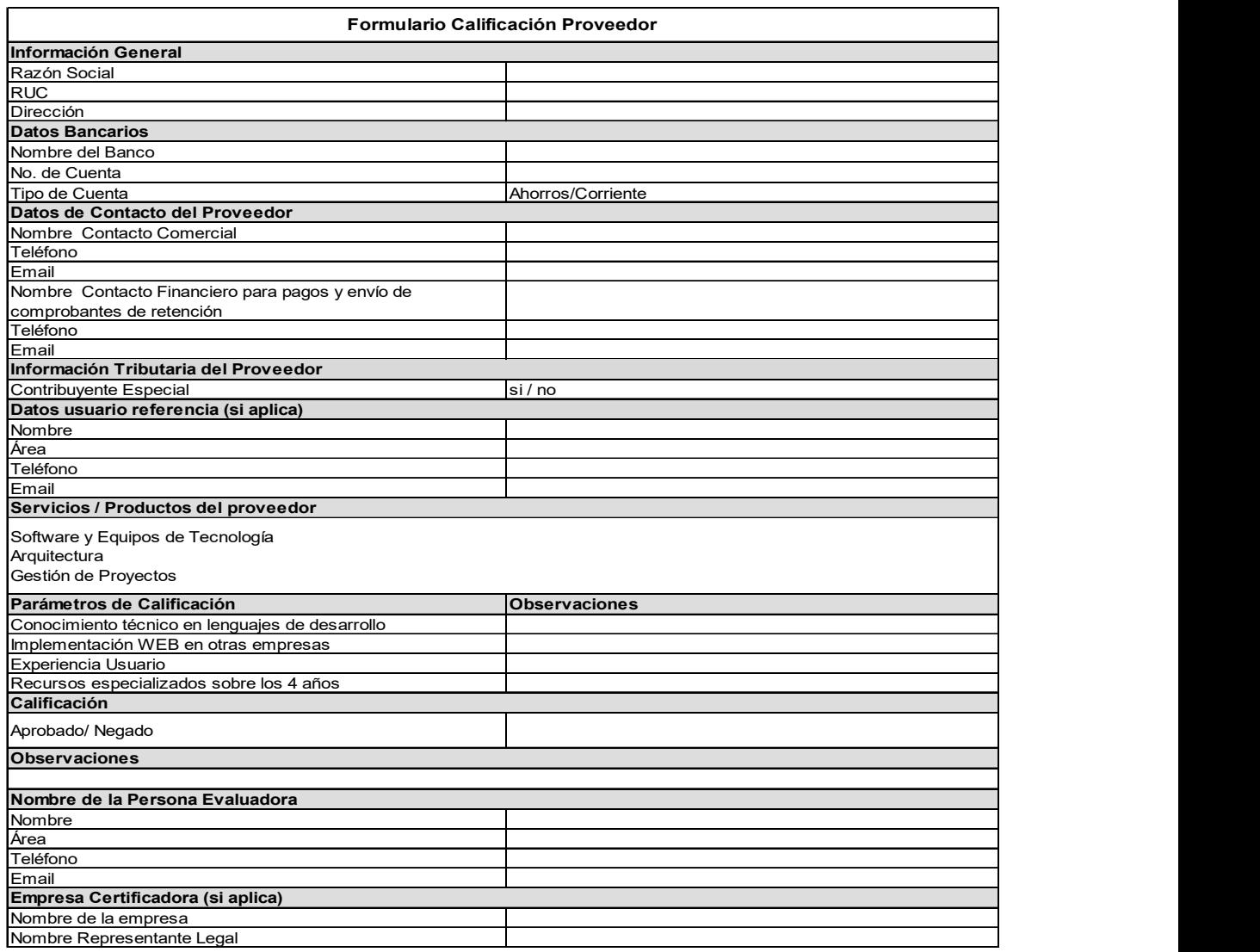

Figura 52. Formulario Calificación Proveedor

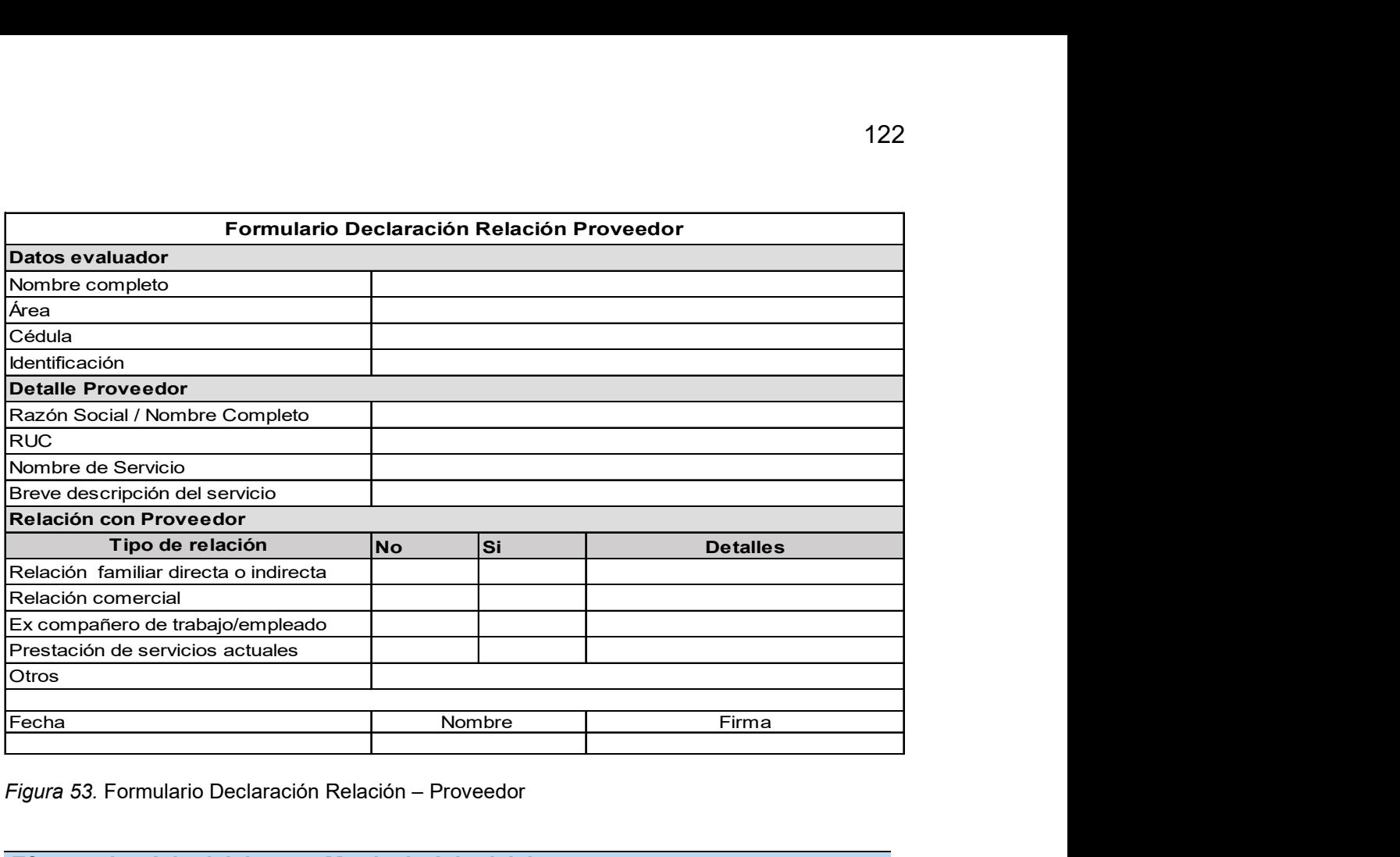

Figura 53. Formulario Declaración Relación – Proveedor

#### Efectuar las Adquisiciones - Matriz de Adquisiciones

Condiciones para la contratación de Proveedores

El método de Menor Costo será el parámetro de mayor calificación que se aplique para seleccionar un Proveedor

Un comité de Adquisiciones seleccionará uno de los tres candidatos y recomendará al mejor calificado de acuerdo a los parámetros de calificación de la figura 54

El Gerente general en función del formulario de selección tomara la decisión final.

#### Tipo de contrato

Por el tipo de servicio de desarrollo el contrato debe ser Tiempo y Material con el Proveedor seleccionado

Las cláusulas generales del contrato deben ser las requeridas por la empresa.

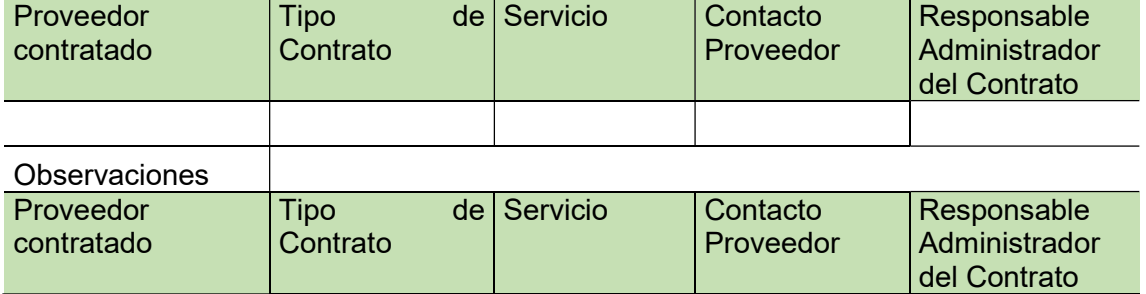

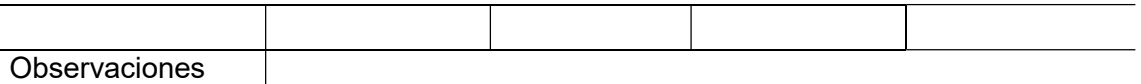

#### Controlar las Adquisiciones

El control de los Proveedores está en función de su trabajo y debe aplicar lo descrito en el Plan de Calidad, así como en las cláusulas de penalización acordadas por incumplimientos.

Adicionalmente los informes de gestión del proyecto son un regulador para cumplir con los pagos acordados por lo que se debe regir a lo siguiente:

El Líder de Proyecto debe entregar el informe de proyecto descrito en el Plan de Calidad y el reporte de horas trabajados por los recursos hasta el tercer día de cada mes.

El Líder de Producto debe aprobar el reporte durante los próximos dos días.

Con la autorización del Líder de Producto el Proveedor deberá emitir la factura correspondiente.

Los pagos se realizarán hasta 5 días después de haber recibido la factura.

## Control de Versiones

La versión debe contener las personas responsables del proyecto, así como la fecha de aprobación, este documento no se apega al proceso de Control de Cambios conforme lo describe el Plan de Gestión de Comunicaciones en su sección Identificación de Configuración de documentos.

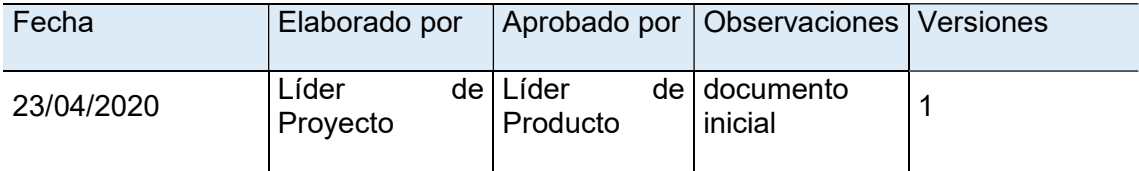

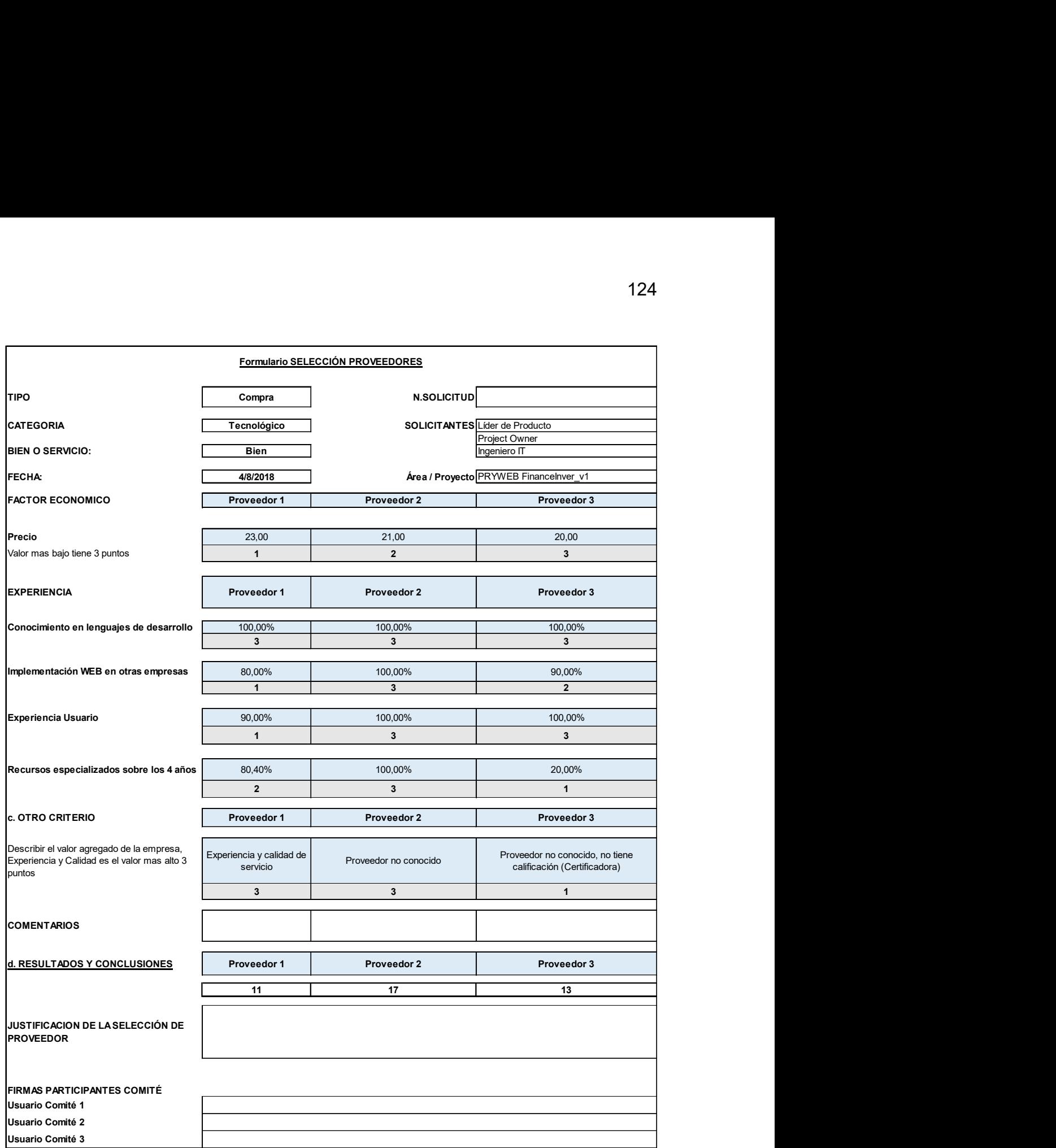

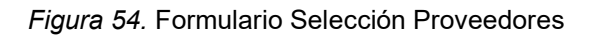

## 3.4.2 Gestión de los Interesados

## 3.4.2.1 Identificar a los interesados

De acuerdo al PMBOK el objetivo de la Gestión de Interesados es identificar a las personas, grupos u organizaciones que pueden afectar o ser afectados en el proyecto. En el Acta de constitución de la tabla 6 se realizó la Identificación de los interesados de manera que el proyecto presente la relevancia necesaria de los participantes.

Durante el desarrollo del proyecto se debe identificar la sinergia de las responsabilidades y la inclusión de otros actores que pueden causar impacto en el proyecto.

## 3.4.2.2 Planificar la gestión de los interesados

De acuerdo a las Responsabilidades de los participantes del proyecto descrito en el Plan de Recursos y en el Enunciado del trabajo (SOW) se ha clasificado a los Stakeholders de acuerdo a su interés (bajo o alto) y a su poder (bajo o alto) en la Matriz de Poder e Interés de la figura 55.

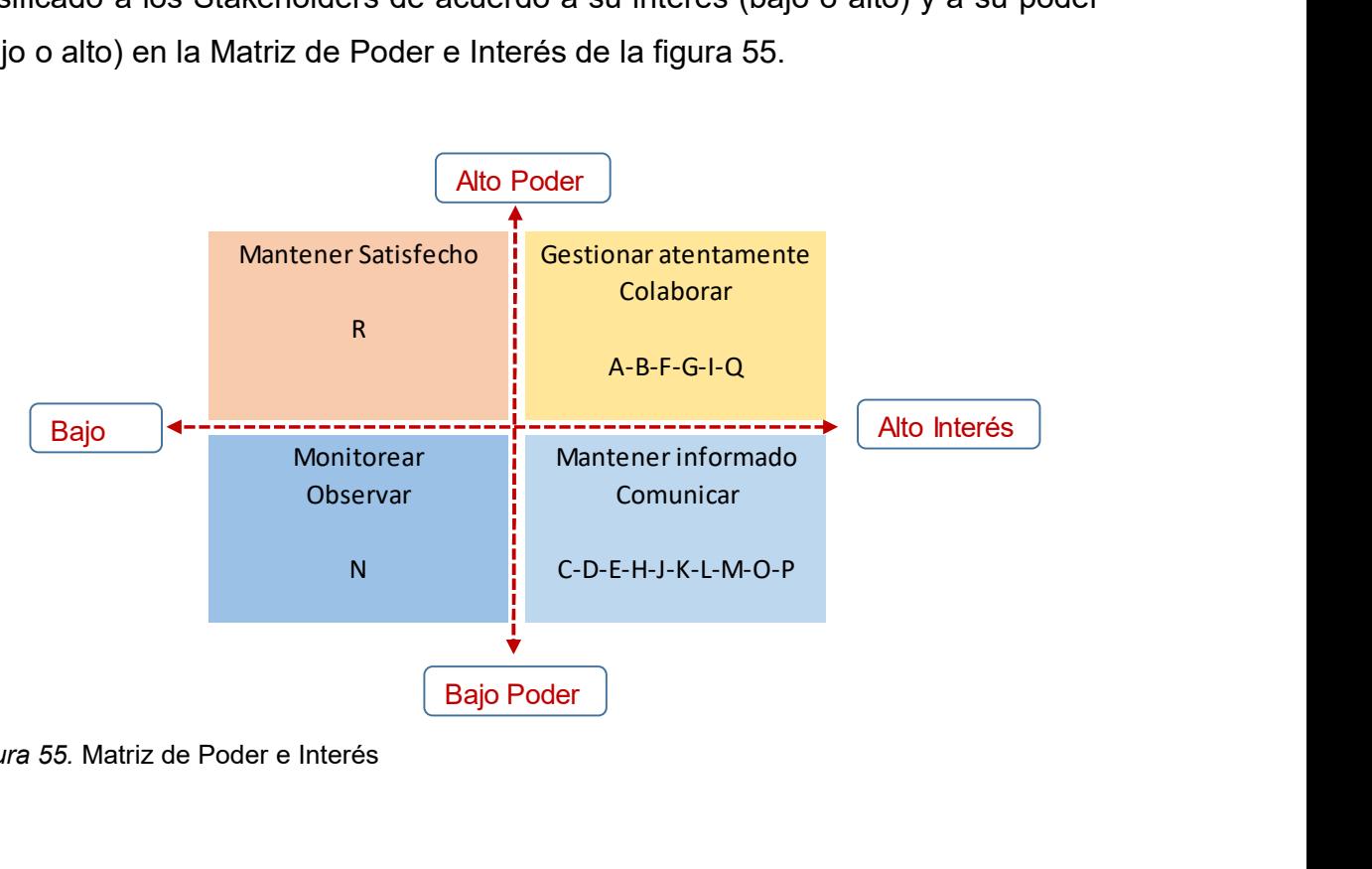

Figura 55. Matriz de Poder e Interés

El ejercicio realizado se presenta en la tabla 20.

## Tabla 20.

Matriz de Poder e Interés de los Involucrados

| ítem         | Involucrados                     | Poder | Interés | Estrategia          |
|--------------|----------------------------------|-------|---------|---------------------|
| A            | Sponsor del Proyecto             | Alto  | Alto    | Colaborar           |
| B            | <b>Project Owner</b>             | Alto  | Alto    | Colaborar           |
| C            | Líder de Producto                | Bajo  | Alto    | Mantener informado  |
| D            | Usuario Experto                  | Bajo  | Alto    | Mantener informado  |
| Е            | Ingeniero de Infraestructura     | Bajo  | Alto    | Mantener informado  |
| F            | Gerente del proyecto             | Alto  | Alto    | Colaborar           |
| G            | Líder de Proyecto                | Alto  | Alto    | Colaborar           |
| Н            | Desarrollador                    | Bajo  | Alto    | Mantener informado  |
| L            | Arquitecto                       | Alto  | Alto    | Colaborar           |
| J            | Ingeniero de Pruebas             | Bajo  | Alto    | Mantener informado  |
| Κ            | Desarrollador Gráfico            | Bajo  | Alto    | Mantener informado  |
| Г            | Analista de Seguridad            | Bajo  | Alto    | Mantener informado  |
| M            | Ingeniero de Infraestructura     | Bajo  | Alto    | Mantener informado  |
| N            | <b>Entes de Control</b>          | Bajo  | Bajo    | Monitorear          |
| O            | Cliente en general               | Bajo  | Alto    | Mantener informado  |
| P            | <b>Instituciones Financieras</b> | Bajo  | Alto    | Mantener informado  |
| Q            | Casas de Valores                 | Alto  | Alto    | Colaborar           |
| $\mathsf{R}$ | <b>Bolsa de Valores</b>          | Alto  | Bajo    | Mantener satisfecho |

Una vez visible el poder e influencia de los stakeholders es necesario realizar la Matriz de Involucramiento la cual permitirá comparar el nivel de participación actual con el deseado.

De acuerdo al PMBOK el nivel de participación de los interesados se puede clasificar de la siguiente forma:

- Desconocedor. Desconoce sobre el desarrollo del proyecto y sus posibles impactos.
- Reticente. Conoce del proyecto, pero es reticente o evasivo a cualquier cambio, no entregaran su apoyo al trabajo o resultados del proyecto.
- Neutral. Conoce del proyecto, lo apoya y no lo apoya a la vez.
- De apoyo. Clave en el desarrollo del proyecto, conoce de sus impactos, apoya al trabajo y resultados
- Líder. Conoce del proyecto y de sus impactos, se encuentra involucrado para asegurar el éxito del mismo.

La figura 56 presenta la Matriz de evaluación de involucramiento de los Interesados, la letra C representa el nivel actual de participación del interesado mientras que la letra D representa el nivel deseado de participación.

Para completar el ejercicio se ha identificado la estrategia del Involucrado sobre los casos identificados con la letra D, considerados como potenciales cambios de mejora en este momento.

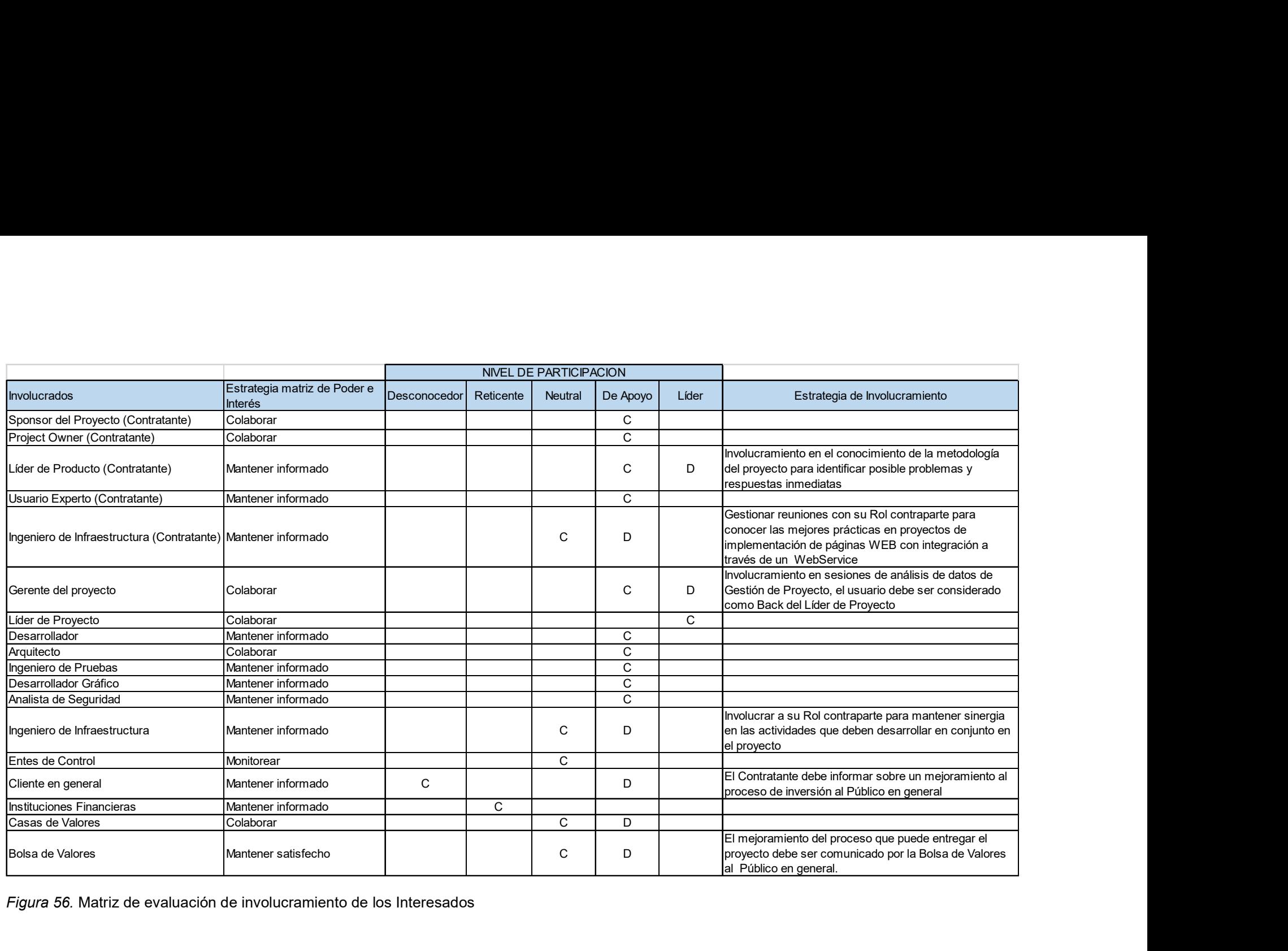

Figura 56. Matriz de evaluación de involucramiento de los Interesados
## 3.4.2.3 Gestionar y Monitorear el Involucramiento de los Interesados.

Las reuniones de seguimiento del proyecto descrito en el Plan de Comunicaciones es el momento adecuado para trabajar con los interesados con el fin de cumplir sus expectativas.

Los informes presentan una serie de información en donde la toma de decisiones y resolución de incidentes fortalecen al equipo para alcanzar el éxito del mismo, la responsabilidad de fomentar estas buenas prácticas son parte del Rol del Líder de Proyecto, la estrategia que defina ayudará a ir mejorando el interés de los participantes a fin de mitigar posibles impactos negativos.

# 4. CAPITULO IV: ANALISIS ECONOMICO Y FINANCIERO DEL PROYECTO Y SU VIABILIDAD

### 4.1 Análisis Financiero

Si consideramos el rendimiento actual de las inversiones de depósitos a plazo en la Banca Privada versus los de renta fija de la Bolsa de Valores se observa que a pesar de que la tasa es más atractiva en renta fija los niveles de inversión se inclinan más a la Banca Privada. La figura 57 representa los montos a pagar por invertir en dos instituciones financieras versus el rendimiento de inversiones en la Bolsa de Valores a través de las Casas autorizadas. **Banca Privada - Inversiones Depositos a** plazo en la Banca Privada versus los de renta fija de la Bolsa de Valores se<br>
biologerva que a pesar de que la tasa es más atractiva en renta fija los niveles de<br>
inversion se inc Si consideramos el rendimiento actual de las inversiones de depósitos a<br>plazo en la Banca Privada versus los de renta fija de la Bolsa de Valores se<br>observa que a pesar de que la tasa es más atractiva en renta fija los ni

En los dos casos existe un porcentaje a favor de las inversiones de Renta Fija el cual es superior en función del tiempo, considérese siempre que el rendimiento es la conclusión de la negociación entre las partes.

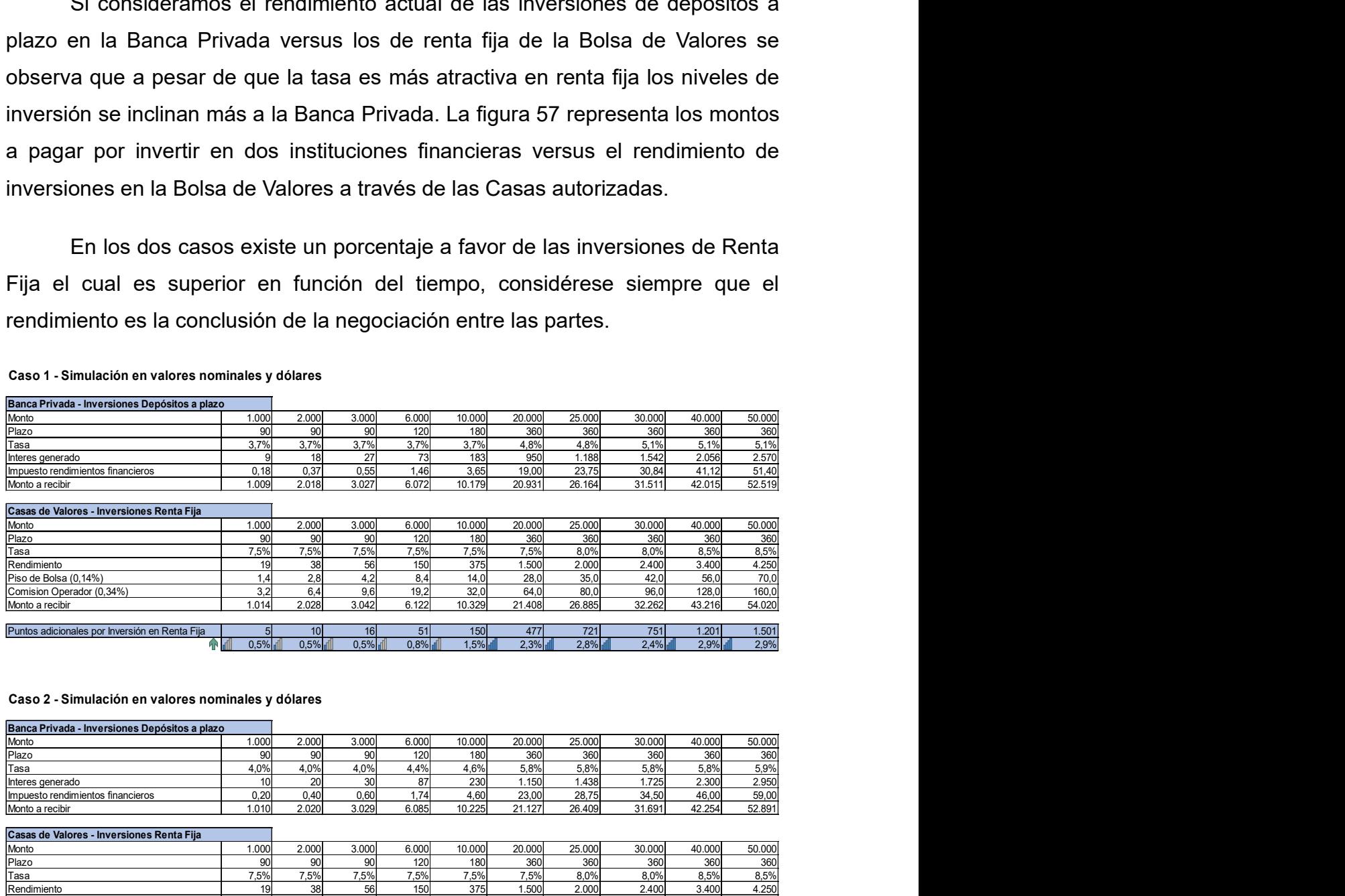

#### Caso 1 - Simulación en valores nominales y dólares

#### Caso 2 - Simulación en valores nominales y dólares

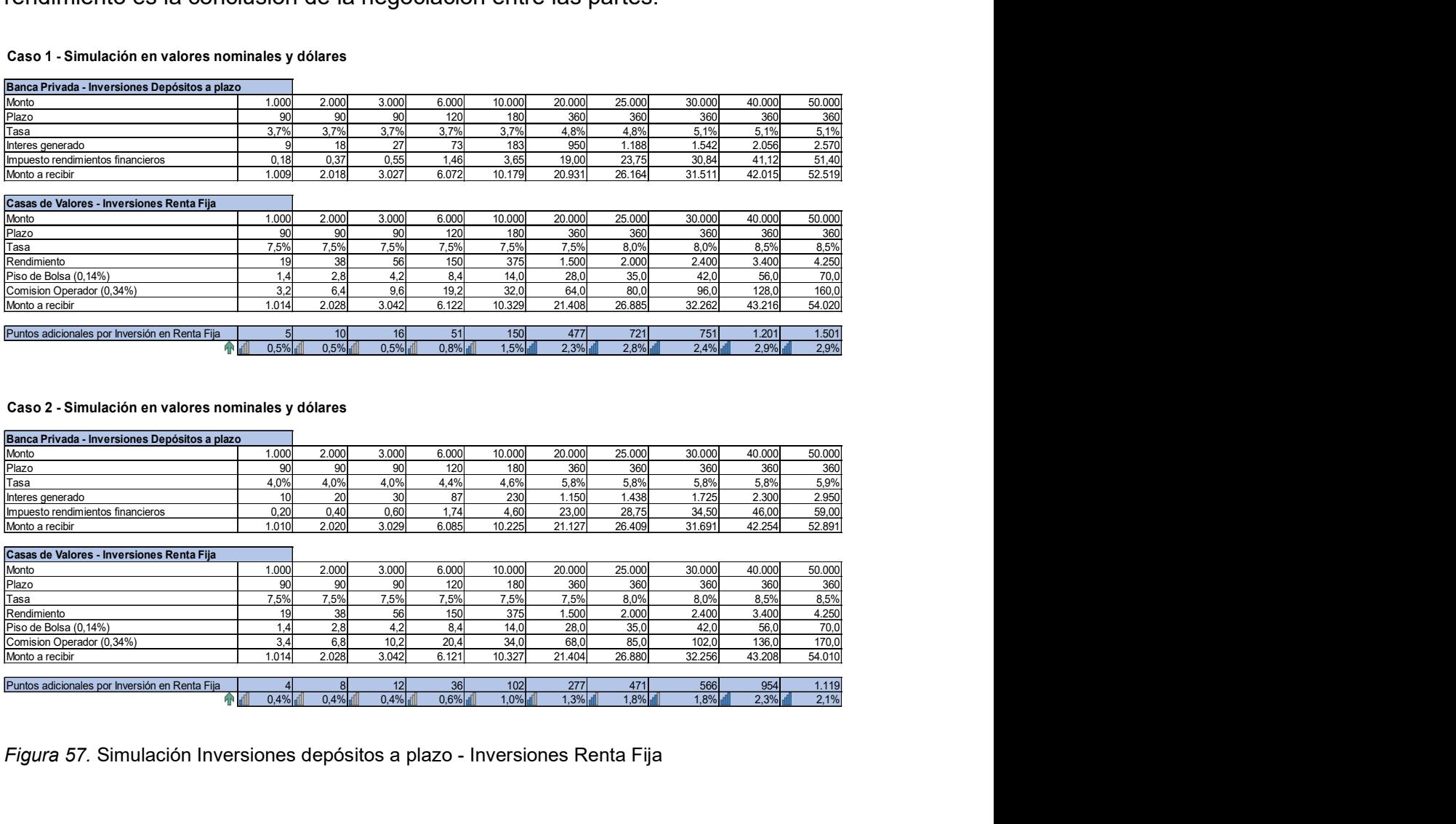

Figura 57. Simulación Inversiones depósitos a plazo - Inversiones Renta Fija

A pesar de lo descrito, los depósitos a plazo realizado en Instituciones financieras de 1 a más de 360 días son superior a los valores invertidos en Renta Fija. La figura 58 demuestra que las instituciones financieras son partícipes del mercado sobre el 90%.

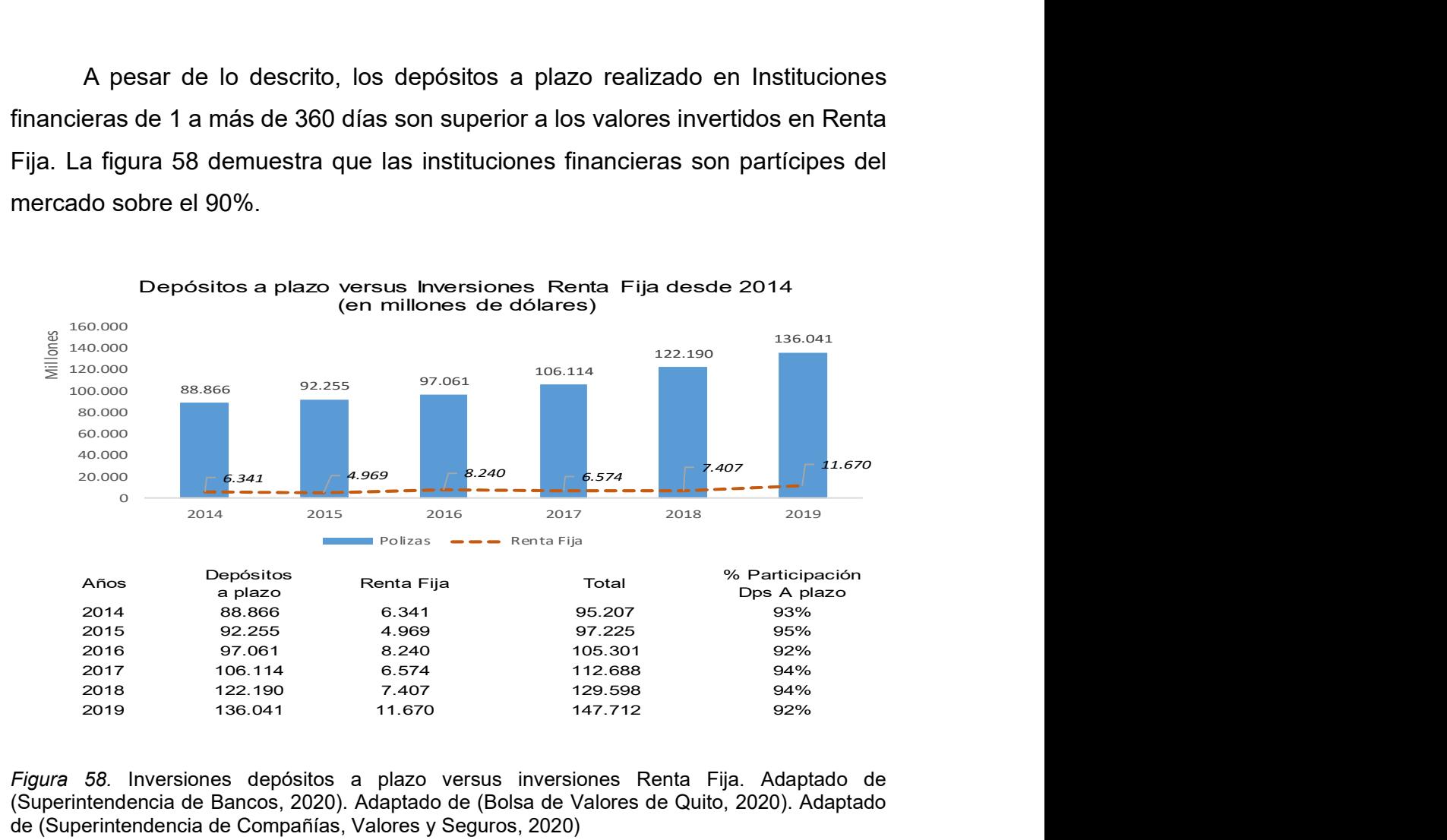

Figura 58. Inversiones depósitos a plazo versus inversiones Renta Fija. Adaptado de (Superintendencia de Bancos, 2020). Adaptado de (Bolsa de Valores de Quito, 2020). Adaptado de (Superintendencia de Compañías, Valores y Seguros, 2020)

Según lo expuesto, en la figura 59 se observa que la variación de los depósitos a plazo durante el año 2019 es constante, máximo hasta un 2%, excepto en el mes de agosto que experimenta una baja, pero se recupera en septiembre retornando a su tendencia normal, mientras tanto la variación en cada mes por inversiones en Renta Fija no es normal.

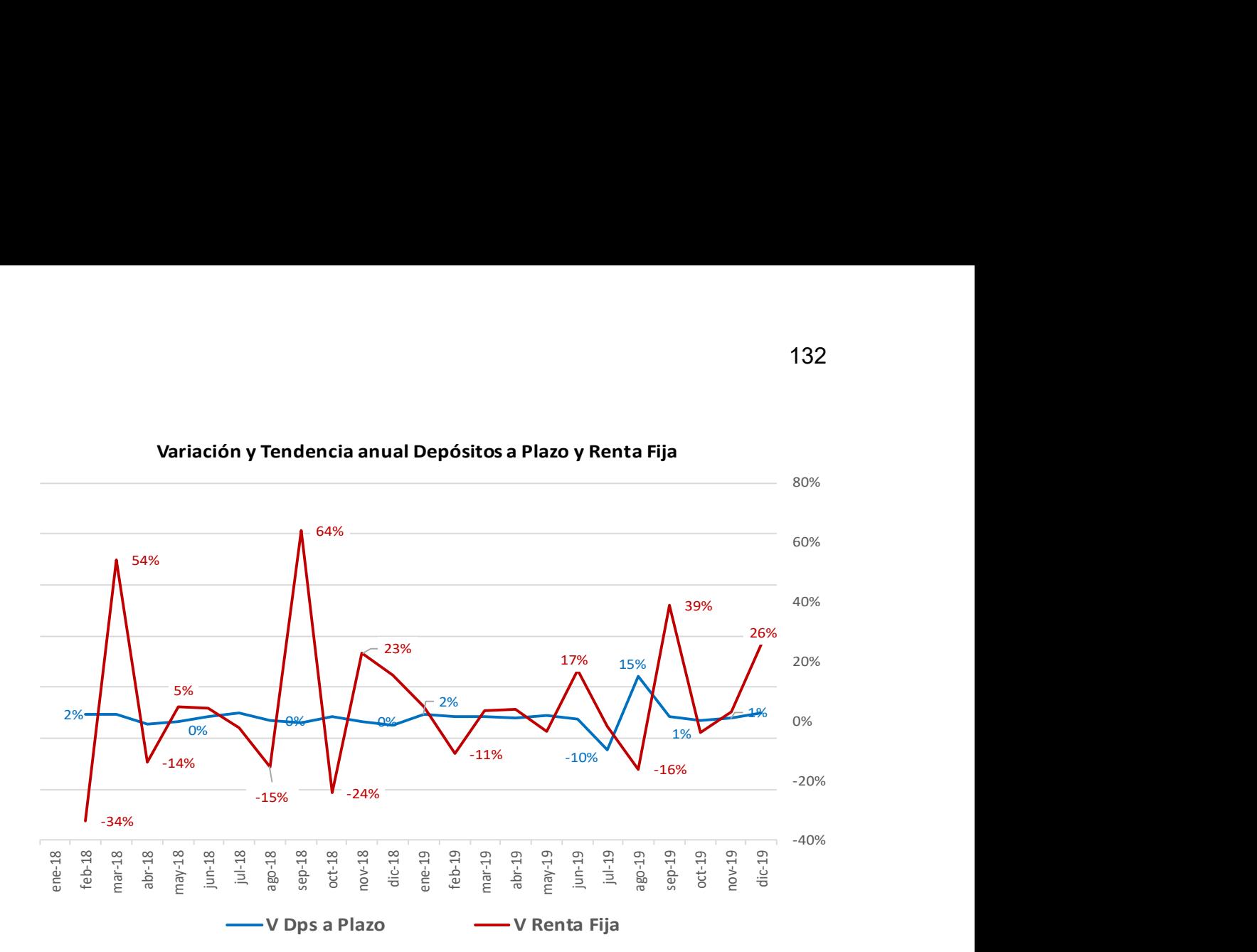

Variación y Tendencia anual Depósitos a Plazo y Renta Fija

Figura 59. Variación y Tendencia anual Depósitos a Plazo y Renta Fija

### 4.1.1 Proyección de Inversiones en Renta Fija y comisiones

El análisis de la industria y los Factores Internos de este documento generan la necesidad de captar un porcentaje de los depósitos a plazo a otros tipos de inversión no tradicionales, en este caso Renta Fija a través de una herramienta financiera que permita ver una mejor opción de inversión en este producto.

Con el planteamiento del proyecto se estima obtener un incremento del 0,01% anual en inversiones de Renta Fija, las cuales serán captados de los depósitos a plazo, considerando la variación de la figura 59 el 0,01% de reducción en este tipo de inversión no afectaría a la tendencia de la Banca.

La proyección se realiza de manera mensual aplicando los parámetros mencionados, la figura 60 presenta los valores de inversión en Renta Fija del año 2019 y el rubro de comisiones, este valor está considerado entre el 0,15% y 0,4%

por inversión. Este incremento permite obtener una variación favorable en las comisiones del 3% con respecto al año 2019 donde:

Proyección Comisiones Renta Fija 2020 (20,5) – Comisiones Renta Fija 2019 (19,8) /Comisiones Renta Fija 2019 (19,8) = 3%

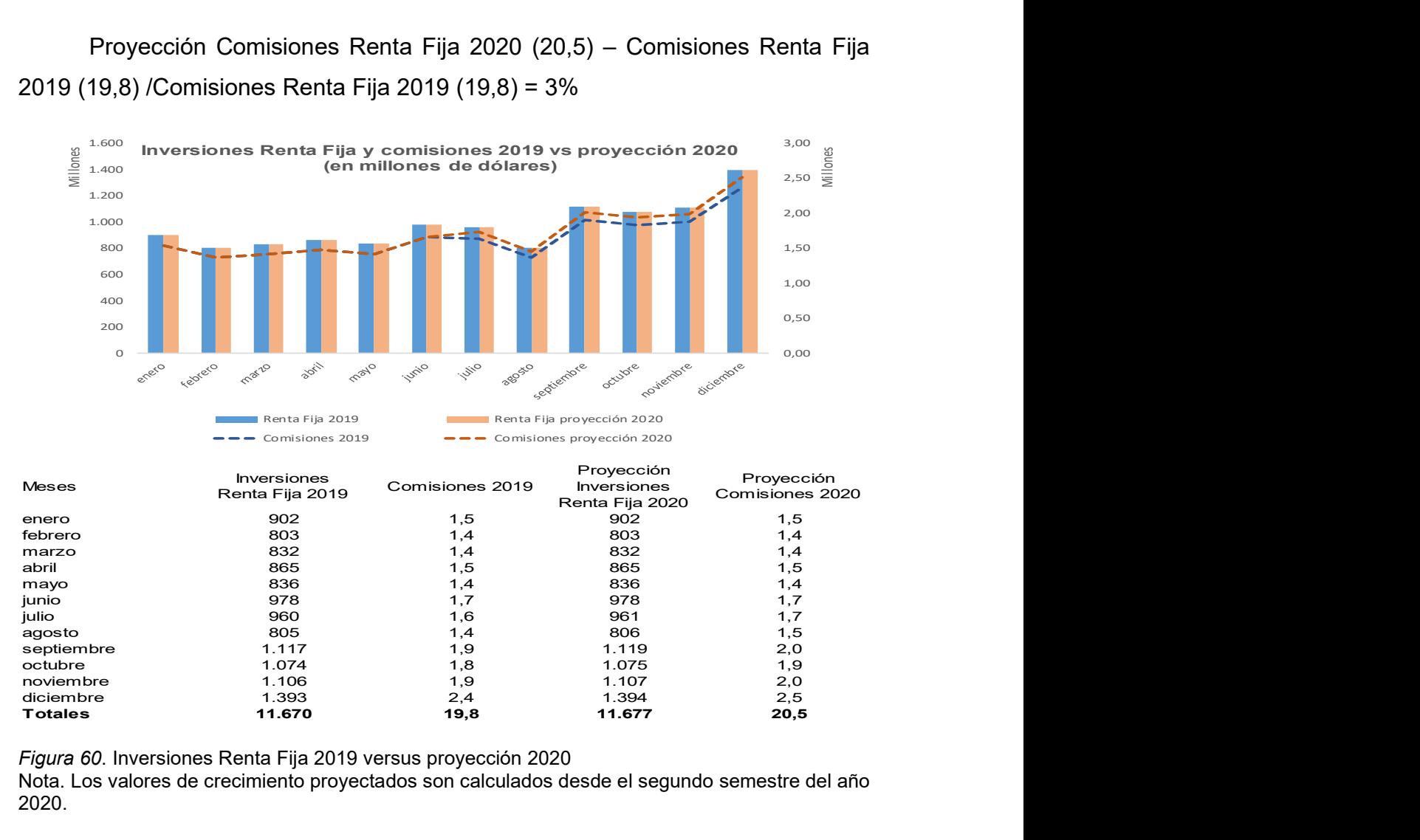

Figura 60. Inversiones Renta Fija 2019 versus proyección 2020

Nota. Los valores de crecimiento proyectados son calculados desde el segundo semestre del año 2020.

El crecimiento en este tipo de inversión de renta fija puede verse afectado por variables económicas como la reducción del Producto Interno Bruto (PIB), la Inflación, el Desempleo o variables exógenas asumidos a la naturaleza o pandemias que afecten a la sociedad, por esta razón se genera una proyección hasta el año 2024, es decir el proyecto puede ser ejecutado en algún momento de cada año ya que su objetivo siempre será alcanzar un incremento incluso con otros niveles de porcentajes. La figura 61 representa la proyección de las inversiones en renta Fija con sus comisiones respectivas. Al experimentar lo

descrito la tendencia de los valores de comisiones al finalizar cada año mantendría una variación positiva entre el 3% y 5%.

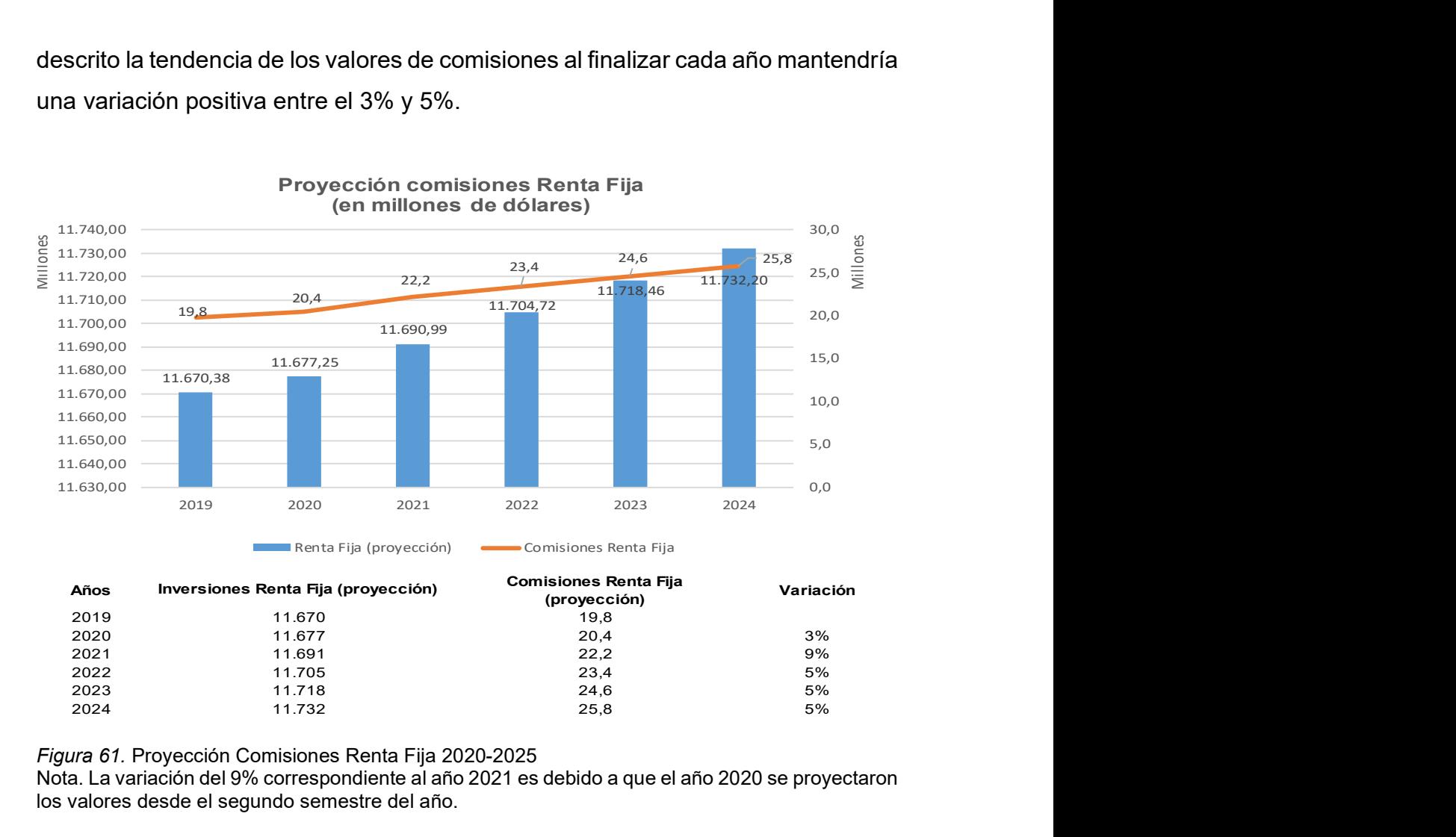

Figura 61. Proyección Comisiones Renta Fija 2020-2025

Nota. La variación del 9% correspondiente al año 2021 es debido a que el año 2020 se proyectaron los valores desde el segundo semestre del año.

### 4.2 Análisis Económico

Considerando que la herramienta financiera ayuda a incrementar las inversiones en renta fija y que estas deben realizarse a través de las Casas de Valores, se define al incremento en las comisiones como la métrica que permitirá evaluar la viabilidad del proyecto, por lo que es necesario enfatizar que el proyecto debe desarrollarse por las Casas de Valores para que la inversión en el mismo sea a través de estas compañías.

### 4.2.1 Escenario sin proyecto

Al no existir un crecimiento en las inversiones de Renta Fija debido a la falta de una herramienta financiera se incide directamente en el incremento de las comisiones, este escenario se formula cuando no se adquiere un porcentaje (0,01%) de los depósitos a plazo para aplicarlos a las inversiones de Renta Fija.

La figura 62 representa lo descrito, se mantiene una tasa de crecimiento anual para el producto depósitos a plazo (pólizas) no se asigna un porcentaje de reducción, por lo tanto, no existe un valor a favor para aplicarlo a Renta Fija, esto ocasiona que no se incrementen las comisiones con respecto al año anterior.

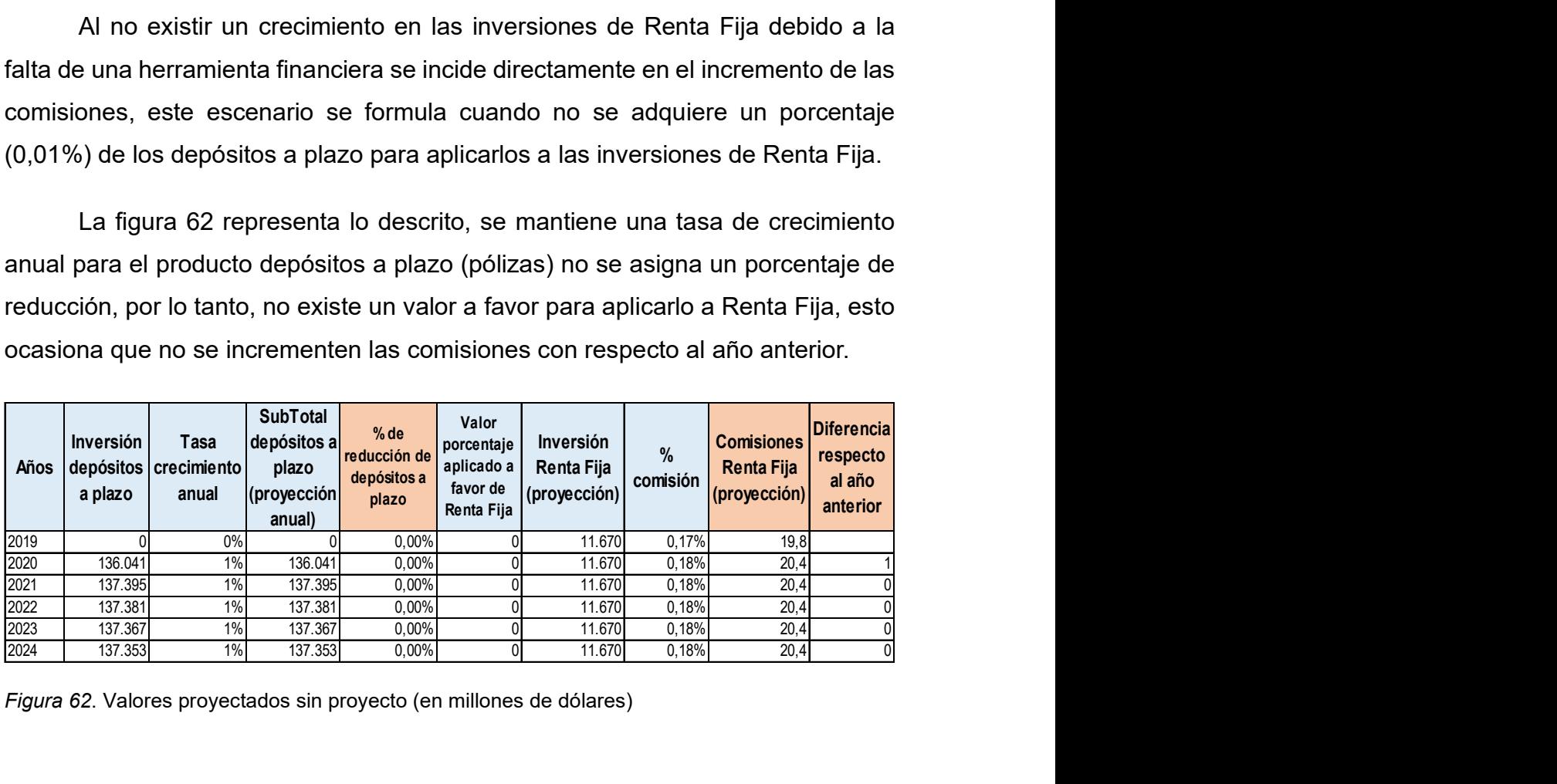

Figura 62. Valores proyectados sin proyecto (en millones de dólares)

### 4.2.2 Escenario con proyecto

Con la implementación de la herramienta financiera se espera captar un porcentaje (0,01%) de las inversiones de Depósitos a Plazo para Renta Fija, los valores proyectados son los que se describen en la figura 63.

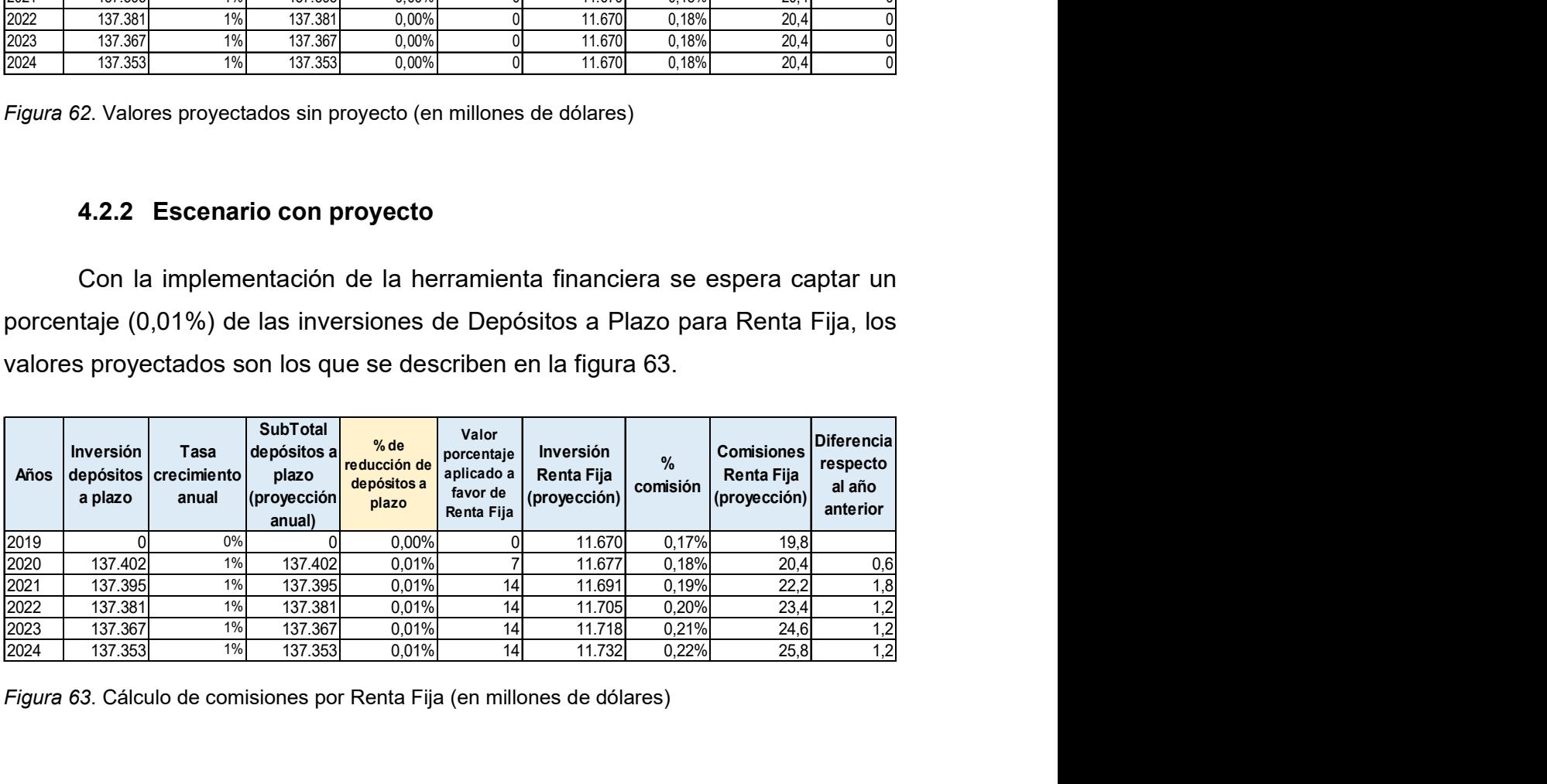

Figura 63. Cálculo de comisiones por Renta Fija (en millones de dólares)

La diferencia con respecto al año anterior mantiene un promedio de 1,2 millones que vendría hacer el valor que contribuye el proyecto; valores que se utilizarán para determinar el impacto en las Casas de Valores y su correspondiente viabilidad del proyecto.

De acuerdo a la información publicada por la Superintendencia de Compañías, la figura 64 presenta los ingresos por servicios y gastos del año 2018 de una muestra de Casas de Valores del país. Con esta información se procede a realizar las estimaciones que se aplicará al proyecto.

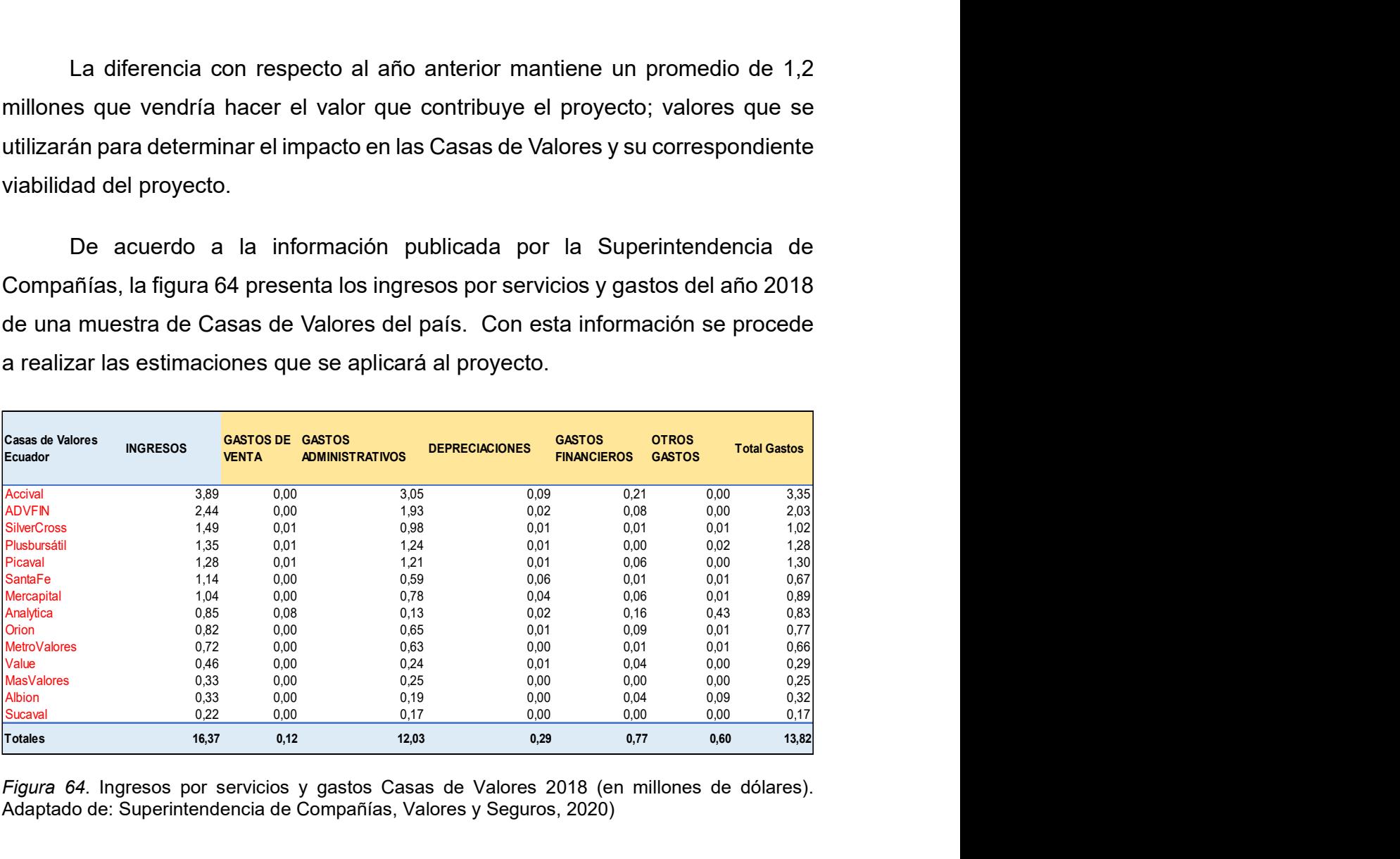

Figura 64. Ingresos por servicios y gastos Casas de Valores 2018 (en millones de dólares). Adaptado de: Superintendencia de Compañías, Valores y Seguros, 2020)

En función del total de los ingresos se obtiene el porcentaje de participación de las Casas de Valores, este porcentaje se aplica al valor de contribución del proyecto que se obtuvo al realizar la estimación del incremento en comisiones.

La figura 65 presenta la proyección de ingresos por 5 años

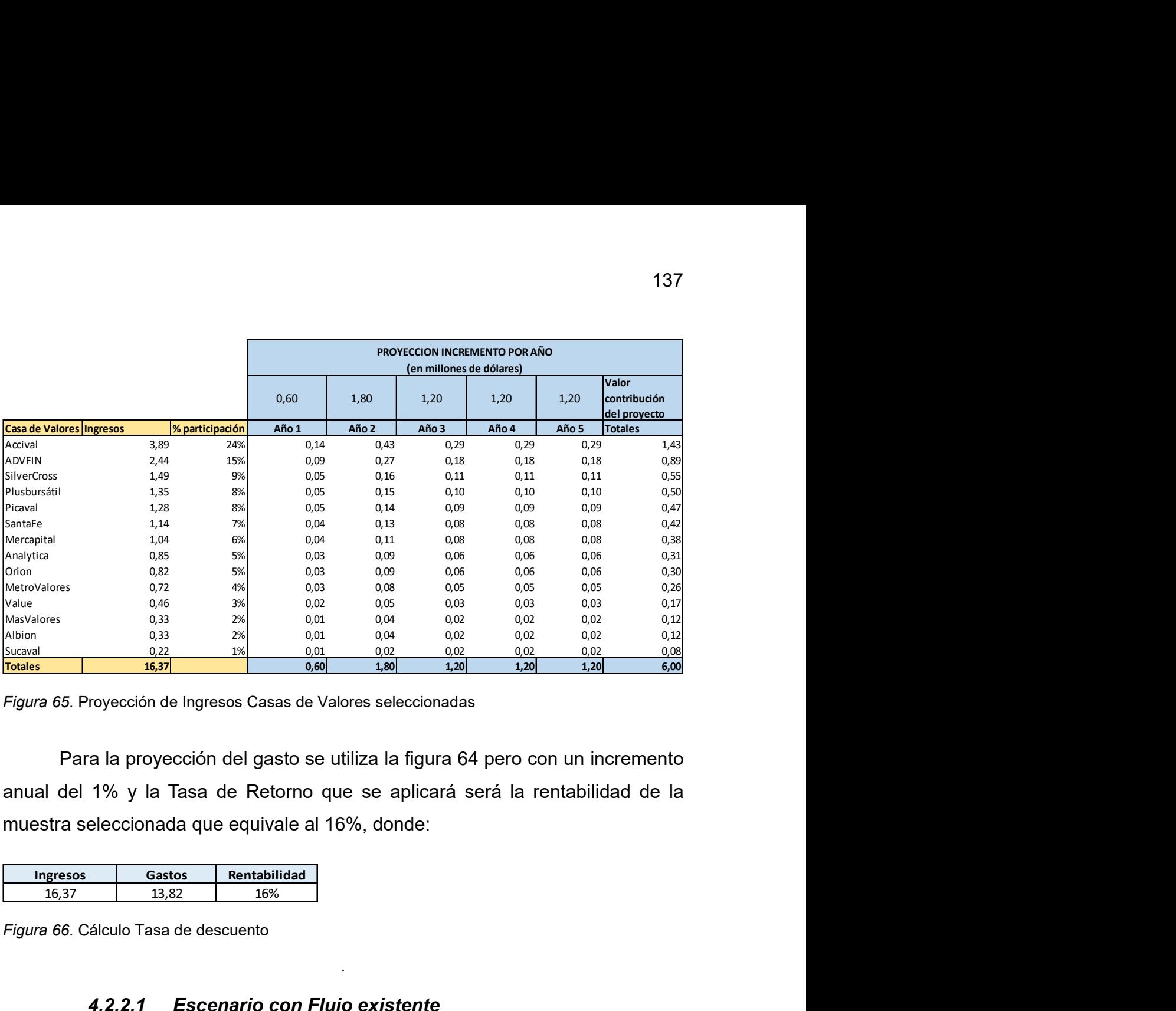

Figura 65. Proyección de Ingresos Casas de Valores seleccionadas

Para la proyección del gasto se utiliza la figura 64 pero con un incremento anual del 1% y la Tasa de Retorno que se aplicará será la rentabilidad de la muestra seleccionada que equivale al 16%, donde:

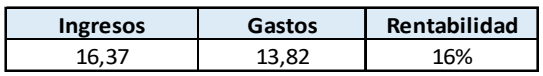

Figura 66. Cálculo Tasa de descuento

.

### 4.2.2.1 Escenario con Flujo existente

Para determinar la viabilidad de invertir en el proyecto, se selecciona dos Casas de Valores a las cuales se aplican las proyecciones para obtener el Flujo de Caja, el VAN, la TIR, el Costo Beneficio y el Pay Back.

.

 La figura 67 y 68 corresponden a las Casas de Valores Accival y Mercapital respectivamente.

## 4.2.2.1.1 Análisis Casa de Valores Accival

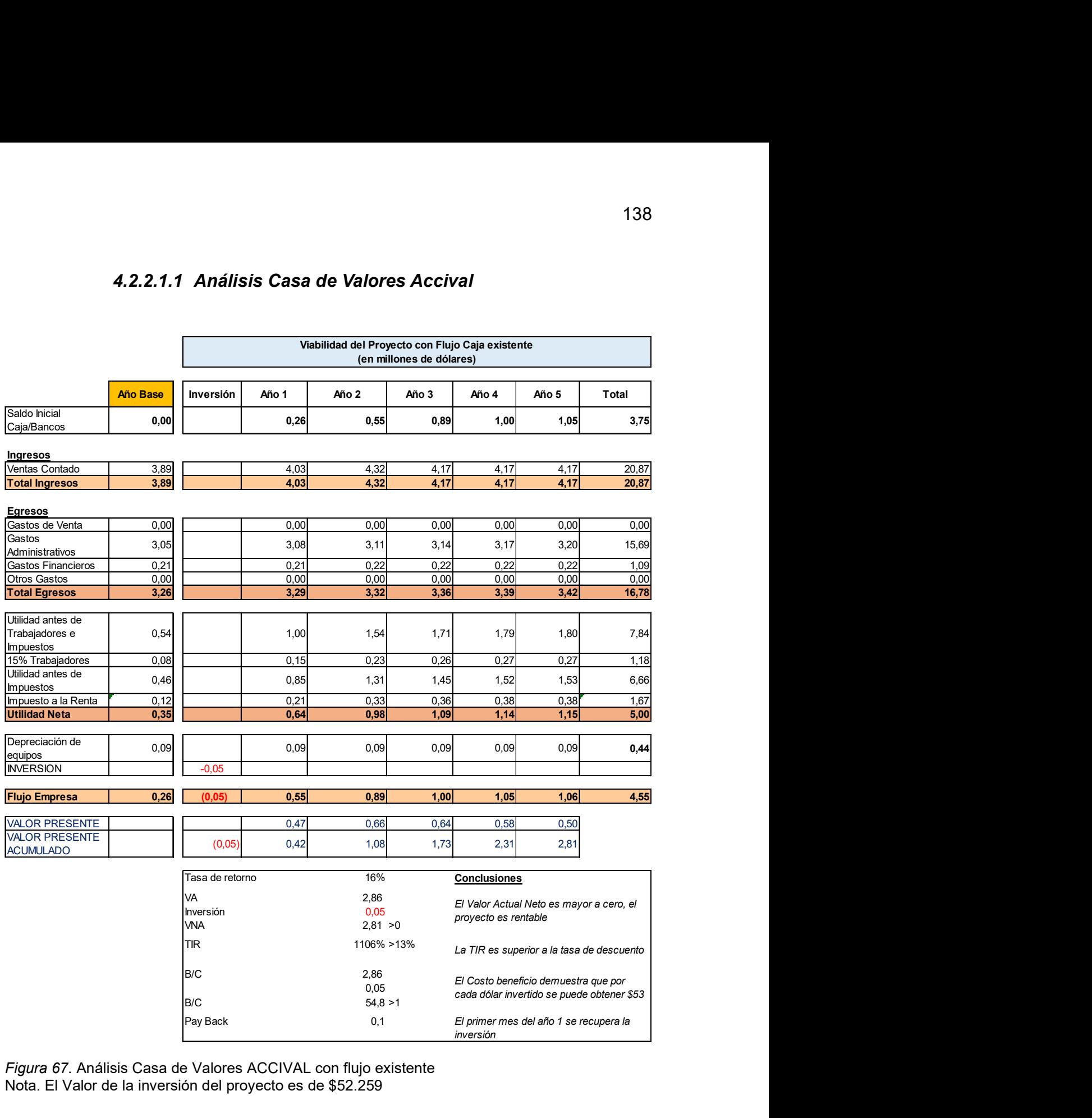

Figura 67. Análisis Casa de Valores ACCIVAL con flujo existente Nota. El Valor de la inversión del proyecto es de \$52.259

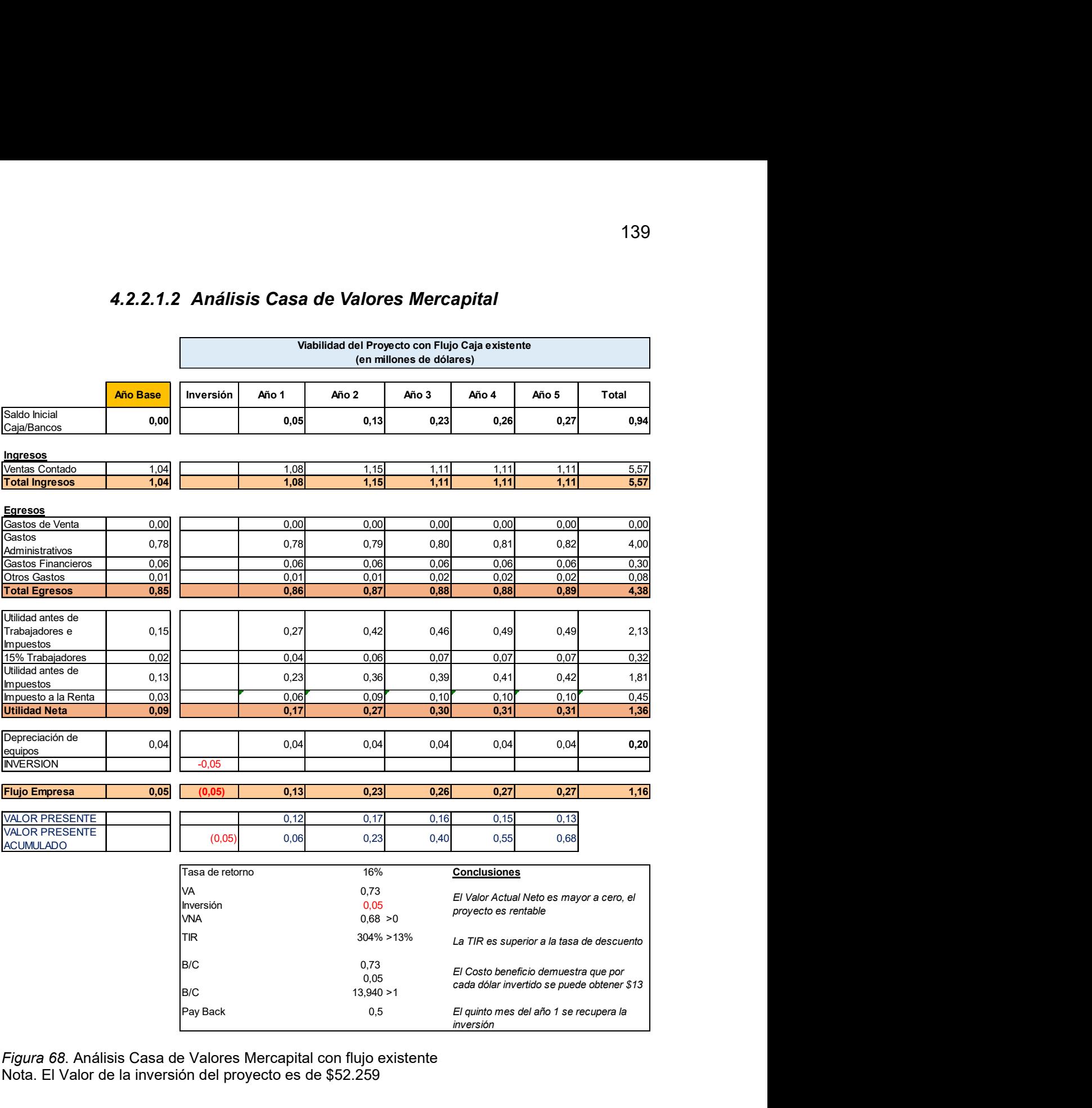

### 4.2.2.1.2 Análisis Casa de Valores Mercapital

Figura 68. Análisis Casa de Valores Mercapital con flujo existente Nota. El Valor de la inversión del proyecto es de \$52.259

### 4.2.2.2 Escenario con Flujo autónomo

Bajo el mismo concepto se analiza las diferentes casas de Valores sin considerar el flujo existente del año base, esto con el fin de determinar los indicadores financieros con el flujo autónomo o propio del proyecto. La figura 69 y 70 corresponden a las Casas de Valores Accival y Mercapital respectivamente.

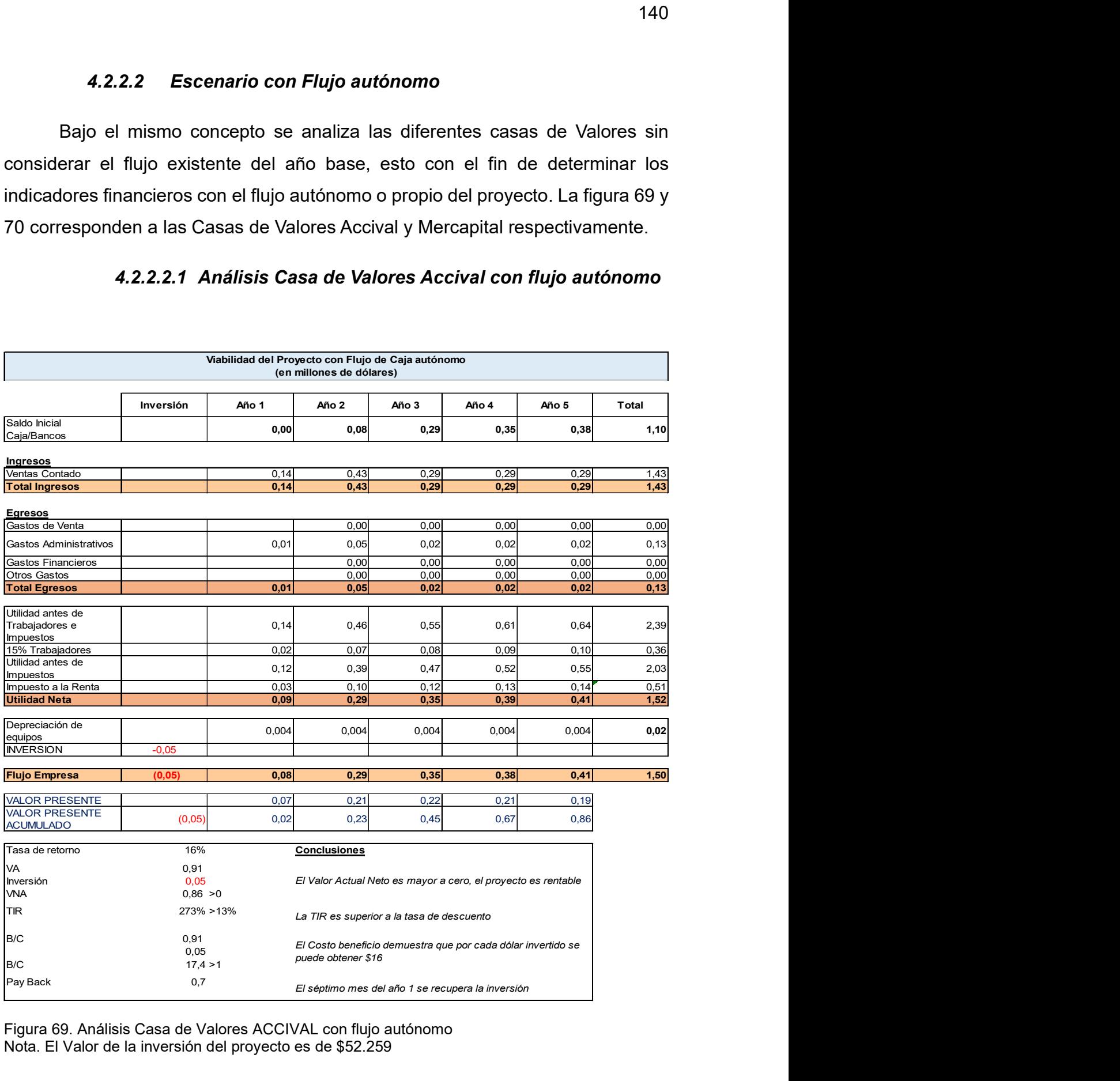

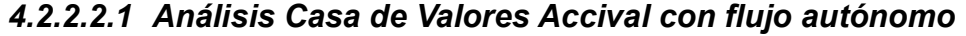

Figura 69. Análisis Casa de Valores ACCIVAL con flujo autónomo Nota. El Valor de la inversión del proyecto es de \$52.259

# 4.2.2.2.2 Análisis casa de Valores Mercapital con flujo autónomo

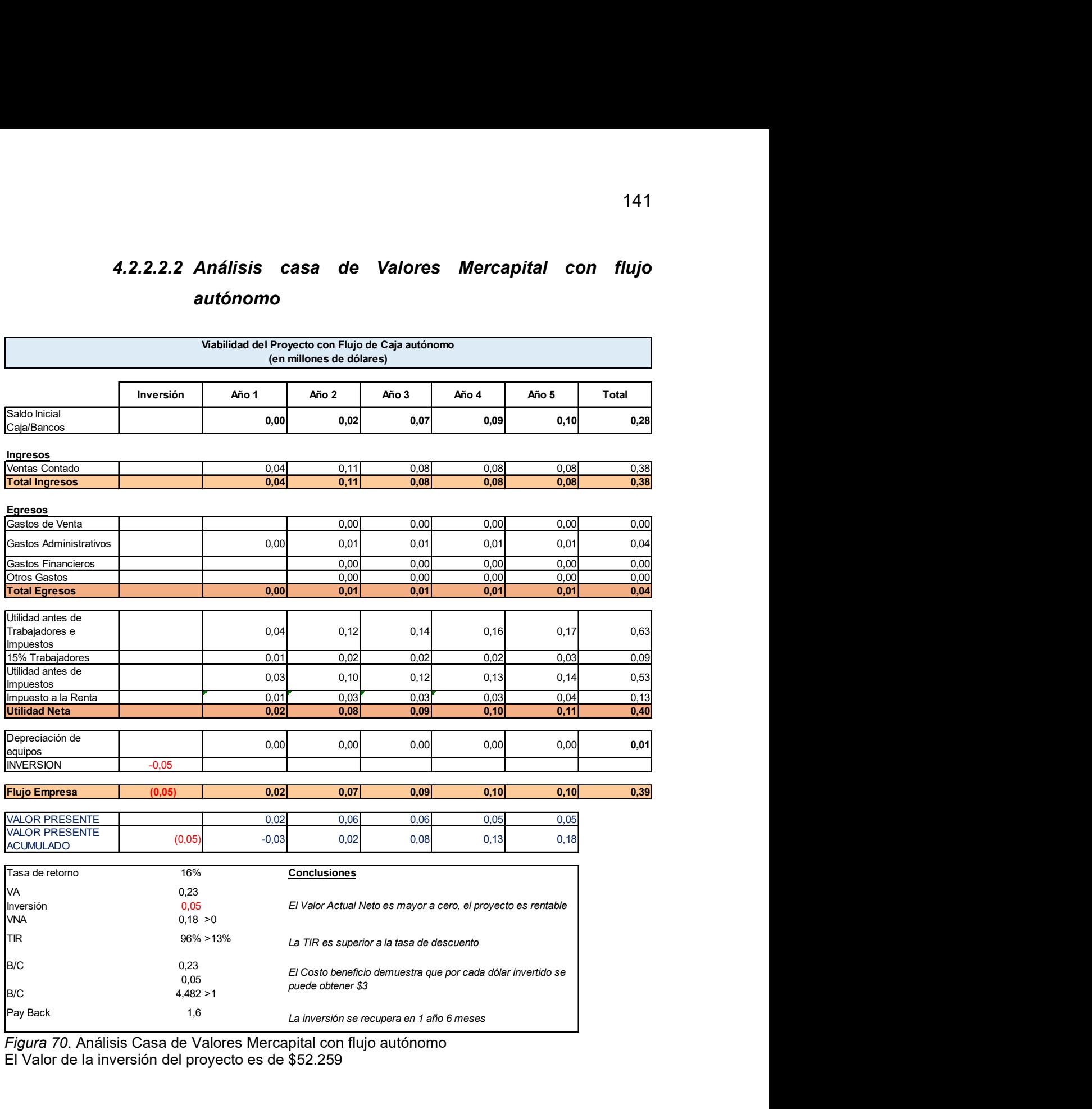

Figura 70. Análisis Casa de Valores Mercapital con flujo autónomo El Valor de la inversión del proyecto es de \$52.259

### 4.3 Viabilidad

La ventaja y funcionalidad del proyecto es generar una simulación que permita realizar la comparación de las inversiones de Renta Fija versus las inversiones en Depósitos a Plazo de la Banca Privada, en la figura 71 se puede visualizar y decidir la mejor opción de inversión conforme los parámetros establecidos, esto demuestra que es mejor invertir en la Bolsa de Valores. dad<br>
entaja y funcionalidad del proyecto es generar una simulación que<br>
izar la comparación de las inversiones de Renta Fija versus las<br>
en Depósitos a Plazo de la Banca Privada, en la figura 71 se puede<br>
decidir la mejor **add**<br> **Add**<br> **Calificación** de la proyecto es generar una simulación que<br> **Carl Figure 21 de Division de Riesgo Calificación**<br> **Calificación** de inversión conforme los parámetros<br>
esto demuestra que es mejor invertir en l 142<br>
142<br>
comparación de las inversiones de Renta Fija versus las<br>
bósitos a Plazo de la Banca Privada, en la figura 71 se puede<br>
ir la mejor opción de inversión conforme los parámetros<br>
demuestra que es mejor invertir en funcionalidad del proyecto es generar una simulación que<br>
comparación de las inversiones de Renta Fija versus las<br>
ósitos a Plazo de la Banca Privada, en la figura 71 se puede<br>
r la mejor opción de inversión conforme los **4.3 Viabilidad**<br>
La ventaja y funcionalidad del proyecto es generar una simulación que<br>
merestions en Depositos a Plazo de Banca Privada, en la figura 71 se puede<br>
sisualizar y decidir la meior opositos de Monto Ros prat

| 4.3<br><b>Viabilidad</b> |                                                                                                    |                                 |                                                                |                                            |                                                         |               |            |
|--------------------------|----------------------------------------------------------------------------------------------------|---------------------------------|----------------------------------------------------------------|--------------------------------------------|---------------------------------------------------------|---------------|------------|
|                          | La ventaja y funcionalidad del proyecto es generar una simulación que                                                                                                    |                                 |                                                                |                                            |                                                         |               |            |
|                          | permita realizar la comparación de las inversiones de Renta Fija versus las                                                                                                    |                                 |                                                                |                                            |                                                         |               |            |
|                          |                                                                                                    |                                 |                                                                |                                            |                                                         |               |            |
|                          | inversiones en Depósitos a Plazo de la Banca Privada, en la figura 71 se puede                                                                                                    |                                 |                                                                |                                            |                                                         |               |            |
|                          | visualizar y decidir la mejor opción de inversión conforme los parámetros                                                                                                    |                                 |                                                                |                                            |                                                         |               |            |
|                          | establecidos, esto demuestra que es mejor invertir en la Bolsa de Valores.                                                                                                    |                                 |                                                                |                                            |                                                         |               |            |
|                          |                                                                                                    |                                 |                                                                |                                            |                                                         |               |            |
|                          | Emisor (Empresa a invertir)<br>Calificación de Riesgo                                                                                                    |                                 | Banco 1<br>Calificación de Riesgo                              |                                            | Banco 2<br>Calificación de Riesgo                       |               |            |
|                          | Monto<br>10.000                                                                                                    |                                 | Monto<br>10.000                                                |                                            | Monto<br>10.000                                         |               |            |
|                          | Plazo<br>180                                                                                                    |                                 | Plazo<br>180                                                   |                                            | Plazo<br>180                                            |               |            |
|                          | Tasa                                                                                                    |                                 | Tasa                                                           |                                            | Tasa                                                    |               |            |
|                          | 7,5%                                                                                                    |                                 | 3,7%                                                           |                                            | 4,6%                                                    |               |            |
|                          | 375                                                                                                    |                                 | 183                                                            |                                            | 230                                                     |               |            |
|                          | Comisión / Piso de Bolsa                                                                                                    |                                 |                                                                |                                            |                                                         |               |            |
|                          | <b>Comision Operador</b>                                                                                                    |                                 | Impuesto rendimientos                                          |                                            | Impuesto rendimientos                                   |               |            |
|                          | 32,00                                                                                                    |                                 | 3,65                                                           |                                            | 4,60                                                    |               |            |
|                          |                                                                                                    |                                 |                                                                |                                            |                                                         |               |            |
|                          | Rendimiento<br>14<br>Monto a recibir<br>10.329<br>Figura 71. Comparativo Opciones de Inversión<br>El valor que se debe destinar para la ejecución del proyecto por las Casas de<br>Valores seleccionadas demuestra que la viabilidad financiera es positiva con flujo |                                 | Rendimiento<br>financieros<br><b>Monto a recibir</b><br>10.179 |                                            | Rendimiento<br>financieros<br>Monto a recibir<br>10.225 |               |            |
|                          | existente y flujo autónomo de acuerdo a los indicadores descritos en la figura 72.                                                                                                    |                                 |                                                                |                                            |                                                         |               |            |
|                          |                                                                                                    |                                 |                                                                | INDICADORES FINANCIEROS CON FLUJO AUTONOMO |                                                         |               |            |
|                          |                                                                                                    |                                 |                                                                |                                            |                                                         |               |            |
| <b>Casas de Valores</b>  | INDICADORES FINANCIEROS CON FLUJO EXISTENTE<br><b>VNA</b><br><b>TIR</b>                                                                                                    | B/C                             |                                                                | <b>VNA</b>                                 | <b>TIR</b>                                              | B/C           | Pay Back   |
| Accival<br>Mercapital    | 2,81<br>0,68                                                                                                    | 1106%<br>54,82<br>304%<br>13,94 | <b>Pay Back</b><br>0,1<br>0,5                                  | 0,86<br>0, 18                              | 273%<br>96%                                             | 17,44<br>4,48 | 0,7<br>1,6 |

Figura 71. Comparativo Opciones de Inversión

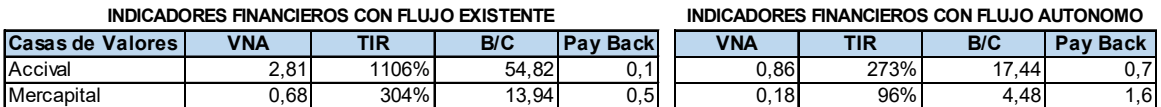

### 5. CAPITULO V: CONCLUSIONES Y RECOMENDACIONES

#### 5.1 Conclusiones generales

La recesión actual de la economía del país afectada por factores internos y el desconcierto exógeno actual golpeado a nivel mundial como es el tema de la pandemia congelan aún más los niveles de inversión en el país desacelerando su crecimiento.

De igual forma la inversión en la Bolsa de Valores a través de las Casas autorizadas no presenta la suficiente promoción institucional del mercado, esto al parecer mantiene un estatus privilegiado en sus inversionistas.

Analizadas las inversiones en depósitos a plazo mayor a 30 días se observa que este tipo de inversión mantiene un 93% frente a un 7% de los valores invertidos en renta Fija, a pesar de que los rendimientos de este último son más atractivos en este producto, esto demuestra la confianza del público en general en la Banca Privada.

Las Casas de Valores son empresas sólidas con basto conocimiento en el mercado donde entregan Asesoría, Variedad de alternativas de inversión, atractivos niveles de rentabilidad, pero con un desacelerado uso de la tecnología. Actualmente ninguna entidad del Mercado de Valores promueve un proyecto donde actualice sus WEBS con una estructura que refleje la realidad de la competitividad entre los diferentes productos tradicionales de la banca privada versus los de la Bolsa.

El proyecto define las necesidades funcionales las cuales desarrolladas adecuadamente generarían una herramienta versátil de interés en el público dando una ventaja competitiva a la Casa de Valores que invierta en el proyecto.

Los niveles de proyección del proyecto han sido estructurados de forma que no afecten el desenvolvimiento normal de la Banca, si el mercado lo empuja incluso en el futuro los niveles reales de inversión pueden incrementarse sobre lo proyectado.

A pesar de la alta competencia existe oportunidad para captar fondos de aquellas personas que generan un ahorro en inversiones de depósitos a plazo e incluso de aquellas que invierten en un sector no controlado, esto puede dar un cambio en nuestra realidad ya que un ahorrista normal puede convertirse en inversionista reduciendo el pensamiento que los Bancos son más rentables y seguros que la Bolsa de Valores, mismas que cuentan con una normativa vigilada por Entes de Control.

### 5.2 Recomendaciones

Se recomienda ejecutar el proyecto cumpliendo con el ciclo de vida definido como cascada y todo el marco metodológico propuesto, este ayudará a mantener un control adecuado sobre los procesos que se deben ejecutarse en este tipo de proyectos.

Las mejores prácticas y lecciones aprendidas sugieren que las definiciones funcionales definidas son la base para un correcto desarrollo, esto permitirá reducir los diferentes riesgos de la triple restricción.

Todos los requerimientos legales deben ser revisados especialmente con el tema de licenciamiento al generar una aplicación, lo más apropiado es que las fuentes o códigos de los desarrollos sean de propiedad del Cliente ya que este no es un producto preexistente.

El diseño propuesto de la herramienta mantiene la funcionalidad de comparar y decidir sobre las opciones de inversión, esto ayudaría a incentivar el conocimiento ya que en una sola vista puede comparar inversiones de la Banca Privada y de la Bolsa de Valores por lo que el proyecto es recomendado.

#### **Referencias**

- Agencia de Regulación y Control de las Telecomunicaciones. (2020). Ley de Comercio electrónico, firmas electrónicas, y mensaje de datos. Recuperado de: http://www.arcotel.gob.ec/wp-content/uploads/2015/12/ley-comercioelectronico-firmas-electronicas-y-mensaje-de-datos.pdf
- Bahillo, L. (2019). Historia del internet: cómo nació y cuál fue su evolución. España. Marketing4Ecommerce. Recuperado de: https://marketing4ecommerce.net/historia-de-internet/
- Banco Central del Ecuador. (2020). Indicadores Económicos. Tasa Activa Referencial, mensual abr-2020. Recuperado de: https://www.bce.fin.ec/index.php/informacioneconomica
- Banco Central del Ecuador. (2020). PIB Nominal en millones de USD, anual 2019. Recuperado de: https://www.bce.fin.ec/index.php/informacioneconomica
- Bolsa de Valores de Quito (2020). Estadísticas. Boletines mensuales. Informe bursátil mensual. Recuperado de: https://www.bolsadequito.com/index.php/estadisticas/boletines/boletinesmensuales
- Bolsa de Valores de Quito (s.f). Normativa relacionada. Recuperado de: https://www.bolsadequito.com/index.php
- Bolsa de Valores de Quito. (s.f). El Mercado de Valores. Recuperado de: https://www.bolsadequito.com/index.php/mercados-bursatiles/conozca-elmercado/el-mercado-de-valores
- Broseta, A. (2020). Principales bolsas de valores del mundo y sus indicadores. Recuperado el 20 de mayo de 2020 de https://www.rankia.cl/blog/analisisipsa/3557649-principales-bolsas-valores-mundo-sus-indicadores
- Buchiere, F., Perticarari, N., Navarro, Tomás., Pereyra, Alejandro. (2017). Macroeconomía: un enfoque latinoamericano. Bogotá. Colombia: Ecoe **Ediciones**
- Castro, L. (2018). Índices bursátiles latinoamericanos. Recuperado el 20 de mayo de 2020 de https://www.rankia.co/blog/analisis-colcap/4007075-indicesbursatiles-latinoamericanos
- Córdoba, M. (2015). Mercado de Valores. (1.a.ed.). Bogotá, Colombia: Ecoe Ediciones Ltda
- Disaster Recovery. (s.f). Information about Business Continuity and Disaster Recovery Plans. Recuperado de: https://www.disasterrecovery.org/
- Gabinete Técnico del CEF. (2013). Finanzas Empresariales (I). Madrid, España: Centro de Estudios Financieros.
- García, O. (1999). Administración Financiera. (3.a.ed.). Cali, Colombia: Prensa Moderna Impresores S.A.
- Gomar, J. (2018). Qué es el procesamiento batch o por lotes. Recuperado el 20 de mayo del 2020 de https://www.profesionalreview.com/2018/11/25/quees-el-procesamiento-batch/
- Gómez, S. y Álvarez, I. (2003). Diccionario de Términos Financieros y de Bolsa. Bogotá, Colombia: Círculo de Lectores.
- Grupotic. (s.f) Para qué sirven servicios y aplicaciones web o Web Services. Recuperado de https://www.ticrevolution.com/servicios-informaticos/webservices/
- IETF. (s.f). Who we are. Recuperado de: https://www.ietf.org/about/who/
- Laudon, K., Laudon, J. (2004). Sistemas de Información Gerencial. (8.a.ed.). México: Pearson educación.
- Mankiw, G. (2012). Principios de Economía. (6.a.ed.). México DF, México: Cengage Learning Editores, SA de CV.
- Mendoza, M. y Silva, V. (2019). El BCE proyecta estancamiento en el 2020. Recuperado el 20 de mayo de 2020 de https://www.elcomercio.com/actualidad/banco-economia-estancamientoperdidas-reformas.html
- Morchón, F. y Becker, V. (2007). Economía Principios y Aplicaciones. (4.a ed.). México DF, México: McGraw Hill.
- Project Management Institute (2017). Guía del PMBOOK. Newtown Square, Pennsylvania, EE.UU: Project Management Institute.
- Rodríguez, J. y Daureo, M. (2003). Sistemas de Información: Aspectos Técnicos y Legales. Almeria, España.
- Superintendencia de Bancos. (2020). Captaciones y Colocaciones Bancos Privados año 2019. Recuperado de: https://estadisticas.superbancos.gob.ec/portalestadistico
- Superintendencia de Compañías, Valores y Seguros. (2020). Boletín Mensual 2018. Recuperado de https://www.supercias.gob.ec/portalscvs/
- Superintendencia de Compañías, Valores y Seguros. (2020). Información Estados Financieros. Recuperado de: https://www.supercias.gob.ec/portalscvs/
- Superintendencia de Compañías, Valores y Seguros. (2020). Mercado de Valores. SuperEducados. El Mercado de Valores. La INMV y el Mercado de Valores. Recuperado de https://portal.supercias.gob.ec/wps/portal/Inicio/Inicio/MercadoValores
- Support Google. (2020). Proteger sitios web con el protocolo HTTPS. Recuperado de: https://support.google.com/webmasters/answer/6073543?hl=es
- Tecnología + Informática. (2018). Que es un Firewall y como funciona. Tipos de firewall. Recuperado de: https://www.tecnologia-informatica.com/que-esfirewall-como-funciona-tipos-firewall/
- Vera,C (2008). Internet Historia e Importancia. Ecuador. IN SlideShare. Recuperado de: https://es.slideshare.net/cveraq/historia-internet-ecuador
- Yepes, V. (2014). ¿Qué es la curva S en la estimación de costes en proyectos? Recuperado el 10 de abril del 2020 de: https://victoryepes.blogs.upv.es/2014/12/16/que-es-la-curva-s-en-laestimacion-de-costes-en-proyectos/

ANEXOS

# Anexo 1.- Actividades asociados al ROL y su esfuerzo

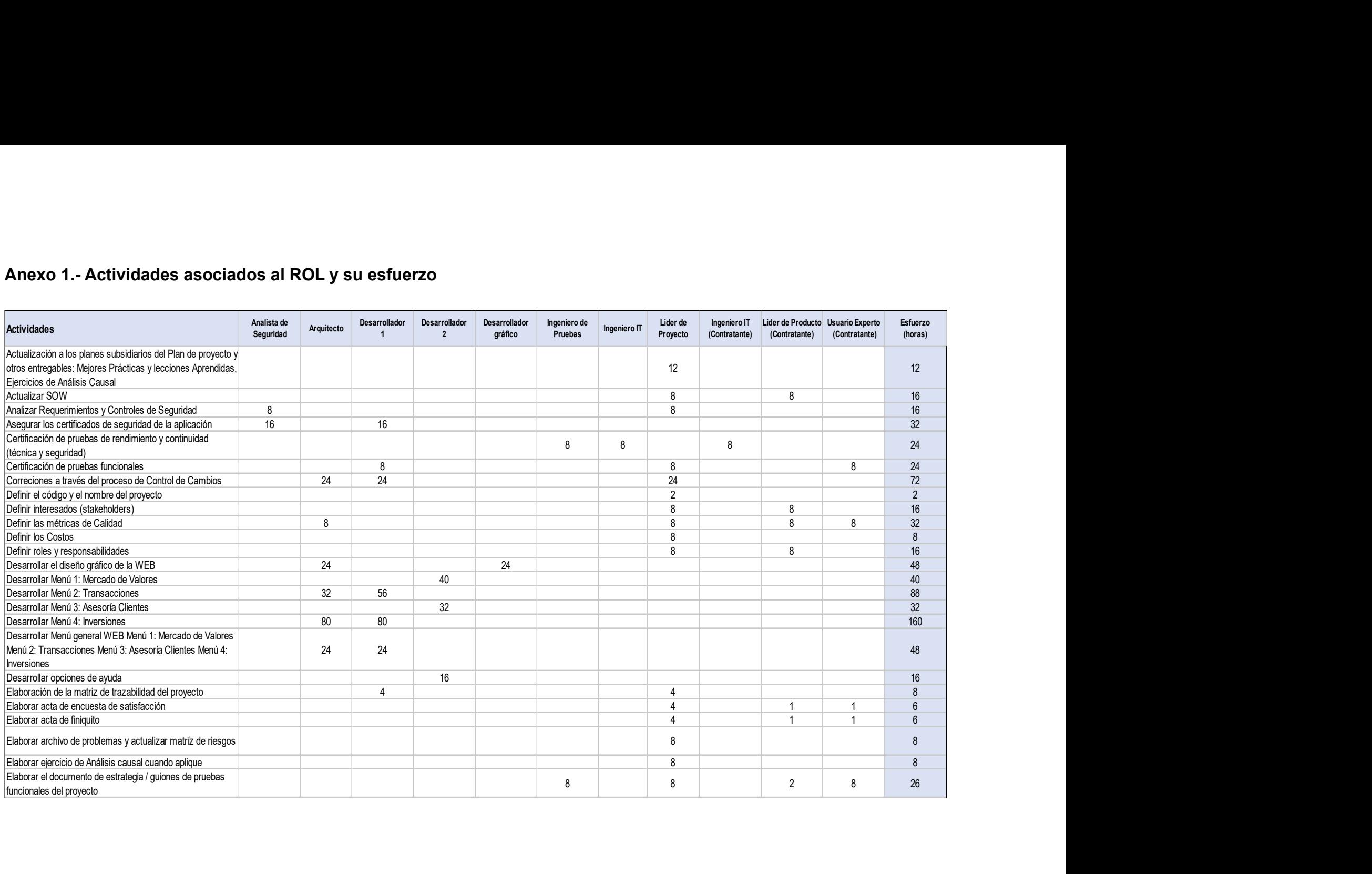

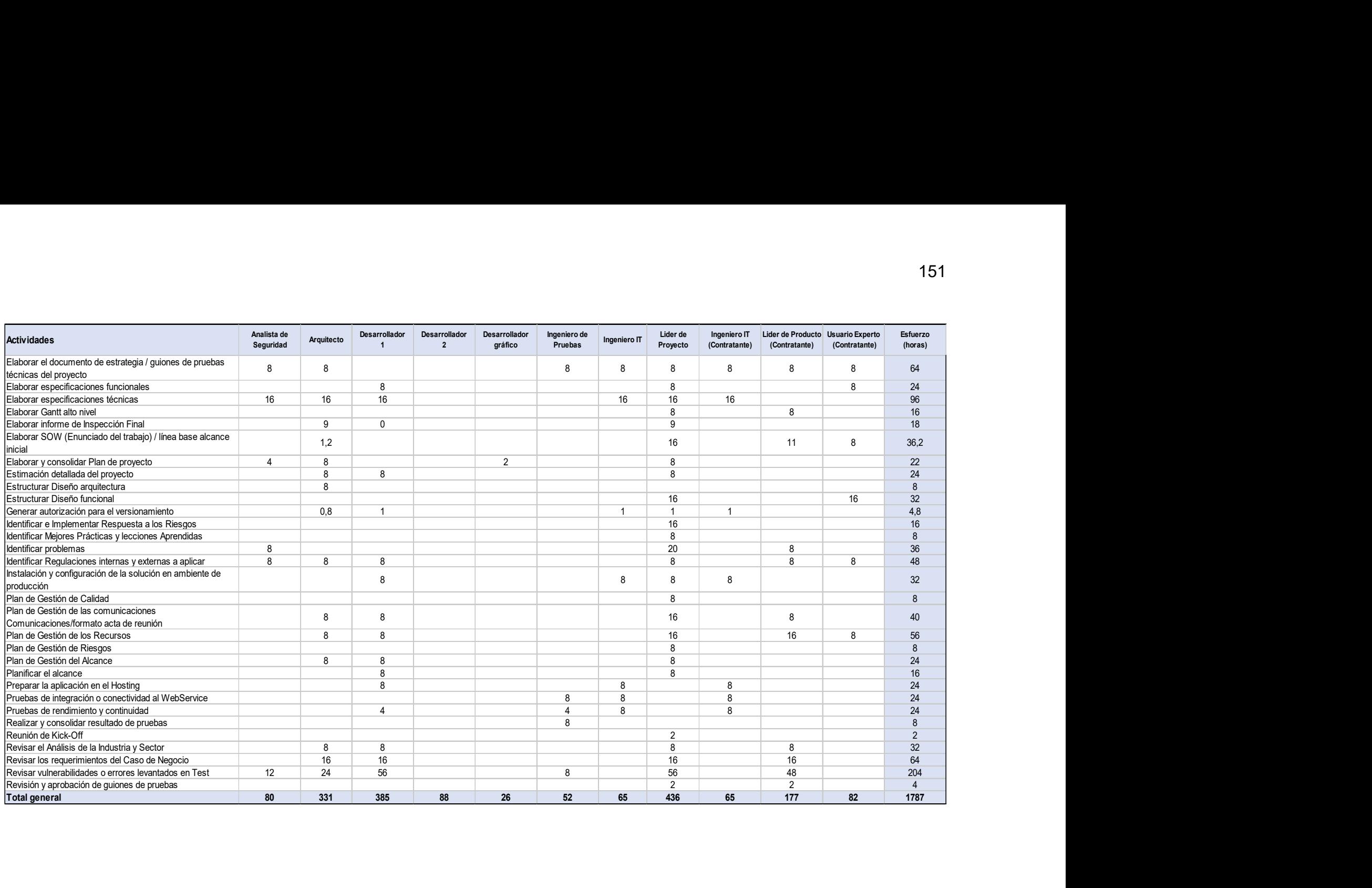